МИНИСТЕРСТВО НАУКИ И ВЫСШЕГО ОБРАЗОВАНИЯ РОССИЙСКОЙ ФЕДЕРАЦИИ федеральное государственное бюджетное образовательное учреждение высшего образования «Красноярский государственный педагогический университет им. В.П. Астафьева»

> Человек, семья и общество: история и перспективы развития

VIII Международный научно-образовательный форум

# ИНФОРМАЦИОННЫЕ технологии в математике и математическом образовании

Материалы VIII Всероссийской с международным участием научно-методической конференции, посвященной 80-летию профессора Ларина Сергея Васильевича

Красноярск, 13–14 ноября 2019 г.

В двух частях Часть 1

Электронное издание

КРАСНОЯРСК 2019

ББК 32 И 471

**Редакционная коллегия:**

*В.Р. Майер* (отв. ред.) *А.В. Тимофеенко С.В. Ларин В.В. Абдулкин Е.А. Аешина*

И 471 **Информационные технологии в математике и математическом образовании:** материалы VIII Всероссийской с международным участием научно-методической конференции, посвященной 80-летию профессора Ларина Сергея Васильевича. Красноярск, 13–14 ноября 2019 г.: в 2 ч. [Электронный ресурс] / отв. ред. В.Р. Майер; ред. кол. – Электрон. дан. / Краснояр. гос. пед. ун-т им. В.П. Астафьева. – Красноярск, 2019. Ч. 1. – Систем. требования: РС не ниже класса Pentium I ADM, Intel от 600 MHz, 100 Мб HDD, 128 Мб RAM; Windows, Linux; Adobe Acrobat Reader. – Загл. с экрана.

ISBN 978-5-00102-362-3

Представлены статьи секций «Применение систем компьютерной алгебры и графики, суперкомпьютерных вычислений для доказательства математических результатов», «Системы динамической математики, компьютерной алгебры и графики в математической подготовке школьников и студентов», «Информационные технологии в занимательной, школьной и неэлементарной математике».

Предназначены специалистам в области математики и математического образования, а также всем интересующимся данными проблемами.

ББК 32

ISBN 978-5-00102-362-3

(VIII Международный научно-образовательный форум «Человек, семья и общество: история и перспективы развития»)

© Красноярский государственный педагогический университет им. В.П. Астафьева, 2019

#### СОДЕРЖАНИЕ

#### Применение систем компьютерной алгебры и графики, суперкомпьютерных вычислений для доказательства математических результатов

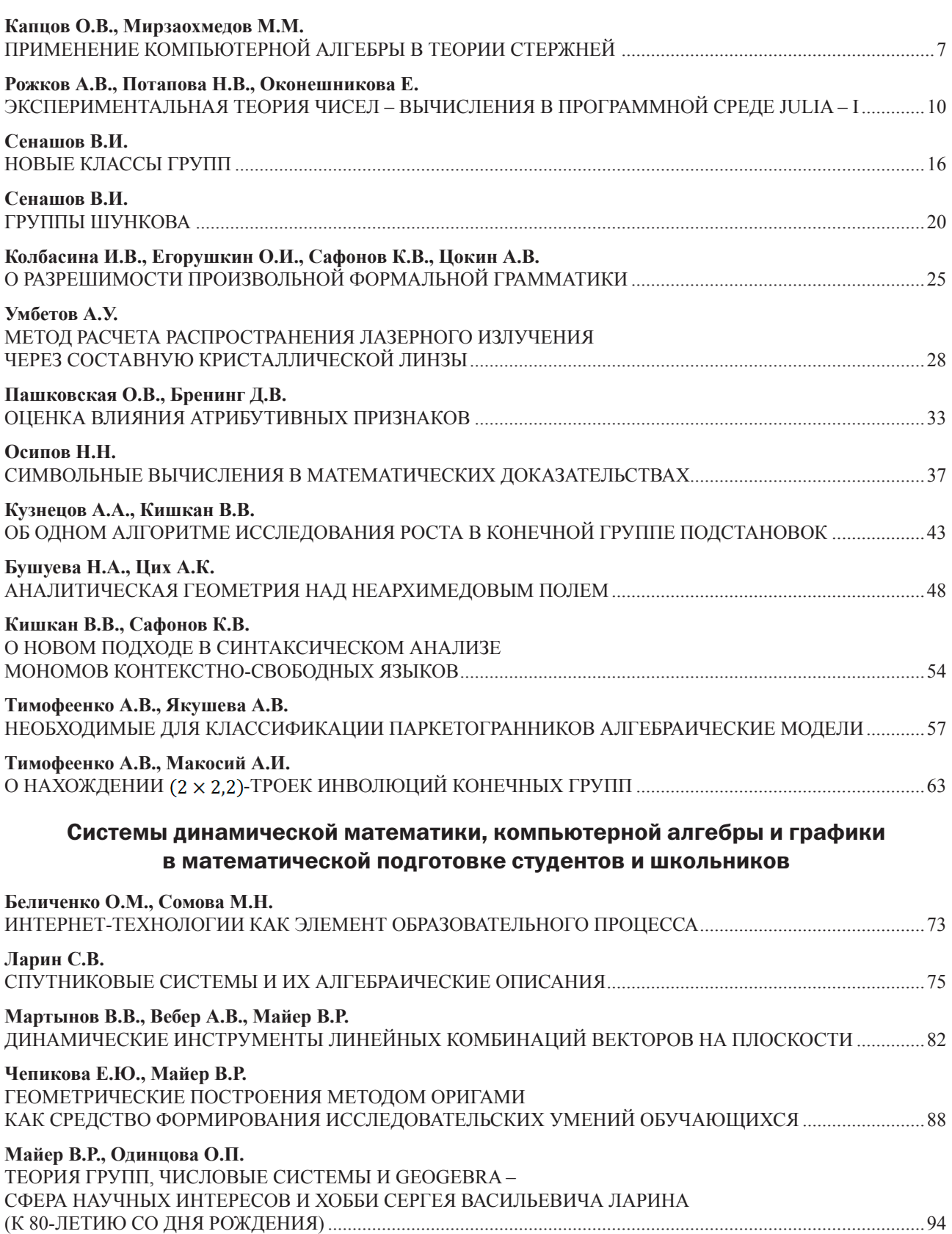

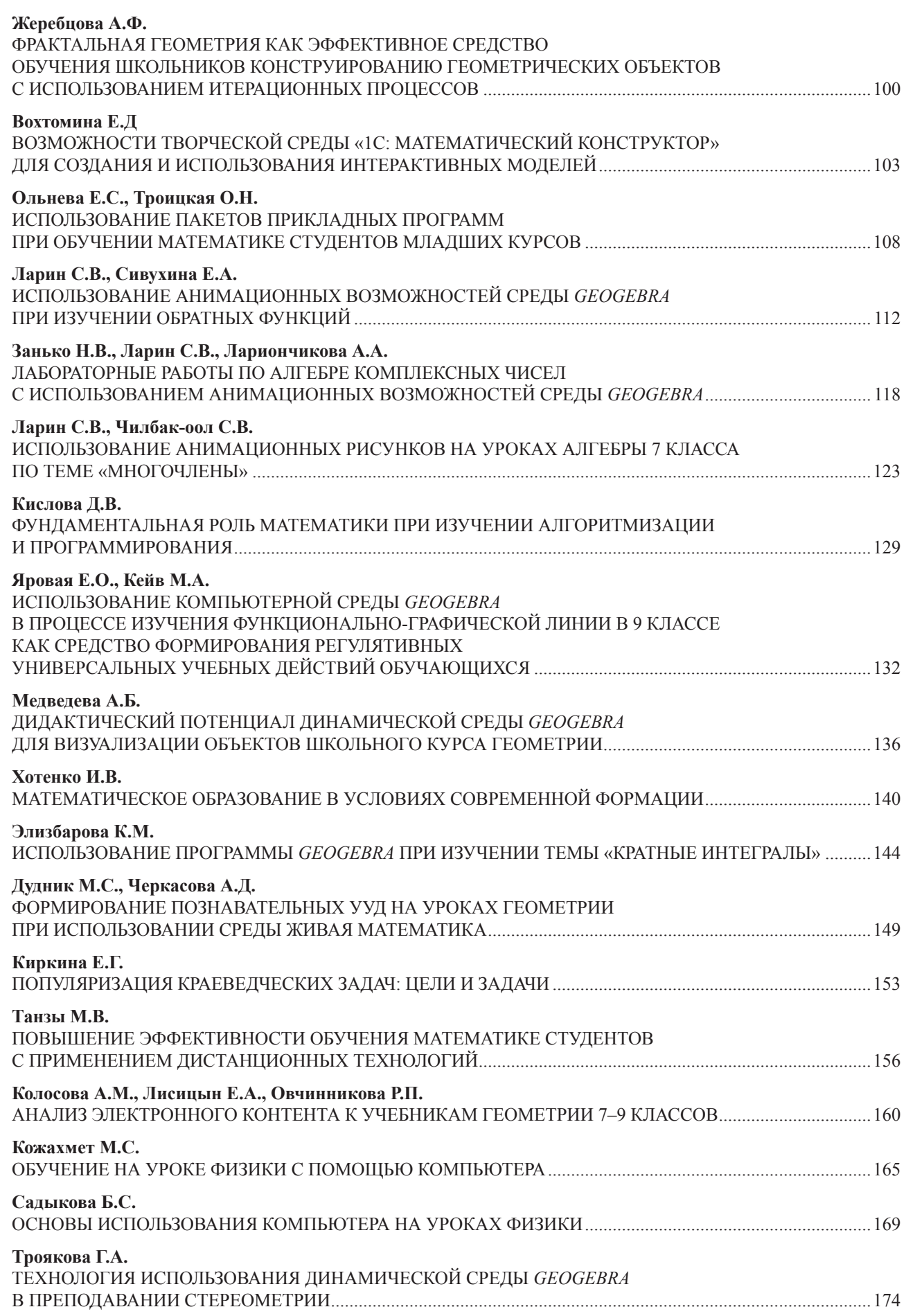

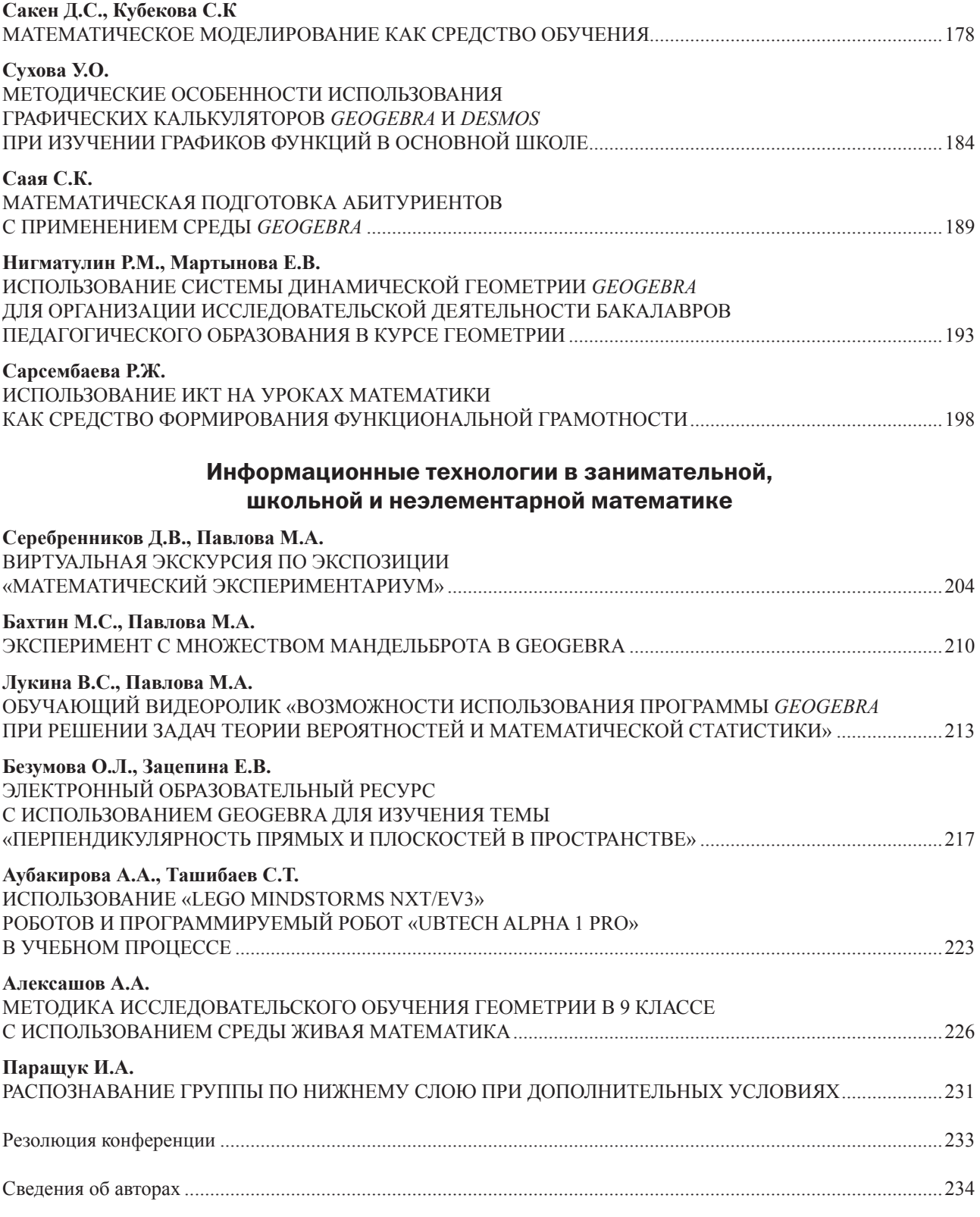

# **Применение систем компьютерной алгебры и графики, суперкомпьютерных вычислений для доказательства математических результатов**

# ПРИМЕНЕНИЕ КОМПЬЮТЕРНОЙ АЛГЕБРЫ В ТЕОРИИ СТЕРЖНЕЙ

# APPLICATION OF COMPUTER ALGEBRA IN THE THEORY OF RODS

#### **О.В. Капцов, М.М. Мирзаохмедов O.V. Kaptsov, M.M. Mirzaokhmedov**

*Компьютерная алгебра, стержень, продольные колебания, уравнения с частными производными.*

**Рассматривается задача о продольных колебаниях стержня. Математическая модель представляет собой линейное уравнение с частными производными. В работе с помощью системы Maple найдены общие решения уравнений для некоторых видов переменных коэффициентов.** 

#### *Computer algebra, rod, longitudinal vibrations, partial differential equations.*

**We consider the problem of longitudinal vibrations of the rod. The mathematical model is a partial differential equation. Using the Maple system, general solutions of the equations for some variable coefficients are found.**

ак хорошо известно [Лэмб, 1960], малые продольные колебания стрежней описываются уравнением

$$
\rho \omega \xi_{tt} = E \omega \xi_x \xi_x, \tag{1}
$$

где  $\rho$  – плотность стержня,  $\omega$  – площадь сечения,  $E$  – модуль Юнга. В общем случае  $\rho$  и  $\omega$  являются положительными функциями, зависящими от  $x$ .

Уравнение (1) переписываем в виде

$$
\xi_{tt} = a\xi_{xx} + b\xi_x \tag{2}
$$

где  $a = \frac{E}{\rho}$ ,  $b = \frac{E \omega_x}{\rho \omega}$ . Возникает задача о нахождении общего или частного реше-

ния уравнения (2) при специальном выборе функций  $a, b$ .

С помощью замены независимой переменной коэффициент а можно сделать равным единице. Действительно, полагаем  $\xi(t, x) = u(t, y(x))$  и вычисляем производные

$$
\xi_{tt} = u_{tt}, \xi_x = y' u_y, \xi_{xx} = y'^2 u_{yy} + y'' u_y
$$

Подставляя найденные выражения в (2), получаем уравнение

$$
u_{tt} = ay'^2 u_{yy} + (ay'' + by')u_y \tag{3}
$$

Полагая  $ay^2 = 1$ , находим

$$
y(x) = E \int \frac{dx}{\rho(x)}.
$$

[ 7 ]

Далее нужно вычислить второй коэффициент в уравнении (3), как функцию от у. В результате получим уравнение вида

$$
u_{tt} = u_{yy} + G(y)u_y \tag{4}
$$

Как доказано в [Капцов, 2009], преобразование типа Эйлера-Дарбу

$$
z = -\frac{h}{h}u_y + u \tag{5}
$$

переводит решения уравнения (4) в решения уравнения

$$
z_{tt} = z_{yy} + G_{1}(y)z_{y} , \qquad (6)
$$

где функция  $h(y)$  удовлетворяет уравнению

$$
\mathbf{h}^{\prime\prime} + G\mathbf{h}^{\prime} + C\mathbf{h} = \mathbf{0}, \ C \in \mathbb{R}, \tag{7}
$$

а  $G_1$ задается формулой

$$
G_{\mathbf{1}} = G + 2\frac{d}{dx}\Big[ln\Big(\frac{\mathbf{h}^{'}}{\mathbf{h}}\Big)\Big] \Big]
$$

Если решение уравнения (4) известно, то находя общее решение уравнения (7), получаем решение уравнения (6) с помощью преобразования (5).

Интересно отметить следующее утверждение [Капцов, 2009]

**Лемма.** Если  $\mathbf{h}$  – решение уравнения (7), то преобразование

$$
u = -\frac{h_1}{h_1} Z_y + Z,\tag{8}
$$

где  $h_1 = \frac{-1}{h'exp(\int Gdy)}$ , переводит решения уравнения (6) в решения уравнения (4).

Таким образом, преобразование (8) является противоположным к (5). В [Капцов, 2009] представлены примеры уравнений (4) вместе с преобразованиями Эйлера-Дарбу. Например, такое преобразование применимо к уравнениям вида  $u_{tt} = u_{yy} + \frac{2n}{\nu} u_y$ , где *n* – целое число.

Для нахождения решений уравнения (2) можно непосредственно использовать систему компьютерной алгебры Maple [Дьяконов, 2011]. Так с помощью команды pdsolve удается найти общие решения уравнений вида (2) для следующих видов функций  $a, b$ :

1) 
$$
a = 1
$$
,  $b = -\frac{2}{y}$ ;  
\n2)  $a = \frac{2}{y}$ ,  $b = -\frac{7}{y^2}$ ;  
\n3)  $a = \frac{2}{y^2}$ ,  $b = -\frac{2}{y^3}$ ;  
\n4)  $a = \frac{2}{y^2}$ ,  $b = -\frac{13}{y^4}$ .

Соответствующие функции  $\rho$ ,  $\omega$  и общие решения имеют вид

1) 
$$
\rho = 1
$$
,  $\omega = \frac{1}{y^2}$ ,  $\xi = \pi(y + t) - \varphi(y - t) - \pi(y + t)y + \varphi'(y - t)y$ ;  
\n2)  $\rho = \frac{y}{2}$ ,  $\omega = \frac{1}{\sqrt{y^7}}$ ,  
\n
$$
\xi = \frac{-2y^5 \varphi'(t - \frac{\sqrt{2y^3}}{3}) - 2\pi'(t + \frac{\sqrt{2y^3}}{3})y^5 - 3\sqrt{2y^7}(\varphi(t - \frac{\sqrt{2y^3}}{3}) - \pi(t + \frac{\sqrt{2y^3}}{3}))}{9\sqrt{y^7}}
$$
\n3)  $\rho = \frac{y^2}{2}$ ,  $\omega = \frac{1}{y}$ ,  $\frac{\xi = \varphi(y^2 - 2\sqrt{2}t) - \sqrt{2\pi(y^2 + 2\sqrt{2}t)}}{8}$ ;  
\n4)  $\rho = \frac{y^3}{2}$ ,  $\omega = \frac{1}{\sqrt{y^{1a}}}$ ,  
\n
$$
\xi = \frac{-2y^7 \varphi'(t - \frac{\sqrt{2y^5}}{5}) - 2y^7 \pi'(t + \frac{\sqrt{2y^5}}{5}) - 5\sqrt{2y^9}(\varphi(t - \frac{\sqrt{2y^5}}{5}) - \pi(t + \frac{\sqrt{2y^5}}{5}))}{9\sqrt{5}}
$$

Здесь  $\varphi$ ,  $\pi$  произвольные функции.

#### Библиографический список

 $25\sqrt{y^9}$ 

.

- 1. Лэмб Г. Динамическая теория звука. М.: ГИФМЛ, 1960.
- 2. Капцов О.В. Методы интегрирования уравнений с частными производными. М.: ФИЗМАТЛИТ, 2009.
- 3. Дьяконов В.П. Maple 10/11/12/13/14 в математических расчетах. М.: ДМК Пресс, 2011.

# ЭКСПЕРИМЕНТАЛЬНАЯ ТЕОРИЯ ЧИСЕЛ -ВЫЧИСЛЕНИЯ В ПРОГРАММНОЙ СРЕДЕ JULIA - I

THE EXPERIMENTAL NUMBER THEORY -CALCULATIONS IN THE PROGRAM JULIA ENVIRONMENT - I

#### А.В. Рожков, Н.В. Потапова, Е.А. Оконешникова

A.V. Rozhkov, N.V. Potapova, E.A. Okoneshnikova

Теория чисел, ОС Debian, язык программирования Julia, функция Эйлера. Проведены вычисления, занявшие более трех лет, получено уточнение теоремы Мертенса о среднем значении функции Эйлера, выдвинута гипотеза о локальном распределении простых чисел.

#### Number theory, Debian OS, Julia programming language, Euler's function.

The calculations which borrowed more than three years are carried out, specification of the theorem of Mertens of mean value of function Euler is received, the hypothesis of local distribution of prime numbers is made.

роект задумывался несколько лет назад как средство обучения математике и информатике одновременно. Реализуя ту же идею, что и проект GeoGebra (https://www.geogebra.org/) и более масштабный образовательный проект STEM (Science, technology, engineering, and mathematics).

Однако проект годный для индивидуального применения и не требующий практически никаких ресурсов, кроме грамотности преподавателя и его энтузиазма. Проект полностью определяемый конкретными научными и образовательными целями.

Основные цели проекта

1. Выбор операционной системы. Мы остановились на ОС Debian (Debra Lynn + Ian Murdock) (https://www.debian.org), по мнению многих, системы хорошо, можно сказать идеально, подходящей для научных и образовательных целей. Тем более что есть релиз DebianEdu (https://wiki.debian.org/DebianEdu/), ориентированный на учебные цели. Кроме того, Debian имеет около 60 тыс. дополнительных пакетов. Рекорд для бесплатных Linux систем.

2. Выбор языка программирования - универсального и достаточно простого для не профессионалов, кем являются подавляющее большинство ученых и студентов. Первоначально был выбран Python (https://www.python.org/) - «Язык доступный для всех». Язык стремительно развивающийся, буквально каждый день выходит новая книга о языке Python. География его применения просто необъятная, трудно найти те задачи, которые не решаются средствами Python.

Но в сентябре 2018 г. (в нашем понимании) Python отошел на второй план, уступив первое место новому языку программирования Julia (https://julialang.org/), текущая версия Julia 1.2.0.

Julia с февраля 2012 г. разрабатывается в Massachusetts Institute of Technology (университет № 1 уже много лет по многим рейтингам, а в области IT-технологий несомненный мировой лидер). В августе 2018 г. вышла стабильная версия Julia 1.0 и язык стал взрывоподобно развиваться.

Julia не сложнее Python, но работает на три порядка быстрее его, и примерно в 100 раз быстрее GAP (http://www.gap-system.org/).

Julia позволяет довольно просто даже для не профессионала-программиста подключать модули и программы на C/C++, Fortran, Python и др. И на уровне базовых возможностей работать с суперкомпьютерами и многопроцессорными системами.

3. Выбор пакета компьютерной алгебры для научного программирования. Первоначально планировался Sage (http://www.sagemath.org/), объединивший в себе около 90 проектов на открытом коде, с внутренним языком программирования Python. Фактически, Sage (текущая версия 9.0) является расширением языка Python. Однако Sage теряет своих участников, за 2 года от 94 их число уменьшилось до 84. И он имеет те же недостатки, что и Python, в первую очередь низкую производительность.

В то же время Julia очень быстро расширяет свои возможности, вместе с добавлением новых пакетов. Официально принятых пакетов около 2500, а неофициальных около 10 тыс. Последний год новый пакет добавляется каждые 1–2 часа. Начальные потребности в области алгебры и теории чисел хорошо покрываются пакетами Nemo, Hecke, LinearAlgebra, SymPy.

4. Содержательные цели проекта, условно названного **DeJu-стратегия**. Проведение обширных вычислений в области алгебры и теории чисел, наработка статистики и поиск закономерностей для не решенных и безнадежных задач.

Таких как проблема Гольдбаха, задача Коллатца, проблемы нахождения простых чисел и их локального расположения, уточнение известных теорем. Таких задач, даже в наивной теории чисел, понятной школьникам, тысячи.

Главное, что эти задачи легко программируются, поэтому могут быть хорошим материалом при первоначальном изучении информатики.

На это нас вдохновил великий К.Ф. Гаусс.

Он никогда не чурался черновой вычислительной работы.

В своем письме к астроному Энке Гаусс описывает, как он «очень часто употреблял свободные четверть часа, чтобы то там, то здесь просчитать хилиаду» (т.е. интервал в 1000 чисел), и так до тех пор, пока он не нашел, наконец, все простые, меньшие трех миллионов.

Этих чисел оказалось примерно 216 тыс.

Сейчас Julia на бытовом компьютере находит их примерно за 50 миллисекунд.

50 лет работы гения и 50 миллисекунд бытового прибора.

Важней всего – база индукции, эксперимент, реальный результат и статистика. А шаг индукции не обязательно будет сделан теми, кто накопил базу индукции.

#### **МОДЕЛЬНЫЕ ЗАДАЧИ**

**Первая задача**. Уточнение известной теоремы Мертенса [1] о сумме значений функции Эйлера:

$$
\sum_{i=1}^{n} \varphi(i) = \frac{3}{\pi^2} n^2 + O(n \cdot \ln(n)).
$$

Вычисления велись до 78 знака после запятой, а не до 18-го, как было в GAP; скорость работы увеличилась примерно в 100 раз; за 10 месяцев удалось произвести вычисления до 1435 млрд, а не до 36 млрд, как в GAP за 2 года.

**Теорема 1.** Уточнение формулы Мертенса. *Имеет место равенство*

$$
\sum_{i=1}^{n} \varphi(i) = \frac{3}{\pi^2} n(n+1) + n \cdot s(n),
$$

где для всех n <1.435\*10<sup>12</sup> выполняется неравенство  $\big| s(\text{n}) \big|$ <0.45  $\big|$ 

**Теорема 2.** Свойства функции s(n).

*1. Функция s(n) знакопеременная, средний период знакопостоянства равен примерно* 1.4136 ( $\sqrt{2} \approx 1.4142$ ).

*Самый протяженный участок знакопостоянства имеет длину 11 n=131353478790->s(n)=-2.3204350599504e-01 n=131353478791->s(n)=-1.56180824313846e-03 n=131353478792->s(n)=-1.09488066720123e-01 n=131353478793->s(n)=-5.75436616975814e-02 n=131353478794->s(n)=-1.6547777602241e-01 n=131353478795->s(n)=-1.64524618606776e-01 n=131353478796->s(n)=-4.4656913023910534115827445724743985e-01 n=131353478797->s(n)=-5.59090428823568e-02 n=131353478798->s(n)=-1.72032023096733e-01 n=131353478799->s(n)=-1.14188889519853e-01 n=131353478800->s(n)=-3.2217927346559e-01 2. Среднее положительное значение функции s(n) примерно равно* 0.1189*, от-*

*рицательное* – 0.1189*.*

*3. До*  $n < 1.435 * 10^{12}$  в интервал (-0.44, 0.44) не попало только 4 числа *n=131353478796 s(n) =-0.4465686302391053411582970831915269155 – самое большое отклонение из найденных*

*n=592801137563 s(n) =0.4413242131243174752431668099821763431 n=634758317213 s(n) =0.4420876553467997762548769765197282 n=1310112480983 s(n) =0.445587937833779725267577764308845618* Теорема 3. Вероятностные свойства функции s(n).

1. Матожидание значения функции  $s(n)$  для  $n < 1.435 * 10^{12}$  по модулю не превосходит  $10^{-7}$ .

2. Дисперсия с точностью до 6 знака равна 0.01986, поэтому

$$
\sigma = 0.1409; 3\sigma = 0.423
$$
.

Правило трех сигм выполняется с большим запасом, за 3 сигма выпадает не более, чем одно миллиардное значение функции s(n).

3. Плотность распределения вероятностей случайной величины s(n) приведена на рис. 1, с шагом 0.001 до 5 млрд. Тут же приведен график нормального распределения для матожидания 0 и дисперсии 0.01986.

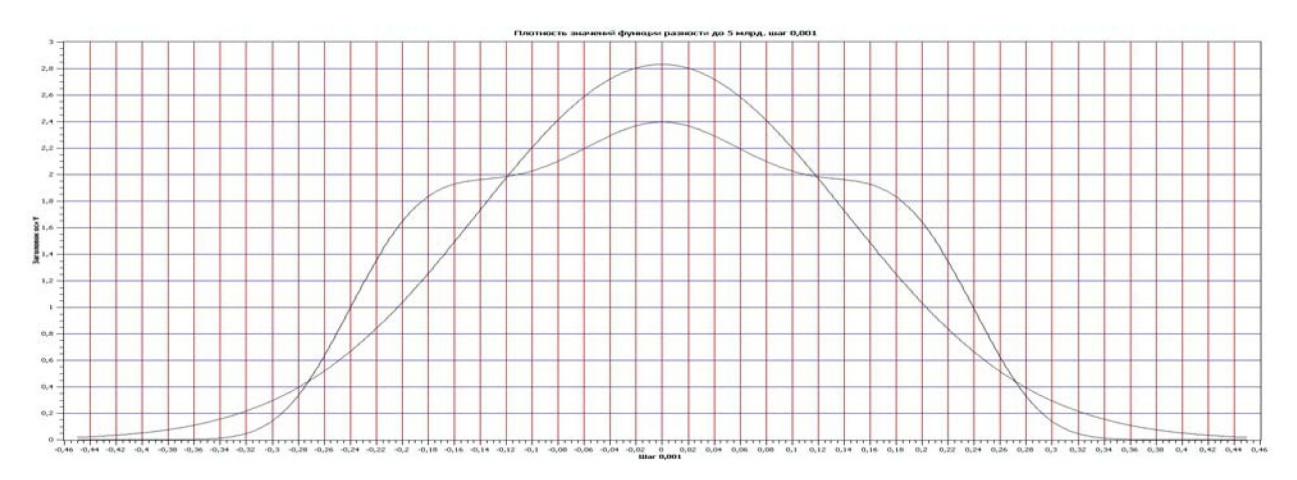

Рис. 1. Плотность распределения вероятностей и нормальное распределение

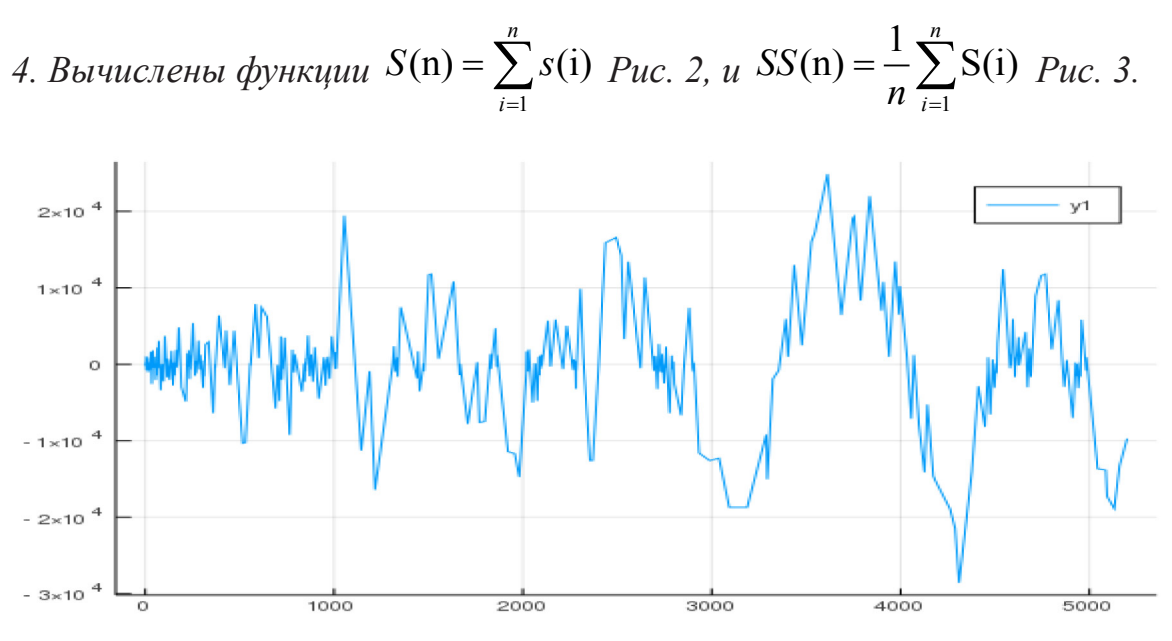

Рис. 2. Суммы  $S(n)$  на интервале от 1 до 520 млрд, шаг 100 млн

Поведение функции суммы S(n) на рис. 2 при всей ее хаотичности имеет важную качественную характеристику - она схожа с синусоидой, у которой возрастает не только амплитуда, но и длина периода.

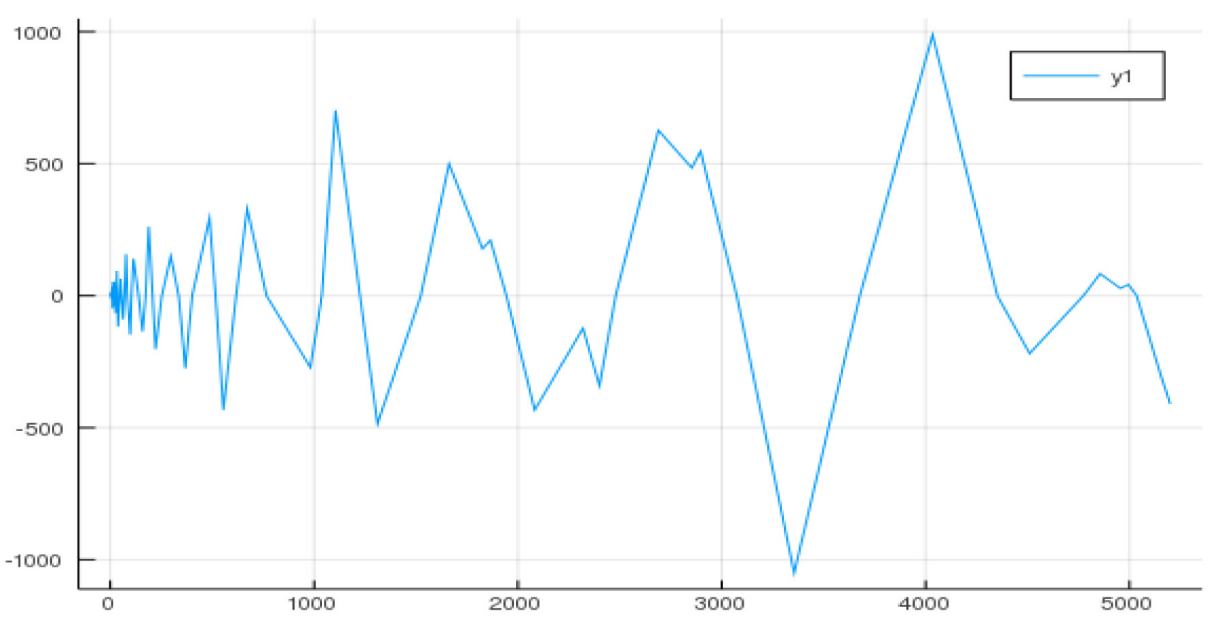

Puc. 3. Суммы SS(n) на интервале от 1 до 520 млрд, шаг 100 млн

Функция SS(n) ведет себя так же, как и S(n), но амплитуда на два порядка меньше. Видимо, и шаг, и амплитуда у обоих функций растут неограниченно.

Графики 2 и 3 выполнены самой Julia – пакет Plots, а график рис. 1 нарисован программой SciDAVis (http://scidavis.sourceforge.net/).

Пока «Julia в диковинку у нас» приведем фрагмент программы, который вычисляет значение разности s(n). Для этого подключаем пакет Nemo.

```
using Nemo
function ros(m,n)p =BigFloat(«0.3039635509270133143316383896291829167130
763240167396465368270956825193628867062»)
S =BigInt(0); t= BigFloat(0.0); T = 0.0;
for i::BigInt = m:nS += eulerphi(ZZ(i)); t = BigInt(S)/i-p*(i+1); T += t;
end: end
ros(1,10^{\land}14)
```
На выходе мы получили число S - сумму значений функции Эйлера - это натуральное число, а оно вычисляется абсолютно точно, без погрешностей! Поэтому достоверность теоремы 1 не вызывает сомнений, ошибка при вычислении функции s(n) не накапливается. При вычислении функций S(n) и SS(n) ошибка может накапливаться, но до 10 трлн не превосходит  $10^{13} \cdot 10^{-78} = 10^{-65}$  и  $10^{26} \cdot 10^{-78} = 10^{-52}$  coothercthermo.

Функция Эйлера жестко связана с разложением на простые множители. Рис. 1 говорит о том, что «локально простые числа распределены случайно». Однако нет инструмента, как эту «случайность» формализовать.

Вот одно из предложений по его фомализации.

**Геленджикская Гипотеза.** *Пусть n – натуральное число, A – подмножество четных чисел из отрезка* [0, 2n], *содержащее* 0 *и, не содержащее полной системы вычетов ни по одному нечетному простому модулю. Тогда существует бесконечно много простых чисел p, таких, что:*

*а*) все числа  $\{p + a | a \in A\}$  являются простыми (**слабая гипотеза**);

*б) все остальные числа отрезка* [p, p+2n] *составные (сильная гипотеза).*

Если A = {0}, то слабая гипотеза утверждает, что простых чисел бесконечно много, а сильная, что существует бесконечно много простых чисел, правее которых ближайшие 2n числа составные. Обе гипотезы верны.

Если A= {0, 2}, то слабая гипотеза – это проблема чисел-близнецов, а сильная означает, что существует бесконечно много близнецов, правее которых ближайшие 2n-1 числа составные. Проблемы не решены.

Если A – *максимальное* подмножество четных чисел из отрезка [0, 2n], содержащее 0 и не содержащее полной системы вычетов ни по одному нечетному простому модулю, то слабая гипотеза – это проблема существования наборов максимально плотно расположенных простых чисел k-tuplets (https://primes.utm. edu/glossary/page.php?sort=PrimeKTuplet).

Положительное решение слабой гипотезы, в случае, когда мощность подмножества А равна 447, означает отрицательное решение гипотезы Харди-Литллвуда о числе простых чисел  $\pi(x+y) \leq \pi(x) + \pi(y)$  (http://www.opertech.com/primes/ktuples.html).

О формуле Мертенса. Возможно, что логарифм в ней есть.

**Гипотеза.** О поведении функции s(n) из теоремы 1 на бесконечности.

*При* <sup>9</sup> *n* >10 *имеет место неравенство*

$$
|s(n)| < \frac{1}{3} \left( 1 + \frac{\ln(n)}{100} \right),
$$

*при этом значение большее по модулю, чем*  $0.42 + 0.01 \cdot m$  *функция* s(n) *принима*ет не чаще, чем для одного числа из  $10^{9+m}$ , *где m – натуральное число*.

*С вероятностью не меньшей, чем* 1-10<sup>-10</sup>, функция s(n) удовлетворяет неравенству  $|s(n)| < 0.43$ .

*Возможно, что первое |s(n)| = 0.45…. появится в районе 7-10 трл.* Некоторые результаты предварительно опубликованы в [2].

### Библиографический список

- 1. Чандрасекхаран К. Введение в аналитическую теорию чисел. М.: Мир, 1974. 178 с.
- 2. Рожков А.В., Рожкова М.В. Экспериментальная теория чисел: среднее значение функции Эйлера: материалы II Международной научной конференции «Осенние математические чтения в Адыгее». Майкоп: Изд-во АГУ, 2017. С. 198–203.

# НОВЫЕ КЛАССЫ ГРУПП

# NEW CLASSES OF GROUPS

#### В.И. Сенашов

#### **V.I. Senashov**

Группа, порождающие элементы, условие конечности, локальная конечность, группа Шункова, классы групп, периодическая группа.

В работе делается обзор классов групп, введенных В.П. Шунковым. Приводятся примеры групп из этих классов.

Group, generating elements, finiteness condition, local finiteness, Shunkov group, classes of groups, periodic group.

The paper provides an overview of the classes of groups introduced by V.P. Shunkov. Examples of groups from these classes are given.

ведение. Большинство классов групп, использующихся при изучении бесконечных групп появилось в первой половине двадцатого века и, став классическими, они получили отражение в монографии А.Г. Куроша [1], опубликованной в 1967 г. Например, локально конечной называется группа, в которой любое конечное множество элементов порождает конечную подгруппу, периодическая группа - группа, все элементы которой имеют конечные порядки.

В последние пятьдесят лет в Красноярске появляются новые классы бесконечных групп, введенные В.П. Шунковым.

Наиболее исследованным самим Владимиром Петровичем является класс  $M$ -групп:

**Определение.** Пусть  $G$  – группа,  $B$  – ее бесконечная нормальная полная абелева р-подгруппа с условием минимальности, а - элемент порядка р и выполняются следующие условия:

а) локально-конечные *р*-подгруппы из  $C_G(a)B/B$  конечны,

б) если некоторая полная абелева р-подгруппа С группы  $G$  содержится в мно-*XECTBE*  $\bigcup_{a} \langle a, a^g \rangle$ , TO  $C \subseteq B$ .

Группу G из определения называется  $M_p$ -группой, а подгруппы B,  $\langle a \rangle$  соответственно - ядром и ручкой М<sub>г</sub>-группы G.

Приведем примеры  $M_p^{\nu}$ -групп [2]: бесконечная группа диэдра является  $M_{2}$ -группой; группа Новикова-Адяна [3] является  $M_{p}$ -группой; свободное произведение групп, обладающее нетривиальными конечными множителями, является М-группой; периодическое произведение групп без инволюций является  $M_{n}$ -группой.

**Определение.** Пусть  $G$  – группа с инволюциями. Каждой инволюции і из  $G$ поставим в соответствие множество подгрупп  $W$ , определяемое следующим образом. Если силовские 2-подгруппы из  $G$  – группы диэдра 8-го порядка и *i* coдержится в такой четверной подгруппе Клейна  $R_i$ , что  $C_G(i) < N_G(R_i)$ , то полагаем

 $V_i = N_G(R_i)$  и такую подгруппу  $V_i$  включаем в множество  $W_i$ . Группа G с инволюциями называется Т-группой, если она удовлетворяет условиям:

1) любые две инволюции из  $G$  порождают конечную подгруппу;

2) нормализатор любой нетривиальной локально конечной подгруппы из  $G$ , содержащий инволюции, обладает локально конечной периодической частью;

далее для любой инволюции *і* и для любой подгруппы  $V_i$  из  $W_i$ 

3) множество  $G \backslash V_i$  обладает инволюцией;

4) для всякого элемента с из  $G \backslash V_i$ , строго вещественного относительно *i*, т. е.

 $c^i = c^{-1}$ , существует в  $C_G(i)$  элемент  $s_c$ , что подгруппа  $\langle c, c^{s_c} \rangle$  бесконечна [4].

Этот класс групп введен В.П. Шунковым.

Класс  $T_{o}$ -групп введен также В.П. Шунковым, а его исследованиям этого класса групп посвящена его монография [5].

**Определение.** Пусть  $G$  – группа с инволюциями,  $i$  – некоторая ее инволюция, удовлетворяющие следующим условиям:

1) все подгруппы вида  $\langle i, i^s \rangle$ ,  $g \in G$ , конечны;

2) силовские 2-подгруппы из  $G$  – циклические или обобщенные группы кватернионов;

3) централизатор  $C_G(i)$  бесконечен и обладает конечной периодической частью;

4) нормализатор любой нетривиальной (i) -инвариантной локально конечной подгруппы из  $G$  либо содержится в  $C_G(i)$ , либо обладает периодической частью, являющейся группой Фробениуса с абелевым ядром и конечным неинвариантным множителем с инволюциями; 5)  $C_G(i) \neq G$  и для всякого с элемента из  $G \setminus C_G(i)$ , строго вещественного относительно *i*, т.е.  $c^{i} = c^{-1}$ , существует в  $C_{G}(i)$  такой элемент  $s_c$ , что подгруппа  $\langle c, c^{s_c} \rangle$  бесконечна.

Группа G с инволюцией і, удовлетворяющая относительно инволюции і условиям 1) – 5), называется  $T_o$ -группой [4].

В начале девяностых годов прошлого века В.П. Шунковым введен класс  $\Phi$ <sup>o</sup>-Групп.

**Определение.** Пусть  $G$  – группа,  $i$  – ее инволюция, удовлетворяющие следующим условиям:

1) все подгруппы вида  $\langle i, i^g \rangle$ ,  $g \in G$ , конечны;

2)  $C<sub>g</sub>(i)$  бесконечен и обладает конечной периодической частью;

3)  $C_G(i) \neq G$  и  $C_G(i)$  не содержится в других подгруппах из G, обладающих периодической частью;

4) если  $K$  — конечная подгруппа из G, не лежащая в  $C_G(i)$ , и  $V = K \cap C_G(i) \neq 1$ , то  $K$  — группа Фробениуса с дополнением  $V$ .

Группа G, удовлетворяющая условиям 1) - 4), называется  $\Phi$ <sup>-группой [6]</sup>

В.И. Сенашовым получено полное решение [7] вопроса В.П. Шункова, сформулированного в 1993 г. в Сибирском математическом журнале [6]:

Будет ли всякая  $\Phi_0$ -группа также и  $T_o$ -группой?

Там же особо подчеркивается, что наиболее трудным является установление для Ф<sub>о</sub>-группы выполнимости условий 4 и 5 из определения  $T_o$ -группы.

Удалось показать, что все условия кроме четвертого из определения  $T_o$ -группы для Ф. -группы выполняются.

Немного позднее появилось определение ф-групп.

Определение. Группа G, удовлетворяющая условиям 1), 3), 4) из определения Ф<sub>о</sub>-группы и условию

2)  $C<sub>G</sub>(i)$  бесконечен и обладает слойно конечной периодической частью; называется ф-группой (см., напр., [8]).

В работе [8] класс ф-групп охарактеризован в классе бесконечных групп и в классе групп с бесконечной периодической частью.

Более просто определяются классы групп с условиями конечности, целая серия которых появилась в работах В. П. Шункова начиная с 1970 г.

Первым классом из этой серии были бипримитивно конечные группы относительно числа р для класса групп, в котором для периодической группы G и некоторого простого числа р, удовлетворяющим условию: если Н подгруппа из  $G, N$  – инвариантная экстремальная подгруппа в  $H$ , то в фактор-группе  $H/N$  любые два элемента порядка р порождают конечную подгруппу. Если G бипримитивно конечна относительно любого  $p \in \pi(G)$ , то группа G в 1970 г. названа бипримитивно конечной [9].

В дальнейшем В.П. Шунков ввел понятие сопряженно д-бипримитивно конечной группы.

Определение. Группа G называется сопряженно q-бипримитивно конечной, если для любой ее конечной подгруппы  $H$  в фактор-группе  $N_G(H)/H$  любая пара сопряженных элементов порядка  $q$  порождает конечную подгруппу.

В. П. Шунковым были также введены следующие условия конечности для бесконечных групп:

Определение. Группа называется слабо д-бипримитивно конечной, если ее два любых элемента простого порядка порождают конечную подгруппу.

Определение. Группа называется слабо бипримитивно конечной, если ее два любых элемента простого порядка порождают конечную подгруппу.

Определение. Группа называется слабо q-сопряженно бипримитивно конечной, если ее два любых элемента простого порядка  $q$ , сопряженных между собой, порождают конечную подгруппу.

Определение. Группа называется слабо сопряженно бипримитивно конечной, если ее два любых элемента простого порядка, сопряженных между собой, порождают конечную подгруппу.

Самым известным классом групп среди введенных В.П. Шунковым является класс групп Шункова.

Определение. Группа называется группой Шункова, если для любой ее конечной подгруппы H в фактор-группе  $N_G(H)/H$  любые два сопряженных элемента простого порядка порождают конечную подгруппу.

Сам Владимир Петрович назвал эти группы сопряженно бипримитивно конечными, но в начале XXI в. в работах ученых, исследующих этот класс групп, он получил название групп Шункова в честь его создателя.

### Библиографический список

- 1. Курош А.Г. Теория групп. 3-е изд. М.: Наука, 1967. 648 c.
- 2. Шунков В.П. *М p* -группы с ядром произвольного ранга // Алгебра и логика. 1987. Т. 26. № 1. С. 84–105.
- 3. Адян С.И. Проблема Бернсайда и тождества в группах. М.: Наука, 1975. 335 с.
- 4. Шунков В.П. *Т*<sub>о</sub>-группы // Математические труды. 1998. Т. 1. № 1. С. 139–202.
- 5. Шунков В.П. *Т*<sub>о</sub>-группы. Новосибирск: Наука. Сибирская издательская фирма РАН, 2000. 178 с.
- 6. Шунков В.П. О расположении инволюций в группе // Сиб. мат. журн. 1993. Т. 34. № 2. С. 208–219.
- 7. Сенашов В.И. Об одном вопросе В.П.Шункова // Сиб. мат. журн. 1998. T. 39. № 5. С. 1154–1156.
- 8. Ивко M.H., Сенашов В.И. On a new class of infinite groups // Укр. мат. журн. 1995. Т. 46, № 6. С. 760–770.
- 9. Шунков В.П. Об одном классе *p*-групп // Алгебра и логика, 1970. Т. 9, № 4. С. 484–486.

# ГРУППЫ ШУНКОВА

# SHUNKOV GROUPS

#### **В.И. Сенашов V.I. Senashov**

*Группа, группа Шункова, условие конечности, периодичность, порядок элемента, двупорожденная группа, фактор-группа.*

**В работе рассматривается класс групп, введенных В.П. Шунковым пятьдесят лет назад. За это время появилось множество результатов как самого Владимира Петровича, так и результаты его учеников и не только. Исследованиями групп Шункова занимаются более тридцати ученых. В работе будет сделан краткий обзор результатов в этом направлении.**

*Group, Shunkov group, finiteness condition, periodicity, element order, two-generated group, factor group.* 

**The paper considers the class of groups introduced by V.P. Shunkov fifty years ago. During this time, many results appeared both of Vladimir Petrovich himself, and the results of his students and not only. More than thirty scientists are engaged in research by Shunkov groups. The paper will briefly review the results in this direction.**

**ведение.** Сразу начнем с определения группы Шункова.<br>
Пруппа называется *группой Шункова*, если для любой ее конечной подгруппы *H* в фактор-группе  $N_G(H)/H$  любые два сопряженных элемента Группа называется *группой Шункова*, если для любой ее конечной простого порядка порождают конечную подгруппу.

Понятие сопряженно бипримитивно конечной группы в последнем варианте введено Владимиром Петровичем Шунковым в 1975 г. в докладе на Всесоюзном алгебраическом симпозиуме. Ссылка на этот факт имеется в работе А.Н. Остыловского [1].

Этот класс групп появился не на пустом месте. В работе В.П. Шункова 1970 года [2] уже используется термин «бипримитивно конечные группы», но только для периодических групп и сечения берутся по экстремальным (черниковским) подгруппам. В той работе группа называлась бипримитивно конечной относительно *p*, если *G* – периодическая группа, *p* – некоторое простое число, удовлетворяющее условию: если *H* подгруппа из *G*, *N* – инвариантная экстремальная подгруппа в *H*, то в фактор-группе *H/N* любые два элемента порядка *p* порождают конечную подгруппу.

Чуть позже были введены условия *слабой q-бипримитивной конечности*, когда два любых элемента простого порядка *q* в группе порождают конечную подгруппу; *слабой бипримитивной конечности*, когда два любых элемента простого порядка в группе порождают конечную подгруппу; *слабой q-сопряженно бипримитивной конечности,* когда два любых элемента простого порядка *q* в группе, сопряженных между собой, порождают конечную подгруппу; *слабой сопряженно бипримитивной конечности*, когда два любых элемента простого порядка в группе, сопряженных между собой, порождают конечную подгруппу.

В самом начале ХХI в. В.Д. Мазуров предложил назвать сопряженно бипримитивно конечные группы группами Шункова. И постепенно, то в одной статье, то в другой термин заменялся на новый. И теперь уже трудно встретить старый термин, а термин «группы Шункова» стал таким же естественным, как «группы Черникова».

В настоящее время группы Шункова встречаются в работах А.А. Дуж, Л. Гамуди, В.О. Гомера, М.Н. Ивко, А.Н. Измайлова, А.А. Кузнецова, Д.В. Лыткиной, В.Д. Мазурова, Ал.Н. Остыловского, А.Н. Остыловского, И.И. Павлюка, Д.Н. Панюшкина, А.М. Попова, Е.А. Прониной, А.В. Рожкова, А.Г. Рубашкина, И. В. Сабодах, Е.И. Седовой, В.И. Сенашова, В.А. Середы, А.И. Созутова, Н.Г. Сучковой, Л.Р. Туватуллиной, А.В. Тимофеенко, Г.А. Трояковой, К.А. Филиппова, А.А. Черепа, Н.С. Черникова, А.А. Шафиро, А.А. Шлепкина, А.К. Шлепкина, В.П. Шункова.

В данной работе мы сделаем обзор начального этапа исследования групп с условиями конечности такого вида. Первым результатом В.П. Шункова для бипримитивно конечных групп по-видимому можно назвать следующую теорему: Если в бипримитивно конечной *p*-группе централизатор некоторого элемента простого порядка – экстремальная группа, то сама группа экстремальна [2].

В этой же работе доказан результат: Если бипримитивно конечная *p*-группа (а при *p* = 2 произвольная 2-группа) обладает конечной максимальной элементарной абелевой подгруппой, то группа экстремальна.

В 1901 году Фробениус доказал следующую теорему: Пусть *G* – конечная группа, содержащая подгруппу *H*, совпадающую со своим нормализатором и взаимно простую со своими сопряженными подгруппами. Тогда совокупность элементов, не содержащихся ни в *H*, ни в одной сопряженной с *H* подгруппе, вместе с единицей составляют нормальный делитель группы *G*.

Теорема Фробениуса неверна в общем случае, более того, она неверна в классе периодических групп. Теорема Фробениуса А.И. Созутовым и В.П. Шунковым обобщается на класс бипримитивно конечных групп:

**Теорема (А.И. Созутов, В.П. Шунков).** *Пусть G – периодическая бипримитивно конечная группа, H – ее собственная подгруппа, такая, что*  $H \bigcap g^{-1}Hg = 1$  $($ для любого элемента  $g \in G \setminus H$ ). Тогда

*1) множество элементов из G, не входящих в H и ни в одну из сопряженных с H подгрупп, вместе с единицей является нормальной подгруппой F в G, и*   $G = F\lambda H$ ,  $\pi(F) \cap \pi(H) = \varnothing$ ;

*2) силовские p-подгруппы из H – локально циклические или обобщенные (бесконечные) группы кватернионов;*

*3) если H не содержит инволюций, то все элементы простых порядков из H порождают локально циклическую подгруппу;*

*4) если i – инволюция из H, то она единственная в H* [3].

И на периодические слабо бипримитивно конечные группы.

Теорема (А.И. Созутов, В.П. Шунков). Пусть  $G$  - периодическая слабо бипримитивно конечная группа, H - ее собственная подгруппа, такая, что  $H \cap g^{-1}Hg = 1$  (для любого элемента  $g \in G \setminus H$ ). Тогда

1) множество элементов из G, не входящих в H и ни в одну из сопряженных с Н подгрупп, вместе с единицей является нормальной подгруппой F в G, и  $G = F\lambda H$ ,  $\pi(F) \cap \pi(H) = \emptyset$ ;

2) если *i* – инволюция из H, то она единственная в H [3].

Также А.И. Созутовым и В.П. Шунковым доказано, что если бесконечная периодическая бипримитивно конечная группа не содержит ни одной отличной от нее бесконечной неабелевой подгруппы, то она локально конечна [3].

М.В. Носковым доказывается локальная конечность бипримитивно конечных групп при более слабом ограничении, а именно: все собственные бесконечные подгруппы нильпотентности класса  $\leq 2[4]$ .

Ал.Н. Остыловским для групп Шункова решается вопрос: будет ли счетной всякая периодическая группа, все собственные подгруппы которой счетны? Для локально конечных групп этот вопрос был положительно решен В.П. Шунковым [5], а для бинарно конечных групп - С.П. Струнковым [6]. Легко показать, что из положительного решения указанного вопроса вытекает положительное решение известной проблемы счетности А.Г. Куроша: будет ли счетна группа с условием минимальности?

Указанный вопрос и проблема счетности А.Г. Куроша решаются положительно для периодических групп Шункова.

Ал.Н. Остыловским доказывается, что периодическая группа Шункова счетна, если все ее собственные подгруппы счетны [7].

Введем следующие обозначения: Ф - класс всех групп G, в которых элемент а действует на ядре F регулярно,  $\Psi$  – класс всех групп  $G$ , в которых каждый элемент из  $G \backslash F$  имеет порядок р.

Следуя [8], группы из класса  $\Psi$ , не являющиеся р-группами и группами Фробениуса с неинвариантным множителем (а) и ядром F, называются НТ-группами. Теорема А.И. Созутова, А.К. Шлепкина обобщает результат Бэра ([8], теорема 8): Пусть периодическая слабо бипримитивно конечная расщепляемая группа G в некотором расщеплении обладает собственной допустимой нормальной подгруппой. Тогда G является либо р-группой, либо группой Фробениуса, либо НТ-группой [9].

А.И. Созутовым в [10] построен пример бесконечной слабо бипримитивно конечной группы, на основе некоммутативной группы  $A(m,n)$ , С.И. Адяна. В этой же работе А.И. Созутовым построена конечнопорожденная слабо бипримитивно конечная группа с периодическим не локально конечным неинвариантным множителем и периодическим абелевым ядром.

Теорема (А.Н. Остыловский, В.П. Шунков). Сопряженно бипримитивно конечная нечетная группа с условием минимальности локально конечна и является разрешимой черниковской [11].

Теорема (В.П. Шунков). Во всякой бесконечной периодической сопряженно бипримитивно конечной группе без инволюций, удовлетворяющей условию минимальности для абелевых р-подгрупп по всем р, каждый элемент простого порядка содержится в бесконечной локально конечной подгруппе [12].

Эта теорема доказана В.П. Шунковым совместно с А.К. Шлепкиным.

В работе [13] доказаны две теоремы, касающиеся слабо сопряженно бипримитивно конечных групп.

**Теорема (А.Н. Измайлов).** Пусть  $G$  – периодическая группа,  $H$  – ее бесконечно изолированная, сильно вложенная в G подгруппа, удовлетворяющие следующим условиям:

1) централизатор некоторой инволюции из  $G$  – слабо сопряженно бипримитивно конечная группа;

2) существует  $g ∈ G \ H$  такой, что пересечение  $H ∩ g^{-1}Hg$  бесконечно;

3) существует внешняя инволюция а, такая, что если b - строго вещественный элемент относительно а из H, то  $C_G(b)$  < H.

Тогда если  $B_n$  – подгруппа из G, порожденная всеми элементами их H, строго вещественными относительно а, то:

1) В<sub>л</sub> – бесконечная абелева нормальная подгруппа G, элементы которой строго вещественны относительно любой инволюции из  $G$ ;

2) силовские 2-подгруппы в  $G$  - либо локально циклические (циклические или квазициклические), либо обобщенные группы кватернионов (конечные или бесконечные),  $G = C_G(B_a)C_G(i)$ , где i – произвольная инволюция из G [13].

**Теорема (В.П. Шунков).** Пусть  $G$  – периодическая группа,  $H$  – ее бесконечно изолированная, сильно вложенная в G подгруппа, удовлетворяющая следующим условиям:

1) централизатор некоторой инволюции из  $G$  – слабо сопряженно бипримитивно конечная группа;

2) существует элемент  $g \in G \setminus H$ , такой, что  $H \cap g^{-1}Hg - \delta$ есконечная подгруппа;

3) существует неединичный элемент b ∈ H, строго вещественный относительно некоторой внешней инволюции и такой, что  $C_G(b)$  не содержится в  $H$ . Тогда замыкание элемента b в G образует абелеву подгруппу В, нормальную в G, причем все элементы из В строго вещественны относительно любой инволюции из G. Силовские 2-подгруппы в  $G$  - либо локально циклические (циклические или квазициклические), либо обобщенные группы кватернионов (конечные или бесконечные), и группа G имеет вид  $G = C_G(B)C_G(i)$ , где i – произвольная инволюция из G [12].

Напомним, что группа называется 2-полной, если ее силовские 2-подгруппы полные.

А.К. Шлепкиным рассмотрен вопрос о наличии 2-полных подгрупп в группе Шункова. В частности, доказана следующая теорема:

Теорема (А.К. Шлепкин). Если существует сопряженно бипримитивно конечная группа G с условием примарной минимальности и не обладающая периодической частью, то G не содержит полных 2-подгрупп, имеющих ранг больше 1 [14].

**Выводы.** В докладе рассматривается класс групп, введенный В.П. Шунковым пятьдесят лет назад. В работе сделан краткий обзор первых результатов, полученных в этом направлении.

### Библиографический список

- 1. Остыловский А.Н. Локальная конечность некоторых групп с условием минимальности для абелевых подгрупп // Алгебра и логика. 1977. Т. 16. № 1. С. 63–73.
- 2. Шунков В.П. Об одном классе *p*-групп // Алгебра и логика. 1970. Т. 9, № 4. С. 484–486.
- 3. Созутов А.И., Шунков В.П. Об одном обобщении теоремы Фробениуса на бесконечные группы // Матем. сборник. 1976. Т. 100. № 4. С. 495–506.
- 4. Носков М.В. О локальной конечности одного класса бипримитивно конечных групп // В сб. «Исследования по теории групп». Красноярск: Ин-т физики CO PAH CCCP, 1975. С. 24–31.
- 5. Шунков В.П. О локально-конечной группе с экстремальными силовскими *p*-подгруппами по некоторому простому числу *p* // Сиб. мат. журн. 1967. Т. 8. № 1. С. 213–229.
- 6. Струнков С.П. Нормализаторы и абелевы подгруппы некоторых классов групп // Изв. АН СССР. Сер. матем. 1967. Т. 31. № 3. С. 657–670.
- 7. Остыловский Ал.Н. О периодических группах со счетными подгруппами // Мат. заметки. 1986. Т. 40. Вып. 6. С. 722–725.
- 8. Бусаркин В.М., Горчаков Ю.М. Конечные расщепляемые группы. М: Наука, 1968. 111 с.
- 9. Созутов А.И., Шлепкин А.К. О группах с нормальной компонентой расщепления // Сиб. матем. журн. 1997. Т. 38. № 4. С. 897–914.
- 10. Созутов А.И. О строении неинвариантного множителя в некоторых группах Фробениуса // Сиб. мат. журн. 1994. Т. 35. № 4. С. 893–901.
- 11. Остыловский А.Н., Шунков В.П. О *q* -бипримитивно конечных группах с условием минимальности для *q* -подгрупп // Алгебра и логика. 1975. Т. 14. № 1. С. 61–78.
- 12. Шунков В.П. О достаточных признаках существования в группе бесконечных локально конечных подгрупп // Алгебра и логика. 1976. Т. 15. № 6. С. 716–737.
- 13. Измайлов A.H., Шунков В.П. Два признака непростоты групп с бесконечно изолированной подгруппой // Алгебра и логика. 1982. Т. 21. № 6. С. 647–669.
- 14. Шлепкин А.К. О сопряженно бипримитивно конечных группах с условием примарной минимальности // Алгебра и логика. 1983. Т. 22. № 2. С. 226–231.

# О РАЗРЕШИМОСТИ ПРОИЗВОЛЬНОЙ ФОРМАЛЬНОЙ ГРАММАТИКИ

## ON SOLVABILITY OF ARBITRARY FORMAL GRAMMAR

#### **И.В. Колбасина, О.И. Егорушкин, I.V. Kolbasina, K.V. Safonov, К.В. Сафонов, А.В. Цокин O.I. Egorushkin, A.V. Tsokin**

*Cистемы полиномиальных уравнений, некоммутативные переменные, формальный степенной ряд, коммутативный образ, матрица Якоби, условие разрешимости*

**В работе дается условие разрешимости систем некоммутативных полиномиальных уравнений, которые интерпретируются как грамматики формальных языков. Эти системы решаются в виде формальных степенных рядов (ФСР), выражающих нетерминальные символы через терминальные символы алфавита и рассматриваемых как формальные языки. Всякому ФСР поставлен в соответствие его коммутативный образ, который получается в предположении, что все символы обозначают коммутативные переменные, принимающие значения из поля комплексных чисел. Доказано, что если для коммутативного образа системы ранг матрицы Якоби коммутативного образа системы уравнений в начале координат максимален, то исходная система некоммутативных уравнений имеет единственное решение в виде ФСР**

#### *Systems of polynomial equations, non-commutative variables, formal power series, commutative image, Jacobian, condition of solvability*

**In the paper, approaches to solving the systems of non-commutative polynomial equations in the form of formal power series (FPS) based on the connection with the corresponding commutative equations are developed. Every FPS is mapped to its commutative image — power series, which is obtained under the assumption that the symbols denote commutative variables assigned as values in the field of complex numbers. The consistency of the system of noncommutative polynomial equations, which is not directly connected with the consistency of its commutative image, is investigated. However, the analogue of implicit mapping theorem to arbitrary formal grammars (noncommutative systems) is obtained: if the rang of Jacoby matrix of the commutative image of a system of equations is maximal, then the initial noncommutative system of equations has a unique solution in the form of FPS.**

ассмотрим систему полиномиальных уравнений

$$
P_j(z, x) = 0, P_j(0, 0) = 0, j = l, ..., k,
$$
\n(1)

которая решается относительно символов  $z = (z_1, ..., z_n)$  в виде формальных степенных рядов (ФСР), зависящих от символов  $x = (x_1, ..., x_m)$  (см. [1, 2]). Такие системы имеют приложения в теории формальных языков, поскольку являются грамматиками, порождающими важные классы формальных языков: контекстносвободных, языков непосредственно составляющих, языков в нормальной форме Грейбах и др. [3, 4].

В теории формальных языков символы  $x_1, ..., x_m$  называются терминальными и образуют словарь (алфавит) данного языка, а символы  $z_1, ..., z_n$  называются нетерминальными и необходимы для задания грамматических правил. Над всеми символами определена некоммутативная операция умножения (конкатенации) и коммутативная операция формальной суммы, а также определена коммутативная операция умножения на комплексные числа, и потому можно рассматривать символьные многочлены и ФСР с числовыми (комплексными) коэффициентами. Наконец, мономы от терминальных символов интерпретируются как предложения языка, а каждый ФСР, который является решением системы (1), рассматривается как порожденный грамматикой формальный язык, т. е. формальная сумма всех «правильных» предложений этого языка [3, 4].

Исследовать решения символьных систем (1) достаточно трудно, поскольку некоммутативность умножения и отсутствие деления не дают возможности исключать неизвестные, и потому в работах [1, 2] наряду с некоммутативной системой (1) рассмотрен ее коммутативный образ, который получается в предположении, что все переменные, входящие в систему, принимают значения из поля комплексных чисел.

Теперь поставим в соответствие ФСР

$$
s = \sum_{i=0}^{\infty} \langle s, u_i \rangle u_i \tag{2}
$$

его коммутативный образ *ci(s)* - степенной ряд, который получается из s в предположении, что символы  $x_1, ..., x_m$  и  $z_1, ..., z_n$  обозначают коммутативные переменные, принимающие значения из поля комплексных чисел [5].

В работе [2] рассмотрен коммутативный образ

$$
i(P_j(z, x)) = 0, j = l, ..., k,
$$
\n(3)

системы уравнений (1) и получено достаточное условие совместности и единственности решения исходной некоммутативной системы (1) в терминах якобиана коммутативной системы (3) в случае, когда число уравнений равно числу неизвестных.

Однако формальные полиномиальные грамматики, возникающие в приложениях, могут иметь любое число уравнений. В связи с этим обобщим аналог теоремы о неявном отображении на случай произвольных формальных грамматик, содержащих произвольное число уравнений.

Пусть  $J(x, x) = -$  матрица Якоби системы уравнений (3) относительно переменных  $z_1, ..., z_n$ . Условие разрешимости произвольной формальной грамматики дает следующая теорема.

Теорема А. Если для некоммутативной символьной системы уравнений (1) выполнено условие

$$
rank(J(0,0))=n,
$$

то она имеет единственное решение в виде ФСР.

Замечание. Из условия теоремы вытекает существование и единственность решения для коммутативного образа системы полиномиальных уравнений; кроме того, оказывается, что из этого условия вытекает также существование и единственность решения исходной некоммутативной символьной системы уравнений (1).

Поскольку ФСР, которые являются компонентами решения системы (1), интерпретируются как формальные языки, порожденные грамматикой (1), то теорема 1 позволяет установить случаи, когда грамматика действительно определяет формальный язык.

#### Библиографический список

- $1<sup>1</sup>$ Egorushkin O.I., Kolbasina I.V., Safonov K.V. On solvability of systems of symbolic polynomial equations // Журн. СФУ. Сер. Ма гем. и физ. 2016. Т. 9. Вып. 2. С. 166-172.
- $2.$ Егорушкин О.И., Колбасина, И.В., Сафонов К.В. Аналог теоремы о неявном отображении для формальных грамматик // Прикладная дискретная математика. Приложение. 2017. № 10. С. 149-151.
- Глушков В.М., Цейтлин Г.Е., Ющенко Е.Л. Алгебра. Языки. Программирование. Киев:  $3<sub>1</sub>$ Наукова думка, 1973.
- $\overline{4}$ Salomaa A. and Soitolla M. Automata-Theoretic Aspects of Formal Power Series. N.Y.: Springer Verlag, 1978.
- $5<sub>1</sub>$ Семенов А.Л. Алгоритмические проблемы для степенных рядов и контекстно-свободных грамматик // Доклады АН СССР. 1973. № 212. С. 50-52.
- 6. Сафонов К.В., Егорушкин О.И. О синтаксическом анализе и проблеме В. М. Глушкова распознавания контекстно-свободных языков Хомского // Вестник Томского государственного университета. 2006. Приложение № 17. С. 63-67.
- Сафонов К.В. Об условиях алгебраичности и рациональности суммы степенного ряда // 7. Матем. заметки. 1987. Т. 41. Вып. 3. С. 325-332.
- Safonov K.V. On power series of algebraic and rational functions in Cn // J. Math. Analysis Appl. 8. 2000, V. 243, P. 261-277.

# МЕТОД РАСЧЕТА РАСПРОСТРАНЕНИЯ ЛАЗЕРНОГО ИЗЛУЧЕНИЯ ЧЕРЕЗ СОСТАВНУЮ КРИСТАЛЛИЧЕСКОЙ ЛИНЗЫ

METHOD FOR CALCULATING THE DISTRIBUTION OF LASER RADIATION THROUGH A COMPOSITE CRYSTAL LENS

#### **А.У. Умбетов A.U. Umbetov**

*Оптические системы, измерительные устройства, волны, одноосные кристаллы, двуосные кристаллы.*

**Анализ и синтез оптических систем из анизотропных кристаллов представляет как самостоятельный интерес в теоретическом плане, так и практический интерес для целей построения оптико-электронных устройств передачи, распределения и обработки информации, в частности лазерных измерительных устройств.**

#### *Optical systems, measuring devices, waves, uniaxial crystals, biaxial crystals.*

**The analysis and synthesis of optical systems from anisotropic crystals is of independent theoretical interest and practical interest for the construction of optical-electronic devices for the transmission, distribution and processing of information, in particular laser measuring devices.**

ристаллооптические системы позволяют конвертировать частотно-модулированный свет в амплитудно-модулированный, формировать тре-<br>буемую оптическую фильтрацию для оптимальной обработки двумерных модулированный свет в амплитудно-модулированный, формировать требуемую оптическую фильтрацию для оптимальной обработки двумерных (оптических) сигналов [1]. На сложность расчетов по распространению электромагнитных волн в анизотропных средах (одноосных и двуосных кристаллах) с применением электромагнитной теории Максвелла указывалось в работах. В рамках этой теории с помощью ковариантного метода детально рассмотрены различные характеристики отраженных и преломленных волн на границе раздела одноосных и двухосных кристаллов с изотропной средой. Вопросы электродинамики анизотропных сред (построение одномерного волнового уравнения и матричный метод его решения) обсуждались в работе [2]. В последнее время сделан новый шаг в методе к анализу распространения света в анизотропной среде, а именно: корпускулярно-волновые соотношения Де-Бройля, связывающие энергию и импульс частицы соответственно с частотой и волновым вектором волны, обобщены на случай: когда направления переноса энергии и распространение волны оказываются направленными. Ковариантный метод приводит к сложным общим выражениям, а его использование в задаче нахождения направления переноса энергии применительно к двухкомпонентным кристаллооптическим системам (даже для ДППУД, не говоря уже о линзах типа БЛ) представляется затруднительным или даже не поддающимся аналитическому решению.

Наиболее простым и в то же время достаточно общим является рассмотрение параксимального приближения. Задача решается в следующей постановке. Пусть через БЛ в направлении оси z распространяется циркулярно поляризованная волна (рис. 1). При таком выборе состояния поляризации падающей волны «привязка» вектора поляризации к оптической оси кристалла на входе БЛ оказывается несущественной, что позволяет в дальнейшем объединить построение теории для линз типа БЛ-1 и БЛ-2. Пусть  $z = 0$   $u z = l$  есть левая и правая грани БЛ соответственно, а сферическую границу раздела зададим уравнением

$$
x^2 + y^2 + (z - \delta)^2 = R^2,\tag{1}
$$

где  $\delta$  – расстояние от начала системы координат до центра сферической поверхности БЛ. Область между z=0 и сферической поверхностью (1) обозначим цифрой 1, а остальную - цифрой 2 (рис. 1). Направление выпуклости границы определяется знаком велечины δ. Направления оптических осей в I и II задаются единичными векторами  $\overrightarrow{a_1} = (I, 0, 0)$  и  $\overrightarrow{a_2} = (0, \sin\psi, \cos\psi)$  соответственно, где  $\psi$  – угол между  $\overrightarrow{a_2}$  и осью **z**. Пусть на левую грань БЛ в произвольную точку  $M_1$  падает вдоль оси z узкий паралелльный пучок света. Пусть точка  $M_1$  имеет координаты  $dcos\varphi$ ,  $dsin\varphi$ , 0, где  $\varphi$  угол между осью х и радиусом – вектором  $d$ , проведенным из начала координат  $z=0$  в точку  $M_1$ . В дальнейшем будем считать, что  $d \ll R$ , где R - радиус кривизны сферической границы раздела БЛ, и величина  $\left(\frac{d}{p}\right)^2$  пренебрежимо мала.

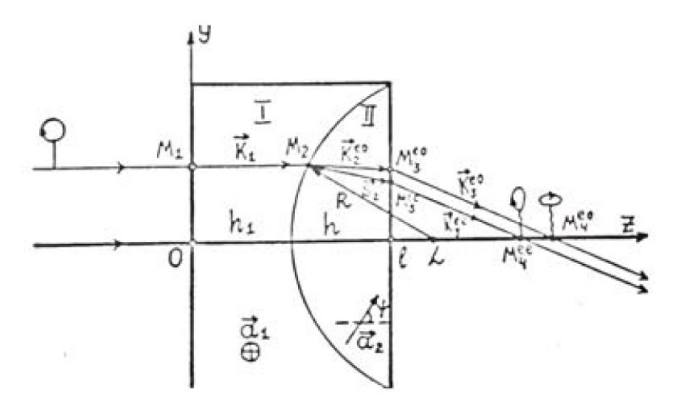

Рис. 1. Распространение электромагнитной волны через двухкомпонентную кристаллооптическую линзу из  $\textit{CaCO}_{3}$  одноосного кристалла

Тензор диалектрической проницаемости в главных осях кристалла диагонален и задается соотношением (1). Показатель преломления для о - волны в областях I и II одинаков и равен  $n_0$ , а для е – волны может быть записан в виде

$$
\widetilde{n_e} = \frac{n_e}{\sqrt{1 + \delta(\overrightarrow{k_1} \overrightarrow{a_1})^2}}\,,\tag{2}
$$

где  $\vec{k}_i$  (*i* = 1.2) – единичный волновой вектор в областях I и II соответственно, и

$$
\delta = \frac{(n_e^2 - n_0^2)}{n_0^2}
$$

Очевидно, что единичный волновой вектор для о- и е-волн в области I есть  $\vec{k_1}$  (0,0,1) и он совпадает с направлением распространения светового луча. На сферической границе раздела БЛ происходит взаимная трансформация ои е-волн. Волновой вектор  $\vec{k_2}$  в области II лежит (как это следует из граничных условий) в плоскости, проходящей через ось z и определяемой углом ф поэтому его можно записать в виде

$$
\overrightarrow{\kappa_2} = \{ \sin d_2 \cos \psi : \sin d_2 \sin \psi; \cos d_2 \},\tag{3}
$$

где  $d_2$  – угол между  $\vec{k_2}$  и осью z.<br>В дальнейшем будем приписывать вектору  $\vec{k_2}$  и углу  $d_2$  индексы (00), (0e), (ео), и (ее), причем (оо), означает преломление о-волны с сохранением типа поляризации, (ое) означает трансформацию падающей (о) волны в преломленную (е) волну и т.д. Всего должно быть рассмотрено четыре волны и соответственно четыре граничных условия. Очевидно, что  $\alpha_2^{00}$ =0. Угол  $\alpha_2^{0e}$  может быть найден из закона преломления на сферической поверхности:

$$
n_0^2 \left[ 1 - \overrightarrow{(k, n_1)}^2 \right] = \frac{n_\theta^2}{1 + \delta(\overrightarrow{k_2^{od}} \overrightarrow{a_2})^2} \left[ 1 - (\overrightarrow{k_2^{od}} \overrightarrow{n_1})^2 \right],\tag{4}
$$

где  $\overrightarrow{n_1} = \left\{ \frac{d}{R} \cos \varphi; \frac{d}{R} \sin \varphi; -\sqrt{1 - \frac{d^2}{R^2}} \right\}$  – единичный вектор нормали. Точка пересечения луча со сферической границей раздела имеет координата (dcos $\varphi$ , dsin $\varphi$ ,  $\delta - \sqrt{R^2 - d^2}$ ). Подставляя в получим:

$$
\frac{n_0^2}{n_e^2} \frac{d^2}{R^2} (1 + \delta \cos^2 \varphi) = (\sin d_2^{oe} = \frac{d}{R})^2
$$

отсюда, имеем

$$
d_2^{\ o\ e} = \frac{d}{R} \left( \frac{n_o}{n_e} \sqrt{1 + \delta \cos^2 \varphi} - 1 \right) \tag{5}
$$

Закон преломления (ео) волны на сферической новерхности запищется в виде

$$
\frac{n_e^2}{1+\delta(\overrightarrow{k_1}\overrightarrow{a_1})^2} \Big[1-\overrightarrow{(n_1}\overrightarrow{k_1})^2\Big] = \Big[1-\overrightarrow{(n_1}\overrightarrow{k_2}^{\overrightarrow{o\cdot e}})^2\Big]n_o^2\tag{6}
$$

Из (6) получим

$$
d_2^{eo} = \frac{d}{R} \left( \frac{n_e}{n_o} - 1 \right) \tag{7}
$$

Закон приломления (ее) волны на сферической поверхности есть:

$$
\frac{n_e^2}{1+\delta(\overrightarrow{k_1}\overrightarrow{a_1})^2} \Big[1-\overrightarrow{(n_1}\overrightarrow{k_1})^2\Big] = \Big[1-\overrightarrow{(n_1}\overrightarrow{k_2}^0)^2\Big] \frac{n_e^2}{1+\delta(\overrightarrow{k_1}\overrightarrow{a_1})^2}
$$
(8)

Отсюда, после подстановки значения векторов  $\vec{\eta}, \vec{k}, \vec{k_2^o}, \vec{a_2}$  и  $\vec{a_1}$  имеем

$$
d_2^{\ o e} = \frac{d}{R} \left( \sqrt{1 + \delta \cos^2 \varphi} - 1 \right) \tag{9}
$$

Теперь, запишем единичный волновой вектор луча, вышедшего из БЛ в виде:

$$
\overrightarrow{\kappa_3} = \{ \sin d_3 \cos \psi : \sin d_3 \sin \psi; \cos d_3 \}
$$
 (10)

Для (оо) волны имеем:  $d_3^{00} = 0$ 

Закон преломления (ео) волны на границе  $z = \ell$  запишем в виде:

$$
n_o^2 \left[ 1 - \overrightarrow{(n_1 k_2^{o\vec{e}})^2} \right] = \left[ 1 - \overrightarrow{(n_1 k_3^{o\vec{e}})^2} \right],\tag{11}
$$

где  $\overrightarrow{n_2}\overrightarrow{n_2}$  = (0,0,1)- нормаль на плоскости  $Z = lZ = l$   $z = l$ 

Из выражения (11) получим

$$
d_2^{eo} = \frac{d}{R}(n_e - n_0)
$$
 (12)

Для (ое) волны условия (11) запишется в виде:

$$
\frac{n_e^2}{1+\delta(\overline{k_2^{od}}\overline{a_1})^2} \Big[ 1 - \overrightarrow{(n_2 k_2^{od})^2} \Big] = \Big[ 1 - \overrightarrow{(n_2 k_3^{od})^2} \Big] \tag{13}
$$

отсюда, имеем

$$
\alpha_3^{\circ e} = \frac{d}{R} \left( n_0 - \frac{n_e}{\sqrt{1 + \delta \cos^2 \psi}} \right) \tag{14}
$$

Закон преломления (ее) волны на границе  $\mathcal{Z} = l$  есть:

$$
\frac{n_e^2}{1+\delta\left(\overline{k_2^{ee}}\overline{a_2}\right)^2} \left[1-\left(\overline{n_2}\overline{k_2^{ee}}\right)^2\right] = \left[1-\left(\overline{n_2}\overline{k_2^{ee}}\right)^2\right] \tag{15}
$$

отсюда, получим

$$
\alpha_3^{ee} = \frac{d}{R} n_e \left( 1 - \frac{n_e}{\sqrt{1 + \delta \cos^2 \psi}} \right) (16)
$$

Формулы (14) – (15) позволяют находить траектории лучей. Введем в области II единичный вектор групповой скорости  $\vec{S}$  луча соотношением:

$$
\vec{S} = \mu_1 \vec{a_2} + \mu_2 \vec{k_2}; \qquad [\vec{S}] = 1 \qquad (17)
$$

Из (10) имеем

$$
(\vec{S}\overrightarrow{a_2}) = \frac{n_e^2(\vec{k}_2\vec{a}_2)}{\sqrt{n_\theta^4(\vec{k}_2\vec{a}_2)^2 + n_\theta^4 \left[1 - (\vec{k}_2\vec{a}_2)^2\right]}}
$$
(18)

Коэффициенты  $\mu_1$  и  $\mu_2$  находим следующим образом: Уравнение (17) возведем в квадрат

$$
\mu_1^2 + \mu_2^2 + 2\mu_1\mu_2(\vec{k}_2\vec{a}_2) = 1\tag{19}
$$

Из (17) и (18) имеем:

$$
(\vec{s}\,\overrightarrow{a_2}) = \mu_1 + \mu_2(\vec{k}_2\vec{a}_2) = \frac{n_e^2(\vec{k}_2\vec{a}_2)}{\sqrt{n_e^4(\vec{k}_2\vec{a}_2)^2 + n_o^4[1 - (\vec{k}_2\vec{a}_2)^2]}}
$$
(20)

Отсюла

$$
(\vec{\xi}\overline{a_2})^2 = \mu_1^2 + 2\mu_1\mu_2(\vec{k}_2\overline{d}_2) + \mu_2^2(\vec{k}_2\overline{d}_2) = \frac{n_e^2(\vec{k}_2\overline{d}_2)}{\sqrt{n_e^4(\vec{k}_2\overline{a}_2)^2 + n_e^4[1 - (\vec{k}_2\overline{a}_2)^2]}} \tag{21}
$$

Учитывая (20), имеем

$$
\mu_2 = \frac{n_e^2}{\sqrt{n_\theta^4(\vec{k}_2 \vec{a}_2)^2 + n_\theta^4 \left[1 - (\vec{k}_2 \vec{a}_2)^2\right]}}
$$
(22)

и с помощью  $(20)$  имеем

$$
\mu_1 = \frac{(n_e^2 - n_0^2)(\vec{x}_2 \vec{a}_2)}{\sqrt{n_e^4(\vec{k}_2 \vec{a}_2)^2 + n_0^4 \left[1 - (\vec{k}_2 \vec{a}_2)^2\right]}}
$$
(23)

Подставляя (22) и (23) в (17), получим

$$
\vec{S} = \frac{[(n_e^2 - n_0^2)(\vec{x}_2 \vec{a}_2)\vec{a}_2 + n_0^2 \vec{k}_2]}{\sqrt{n_e^4(\vec{k}_2 \vec{a}_2)^2 + n_0^4 [1 - (\vec{k}_2 \vec{a}_2)^2]}}
$$
(24)

Выражение для лучевого вектора  $\vec{S}$  (24), необходимо для нахождения траектории е - луча в БЛ.

Очевидно, что  $\psi = 0$ , соответствует БЛ-I, а  $\psi = \frac{\pi}{2}$  БЛ-2.

Для одноосного кристалла исландского шпата  $(Ca\tilde{C}O_3)n_0 > n_e$  и, следователь-<br>но из (14) при  $\psi = \frac{\pi}{2}$ , получим  $\alpha_s^{oe} < 0$ . Это значит, что о – луч в среде I при выхо-<br>де БЛ-2 отходит от оси  $\mathbb{Z}$ , и поэтому пада ной поляризацией будет расходящимся. Для (ео) и (ее) лучей из (12) и при  $\psi = 0$  из (16) имеем,  $\alpha_3^{\circ}$  < 0  $\alpha_3^{\circ}$  < 0. Это означает, что (eo) – и (ee) – лучи будет пересекать ось Z в двух различных точках. Таким образом, с помощью БЛ-1 реализуется интересный для практического использования случай пространственного разделения плоской волны на две сфереческих волн с различными вдоль оси Z фокусами [3].

#### Библиографический список

- 1. S.W. Henderson, C.P. Hale, J.R. Magee, M.J. Kavaya, A.V. Huffaker. Eye-safe coherent laser radar system at 2.1 pum using Tm, Ho: YAG lasers // Opt. Lett. 16, pp. 773–775 (1991).
- 2. N.M. Fried. High-power laser vaporization of the canine prostate using a 110 W Thulium fiber laser at 1.91 jam // Lasers in Surgery and Medicine,  $36(1)$ , pp. 52–56 (2005).
- $3.$ Yiu M.K., Liu P.L., Yiu T.F., Chan A.Y. Clinical experience with holmium: YAG laser lithotripsy of ureteral calculi // Lasers Surg Med, 19, pp. 103-106(1996).

# ОЦЕНКА ВЛИЯНИЯ АТРИБУТИВНЫХ ПРИЗНАКОВ

# ASSESSMENT OF THE INFLUENCE OF ATTRIBUTIVE SIGNS

#### **О.В. Пашковская, Д.В. Бренинг O.V. Pashkovskaya, D.V. Brening**

*Атрибутивные признаки, ранжирование переменных, корреляция, стандартизированная модель множественной регрессии.*

**Для статистической совокупности применен новый метод оценки влияния атрибутивных признаков на количественный. Сначала используется метод фиктивных переменных. Далее все атрибутивные признаки ранжируются с помощью стандартизированных коэффициентов регрессии. Построена регрессионная модель.**

*Attribute features, ranking of variables, correlation, standardized multiple regression model.* **For the statistical set, a new method is used to assess the influence of attributive signs on the quantitative. First, the dummy variables method is used. Further, all attributes are ranked using standardized regression coefficients. Thus, all features have a numerical value. A standardized regression model is constructed.**

ри изучении статистических совокупностей с явно выраженной эндо-<br>пенной переменной чаще всего используют методы регрессионного<br>анализа [1-4]. Если все признаки в изучаемой совокупности являютгенной переменной чаще всего используют методы регрессионного анализа [1–4]. Если все признаки в изучаемой совокупности являются количественными, то построение таких моделей, как правило, не вызывает затруднений. Если же некоторые признаки являются атрибутивными, то нужен другой подход. Так как невключение атрибутивных признаков ухудшает качество моделей.

На примере совокупности квартир, предлагаемых к продаже в городе Красноярске [5], применен новый метод оценки влияния атрибутивных признаков на количественный с использованием ранжирования их в соответствии с их влиянием на эндогенную переменную (стоимость квартиры). Очевидно, что решающим фактором в вариации стоимости квартиры является общая площадь квартиры, но достаточно сильное влияние оказывают и атрибутивные признаки (например, район, в котором построен дом, материал, из которого этот дом возведен и т.д.).

Выделим в базе данных [5] однородную совокупность однокомнатных квартир и продемонстрируем применение метода. Распределение квартир по одному из рассматриваемых атрибутивных признаков (район) приведено на рисунке 1.

Для анализа атрибутивного признака используется метод фиктивных переменных. Каждому атрибуту, имеющему *m* значений, ставится в соответствие *m*-1 фиктивная переменная и строится регрессионная модель.

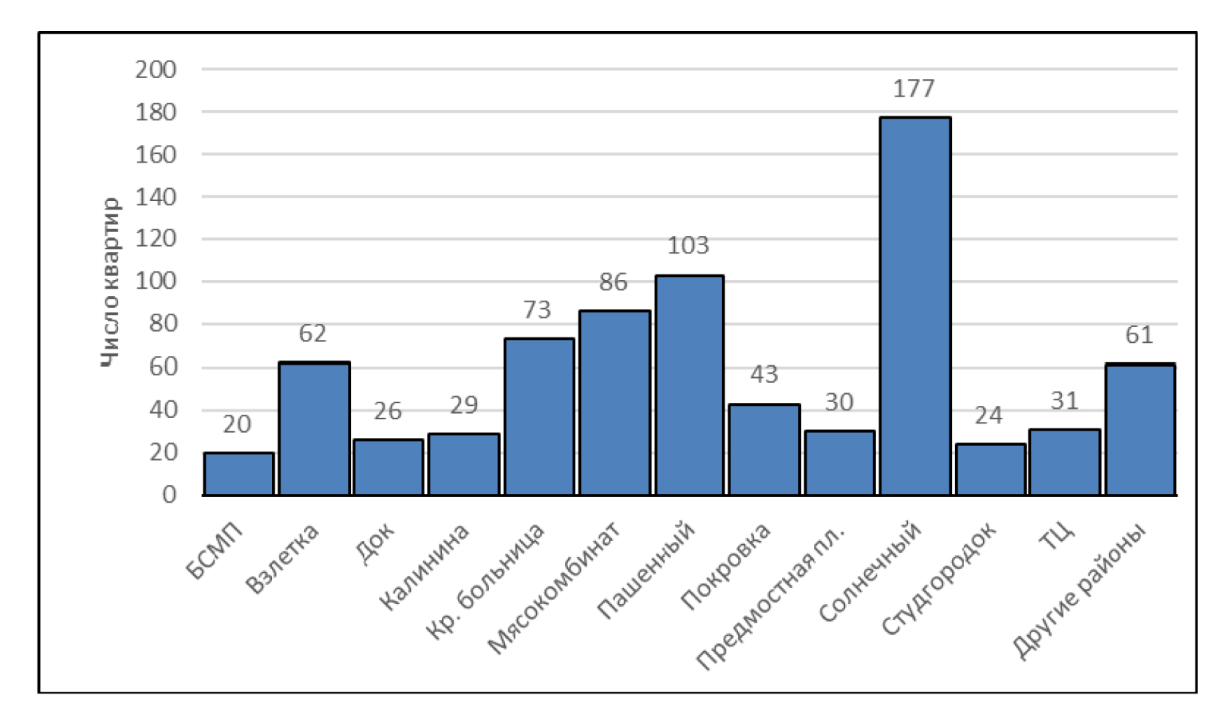

*Рис. 1. Распределение предлагаемых к продаже однокомнатных квартир по районам, г. Красноярск, 2017 г.*

Для учета атрибутивного признака (*z*) введем в регрессионную модель двенадцать фиктивных переменных  $z_1, z_2, ... z_{12}$ . По имеющейся выборке однокомнатных квартир (объем 765 элементов) рассчитаем оценки параметров уравнения регрессии. Уравнение регрессии будем строить в стандартизированном виде:

$$
\begin{array}{l}\n\bar{t}_{y} = -0.01t_{z_{1}} + 0.25t_{z_{2}} - 0.08t_{z_{3}} - 0.01t_{z_{4}} - 0.05t_{z_{5}} - 0.30t_{z_{6}} - 0.18t_{z_{7}} + 0.04t_{z_{8}} - 0.04t_{z_{1}} - 0.05t_{z_{1}} - 0.04t_{z_{1}} \\
+ 0.04t_{z_{8}} - 0.14t_{z_{9}} - 0.44t_{z_{10}} - 0.04t_{z_{11}} + 0.09t_{z_{12}} + 0.60t_{x_{9}} \\
+ 0.04t_{z_{8}} - 0.787\n\end{array} (1)
$$

где *<sup>y</sup> t* – стоимость квартиры (стандартизированная переменная, соответствующая стоимости квартиры *<sup>y</sup> y*  $t_v = \frac{y - \overline{y}}{y}$  $=\frac{y-\overline{y}}{s_{y}}$ ),  $t_{z_1}, t_{z_2}, ..., t_{z_{12}}$  – стандартизированные фиктивные переменные, соответствующие атрибутивному признаку «район»,  $t_x$  – общая площадь (стандартизированная переменная); для оценки каждого параметра снизу указано наблюдаемое значение *t*-статистикВ уравнении (1) скорректированный коэффициент детерминации составил 82,6%, что говорит о высоком качестве и статистической значимости построенного уравнения.

Для оценки силы влияния атрибутивного признака (*z*) – «район» на основе построенной корреляционной матрицы рассчитаем совокупный коэффициент корреляции:

$$
r_{y|z_1z_2...z_{12}} = \beta_1 r_{yz_1} + ... + \beta_{12} r_{yz_{12}} = (-0,012) \cdot (-0,029) + ... + 0,092 \cdot 0,268 = 0,404.
$$

Доля влияния количественного признака в объясненной вариации составила 51,2%, а атрибутивного признака 48,7%.

Далее оценим влияние материала стен дома (*u*) на формирование цены квартиры (*y*) – уравнение (2):

$$
\overline{t}_{y} = -0.11t_{u_{1}} + 0.05t_{u_{2}} + 0.71t_{x}.
$$
\n(2)

Теперь в рассматриваемой совокупности все признаки количественные (фрагмент полученной этой совокупности приведен в таблице 1).

*Таблица 1*

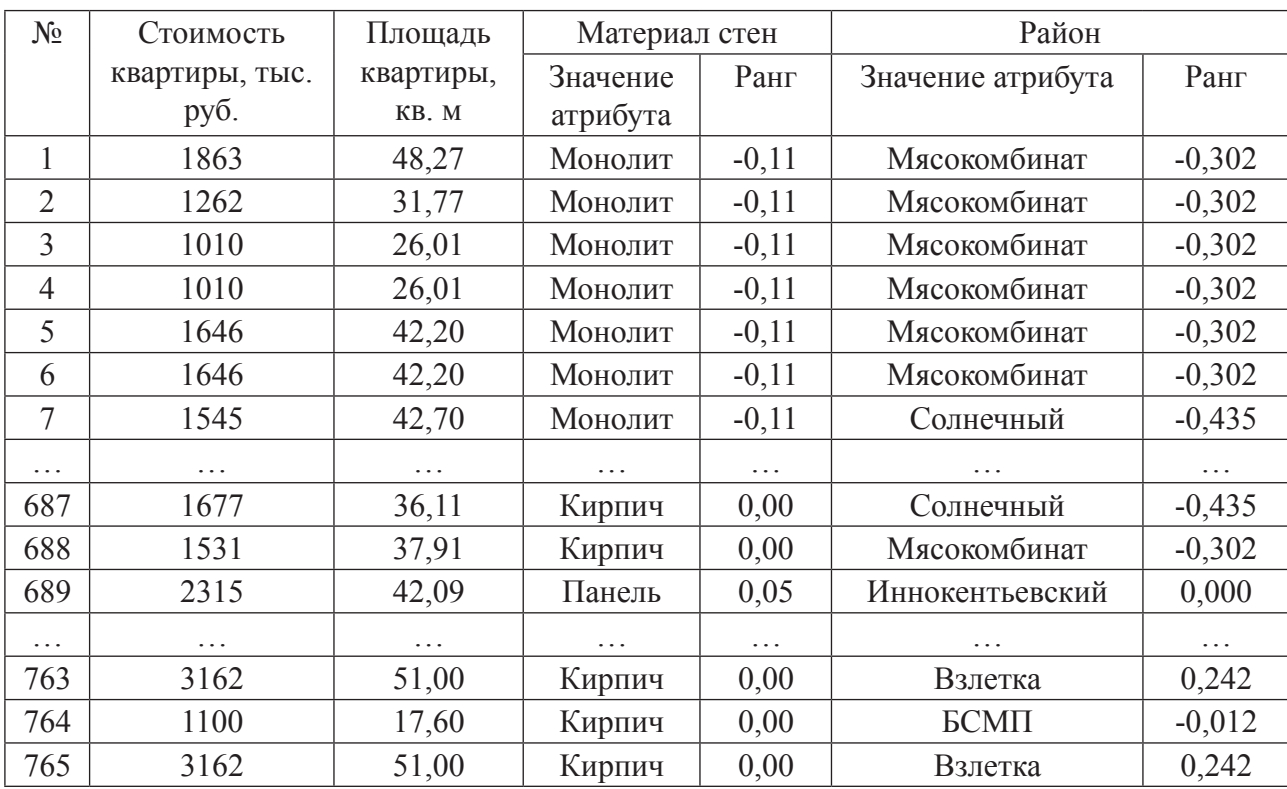

#### **Замена значений атрибутивных признаков стандартизированными коэффициентами**

Для данной совокупности построили уравнение регрессии:

$$
\bar{t}_{y} = 0.63t_{x} + 0.09t_{u} + 0.55t_{z}. \tag{3}
$$

Уравнение (3) на 81,6% объясняет изменение цены квартир (скорректированный коэффициент детерминации составил 0,815) и с вероятностью 99% является статистически значимым, стандартная ошибка *S*=0,43.

Аналогично, апробируя метод, рассчитали показатели и построили уравнения для совокупности двухкомнатных квартир (547 единиц наблюдения), трехкомнатных квартир (200 единиц наблюдения), четырехкомнатных квартир (83 единицы наблюдения). Анализируя полученные результаты, приходим к выводу, что данный метод позволяет строить регрессионные уравнения очень высокого качества.

Таким образом, предлагаемый метод позволяет анализировать статистические совокупности, элементы которых характеризуются и числовыми, и атрибутивными признаками. Это существенно улучшает качество моделей и учитывает большее количество факторов. Метод легко распространяется на произвольные совокупности, в том числе, содержащие результаты педагогических измерений, и будет полезен всем исследователям.

### Библиографический список

- 1. Математическое моделирование стоимости вторичного жилья в городе Красноярске в 2017 году / Д.В. Бренинг, О.В. Пашковская, С.И. Сенашов, И.Л. Савостьянова // Сибирский журнал науки и технологий. 2018. № 4 (19). С. 581–588.
- 2. Моделирование стоимости жилья на вторичном рынке недвижимости в г. Красноярске в 2016 году / О.В. Пашковская, С.И. Сенашов, И.Л. Савостьянова, Н.Ю. Юферова // Сибирский журнал науки и технологий. 2017. № 4 (18). С. 788–796.
- 3. Актуальное моделирование недвижимости в Красноярске / С.И. Сенашов и др. // Вестник СибГАУ. 2013. №2 (48). С. 86–91.
- 4. Сенашов С.И., Юферова Н.Ю., Грошак Е.В. Моделирование стоимости жилья в г. Красноярске: монография / СибГТУ. Красноярск, 2007. 204 с.
- 5. Квартиры Красноярска 2017. Рынок первичного жилья: свид. 20186621065 / Д.В. Бренинг, И.Л. Савостьянова и др.; заявитель и правообладатель ФГБОУ ВО СибГУ им. М.Ф. Решетнева (RU) №20186621065. Дата регистр. 12.07.2018. Реестр баз данных. 1 с.
### СИМВОЛЬНЫЕ ВЫЧИСЛЕНИЯ В МАТМАТИЧЕСКИХ ДОКАЗАТЕЛЬСТВАХ

### SYMBOLIC COMPUTATIONS IN MATHICAL EVIDENCE

### Н.Н. Осипов **М.М. О**зіроv

*Алгебра, геометрия, теория чисел, сравнения, корни многочлена, символьные вычисления, компьютерная алгебра, программа Maple.*

**В статье приводятся примеры применения систем компьютерной алгебры к доказательству теорем в элементарной геометрии, алгебре и теории чисел.**

*Algebra, geometry, number theory, comparisons, polynomial roots symbolic calculations, computer algebra, Maple program.*

**The article gives examples of applying computer algebra systems to proving theorems in elementary geometry, algebra and number theory.**

ак научная дисциплина компьютерная алгебра ориентируется на созда-<br>и прикладных задач с помощью компьютера. В частности, имеющиеся в ние алгоритмов, предназначенных для точного решения математических настоящее время системы компьютерной алгебры (их довольно много, несколько десятков) можно использовать как средство для доказательства различных математических теорем. Такой подход особенно актуален там, где (логически) простому методу доказательства препятствуют слишком громоздкие преобразования. В данной статье приводятся примеры таких ситуаций и показывается, как символьные вычисления позволяют преодолеть трудности технического характера.

Хорошо известно, как с помощью методов компьютерной алгебры можно доказывать (и даже получать новые) теоремы элементарной геометрии (см., например, [10]). Это стало возможным благодаря появлению и совершенствованию алгоритмов решения полиномиальных систем уравнений (алгоритм Бухбергера). Существует довольно широкий класс теорем планиметрии [7], для доказательства которых можно обойтись более элементарными средствами и тем самым избежать применения «тяжелой артиллерии коммутативной алгебры». Следующая теорема является типичным примером.

**Теорема 1.** Пусть  $ABC$  – произвольный треугольник,  $AA_1$ ,  $BB_1$ ,  $CC_1$  – его биссектрисы, *I* – инцентр треугольника *ABC, P* <sub>1</sub>, *P <sub>2</sub>, P <sub>3</sub>, P <sub>4</sub>, P <sub>5</sub>, P <sub>6</sub> – инцентры тре*угольников *АВ*<sup>1</sup> *I*, *A BI*<sup>1</sup> *I*, *BC*<sup>1</sup> *I*, *B*<sup>1</sup> *CI*, *CА*<sup>1</sup> *I*, *C*<sup>1</sup> *АI* соответственно. Тогда шесть точек *P*<sub>*i*</sub> лежат на одной кривой 2-го порядка.

Первоначально эта «теорема об инцентрах» возникла в виде гипотезы и впервые была доказана именно средствами компьютерной алгебры (подробности см. в статьях [7, 8]). Попутно выяснилось, что справедлив еще целый ряд подобных теорем, в которых вместо некоторых инцентров указанных треугольников фигурируют их эксцентры. Такая роскошь стала возможной благодаря вычислительному методу доказательства, основанному на символьных преобразованиях. Позднее было найдено геометрическое доказательство [6], которое, впрочем, тоже не обходится без громоздких вычислений. Другие примеры обоснования (и опровержения) подобных элементарно-геометрических гипотез с помощью различных систем компьютерной алгебры можно найти в статьях [4, 5].

Следующий пример связан с диофантовыми уравнениями. Как известно (10я проблема Гильберта), задача решения произвольных диофантовых уравнений алгоритмически неразрешима, поэтому создание алгоритмов решения для какихлибо классов диофантовых уравнений является содержательной проблемой как теории чисел, так и компьютерной алгебры.

Рассмотрим, например, семейство диофантовых уравнений вида

$$
xy^{2} + (ax^{2} + bx + c)y + Ax^{4} + Bx^{3} + Cx^{2} + Dx + E = 0.
$$
 (1)

В статье [12] предлагается алгоритм решения в целых числах уравнений этого семейства, основанный на следующей теореме.

**Теорема 2.** Пусть  $(x, y) \in Z^2$  – решение уравнения (1),  $x \ne 0$ . Тогда число

$$
k = \frac{c^3 y + (c^2 D + E^2 - bcE)x + c^2 E}{x^2}
$$
 (2)

является целым.

Самый простой способ доказать теорему 2 состоит в следующем. Выразим из уравнения (1) коэффициент Е:

$$
E = -xy^{2} - (ax^{2} + bx + c)y - Ax^{4} - Bx^{3} - Cx^{2} - Dx.
$$

Далее подставим это выражение в правую часть (2). После сокращения на  $x^2$ мы получим явное, но довольно громоздкое выражение для *k* в виде многочлена из  $Z[x, y]$  (по этой причине оно здесь не приводится). Теперь очевидно, что при целых значениях х, у значения к также должны быть целыми. Теоремы типа теоремы 2 (еще один пример см. в статье [11]) служат основой для элементарной версии метода Рунге для решения диофантовых уравнений малой степени.

Следующие два примера относятся к алгебре (точнее, к теории конечных полей). Мы будем использовать некоторые базовые факты о конечных полях  $F_a$ , где д есть степень простого числа р (см., например, [3], а также общий учебник алгебры [1]). Рассмотрим сравнение

$$
x^3 + x^2 - 2x - 1 \equiv 0 \pmod{p},
$$

где  $p$  – простое число. Экспериментируя с разными  $p$ , можно обнаружить такую закономерность: сравнение разрешимо для  $p = 7$ , а также для  $p = \pm 1 \pmod{7}$ ; для остальных р оно неразрешимо. Оказывается, это связано с тем, что многочлен в левой части сравнения имеет специальные «тригонометрические» корни:

$$
x^{3} + x^{2} - 2x - 1 = \prod_{j=1}^{3} (x - 2\cos(2\pi j / 7)).
$$
 (3)

Более того, (почти) такая же закономерность наблюдается и для других кубических многочленов, имеющих корни в поле  $Q(2\cos(2\pi/7))$ .

**Предложение 1.** Пусть  $f(x) \in Z[x]$  – кубический многочлен со старшим коэффициентом 1. Предположим, что  $f(x)$  неприводим над полем рациональных чисел Q, но имеет корень в поле  $Q(2\cos(2\pi/7))$ . Тогда сравнение  $f(x) \equiv 0 \pmod{p}$ разрешимо для тех и только тех простых p, для которых  $D_f \equiv 0 \pmod{p}$  или же  $p \equiv \pm 1 \pmod{7}$ . Здесь  $D_f$  – дискриминант многочлена  $f(x)$ .

Доказательство. Удобно рассуждать в терминах уравнения  $f(x) = 0$  над конечным полем  $F_{\alpha}$  из  $p$  элементов.

Пусть  $\xi_i = 2\cos(2\pi i / 7)$  – корни многочлена (3) и  $\xi = \xi_1$ . Ясно, что

$$
Q(\xi_1, \xi^2, \xi_3) = Q(\xi), [Q(\xi):Q] = 3.
$$

Пусть  $\alpha = a_0 + a_1 \xi + a_2 \xi^2$  — корень  $f(x)$  в поле  $[Q(\xi)]$ . Тогда другие корни  $f(x)$  cyth

$$
\alpha_j = a_0 + a_1 \xi_j + a_2 \xi_j^2, (j = 2, 3),
$$

поскольку расширение  $Q(\xi)/Q$  является нормальным, а многочлен  $f(x)$  неприводим над О. Прямым вычислением (например, в СКА Maple) находим

$$
f(x) = (x - \alpha)\{x - \alpha_2\}(x - \alpha_3) =
$$
  

$$
x^3 + (-3a_0 + a_1 - 5a_2)x^2 + (3a_0^2 - 2a_1^2 + 6a_2^2 - 2a_0a_1 + 10a_0a_2 - a_1a_2)x -
$$
  

$$
-a_0^3 - a_1^3 - a_2^3 + a_0^2a_1 - 5a_0^2a_2 + 2a_0a_1^2 - 6a_0a_2^2 + a_0a_1a_2 + 2a_1a_2^2 + a_1^2a_2.
$$

Дискриминант такого многочлена  $f(x)$  равен  $D_f = 7^2 (a_2^3 - a_1 a_2^2 - 2 a_1^2 a_2 + a_1^3)^2$ . Более того, все коэффициенты  $a_k$  должны быть целыми числами. Действительно, так как  $f(x) \in Z[x]$  нормирован, число  $\alpha$  должно быть целым алгебраическим. Хорошо известно, что кольцо целых алгебраических чисел поля  $Q(\eta)$  есть  $Z(\eta)$ , где  $\eta = \cos(2\pi/7) + i\sin(2\pi/7)$  есть примитивный корень 7-й степени из единицы (см., например, [2, гл. IV]). Поскольку  $\xi = \eta + \eta^{-1}$ , отсюда легко получить, что кольцо целых алгебраических чисел поля  $Q(\xi)$  совпадает с  $Z(\xi)$ .

I. Предположим, что  $f(a) = 0$  для некоторого  $a \in F_p$ , где *p* не делит  $D_f$  (т. е.<br>*p* ≠ 7 и *p* не делит  $a_2^3 - a_1 a_2^2 - 2a_1^2 a_2 + a_1^3$ . Пусть

где

$$
b = \frac{b_0 + b_1 a + b_2 a^2}{a_2^3 - a_1 a_2^2 - 2a_1^2 a_2 + a_1^3},
$$
  
\n
$$
b_0 = -a_0 a_1^2 - a_0^2 a_2 - a_2^3 + 2a_1 a_2^2 + 2a_0 a_1 a_2 - 3a_0 a_2^2,
$$
  
\n
$$
b_1 = a_1^2 - 2a_1 a_2 + 3a_2^2 + 2a_0 a_2,
$$
  
\n
$$
b_2 = -a_2.
$$

С помощью Maple легко проверить, что  $b \in F_n$  удовлетворяет равенству

$$
b^3 + b^2 - 2b - 1 = 0.
$$
 (5)

Пусть  $\omega \in F_{p^2}^*$  – корень многочлена  $x^2 - bx + 1 \in F_p[x]$ . Имеем  $b = \omega + \omega^{-1}$ .<br>Подставив это в (5) и упростив, мы получим  $\omega^6 + \omega^5 + ... + 1 = 0$ .

Отсюда  $\omega^7$  = 1, при этом  $\omega \neq 1$  (так как  $p \neq 7$ ). Значит,  $\text{ord}(\omega) = 7$  и по теореме Лагранжа  $p^2 - 1 = |F_{p^2}^*|$  делится на 7. Таким образом,  $p = \pm 1 \pmod{7}$ .<br>II. Если *р* делит  $D_f$ , то уравнение (4) разрешимо. Действительно, в противном

случае многочлен  $f(x)$  будет неприводимым над  $F_p$  и, следовательно, не сможет иметь кратных корней, что противоречит равенству  $D_f = 0$  в  $F_p$ .

III. Предположим, что  $p = \pm 1 \pmod{7}$ . Тогда уравнение (4) также разрешимо. Чтобы показать это, рассмотрим два случая.

(а) Пусть  $p \equiv 1 \pmod{7}$ . Поскольку мультипликативная группа  $F_p^*$  является циклической, существует  $\omega \in F_p^*$ , для которого  $\omega^7 = 1$  и  $\omega \ne 1$ . Для  $b = \omega + \omega^{-1} \in F_p$  имеет место равенство (5). Тогда для  $a = a_0 + a_1b + a_$ что и требовалось.

(b) Пусть  $p \equiv -1 \pmod{7}$ . По аналогии с (a), существует такой  $\omega \in F_{p^2}^*$ , для ко-<br>торого  $\omega^7 = 1$  и  $\omega \ne 1$ . Как следствие,  $\omega^{p+1} = 1$ , т. е.  $\omega^p = \omega^{-1}$ . Пусть  $b = \omega + \omega^{-1}$ . Тогла

 $\phi(b) = (\omega + \omega^{-1})^p = \omega^p + \omega^{-p} = \omega^{-1} + \omega = b$ где  $\phi: F_{p^2} \to F_{p^2}$  – автоморфизм Фробениуса. Значит,  $b \in F_p$ . Далее можно рассуждать так же, как и в (а). Теорема доказана.

**Замечание.** В случае  $p \equiv \pm 1 \pmod{7}$  уравнение (4) имеет три корня.

Предложение 2. Пусть  $p \neq 7$  и  $p \neq \pm 1 \pmod{7}$ . Тогда

$$
\sum_{a \in F_p} \frac{1}{a^3 + a^2 - 2a - 1} = \begin{cases} 2/7 & \text{if } p \equiv \pm 2 \pmod{7}, \\ -1/7 & \text{if } p \equiv \pm 3 \pmod{7}. \end{cases}
$$

Доказательство. Для вычисления указанной суммы можно воспользоваться следующим общим утверждением.

**Лемма.** Пусть  $f(x), g(x) \in F_p[x]$  – два многочлена, при этом  $g(x)$  неприводим над  $F_n$ ,  $n = \deg g(x) > 1$  и  $\deg f(x) < n$ . Тогда

$$
\sum_{a\in F_p}\frac{f(a)}{g(a)}=\sum_{j=0}^{n-1}\left(\frac{f(\alpha)}{g'(\alpha)(\alpha^p-\alpha)}\right)^{p^j},
$$

где  $\alpha \in F_p[x]$ ( $g(x) \cong F_{p^n}$  – корень  $g(x)$ . В нашем случае<br> $f(x) = 1$ ,  $g(x) = x^3 + x^2 - 2x - 1$ 

Как следует из предложения 1, при  $p \ne 7$  и  $p \ne \pm 1 \pmod{7}$  многочлен  $g(x)$ неприводим над  $F_n$ . Для многочленов (6) имеем

$$
\beta = \frac{f(\alpha)}{g'(\alpha)(\alpha^p - \alpha)} = \frac{1}{(3\alpha^2 + 2\alpha - 2)(\alpha^p - \alpha)}
$$
(7)

 $(6)$ 

Пусть  $\omega$  – корень многочлена  $x^2 - \alpha x + 1$ . Тогда  $\alpha = \omega + \omega^{-1}$ ,  $\omega^7 = 1$ ,  $\alpha^p = \omega^p + \omega^{-p}$ . Далее рассмотрим два случая.

(a)  $p = \pm 2 \pmod{7}$ . Здесь  $\alpha^p = \omega^2 + \omega^{-2} = \alpha^2 - 2$ , так что

$$
\beta = \frac{1}{(3\alpha^2 + 2\alpha - 2)(\alpha^2 - \alpha - 2)} = \frac{2 - \alpha - \alpha^2}{7}
$$

Значит,

$$
\beta^{p} = \frac{2 - \alpha^{p} - \alpha^{2p}}{7} = \frac{1 + \alpha}{7}, \ \beta^{p^{2}} = \frac{1 + \alpha^{p}}{7} = \frac{-1 + \alpha^{2}}{7}.
$$

Следовательно, искомая сумма  $\beta + \beta^p + \beta^{p^2} = 2/7$ .<br>
(b)  $p \equiv \pm 3 \pmod{7}$ . Теперь имеем  $\alpha^p = \omega^3 + \omega^{-3} = 1 - \alpha - \alpha^2$ , так что

$$
\beta = \frac{1}{(3\alpha^2 + 2\alpha - 2)(1 - 2\alpha - \alpha^2)} = \frac{\alpha^2 - 2}{7}
$$

В этом случае искомая сумма  $\beta + \beta^p + \beta^{p^2} = -1/7$ . Предложение доказано.

Можно предложить другой, в некотором смысле более элементарный способ вычисления суммы из предложения 2, не привлекающий конечные расширения поля  $F_{n}$ .

Пусть  $\xi = \cos(2\pi/N) + i\sin(2\pi/N)$  — первообразный корень N-й степени из единицы в поле комплексных чисел С.

1. Рассмотрим сумму

$$
S = \sum_{k=0}^{N-1} \frac{1}{\zeta^{3k} + \zeta^{2k} - 2\zeta^k - 1}.
$$
 (8)

Формально S принадлежит круговому полю  $O(\zeta)$ , но фактически S является рациональным числом при любом  $N$  (легко следует из основной теоремы о симметрических многочленах). Более того, с помощью теории вычетов (комплексный анализ) можно показать, что

$$
S = N \sum_{j=1}^{3} \frac{1}{\xi_j^2 + 2\xi_j - 2(\xi_j - \xi_j^{N+1})} - N,
$$
 (9)

где  $\xi_j = 2\cos(2\pi j / 7) = \eta^j + \eta^{-j}$  (подробности см. в статье [9]).<br>2. Пусть  $I = (p)$  – простой идеал в кольце целых чисел Z и  $Z_1 \subset Q$  – соответ-

ствующее локальное кольцо (см., например, [2, гл. I]). Положим  $N = p-1$  и рассмотрим подкольцо  $Z_1[\varsigma] \subset Q(\varsigma)$ . Покажем, что все слагаемые суммы (8) лежат в  $Z_1[\varsigma]$ , если  $p \neq 7$  и  $p \neq \pm 1 \pmod{7}$ . Действительно, можно доказать, что

$$
\prod_{k=0}^{N-1} (\zeta^{3k} - \zeta^{2k} - 1) = (-1)^N \prod_{j=1}^3 (\zeta_j^N - 1)
$$

для любого  $N$  (см. [9]). Следовательно, нужно лишь убедиться в том, что

$$
\prod_{j=1}^{3} (\xi^{p-1} - 1) = \prod_{j=1}^{3} (\xi_j^{p} - \xi_j) \neq 0 \pmod{p}.
$$

Для этого заметим, что

$$
\xi_j^p = (\eta^j + \eta^{-j})^p \equiv \eta^p + \eta^{-p} = \eta^j + \eta^{-j} = \xi_j \pmod{p},
$$

где  $p \equiv r \pmod{7}$  и  $r \in \{\pm 2, \pm 3\}$ . Если, например,  $r = \pm 2$ , то получим

$$
\prod_{j=1}^{3} (\xi_j^p - \xi_j) \equiv (\xi_2 - \xi_1)(\xi_3 - \xi_2)(\xi_1 - \xi_3) = 7 \pmod{p}
$$

(и аналогично в случае  $r = \pm 3$ ).

3. Теперь можно воспользоваться гомоморфизмом

$$
\psi: Z_1[\varsigma] \to F_p,
$$

который определяется условием  $\psi(\varsigma) = c$ , где  $c - \phi$ иксированный генератор мультипликативной группы  $F_p^*$ . Другими словами, имеет место равенство

$$
\psi(S) = \sum_{a \in F_p^*} \frac{1}{a^3 + a^2 - 2a - 1}.
$$

Это позволяет найти искомую сумму, вычислив правую часть равенства (9) по модулю *p*. Но фактически этот другой путь очень близок к тому, что предложен выше (достаточно сравнить выражение (7) для  $\beta$  с выражением для слагаемых в правой части (9)).

### Библиографический список

- 1. Винберг Э.Б. Курс алгебры: Электронное издание. М.: МЦНМО, 2014.
- 2. Ленг С. Алгебраические числа. М.: Мир, 1966.
- 3. Лидл Р., Нидеррайтер Г. Конечные поля: в 2 т. М.: Мир, 1988.
- 4. Есаян А.Р., Добровольский Н.Н. Компьютерное доказательство гипотезы о центроидах // Чебышевский сб. 2017. Т. 18. № 1. С. 73–91.
- 5. Есаян А.Р., Якушин А.В. Экспериментальное обоснование гипотез в GeoGebra // Чебышевский сб. 2017. Т. 18. № 1. С. 92–108.
- 6. Каюмов О.Р., Каширина К.Е. Элементарное доказательство гипотезы Штейнгартца для биссектрис // Математическое образование. 2015. № 3. С. 3–13.
- 7. Осипов Н.Н. О механическом доказательстве планиметрических теорем рационального типа // Программирование. 2014. № 2. С. 41–50.
- 8. Осипов Н.Н. Компьютерное доказательство теоремы об инцентрах // Математическое просвещение. Сер. 3. Вып. 18. М.: МЦНМО, 2014. С. 205–216.
- 9. Осипов Н.Н. О вычислении конечных тригонометрических сумм // Математическое просвещение. Сер. 3. Вып. 23. М.: МЦНМО, 2019. С. 174–208.
- 10. Chou S.-C. Mechanical Geometry Theorem Proving. Dordrecht: D. Reidel Publishing Company, 1988.
- 11. Osipov N.N., Kytmanov A.A. An algorithm for solving a family of diophantine equations of degree four which satisfy Runge's condition // Компьютерная алгебра: материалы Международной конференции. Москва, 17–21 июня 2019 г. / отв. ред. С.А. Абрамов, Л.А. Севастьянов. Москва: РУДН, 2019. С. 154–160.
- 12. Osipov N.N., Dalinkevich S.D. An algorithm for solving a quartic diophantine equation satisfying Runge's condition // In: Computer Algebra in Scientific Computing. CASC 2019. Lecture Notes in Computer Science. Vol. 11661. Springer, 2019. P. 377–392.

### ОБ ОДНОМ АЛГОРИТМЕ ИССЛЕДОВАНИЯ РОСТА В КОНЕЧНОЙ ГРУППЕ ПОДСТАНОВОК

AN ALGORITHM STUDYING GROWTH RATE IN A FINITE PERMUTATION GROUP

#### А.А. Кузнецов, В.В. Кишкан

A.A. Kuznetsov, V.V. Kishkan

#### Граф Кэли, группа подстановок, функция роста.

В настоящей работе представлен быстрый алгоритм для эффективного вычисления функции роста произвольной конечной группы подстановок.

#### The Cayley graph, a permutation group, a growth function.

We present an fast algorithm for effective calculating of a growth function of a finite permutation group.

настоящее время постоянно увеличивающийся спрос на облачные вычисления приводит к росту крупномасштабных центров обработки данных (ЦОД). Современные ЦОД содержат сотни тысяч узлов, соединенных между собой сетью. Топология такой сети, т.е. способ соединения узлов, является ключевым звеном, от которого зависит быстродействие, отказоустойчивость, надежность и другие характеристики ЦОД. По этой причине проектирование сети является очень важной задачей, включающей в себя поиск моделей графов, которые имеют хорошие топологические свойства и позволяют использовать эффективные алгоритмы маршрутизации. Этими качествами обладают графы Кэли групп подстановок, имеющие такие привлекательные топологические свойства, как высокая симметрия, иерархическая структура, рекурсивная конструкция, высокая связность и отказоустойчивость [1-3]. Определение графа Кэли подразумевает, что вершины графа являются элементами некоторой алгебраической группы. Выбор группы и ее порождающих элементов позволяет получить граф, отвечающий необходимым требованиям по диаметру, степени вершин, количеству узлов и т. д.

Пусть  $X$  – порождающее множество группы G, т.е.  $G = \langle X \rangle$ . Графом Кэли  $\Gamma = Cay(G, X) = (V, E)$  называют ориентированный граф, обладающий следующими свойствами:

(а) множество вершин  $V(\Gamma)$  соответствуют элементам группы  $G$ ,

(b) множество ребер  $E(\Gamma)$  состоит из всех упорядоченных пар  $(g, xg)$ , где  $g \in G$   $\mu$   $x \in X$ .

В дальнейшем будем считать порождающее множество  $X$  симметричным и свободным от единичного элемента группы, т. е.  $x \in X \Rightarrow x^{-1} \in X$  и  $e \notin X$ . Поскольку X является свободным от единичного элемента, то граф  $\Gamma$  не содержит петель. Симметричность порождающего множества означает, что граф будет неориентированным и без кратных ребер, т.е. если в графе имеется ребро из g в хg, то оно совпадает с ребром из  $xg$  в  $x^{-1}(xg) = g$ .

Таким образом,

 $\Gamma = Cay(G, X) = (V, E)$ , где  $V = G$  и  $E = \{ \{g, xg\} | g \in G, x \in X \}.$ 

Количество вершин  $|V|$  равно порядку группы  $G$ . Граф Кэли является регулярным, и его степень s, т.е. количество ребер, выходящее из каждой вершины, равно числу порождающих элементов группы:  $s = |X|$ .

Шаром  $K_s$  радиуса  $s$  группы  $G$  будем называть множество всех ее элементов, которые могут быть представлены в виде групповых слов в алфавите  $X$  длиною, не превышающей *s*. Для каждого целого неотрицательного *s* можно определить (сферическую) функцию роста группы  $F(s)$ , которая будет равна числу элементов группы  $G$  относительно  $X$ , представимых в виде несократимых групповых слов длиною s. Таким образом,

$$
F(0) = |K_0| = 1, F(s) = |K_s| - |K_{s-1}| \text{ при } s \in \mathbb{N}
$$

Как правило, функцию роста конечной группы представляют в виде таблицы, в которую записывают ненулевые значения  $F(s)$ .

Отметим также, что при вычислении функции роста группы, мы параллельно выясняем характеристики соответствующего графа Кэли, например, такие как диаметр и средний диаметр [4]. Пусть  $F(s_0) > 0$ , но  $F(s_0 + 1) = 0$ , тогда  $s_0$  будет являться диаметром графа Кэли группы  $G$  в алфавите порождающих  $X$ , который мы будем обозначать  $D_{Y}(G)$ . Соответственно, средний диаметр  $\overline{D}_{Y}(G)$  равен средней длине минимальных (несократимых) групповых слов.

Вычисление диаметра графа Кэли большой конечной группы является хотя и разрешимой, но весьма сложной проблемой. Это связано с тем, что в общем случае задача по определению минимального слова в группе, как показали С. Ивен и О. Голдрейх в 1981 году [5], является NP-трудной. Поэтому для эффективного решения задач на графах Кэли, имеющих большое количество вершин, необходимо применять многопроцессорные вычислительные системы.

Далее представлен базовый алгоритм для вычисления функции роста группы подстановок. Он реализован системе компьютерной алгебры GAP в виде функции GrowthFunctionOfGroup. Модификация данного алгоритма позволила авторам значительно сократить время вычисления функций роста различных групп подстановок.

### **Базовый алгоритм А-I**

**Вход:** конечная группа  $G = \langle X, \circ \rangle$ , где  $X = \{x_1, x_2, ..., x_m\}$  – порождающее множество  $G$ .

**Выход:** диаметр  $D_X(G)$ , средний диаметр  $\overline{D}_X(G)$  графа Кэли  $\Gamma = Cay(G, X)$ , а также функция роста  $F(s)$  группы G, где  $0 \leq s \leq D_{X}(G)$ .

1.  $s = 0$ ,  $K_0 = \{e\}$ ,  $F(0) = 1$ ,  $P = K_0$ ; 2.  $s = s + 1$ ;

3. 
$$
K_s = K_{s-1}
$$
;  
\n4.  $\forall x \in X$  in  $\forall p \in P$ .  
\n4.1.  $g = x \circ p$ ;  
\n4.2. ecln  $g \in K_s$ , to  $K_s = K_s \cup \{g\}$ ;  
\n5.  $P = K_s - K_{s-1}$ ;  
\n6.  $F(s) = |P|$ ;  
\n7. ecln  $F(s) > 0$ , to mepcoq is 2; that  $s_0 = s - 1$ , mepcoq is 8;  
\n8.  $D_X(G) = s_0$ ,  $\overline{D}_X(G) = \frac{1}{|K_{s_0}|} \sum_{s=0}^{s_0} F(s) \cdot s$ ;  
\n9.  $\text{Baryon}$ 

В [6] получено, что  $T(|G|) \in \Theta(|G|^2)$  при  $|X| \ll |G|$ , где  $T(|G|)$  – вычислительная сложность алгоритма А-I и  $\Theta$  - одновременно верхняя и нижняя асимптотическая оценка сложности.

Для ускорения работы алгоритма А–I необходимо найти способ для быстрого вычисления уникального номера элемента группы по ее подстановочному представлению и, наоборот, вычисление подстановки по ее номеру. Если данный способ имеет постоянную вычислительную сложность  $\Theta(1)$ , то, согласно [6], сложность модифицированного алгоритма A-I будет равна  $\Theta(|G|)$ .

#### Нумерация элементов группы

Пусть  $G = \langle X \rangle$  – конечная группа перестановок на множестве точек  $\Omega = \{1, 2, ..., n\}$ , порожденная множеством X. Обозначим  $\alpha^s := g[\alpha]$  образ элемента  $\alpha \in \Omega$  под действием  $g \in G$ . Орбитой точки  $\alpha \in \Omega$  называется множество  $\alpha^G := {\alpha^g | g \in G}$ . Стабилизатором точки  $\alpha \in \Omega$  будем называть множество  $G_{\alpha} := {\{g \in G | \alpha^g = \alpha\}}$ .

Для заданных  $\beta_1, \beta_2, ..., \beta_i \in \Omega$  индуктивно определим

$$
G_{\beta_1,\beta_2,...,\beta_i} := (G_{\beta_1,\beta_2,...,\beta_{i-1}})_{\beta_i} = \{ g \in G | \beta_j^g = \beta_j, j = 0,1,...,i \}
$$

Последовательность различных элементов  $B = (\beta_1, \beta_2, ..., \beta_m)$  будем называть базой группы  $G$ , если  $G_{\beta_1,\beta_2,...,\beta_m} = e$ . Таким образом, только единичный элемент группы оставляет неподвижными все точки базы.

Пусть  $G^{(i)} = G_{\beta_1, \beta_2, \ldots, \beta_{i-1}}$ . Далее определим цепь стабилизаторов

$$
G := G^{(1)} \ge G^{(2)} \ge \dots \ge G^{(m)} \ge G^{(m+1)} = e.
$$

Если  $G^{(i+1)}$  является собственной подгруппой  $G^{(i)}$  для  $i \in [1,m]$ , то базу В называют несократимой. Смежные классы группы  $G^{(i)}$  по подгруппе  $G^{(i+1)}$  имеют взаимно однозначное соответствие с элементами орбиты  $\Delta^{(i)} = \beta_i^{G^{(i)}}$ . Действительно, если  $a,b \in G^{(i)}$  и  $G^{(i+1)}a = G^{(i+1)}b$ , то для некоторого  $h \in G^{(i+1)}$  будет выполняться  $a = hb$ . Поэтому,  $\beta_i^a = \beta_i^{hb} = \beta_i^b$ .

Указанный выше факт дает возможность вычислить семейство представителей смежных классов (трансверсаль)  $U^{(i)}$  группы  $G^{(i)}$  mod  $G^{(i+1)}$ . Для каждого  $\gamma \in \Delta^{(i)}$  определим  $u_i(\gamma) \in G^{(i)}$ , который отображает  $\beta_i$  в  $\gamma$ , т. е.  $\beta_i^{u_i(\gamma)} = \gamma$ . В частном случае, если  $\beta_i \rightarrow \beta_i$ , то  $u_i(\beta_i) = e$ .

Согласно введенным обозначениям мы получим упорядоченную последовательность  $U^{(i)} := (u_i(\gamma)) \gamma \in \Delta^{(i)}$ ). Очевидно, что  $|U^{(i)}| = |\Delta^{(i)}|$ .

Объединив все  $U^{(i)}$ , мы получим полное семейство представителей смежных классов группы: *m*

$$
U=\bigcup_{i=1}^m U^{(i)}.
$$

По теореме Лагранжа  $|G| = |G^{(1)}:G^{(2)}| \cdot |G^{(2)}| = |U^{(1)}| \cdot |G^{(2)}|$ . Аналогично,  $|G^{(2)}| = |G^{(2)}:G^{(3)}| \cdot |\hat{G}^{(3)}| = |U^{(2)}| \cdot |G^{(3)}|$ . Продолжив данный процесс, мы получим  $|G| = |U^{(1)}| \cdot |U^{(2)}| \cdots |U^{(m)}|.$ 

Пусть  $B = (\beta_1, \beta_2, ..., \beta_m)$  – база *G*, тогда для любого элемента группы мы можем определить его базовый образ  $B^g := (\beta_1^g, \beta_2^g, \ldots, \beta_m^g)$ . Очевидно, что ∀ $g \in G$ базовый образ  $B^s$  имеет уникальное представление.

$$
g := (u_m, u_{m-1}, \dots, u_1) = u_m u_{m-1} \dots u_1, \text{ and } u_i \in U^{(i)} \text{ if } i \in [1, m].
$$
 (1)

Разложение (1) дает возможность эффективно нумеровать все  $g \in G$ , используя метод перечисления элементов кортежа в смешанной системе счисления [7]. Пусть  $c := (c_m, c_{m-1}, \ldots, c_1)$  – основание смешанной системы счисления, в которой  $c_1$  :=1 и  $c_i = c_{i-1}$   $\cdot |U^{(i-1)}|$  для  $i \ge 2$ . Пусть  $g := u_m u_{m-1} \dots u_1$ . Определим биективное отображение

$$
\sigma: u_m u_{m-1} \dots u_1 \rightarrow (a_m, a_{m-1}, \dots, a_1),
$$

где  $a_i \in [0, |U^{(i)}| - 1]$  – номер элемента  $u_i$  в  $U^{(i)}$  . Заметим, что вектор  $(a_m, a_{m-1}, \ldots, a_1)$ представляет собой число  $\sigma(g) \in [0, |G| - 1]$  в системе счисления со смешанным основанием  $(c_m, c_{m-1}, \ldots, c_1)$ . Пусть  $k = \sigma(g)$  – номер элемента *g*. Не трудно показать, что вычислительная сложность  $\sigma(g)$  и  $\sigma^{-1}(k)$  не превышает  $O(m)$ .

Для определенности, будем полагать, что все последовательности  $U^{(i)}$  начинаются с единичного элемента *e* . В этом случае  $\sigma(e) = 0$ .

Отметим, что для нумерации элементов группы нам необходимо знать ее базу *B* и полное семейство представителей смежных классов *U* . Для их вычисления мы будем использовать известный алгоритм Шрайера-Симса, предложенный Ч. Cимсом в 1970 году [8]. В настоящее время существует множество его модификаций [9]. Наиболее эффективные версии алгоритма имеют низкую вычислительную сложность и реализованы в таких системах компьютерной алгебры, как GAP, Magma и Mathematica, а также в библиотеке SymPy для языка Python.

#### **Вычислительные эксперименты**

Представленный алгоритм был реализован на языке С++. Вычислительные эксперименты с различными группами подстановок показали, что наша программа примерно на порядок (т.е. в 10 раз) быстрее вычисляет функцию роста группы по сравнению с GAP. Кроме того, мы реализовали параллельную версию программы с использованием библиотеки OpenMP. В этом случае на 4-х ядерном процессоре наша программа была быстрее GAP в 20–35 раз.

### Библиографический список

- 1. Cooperman G., Finkelstein L. New methods for using Cayley graphs in interconnection networks // Discrete Applied Mathematics. 1992. Vol. 37. P. 95–118.
- 2. Heydemann M. Cayley graphs and interconnection networks, in Graph symmetry: algebraic methods and applications (Editors: Hahnand Sabidussi) // Dordrecht: Kluwer Academic Publishers. 1997. P. 167–226.
- 3. Camelo M., Papadimitriou D., Fabrega L., Vila P. Efficient Routing in Data Center with Underlying Cayley Graph // Proceedings of the 5th Workshop on Complex Networks CompleNet. 2014. P. 189–197.
- 4. Кузнецов А.А., Кузнецова А.С. Параллельный алгоритм для исследования графов Кэли групп подстановок // Вестник СибГАУ, №1(53), 2014. С. 34–39.
- 5. Even S., Goldreich O. The Minimum Length Generator Sequence is NP–Hard // Journal of Algorithms. 1981. Vol. 2. P. 311–313.
- 6. Кузнецов А.А. Об одном алгоритме вычисления функций роста в конечных двупорожденных группах периода пять // Прикладная дискретная математика, №3(33), 2016. С. 116–125.
- 7. Knuth D. The Art of Computer Programming, Volume 4A: Combinatorial Algorithms, Part 1. Boston: Addison-Wesley Professional, 2001. 912 p.
- 8. Sims C. Computational methods in the study of permutation groups // Computational problems in abstract algebra (Pergamon Press, Oxford). 1970. P.169–183.
- 9. Holt D., Eick B., O'Brien E. Handbook of computational group theory. Boca Raton: Chapman & Hall/CRC Press, 2005. 514 p.

### АНАЛИТИЧЕСКАЯ ГЕОМЕТРИЯ НАД НЕАРХИМЕДОВЫМ ПОЛЕМ

### ANALYTIC GEOMETRY OVER A NON-ARCHIMEDEAN FIELD

**Н.А. Бушуева, А.К. Цих N.A. Bushueva, A.K. Tsikh** 

*Алгебраическая геометрия, аналитическая геометрия, поле рядов Пюизо, амеба, тропическая геометрия, k-вогнутость.*

**В статье приводится краткое и упрощенное введение в тропическую геометрию. Особое внимание уделяется свойству** *k***-вогнутости тропических аналитических множеств.**

*Algebraic geometry, analytic geometry, field of Puiseux series, amoeba, tropical geometry, k-concavity.*

**We give a short and elementary introduction to the tropical geometry. Special attention is paid to the** *k***-concavity property of the tropical analytic sets.**

налитическая геометрия в вузе изучает вещественные (над полем  $\mathbb{R}$ ) кри-<br>вые и поверхности степени  $\leq$  2. Эта геометрия основана на подходе Декар-<br>та, который с помощью выбора системы координат связал геометрию с а вые и поверхности степени ≤ 2. Эта геометрия основана на подходе Декарта, который с помощью выбора системы координат связал геометрию с алгеброй. В ней эллипсы, параболы, гиперболы, а также эллипсоиды, параболоиды и гиперболоиды задаются квадратными алгебраическими (полиномиальными) уравнениями в плоскости  $\mathbb{R}^2$  или пространстве  $\mathbb{R}^3$ . В XIX в. математики стали активно изучать свойства кривых и поверхностей, задаваемых полиномиальными уравнениями степени ≥ 3. В результате зародилась *алгебраическая геометрия*, изучающая алгебраические множества (задаваемые системами алгебраических уравнений) в векторном пространстве  $\mathbb{K}^n$  над полем  $\mathbb{K}$ .

Наиболее плодотворной является алгебраическая геометрия над полем комплексных чисел:  $K=C$ . Ее методы оказали существенное влияние на решение проблемы Ферма, в ее рамках сформулирована гипотеза Ходжа о комплексных циклах, входящая в список Института Клэя семи величайших математических проблем тысячелетия. Язык этой геометрии надежно внедряется в ряд физических концепций, например, в теории струн при описании сильных взаимодействий.

### **1. Аналитические множества и их амебы**

Поскольку полиномы из кольца  $\mathbb{C}$   $[z_1, \ldots, z_n]$  являются примерами комплексных аналитических (голоморфных) функций в пространстве  $\mathbb{C}^n$  или в некоторой области этого пространства, комплексная алгебраическая геометрия естественно расширяется путем исследования решений в  $\mathbb{C}^n$  систем аналитических уравнений. Такое расширение называют *аналитической геометрией* (как вузовскую дисциплину!).

В аналитической геометрии полезно учитывать язык и методы комплексного анализа – теории функций многих комплексных переменных. В этой теории

есть понятие диаграммы Рейнхардта, основанное на отображении  $\mathcal{N} \colon \mathbb{C}^n \to \mathbb{R}^n_{\geq 0}$ по формуле

$$
\mathcal{N}: (z_1, \ldots, z_n) \to (|z_1|, \ldots, |z_n|), \tag{1}
$$

где каждой комплексной переменной *zj* ставится в соответствие ее норма (модуль) |*zj* |. Видимо, оно было придумано для визуализации комплексного пространства *n* малых размерностей *n* = 2, 3 и ориентировано на учебно-методические цели. Например, рассмотрим образ (представление) комплексной прямой *l*: 1 + *z* + *w* = 0 относительно отображения  $N$ . По неравенству треугольника точки из *l* должны удовлетворять неравенствам

$$
|z| + |w| \ge 1, \qquad 1 + |z| \ge |w|, \qquad 1 + |w| \ge |z|.
$$

Поэтому образ *l* лежит в затушеванной полосе на рис. 1 слева.

На самом деле, образ *l* совпадает с этой полосой. Причем внутренние точки имеют по два прообраза относительно отображения  $\mathcal{N}$ , и они комплексные. Граничные же точки имеют по одному прообразу, и они вещественные. Это видно из рис. 2: для внутренних точек (|*z*|, |*w*|) имеется два треугольника с заданными длинами сторон 1, |*z*|, |*w*| (слева), а для граничных – треугольники вырождаются (справа).

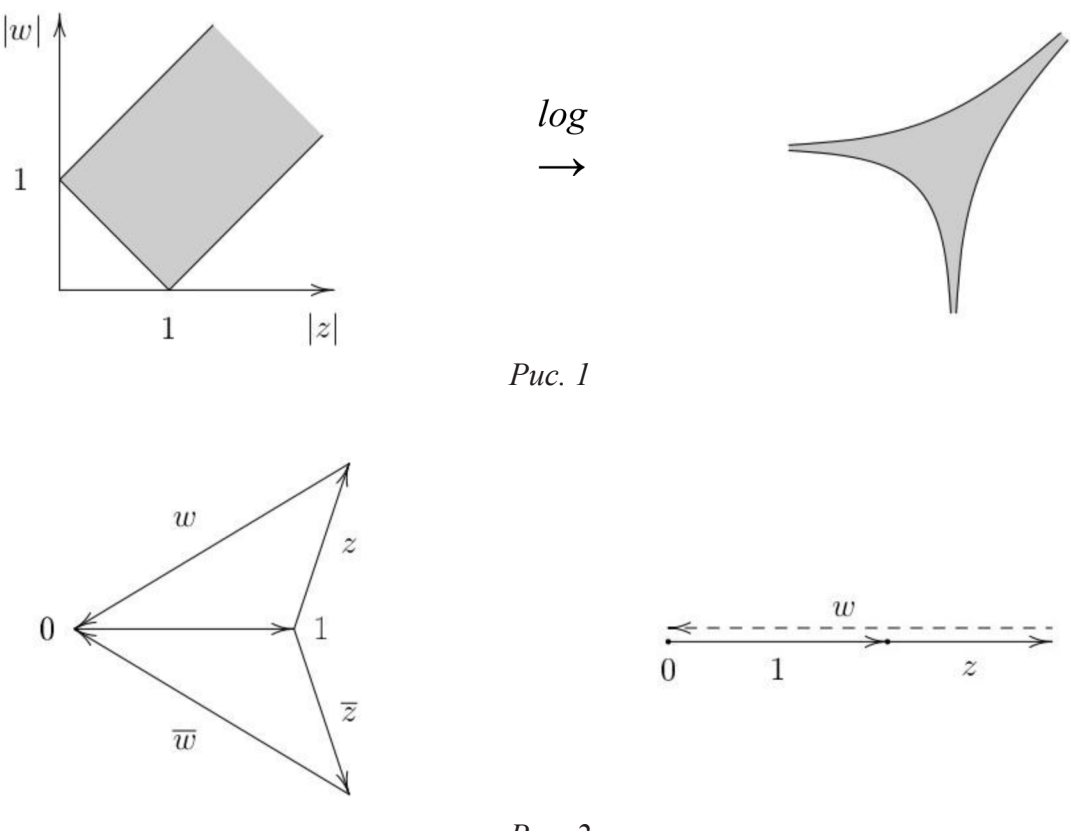

*Рис. 2*

Напомним, что основной объект алгебраической (аналитической) геометрии – это алгебраические (аналитические) множества, определяемые конечным числом полиномиальных (аналитических) уравнений. Будем рассматривать их в ( $\mathbb{C}^*$ )<sup>n</sup>, где  $\mathbb{C}^*$  – множество ненулевых комплексных чисел. Тогда отображение

нормирования N можно логарифмировать, т.е. корректно определено отображение  $Log: (\mathbb{C}^*)^n \to \mathbb{R}^n$ 

$$
(z_1, ..., z_n) \to (\log |z_1|, ..., \log |z_n|). \tag{2}
$$

Определение 1 [GKZ]. Амебой аналитического множества  $V \subset (\mathbb{C}^*)^n$  называется его образ  $Log(V)$  относительно отображения  $Log$ . Она обозначается  $\mathcal{A}_{V}$ .

На рис. 1 справа изображена амеба комплексной прямой в (С\*)<sup>2</sup>. Общий вид амебы для алгебраических кривых  $V \subset (\mathbb{C}^*)^n$  изображен на рис. 3: это фигура, уходящая в бесконечность в виде тонких щупальцев (похожая на свой биологический прототип, не правда ли?), причем дополнение  $\mathbb{R}^2 \setminus \mathcal{A}_{\nu}$  амебы состоит из конечного числа связных компонент, открытых и выпуклых (об этом и многих других свойствах см. [GKZ], [FPT], [Mik]).

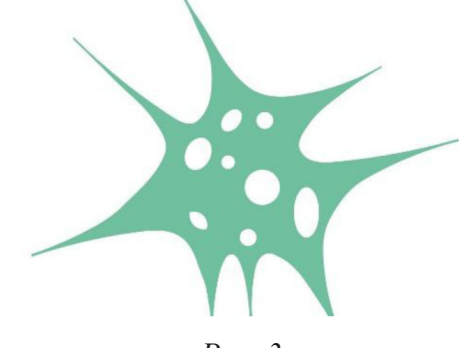

 $Puc.$  3

Отметим, что, зная структуру амебы  $\mathcal{A}_{V}$ , многое можно сказать и о самом множестве V. Например, наличие ограниченных овалов свидетельствует о том, что сама комплексная кривая  $V$  не рациональна (не допускает рациональной параметризации). В амебе кодируется важная информация о топологической (гомологической) структуре кривой.

### 2. Неархимедовы амебы и тропическая геометрия

Норма в поле С, сопоставляющая комплексному числу а его модуль |a| облалает свойствами:

1) 
$$
|a| = 0 \Leftrightarrow a = 0;
$$
 2)  $|ab| = |a| \cdot |b|;$  3)  $|a + b| \le |a| + |b|.$ 

Нормы в полях с такими свойствами называются архимедовыми.

Неархимедовые нормы отличаются тем, что для них выражающее неравенство треугольника свойство (3) заменяется следующим:

3') 
$$
|a + b| \le max \{ |a|, |b| \}.
$$

Сравнительно недавно специалисты по алгебраической геометрии заметили [EKL], что «норменные» отображения (1) и (2) целесообразно рассматривать и для неархимедовых норм. Чтобы оставаться в рамках алгебраической или аналитической геометрий (т.е. исследовать объекты, «зануляющие» системы алгебраических или аналитических уравнений), надо такую норму определить на поле К,

содержащем в себе С. В качестве такого поля выбирается поле рядов Пюизо. Для его определения вначале вводится поле  $C((t))$  рядов Лорана:

$$
a = a(t) = \sum_{j \le m} a_j t^j, m \in \mathbb{Z}.
$$

Заметим, что в [EKL] суммирование берется по  $j \ge m$ , а здесь – по  $j \le m$ . Поле рядов Пюизо определяется как объединение

$$
\mathbb{K}=\mathsf{U}_{n>1}\mathbb{C}\left((t^{1/n})\right).
$$

Таким образом, элементы последнего поля - ряды по дробным степеням  $t^{j/n}$ переменного  $t \in \mathbb{C}$ , у которого показатели – рациональные числа с фиксированным знаменателем, причем число положительных показателей у каждого ряда конечно. Для каждого ряда Пюизо

$$
a = \sum_{j < m} a_j t^{j/n} \in \mathbb{K}.
$$

определен его порядок  $v(a)$ , равный рациональному числу  $m/n$ , т.е. максимальному показателю мономов ряда. Такой порядок обладает следующими свойствами:

$$
v(a) = -\infty \Leftrightarrow a = 0
$$
;  $v(ab) = v(a) + v(b)$ ;  $v(a + b) \leq max \{v(a), v(b)\}$ .

Соответствие  $a \to |a| = e^{v(a)}$  определяет неархимедову норму  $\mathcal{N}$ :  $\mathbb{K}^n \to \mathbb{R}^n_{\geq 0}$ , т.е. удовлетворяет условиям 1), 2), 3'). Таким образом, логарифм нормы равен порядку:  $log |a| = v(a)$ . Поэтому неархимедовый вариант отображения  $Log B(2) - 3T0$ отображение  $v: (\mathbb{K}^*)^n \to \mathbb{Q}^n \subset \mathbb{R}^n$ , определенное по формуле

$$
v(a_1, ..., a_n) = (v(a)_1, ..., v(a_n)).
$$

Пусть  $V$  – алгебраическое множество в  $(\mathbb{K}^*)^n$ .

Определение 2 [EKL]. Неархимедовой амебой множества V называется замыкание образа  $v(V) \subset \mathbb{R}^n$ . Такую амебу V называют тропическим множеством и обозначают  $\mathcal{T}(V)$ .

Вычислим тропическое множество прямой *l*, определяемое уравнением  $1 + z + w = 0$ . Его тропические решения – это пары рядов Пюизо  $z = a(t)$ ,  $w = b(t)$ , где  $b(t) = -1 - a(t)$ . Если порядок  $v(a) < 0$ , то  $v(b) = 0$ . Симметрично, если  $v(b) < 0$ , то  $v(a) = 0$ . Если же  $v(a) > 0$ , то  $v(a) = v(b)$ . Поэтому тропическая прямая  $T(l)$  имеет вид «треножника» (см. рис. 4 слева).

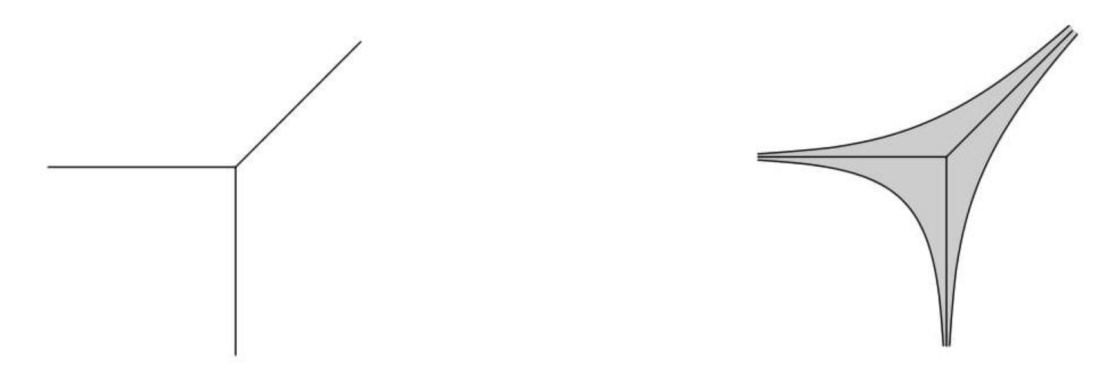

Puc.  $4$ 

 $\lceil 51 \rceil$ 

Правая часть рис. 4 показывает соотношения между архимедовой и неархимедовой амебами. Топологическая структура неархимедовой амебы проще, чем архимедовой, поэтому архимедова амеба более точно отражает свойства самого алгебраического множества V. Но большинство комбинаторных соотношений для  $V$  намного легче вычислить с помощью неархимедовой амебы.

### 3. Вогнутость амеб

В комплексном анализе важную роль играет понятие псевдовыпуклылых областей  $G \subset \mathbb{C}^n$ . Вначале такое понятие придумал Леви для областей с гладкой границей, и много лет позднее концепция псевдовыпуклости была сформулирована для любых областей. В частности, псевдовыпуклыми областями являются дополнения  $\mathbb{C}^n \setminus V$  комплексных гиперповерхностей V. Поэтому говорят, что сама гиперповерхность псевдовогнута. Как уже говорилось, дополнение  $\mathbb{R}^n \setminus \mathcal{A}_{V}$  амебы наследует (от свойства псевдовыпуклости дополнения V) свойство выпуклости каждой связной компоненты дополнения амебы (см. рис. 2). Последнее свойство для  $X = \mathbb{R}^n \setminus \mathcal{A}_{\nu}$ можно выразить на гомологическом языке в следующем виде: для каждой прямой  $l \in \mathbb{R}^n$  гомоморфизм (индуцированный вложением *i*) приведенных групп гомологий

$$
i_*\colon \widetilde{H}_0(l\cap X)\to \widetilde{H}_0(X)
$$

инъективен. Иными словами, если две точки в X нельзя соединить на сечении  $l \cap X$  (где  $l$  – прямая, проходящая через эти точки), то их нельзя соединить кривыми из  $X$ .

Ситуация с поверхностями коразмерности  $k \geq 2$  значительно сложнее. Амебы комплексных прямых в  $\mathbb{C}^3$  изображены на рис. 5.

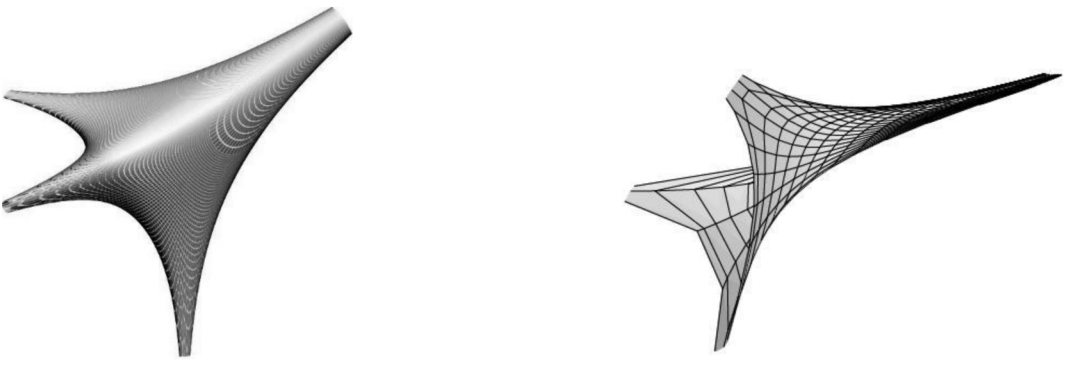

Puc.  $5$ 

Справа амеба прямой, заданной системой линейных уравнений с вещественными коэффициентами, а слева - с комплексными.

В статье [Rm] было введено понятие k-псевдовыпуклости областей в  $\mathbb{C}^n$  и доказано, что дополнения поверхности  $V \subset \mathbb{C}^n$  коразмерности  $k + 1$  являются k-псевдовыпуклыми. Таким образом, сами поверхности называют *k*-псевдовыпуклыми.

Следуя статье Громова [Gr], введем

Определение 3. Подмножество *X <sup>n</sup>* называется (*k*-1)-*выпуклым*, если для любой  $k$ -мерной плоскости  $\pi\subset\mathbb{R}^n$  гомоморфизм

$$
i_*\colon \widetilde{H}_{k-1}(\pi \cap X) \to \widetilde{H}_{k-1}(X)
$$

инъективен.

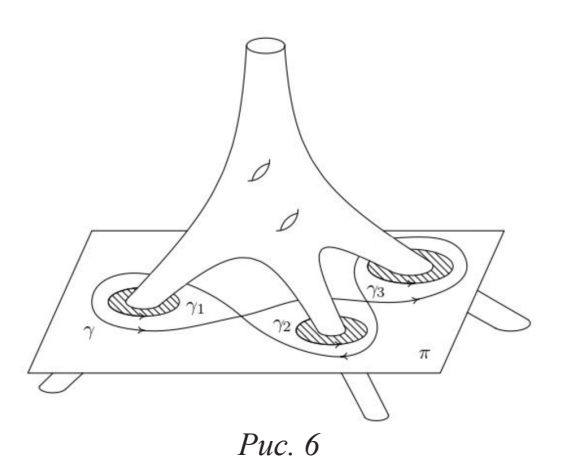

На рис. 6 изображена амеба комплексной кривой  $V \subset \mathbb{C}^3$  (т.е. коразмерности  $k=2$ ) и плоскость  $\pi$ . В дополнении  $\pi \backslash \mathcal{A}_{\nu}$  приведен 1-цикл γ, не гомологичный нулю. Поскольку щупальца амебы  $\mathcal{A}_{V}$  уходят в бесконечность специальным образом, этот цикл не гомологичен нулю и в  $\mathbb{R}^3 \setminus \mathcal{A}_{\nu}$ . Справедлива следующая

Теорема [BTs]. Если *V* ‑ полное пересечение коразмерности *k* (т.е. задается *k* полиномиальными уравнениями), то дополнение  $\mathbb{R}^n \backslash \mathcal{A}_v$ является  $(k-1)$ -выпуклым (а сама амеба  $\mathcal{A}_{\nu}(k-1)$ -вогнута).

Отметим, что при дополнительном ограничении «положительности» на циклы  $\gamma$  инъективность  $i_*$  была доказана в [Hnr].

### Библиографический список

- [GKZ]Gelfand I., Kapranov M., Zelevinsky A. Discriminants, resultants and multidimensional determinants. Boston: Birkhäuser, 1994.
- [FPT] Forsberg M., Passare M., Tsikh A. Laurent determinants and arrangements of hyperplane amoebas // Adv. in Мath. 2000. V. 151. P. 54–70.
- [Mik] Mikhalkin G. Real algebraic curves, the moment map and amoebas // Ann. Math. 2000. V. 151. P. 309–326.
- [EKL] Einsiedler M., Kapranov M., Lind D. Non-archimedean amoebas and tropical varieties // J. Reine Angew. Math. 2006. V. 601. P. 139–157.
- [Rm] Riemenschneider O. Über den Flächeninhalt analytischer Mengen und die Erzeugung *k*-pseudokonvexer Gebiete // Invent. Math. 1967. V. 2. P. 307–331.
- [Gr] Громов М. Знак и геометрический смысл кривизны. НИЦ «Регулярная и хаотическая динамика», 2000.
- [BTs] Бушуева Н.А., Цих А.К. Об амебах алгебраических множеств высших коразмерностей // Тр. МИАН. 2012. Т. 279. С. 59–71.
- [Hnr] Henriques A. An analogue of convexity for complements of amoebas of varieties of higher codimension, an answer to a question asked by B. Sturmfels // Advances in Geometry. 2004. V. 4. I. 1. P. 61–73.

## О НОВОМ ПОДХОДЕ В СИНТАКСИЧЕСКОМ АНАЛИЗЕ МОНОМОВ КОНТЕКСТНО-СВОБОДНЫХ ЯЗЫКОВ

ON A NEW APPROACH IN THE SYNTACTIC ANALYSIS OF CONTEXT-FREE LANGUAGES MONOMES

### **В.В. Кишкан, К.В. Сафонов V.V. Kishkan, K.V. Safonov**

*Синтаксический анализ мономов, контекстно-свободные языки, мономиальные метки.* **Решается задача синтаксического анализа мономов контекстно-свободных языков с учетом порядка применения продукций в процессе вывода мономов. Проблема синтаксического анализа дополняется следующим образом: разработать беступиковый алгоритм для определения, можно ли вывести моном из начального символа с помощью продукций данного контекстно-свободного языка, определить, какие продукции и сколько раз были использованы для получения этого монома, а также установить по возможности порядок использования этих продукций. В статье предложен расширенный метод мономиальных меток, который позволяет установить порядок применения продукций.**

### *Syntactical analysis of monomials, context-free languages, monomial labels.*

**The problem of syntactical analysis of monomials of context-free languages, taking into account the order of application of productions is solved. The problem of syntactical analysis is supplemented as follows: to develop a deadlock algorithm to determine whether it is possible to obtain a monomial from the initial symbol using the productions of a given context- free language, determine which productions and how many times were used to derive this monomial and also to establish, if possible, the order of using of these productions. The article proposes the completed method of monomial labels which allows to establish the order of application of productions.**

теории формальных языков и грамматик начальным объектом являет-<br>ся алфавит, разделенный на два подмножество нетерминальных (вспомо-<br>гательных) символов  $z_1, ..., z_n$ , необходимых для задания грамматических ся алфавит, разделенный на два подмножество нетерминальных (вспомоправил, а также на множество терминальных символов х<sub>1</sub>,...,х<sub>m</sub>, образующих словарь языка [1–3].

Практический все языки программирования принадлежат важному классу контекстно-свободных языков (КС-языков). КС-язык задается грамматикой – совокупностью правил подстановки (продукций)

$$
z_j \to q_{jk}(z, x), j=1,...,n, k=1,...,p_j,
$$
 (1)

где *qjk*(*z, x*) – заданные мономы. Как видно, грамматика КС-языка характеризуется тем, что один нетерминальный символ, независимо от его окружения (контекста) заменяется на группу символов. Правила подстановки применяются к начальному символу  $z_1$ , а затем к другим символам в получаемых мономах неограниченное число раз в любом порядке, что позволяют выводить новые мономы от терминальных символов, образующие КС-язык.

Проблема синтаксического анализа мономов (программ) КС-языка состоит в том, чтобы разработать алгоритм, позволяющий определить, можно ли вывести моном из начального символа с помощью заданных правил подстановки, а также определить, какие продукции и сколько раз были использованы при выводе этого монома. Известно, однако, что для произвольной грамматики КС-языка беступикового алгоритма синтаксического анализа не существует, поэтому алгоритм синтаксического анализа достаточно сложен, поскольку предусматривает возвраты [1].

Заметим, что в проблеме синтаксического анализа всегда считается, что порядок применения продукций устанавливать не требуется [1]. Однако без знаний порядка применения продукций невозможно вывести тот моном, который исследуется, поскольку применение продукций в различном порядке может приводить к различным мономам.

В связи с этим нами в работе [4] было предложено расширить проблему синтаксического анализа следующим образом: разработать беступиковый алгоритм, позволяющий установить, можно ли вывести данный моном, какие продукции и сколько раз следует использовать, а также, если возможно, порядок применения этих продукций.

В продолжение работы [4], для решения расширенной проблемы синтаксического анализа, мы предлагаем не только включать в моном информацию о каждой использованной продукции в виде мономиальной метки, но и устанавливать иерархию скобок (слева от открывающейся скобки всегда «привязана» мономиальная метка, а соответствующая закрывающаяся скобка может быть однозначно найдена); иерархия скобок позволяет определить порядок использования продукций.

А именно, рассмотрим «расширенную» грамматику для рассматриваемого КС-языка:

$$
z_j \to t_{jk} [q_{jk}(z, x)], j = 1, ..., n, k = 1, ..., p_j,
$$

где  $t_{ik}$  – символ из расширенного алфавита – мономиальная метка, соответствующая правилу вывода  $z_i \rightarrow t_{ik} q_{ik}(z, x)$ и «привязанная» слева к открывающейся скобке.

Такая расширенная грамматика позволяет определять порядок применения продукций. В качестве примера рассмотрим язык, заданный продукциями  $z_1 \to z_1 z_2^3, z_1 \to z_1 z_2$ 

и запишем их в виде расширенной грамматики (2):

$$
z_1 \to t_{11}[z_1 z_2^3], z_1 \to t_{12}[z_1 z_2].
$$

Применяя к начальному символу первую продукцию, а затем вторую, полу-ЧИМ МОНОМ

$$
t_{11}[t_{12}[z_1z_2]z_2^3].
$$

Теперь мы можем видеть порядок применения продукций. Так, внешние скобки показывают, что первая продукция с меткой t<sub>11</sub> применена первой, а внутренние скобки указывают на то, что вторая продукция с меткой t<sub>12</sub>, привязанной к отрывающейся скобке, применена во вторую очередь.

Иерархия скобок позволяет установить порядок применения продукций и в общем случае. Для этого понадобится рассмотреть расширенную систему уравнений Хомского - Щутценберже, которая имеет вид

$$
z_j = Q_j \, (z, x, t) \stackrel{\text{def}}{=} t_{j1} [q_{j1}(z, x)] + \dots + t_{jp_j} [q_{jp_j}(z, x)], j = 1, \dots, n \tag{2}
$$

Решение этой системы можно получить методом последовательных приближений [2]:

$$
z^{(k+1)}\left(x,t\right)=Q^*(z^{(k)}(x,\,t),\,x,\,t);\,k=0,1,...;\,z^{(0)}=0.
$$

В результате решение получается в виде формальных степенных рядов

$$
z_j=z_j\ (x,t)=\sum_{i=0}\infty \big\langle z_j\ ,w_i\big\rangle w_i; j=1,\ldots,n,
$$

где w<sub>i</sub> – мономы от символов x<sub>1</sub>,..., x<sub>m</sub>, t<sub>11</sub>, t<sub>12</sub>,..., t<sub>npn</sub> с числовыми коэффициентами  $\langle z_i, w_i \rangle$ , содержащие также систему открывающихся и закрывающихся скобок.

Считывая мономы соответствующей степени формального степенного ряда  $z_1$  (x, t) относительно символов  $x_1, ..., x_m$  и пропуская символы  $t_{11}, t_{12}, ..., t_{nn}$ , можно выяснить, есть ли среди них нужный моном [3, 4]. При этом мономиальные метки укажут на использованные продукции, а иерархия скобок установит порядок их использования («внутренние» скобки соответствуют продукциям, которые использованы позже).

Таким образом, имеет место следующая теорема.

Теорема А. Если решать расширенную систему уравнений Хомского - Щутценберже (2) методом последовательных приближений, считывая мономы нужной степени относительно терминальных символов, то можно за конечное число шагов провести беступиковый синтаксический анализ с учетом порядка применения продукций любого монома КС-языка, заданного грамматикой (1).

### Библиографические список

- Глушков В.М., Цейтлин Г.Е., Ющенко Е.Л. Алгебра. Языки. Программирование. Киев: На- $1.$ укова думка, 1973.
- $2.$ Salomaa A. and SoitollaM. Automata-Theoretic Aspects of Formal Power Series. N.Y.: Springer Verlag, 1978.
- Egorushkin O.I., Kolbasina I.V., and Safonov K.V. On solvability of systems of symbolic poly- $3.$ nomial equations // Журнал СФУ. Математика и физика. 2016. Т. 9. Вып. 2. С. 166-172.
- Кишкан В.В., Колбасина И.В., Сафонов К.В. Синтаксический анализ контекстно-4. свободных языков с учетом порядка применения продукции // Решетневские чтения. 2018. T. 2. C. 14-15.

### НЕОБХОДИМЫЕ ДЛЯ КЛАССИФИКАЦИИ ПАРКЕТОГРАННИКОВ АЛГЕБРАИЧЕСКИЕ МОДЕЛИ

ALGEBRAIC MODELS NECESSARY FOR CLASSIFICATION OF PARQUET-HEDRA

#### **А.В. Тимофеенко, А.В. Якушева A.V. Timofeenko, A.V. Yakesheva**

*Паркетогранник, двугранный угол, алгебраическая модель.* 

**Паркетогранником называется выпуклый многогранник с правильными или паркетными гранями. Напомним, паркетным называется выпуклый многоугольник, составленный из конечного и большего единицы числа равноугольных многоугольников. Без рассмотрения соединений по однотипным граням невозможно получить все типы паркетогранников, т.е. решить основную в теории паркетогранников проблему: «Каковы все типы паркетогранников?» Для автоматизации процесса нахождения всех выпуклых паркетогранников построены их алгебраические модели.**

#### *Parquet-hedron, dihedral angle, algebraic model.*

**A parquet-hedron is a convex polyhedron with regular or parquet faces. Recall parquet is a convex polygon made up of a finite and larger units of the number of equiangular polygons. Without considering compounds along similar faces, it is impossible to obtain all types of parquet tiles, i.e. solve the main problem in the theory of parquet tiles: «What are all types of parquet-hedra?» To automate the process of finding all convex parquet tiles, their algebraic models are constructed.**

#### **1. Введение**

П*аркетогранником* называется выпуклый многогранник, обладающий правильными или паркетными гранями. Напомним, *паркетным* называется выпуклый многоугольник, составленный из конечного и большего единицы числа равноугольных многоугольников, [1]. Поскольку углы паркетного многоугольника такие, как у правильных многоугольников, то каждой вершине паркетного многоугольника можно приписать число сторон правильного многоугольника с углами, равными углу в данной вершине паркетного. «Чередование углов при обходе вершины паркетного многоугольника называем его типом и характеризуем одним символом» [1]. Например, символ (3, 3, 6, 6) означает, что у многоугольника 4 вершины, углы при которых последовательно равны углам правильных треугольника, шестиугольника, треугольника, шестиугольника. Очевидно, равносторонний многоугольник такого типа сложен из двух правильных треугольников, а представителем типа  $(3, 3, 6, 6) = (3^2, 6^2)$  служит трапеция, сложенная из трех правильных треугольников. Известно, что существует 23 типа паркетных многоугольников и только четырем из них соответствуют правильные многоугольники. Изображения представителей оставшихся 19 типов можно найти в работе [2].

Изучение паркетогранников началось сразу после завершения классификации выпуклых многогранников с правильными гранями [3, 4]. Состояние их те-

ории отражено в публикации [5]. Как и при классификации выпуклых тел с правильными гранями существенную часть осуществляемой сегодня классификации паркетогранников представляет процесс получения новых паркетогранников путем соединения известных одинаковыми гранями. В основе автоматизации этого процесса лежат алгебраические модели, построению которых посвящена настоящая работа. Для их построения необходимо составить список вершин многогранника, его ребер и граней. Обозначить типы граней исходя из классификации паркетных многоугольников, а также грани, которые сходятся в той или иной вершине, найти фундаментальные грани и определить градусную меру двугранных углов, образованных смежными гранями. Для этого применим известную функцию  $A(m, n, k)$ , где  $A(m, n, k)$  – плоские углы трехгранного угла. Имея координаты вершин, мы можем находить двугранные углы с помощью скалярного и векторного произведения. Однако если координаты вершин задаются громоздкими формулами, то не всегда система компьютерной алгебры справляется с вычислениями. Этим обстоятельством обусловлен выбор рассматриваемых ниже моделей. О других моделях см. [6].

### **2. Применяемые в классификации многогранников алгебраические модели**

### **2.1. Функция**

Нам многократно потребуются приближенные значения двугранных углов в выпуклых трехгранных углах. Пусть  $a, b, c$  – плоские углы трехгранного угла. Через  $A(a, b, c)$  обозначаем двугранный угол, лежащий против угла  $a$ . Через  $a(A, b, c)$ обозначаем плоский угол а в трехгранном угле с известными *A*, *b*, *c*. Из соотношения

 $cos a = cos b \cdot cos c + sinh \cdot sinc \cdot cos A$ 

легко вычисляются значения  $A(a, b, c)$  и  $a(A, b, c)$ .

Когда плоские углы суть углы правильных многоугольников, мы для сокращения вместо  $A(\alpha_m, \alpha_n, \alpha_k)$  будем писать  $A(m, n, k)$ .

### **2.2. Модели правильногранных пирамид**

Напомним, что фундаментальными называются такие взятые в минимальном количестве грани многогранника, что действуя на них его симметриями получим все грани этого тела.

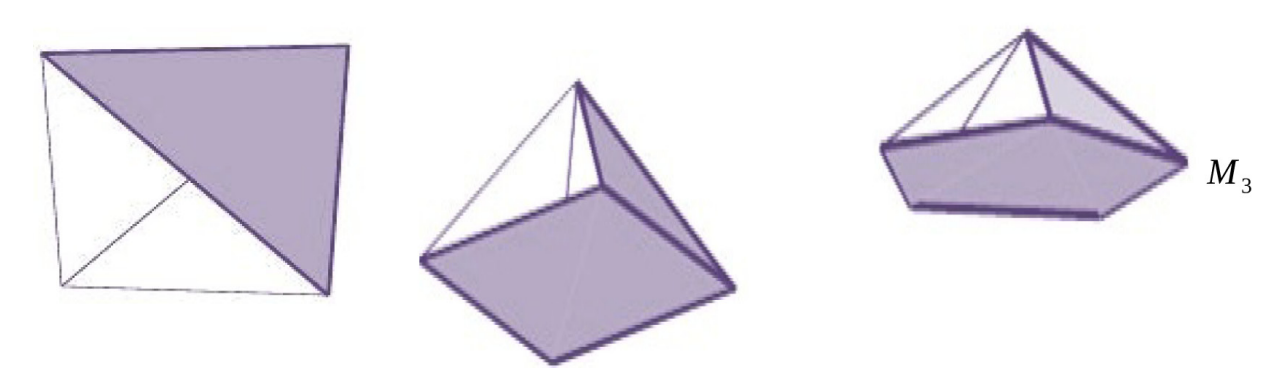

*Рис. 1. Правильногранные пирамиды с закрашенными фундаментальными гранями*

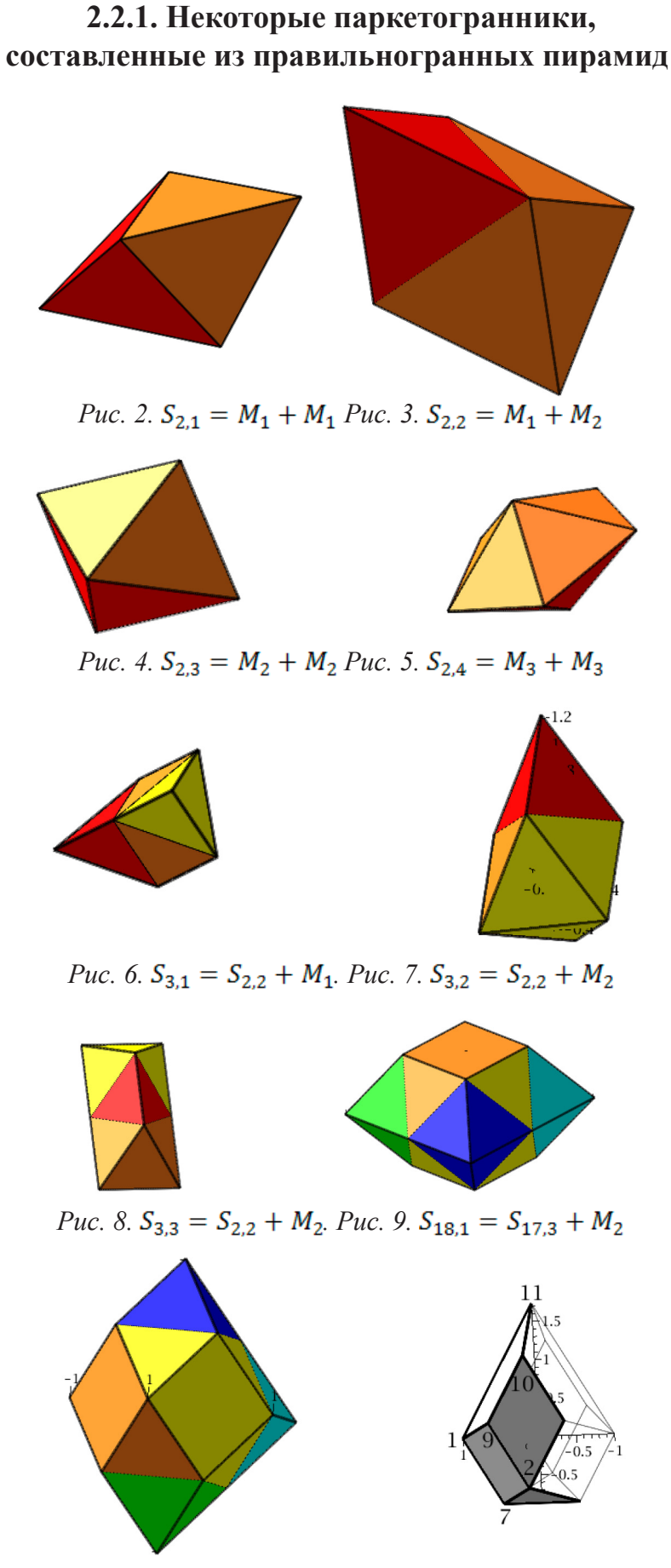

*Puc.10.*  $S_{18,2} = S_{17,4} + M_2$  *Puc. 11.* 

### **2.2.2. Примеры алгебраических моделей тел, составленных из правильногранных пирамид**

Обозначим через  $g_i$  список всех граней тела размерности  $i = 0,1,2$ . Пусть функция  $f_4$  каждой вершине ставит в соответствие упорядоченый набор встречающихся в ней плоских углов граней, функция  $f_2$  каждой грани ставит в соответствие ее тип, функция  $f_1$  отображает ребро на величину двугранного угла, образованного смежными по этому ребру гранями, причем величина угла записывается в виде значения функции  $A(m, n, k)$ . Справа от обозначения многогранника расположено обозначение группы его симметрий.

Тетраэдр  $M_1$  [3,3]. 1.  $g_0 = \{1,2,3,4\}.$ **2.**  $g_1 = \{(1,2), (1,3), (1,4), (2,3), (2,4), (3,4)\}.$ **3.**  $g_2 = \{(1,2,3), (1,2,4), (1,3,4), (2,3,4)\}.$ 4.  $f_1(g_1) = \{6A(3,3,3)\},\$ **5.** Список фундаментальных граней:  $\{(1,2,3)\}.$ 

Четырехугольная пирамида  $M_2$  [4].

1.  $g_0 = \{1,2,3,4,5\}.$ **2.**  $g_1 = \{(1,2), (1,3), (1,4), (2,3), (2,5), (3,4), (3,5), (4,5)\}.$ **3.**  $g_2 = \{(1,2,3), (1,2,5,4), (1,3,4), (2,3,5), (3,4,5)\}.$  $4.f<sub>1</sub>(g<sub>1</sub>) = 4[A(3,3,4)], 4[A(3,4,3)],$  $f_4(g_0) = \{(3,3,4), (3,3,4), (3,3,3,3), (3,3,4), (3,3,4)\}.$ **5.** Список фундаментальных граней:  $\{(1,2,3)(1,2,5,4)\}.$ 

Пятиугольная пирамида  $M_3$  [5].

1.  $g_0 = \{1,2,3,4,5,6\}.$ **2.**  $g_1 = \{(1,2), (1,5), (1,6), (2,3), (2,6), (3,4), (3,6), (4,5), (4,6), (5,6)\}.$ **3.**  $g_2 = \{(1,2,3,4,5), (1,2,6), (1,5,6), (2,3,6), (3,4,6), (4,5,6)\}.$  $\mathbf{4.} f_1(g_1) = 5[A(3,3,5)], 5[A(3,5,3)],$  $f_2(g_2) = \{ [3^3], [3^3], [3^3], [3^3], [3^3], [5^5] \},$  $f_4(g_0) = \{(3,3,5), (3,3,5), (3,3,5), (3,3,5), (3,3,5), (3,3,3,3,3)\}.$ **5.** Список фундаментальных граней:  $\{(1,2,3,4,5), (1,2,6)\}.$ 

Двойной тетраэдр  $S_{2,1}$  [2,3]. 1.  $g_0 = \{1,2,3,4,5\}.$ **2.**  $g_1 = \{(1,2), (1,3), (1,5), (2,3), (2,4), (2,5), (3,4), (3,5), (4,5)\}.$ **3.**  $g_2 = \{(1,2,3), (1,2,5), (1,3,5), (2,3,5), (2,4,5), (3,4,5)\}.$ 4.  $f_1(g_1) = 6[A(3,3)], 3[A(3,3,6)],$  $f_2(g_2) = \{ [3^3], [3^3], [3^3], [3^3], [3^3], [3^3] \},$  $f_4(g_0) = \{(3,3,3), (3,3,3,3), (3,3,3,3), (3,3,3), (3,3,3,3)\}.$ **5.** Список фундаментальных граней:  $\{(1,2,3)\}.$ 

Скошенная треугольная призма  $S_{2,2}$  [ ]. 1.  $g_0 = 1,2,3,4,5,6$ . **2.**  $g_1 = \{(1,2), (1,4), (1,5), (2,3), (2,6), (3,4), (3,6), (4,5), (5,6)\}.$ **3.**  $g_2 = \{(1,2,3,4), (1,2,6,5), (1,4,5), (2,3,6), (3,4,5,6)\}.$ 

4.  $f_1(g_1) = 3[A(3,3,4)], [A(3,6,4)], 2[A(3,6,6)], 4[A(3,3,3)],$  $f_2(g_2) = \{ [3^3], [3^3], [4^4], [3,6,3,6], [3,6,3,6] \},$  $f_4(g_0) = \{(3,3,4), (3,4,6), (3,3,3), (3,6,6), (3,3,4), (3,4,6)\}.$ **5.** Список фундаментальных граней:  $\{(1,2,3,4), (1,2,6,5), (1,4,5), (2,3,6)\}.$ Октаэдр  $S_{2,3}$  [3,4]. 1.  $g_0 = \{1,2,3,4,5,6\}.$ **2.**  $g_1 = \{(1,3), (1,4), (1,5), (1,6), (2,3), (2,4), (2,5), (2,6), (3,4), (3,5), (4,6), (5,6)\}.$ **3.**  $g_2 = \{(1,3,4), (1,3,5), (1,4,6), (1,5,6), (2,3,4), (2,3,5), (2,4,6), (2,5,6)\}.$ 4.  $f_1(g_1) = 12[A(3,3,4)]f_1(g_1) = 12[A(3,3,4)],$ ,  $f_4(g_0) = \{(3,3,3,3), (3,3,3,3), (3,3,3,3), (3,3,3,3,3), (3,3,3,3)\}.$ Двойная пятиугольная пирамида  $S_{2,4}$  [2,5]. 1.  $g_0 = \{1,2,3,4,5,6,7\}$ 2.  $g_1 =$  $\{(1,2), (1,3), (1,6), (1,7), (2,4), (2,5), (2,6), (2,7), (3,4), (3,5), (3,6), (3,7), (4,5), (4,7), (5,6)\}$ **3.**  $g_2 = \{(1,2,6), (1,2,7), (1,3,6), (2,4,5), (2,4,7), (2,5,6), (3,4,5), (3,4,7), (3,5,6)\}.$ 4.  $f_1(q_1) = 5[A(3,3,3)], 10[A(3,3,5)],$ , . **5.** Список фундаментальных граней:  $\{(1,2,6)\}.$ Тело  $S_{3,1}$  [2]. 1.  $g_0 = 1,2,3,4,5,6$ . **2.**  $g_1 = \{(1,2), (1,4), (1,5), (2,3), (2,6), (3,4), (3,6), (4,5), (5,6)\}.$ **3.**  $g_2 = \{(1,2,3,4), (1,2,6,5), (1,4,5), (2,3,6), (3,4,5,6)\}.$ 4.  $f_1(g_1) = \{2[A(3,3,4)], 2[A(3,4,6)], 5[A(3,3,3)]\},\$  $f_2(g_2) = \{ [4^4], [6,6,3,3], [3^3], [3^3], [6,6,3,3] \},$  $g_1 = \{(1,2),(1,3),(1,4),(2,3),(2,4),(3,4)\}\$ **5.** Список фундаментальных граней:  $g_2 = (1,2,3), (1,2,4), (1,3,4), (2,3,4)$ . Тело  $S_{3,2}$  [3]. 1.  $g_0 = \{1,2,3,4,5,6,7\}$ . **2.**  $g_1 = \{(1,2), (1,4), (1,5), (2,3), (2,5), (2,6), (3,4), (3,6), (4,7), (5,6), (5,7), (6,7)\}.$ **3.**  $g_2 = \{(1,2,3,4), (1,2,5), (1,4,7,5), (2,3,6), (2,5,6), (3,4,7,6), (5,6,7)\}.$ **4.**  $f_1(q_1) = \{3[A(3,3,3)], 9[A(3,3,4)]\},$ <br> $f_2(q_2) = \{[3,6,3,6], [3,6,3,6], [3,6,3,6], [3^3], [3^3], [3^3], [3^3]\},$  $f_4(g_0) = \{(3,6,6), (3,3,3,3), (3,6,6), (3,3,3), (3,3,3,3), (3,3,3,3), (3,6,6)\}.$ 5. Список фундаментальных граней:  $\{(1,2,3,4), (1,2,5), (2,6,5)\}.$ Тело  $S_{3,3}$  [2]. 1.  $g_0 = \{1,2,3,4,5,6\}.$ **2.**  $g_1 = \{(1,2), (1,3), (1,5), (2,3), (2,4), (3,6), (4,5), (4,6), (5,6)\}.$ **3.**  $g_2 = \{(1,2,3), (1,2,4,5), (1,3,6,5), (2,3,6,4), (4,5,6)\}.$ **4.**  $f_1(q_1) = \{4[A(3,3,4)], 2[A(3,4,3)], [A(3,3,3)]\},$ <br> $f_2(q_2) = \{[3,6,6,3], [3,6,6,3], [4^4], [3^3], [3^3]\},$  $f_4(g_0) = \{(3,3,4), (3,6,6), (3,3,4), (3,6,6), (3,3,4), (3,3,4), (3,3,4)\}.$ 5. Список фундаментальных граней: {(1,2,3), (1,2,4,5), (1,3,6,5)}.

Двойная усеченная 4-угольная пирамида  $S_{18,1}$  [2,4]. 1.  $g_0 = \{1,2,3,4,5,6,7,8,9,10,11,12\}.$  $2.$  $g_1 = (1,2)$ ,  $(1,4)$ ,  $(1,5)$ ,  $(2,3)$ ,  $(2,6)$ ,  $(3,4)$ ,  $(3,7)$ ,  $(4,8)$ ,  $(5,6)$ ,  $(5,8)$ ,  $(5, 12)$ ,  $(6.7)$ ,  $(6.11)$ ,  $(7.8)$ ,  $(7.10)$ ,  $(7,11)$ ,  $(8,9)$ ,  $(9.10)$ .  $(10,11), (11,12)).$  $g_2 = (1,2,3,4),$  $(1,2,6,5)$ ,  $(1,4,8,5)$ ,  $(2,3,7,6)$ ,  $(3,4,8,7)$ ,  $(5,6,11,12)$ ,  $(5,8,9,12)$ ,  $(6,7,10,11)$ ,  $(7,8,9,10)$ ,  $(9.10.11.12)$ . 4.  $f_1(g_1) = \{8[A(4,6,6)], 12[A(3,3,4)]\},\$  $f_2(g_2)$  $=\{[4^4], [6,6,3,3], [6,6,3,3], [6,6,3,3], [6,6,3,3], [3,3,6,6], [3,3,6,6], [3,3,6,6], [3,3,6,6], [4^4]\},\}$  $f_4(g_0) = \{ (6,6,4),$  $(6,6,4)$ ,  $(6,6,4)$ ,  $(6,6,4)$ ,  $(3,3,3,3)$ ,  $(3,3,3,3)$ ,  $(3,3,3,3)$ ,  $(3,3,3,3)$ ,  $(6,6,4)$ ,  $(6,6,4)$ ,  $(6,6,4)$ ,  $(6.6.4)$ . 5. Список фундаментальных граней: {(1,2,3,4), (1,2,6,5)}. Тело  $S_{18,2}$  [2]. 1.  $g_0 = \{1,2,3,4,5,6,7,8,9,10,11\}.$  $2.$  $g_1 = \{ (1,2), (1,4), (1,5), (2,3), \}$  $(2,6)$ ,  $(2,10)$ ,  $(3,4)$ ,  $(3,11)$ ,  $(4,7)$ ,  $(4,9)$ ,  $(5,9)$ ,  $(6,8)$ ,  $(6,10)$ ,  $(7,8)$ ,  $(7,11)$ ,  $(8,9)$ ,  $(8,10)$ ,  $(10,11)$ .  $(5,6)$ , 3.  $g_2 = \{ (1,2,3,4), (1,2,6,5), (1,4,9,5), (4,7,8,9), (5,6,8,9), (7,8,10,11) \}.$  $(2,3,11,10), (2,6,10), (3,4,7,11),$ 4.  $f_1(g_1) = \{11[A(3,3,4)], 4[A(3,3,6)]\},\$  $f_2(g_2) = \{ [3,3,6,6], [3,3,6,6], [6,3,6,3], [3,3,6,6], [3^3], [4^4], [3,6,3,6], [3,3,6,6], [3^3], [6,3,3,6] \},$  $f_4(g_0) = \{ (3,3,3), (3,3,3,3), (6,4,6), (6,4,6), \}$  $(3,6,6)$ ,  $(3,3,3,3)$ ,  $(6,4,6)$ ,  $(3,3,3,3)$ ,  $(3,3,3)$ ,  $(3,3,3,3)$ ,  $(6,4,6)$ }. 5. Список фундаментальных граней: {(1,2,3,4); (1,2,5,6); (1,4,9,5); (2,6,10)}. Тело  $S_{18,3}$  [2]. 1.  $g_0 = \{1, 2, 3, 4, 5, 6, 7, 8, 9, 10, 11, 12, 13\}.$  $g_1 = \{ (1,2), (1,4),$  $(1,7)$ ,  $(1,12)$ ,  $(2,3)$ ,  $(2,10)$ ,  $(2,13)$ ,  $(3,4)$ ,  $(5,7)$ ,  $2.$  $(3,6)$ ,  $(4,5)$ ,  $(5,6)$ ,  $(6,8)$ ,  $(6,10)$ ,  $(7,8)$ ,  $(7,11)$ ,  $(8,9)$ ,  $(8,10)$ ,  $(9,10)$ ,  $(9,11)$ ,  $(9,13)$ ,  $(11,12)$ ,  $(12,13)$ . 3.  $g_2 = \{ (1,2,3,4), (1,2,13,12), (1,4,5,7), (1,7,11,12), (2,3,6,10),$  $(2,10,9,13)$ ,  $(3,4,5,6)$   $(5,6,8,7)$ ,  $(6,9,10)$ ,  $(7,8,9,11)$ ,  $(8,9,10)$ ,  $(11, 12, 13, 14)$  }  $f_1(g_1) = \{ 2[A(3,3)], 2[A(4,3,3),$  $2[A(3,3),$  $2[A(3,3)],$  $2[A(4,3)], 4[A(6,3,4)], 4[A(3,3,3)],$  $[A(6,3,4)]$ ,  $f_2(g_2) = \{ [3,3,6,6], [3,3,6,6], [3,3,6,6], [3,3,6,6], [4^4], [4^4], \}$  $[3,6,3,6]$  $[4<sup>4</sup>]$ ,  $[3^3]$ ,  $[3^3]$ ,  $[4^4]$  $[3^3]$ ,  $[3^3]$ ,  $f_4(g_0) = \{ (3,3,3,3), (3,4,4,3), (4,6,6),$  $(3,6,6)$ ,  $(6,6,4)$ ,  $(3,4,3,4)$ ,  $(4,3,4,3)$ ,  $(3,3,4,4)$ ,  $(3,4,3,4)$ ,  $(3,4,4,3)$ ,  $(6,6,4)$ ,  $(3,6,6)$ ,  $(4,6,6)$ }. 5. Список фундаментальных граней: {(1,2,3,4), (2,3,6,10), (3,4,5,6), (6,8,10)}.

### Библиографические список

- 1. Пряхин Ю.А. Выпуклые многогранники, грани которых равноугольны или сложены из равноугольных // Зап. научн. сем. ЛОМИ. 1974. Том 45. Изд-во «Наука», Ленинград. отд., Л. С. 111–112. URL: http://www.mathnet.ru/links/6706d6699d577bab347d27a27a93ceeb/znsl2750.pdf
- 2. Тимофеенко А.В. О выпуклых многогранниках с равноугольными и паркетными гранями // Чебышевский сб. 2011. Том 12. № 2(38). C. 118–126. URL: http://www.mathnet.ru/links/b6fcda1de8e852a5 e4e94c82cced7286/cheb84.pdf
- 3. Залгаллер В.А. Выпуклые многогранники с правильными гранями // Зап. науч. семин. ЛОМИ. 1967. Том 2. С. 5–221. URL: http://www.mathnet.ru/links/6e4876565ecd2b4456cb9ac4034ae645/znsl1408.pdf
- 4. Johnson N.W. Сovex polyhedra with regular faces // Canad. J. Math. 1966. Vol. 18. P. 169–200.
- 5. Карпова (Отмахова) Е. С., Тимофеенко А. В. О РАЗБИЕНИЯХ УСЕЧЕННОГО ИКОСАЭДРА НА ПАРКЕТОГРАННИКИ // Чебышевский сборик. 19 № 2(2018). С. 447–476. https://www.chebsbornik. ru/jour/article/view/501/440
- 6. Галиулин Р.В. Михалев С.Н. Сабитов И.Х. Некоторые приложения формулы для объема октаэдра // Матем. заметки, 76:1 (2004). С. 27–43.

### О НАХОЖДЕНИИ  $(2 \times 2,2)$ -ТРОЕК инволюций конечных групп

### ON FINDING  $(2 \times 2,2)$ -TRIPLETS of involutions of finite groups

### **А.В. Тимофеенко, А.И. Макосий A.V. Timofeenko, A.I. Makosiy**

*Конечная простая группа, порождающее множество, инволюция, система компьютерной алгебры GAP, параллельные вычисления, атлас представлений групп.*

**Изучается задача построения порождающих группу трех инволюций, две из которых пере**становочны. Группы, обладающие такими тройками инволюций, называемые  $(2 \times 2,2)$ **порожденными, исследуются с помощью систем компьютерной алгебры и параллельных**  вычислений. Представлен атлас конечных простых неабелевых (2 × 2,2)-порожденных **групп, содержащий найденные тройки инволюций.** 

#### *A finite simple group, generating set, involution, GAP computer algebra system, parallel computing, atlas of group representations.*

**Study a problem of finding three involutions generating a group, two of which commute. Groups possessing such triples of involutions, called (2 × 2,2)-generated, are investigated using computer algebra systems and parallel computing. An Atlas of finite simple non-Abelian (2 × 2,2) generated groups containing the found triples of involutions is presented.**

опрос о минимальном количестве и порядках произведений порождающих элементов группы постоянно вызывал большой интерес и изучался для разнообразных классов групп: конечных и бесконечных, абстрактных и матричных, групп геометрических преобразований, подстановок и других,  $[1, 2, 3, 4, 5, 6]$ . Как и в необозримом количестве публикаций в настоящей работе порождающими элементами группы являются инволюции, т.е. неединичные элементы группы, квадрат которых равен единице.

Две инволюции порождают *группу диэдра*. Порожденная инволюциями группа содержит (циклическую) подгруппу индекса два, порожденную произведением *ij*, что делает строение диэдральной группы совершенно прозрачным. В порожденной тремя инволюциями группе не все так просто. Действительно, за исключением группы  $PSU_3(9)$  три инволюции порождают каждую (известную) конечную простую нециклическую группу. Поэтому на порождающие группу инволюции  $i_1, i_2, ..., i_l$  накладывают дополнительные ограничения, такие как: сопряженность  $i_2 = a_1^{-1}i_1a_1 = i_1^{a_1}i_3 = i_1^{a_2}i_4 = i_1^{a_3}i_3 \ldots i_l = i_1^{a_{l-1}}$  посредством некоторых ее элементов  $a_1, a_2, ..., a_{l-1}$ , фиксированность порядков произведений  $i_r i_s$ ,  $1 \le r < s \le l$ ; минимальность числа  $l$  при условии  $i_1 i_2 ... i_l = 1$ , см. вопросы 14.69 и 18.98 в «Коуровской тетради», [7].

Хорошо известно, что современное доказательство теоремы Л. Шлефли о классификации правильных многогранников в евклидовом пространстве  $\mathbb{R}^n$ ,  $n = 1,2,3,...$ , основано на применении групп, порожденных *п* инволюциями, хотя бы две из которых перестановочны. В частности, при  $n = 3$  порядки произведений неперестановочных отражений тройки, порождающей группу симметрий тетраэдра, куба и икосаэдра, образуют пары (3,3), (3,4) и (3,5) соответственно. Напомним, каждую конечную группу можно собрать из простых групп подобно тому, как натуральные числа строятся из простых посредством умножения, [8, 9]. Сведения о таких парах в порождающей группу тройке инволюций служат естественным фундаментом для возможного построения геометрий, значение которых для классификации конечных простых групп (ККПГ) видно из фразы Д. Горенстейна ([10], с. 106.): со спорадическими группами  $J_4$ , He, Ly, ON «не ассоциируется естественной геометрии, на основе которой возможно было бы их построение. Кроме того, ввиду их размеров необходимые для построения указанных групп вычисления слишком объемны, чтобы их можно было проделать вручную». О классификационной теореме см., например, книгу [8], статью [11] и ссылки в них.

Кроме выяснения причин исключительности спорадических групп, вообще ревизии ККПГ, актуальным на сегодня остается изучение самих конечных простых групп. В частности, не падает интерес к нахождению минимальных в известном смысле систем порождающих группу инволюций. Тройка инволюций (i<sub>1</sub>, i<sub>2</sub>, i<sub>3</sub>) группы  $G$ , порождающая эту группу и удовлетворяющая условию  $i_1 i_2 = i_2 i_1$ , называется ее (2 × 2,2)-тройкой инволюций. А саму группу называют (2 × 2,2)-порожденной, [1]. Каждую (2 × 2,2)-тройку инволюций характеризует пятерка (*m*, *n*,  $C_1$ ,  $C_2$ ,  $C_3$ ), где  $m, n$  – порядки произведений неперестановочных инволюций  $i_1 i_3, i_2 i_3$  и  $m \le n$ , а  $C_k$  – имя класса сопряженных инволюций, содержащего инволюцию  $i_k$ ,  $k = 1,2,3$ . Эти имена обычно записывают как 2A, 2B, .... Мы не различаем (2  $\times$  2,2)-тройки инволюций, имеющие одинаковые пятерки указанного вида.

Полтора десятка лет назад было выяснено, какие конечные простые группы не являются (2 × 2,2)-порожденными, причем для каждой (2 × 2,2)-порожденной конечной простой группы за исключением самой большой спорадической группы  $F_1$  ее хотя бы одна (2 × 2,2)-тройка инволюций указана в явном виде [1]. В частности, по одной тройке каждой (2 х 2,2)-порожденной спорадической группы (кроме группы  $F_1$ ) можно найти на сайте ИВМ СО РАН<sup>1</sup>. Методы их нахождения описаны в работах [2, 3]. Путь от доказательства существования (2 х 2,2)тройки инволюций в группе  $F_1$  [1], до построения самих этих инволюций упирается и в недоступность известных представлений этой группы<sup>2</sup>.

Настоящая работа представляет технику нахождения всех пятерок (m, n,  $C_1$ ,  $C_2$ ,  $C_3$ ) (2 × 2,2)-порожденной группы, поддающейся изучению с помощью систем компьютерной алгебры и параллельных вычислений. Соответствующая каждой такой известной авторам пятерке тройка инволюций размещается в атласе [12]. Техноло-

<sup>&</sup>lt;sup>1</sup> URL: http://icm.krasn.ru/refextra.php?id=2860

<sup>&</sup>lt;sup>2</sup> URL: http://brauer.maths.qmul.ac.uk/Atlas/spor/M/

гии применения систем компьютерной алгебры и вычислительных ресурсов Межведомственного суперкомпьютерного центра Российской академии наук опираются на опыт авторов, частично отраженный в публикациях [4, 13, 14, 15].

Авторы благодарят за полезные обсуждения участников международной алгебраической конференции, посвященной 110-летию со дня рождения профессора А.Г. Куроша, которым 24 мая 2018 г. были доложены результаты работы.

Исследование выполнено при финансовой поддержке Российского фонда фундаментальных исследований, Правительства Красноярского края, Красноярского краевого фонда поддержки научной и научно-технической деятельности в рамках научного проекта №16-41-240670.

### 1. Основной результат

**Теорема 1.1** Если G – знакопеременная группа  $A_i$  степени i ≤ 16 или спорадическая группа Матье, Янко J<sub>1</sub>, J<sub>2</sub>, J<sub>3</sub>, Хигмана-Симпса HS, Сузуки Suz, Рудвалиса Ru, или Маклафлина McL, то расположенные в Атласе [12] пустые множества или пятерки (т, п,  $C_1$ ,  $C_2$ ,  $C_3$ ) и только они соответствуют (2  $\times$  2,2)-тройкам инволюций группы  $G$ .

Доказательство. Поскольку (2 х 2,2)-тройки инволюций для каждой группы теоремы найдены с помощью компьютерных вычислений, то опишем алгоритм их поиска и дадим представление о его программной реализации.

### 1.1. Алгоритм поиска (2 × 2,2)-троек инволюций группы

Фактически алгоритм представляет перебор инволюций группы и их проверку на обладание нужным свойством, таким, например, как порождаемость самой группы выбранными инволюциями. Отметим сразу теоретическую возможность записать известные порождающие исследуемой группы - в частности, ее стандартные порождающие из Атласа [16] - произведением выбранных инволюций. Проверка истинности такой записи является одним из вариантов доказательства порождаемости группы выбранными инволюциями, но практика приводит к другим способам выяснения порождаемости. Они эффективно реализованы в системах компьютерной алгебры, такой как, например, в системе GAP, [17], используемой в данной работе.

Перед запуском процедуры поиска (2 х 2,2)-троек инволюций группы создается так называемое «рабочее пространство» (workspace) GAP, которое содержит классы сопряженных инволюций группы и некоторые переменные. Эти данные необходимы в основных расчетах и требуют для своего вычисления достаточно много времени. Использование механизма workspace позволяет сократить время подготовки основных вычислений, учитывая неоднократный запуск задачи на счет. Этот механизм также позволяет возобновлять расчеты после их прерывания.

 $C_2(G) = \{(|ik|, |jk|) | G =$ определим множество Для группы  $\boldsymbol{G}$  $(i, j, k)$ ,  $|i| = |j| = |k| = |ij| = 2$ ,  $|ik| \leq |jk|$ . Для доказательства теоремы достаточно построить для каждой группы G множество C<sub>2</sub>(G) и найти все, с точностью до сопряженности, порождающие группу тройки инволюций, две из которых перестановочны.

Пусть *i* – инволюция группы *G*, *b* =  $|i^G|$  и элементы класса *i*<sup>*G*</sup> сопряженных инволюций занумерованы элементами списка  $s = [1,2,...,b]$ , причем *i* получает первый номер. Затем для каждой инволюции *j* с номером 2,3, ...,  $b - 1$  обращаемся ко всем инволюциям *k*, номера которых больше номера инволюции *j*. Если тройка чисел содержит двойку, то упорядочиваем по неубыванию оставшуюся пару чисел и обозначаем результат  $(m, n)$ . Если пары  $(m, n)$  нет в строящемся параллельно множестве  $C_2(G)$  таких пар, то проверяем порождаемость инволюциями *i, j, k* группы *G*. Если  $G = \langle i, j, k \rangle$ , то множество  $C_2(G)$  пополняется парой  $(m, n)$ , а теорема получает новую пятерку  $(m, n, 2A, 2A, 2A)$ .

Соответствующая этой пятерке (2 х 2,2)-тройка инволюций группы G размещается в Атласе [12]. Если любая из трех предыдущих посылок ложна, то для рассмотрения берется следующая тройка (i, j, k), в которой либо k имеет на единицу больший номер, чем номер третьей инволюции предыдущей тройки, либо номер инволюции *і* больше на единицу номера второй инволюции предыдущей тройки в случае, когда номер инволюции *k* равен *b*. К завершению вычислений по описываемому алгоритму приводит рассмотрение тройки инволюций с номерами 1,  $b - 1$ ,  $b$ . Если в группе G все инволюции сопряжены, то остановка вычислений означает и завершение доказательства теоремы для этой группы.

Пусть теперь группа G содержит более одного класса сопряженных инволюций. Каждая группа теоремы содержит не более четырех классов сопряженных инволюций. Пусть  $C_1$ ,  $C_2$ ,  $C_3$  – обозначения тех классов сопряженных инволюций группы G, из которых выбираются инволюции i<sub>1</sub>, i<sub>2</sub>, i<sub>3</sub> для проверки G на  $(2 \times 2,2)$ -порождаемость. Случай  $C_1 = C_2 = C_3$  уже рассмотрен. Как и в этом случае фиксируем инволюцию  $i_1 \in C_1$ , но  $i_2$  теперь пробегает все упорядоченное множество  $C_2$ , а инволюция  $i_3$  - множество  $C_3$ . Формирование результата вычислений организовано так же, как и для группы с одним классом сопряженных инволюций.

Для построения множества элементов каждого класса сопряженных инволюций вначале находятся представители этих классов либо в Атласе, либо среди инволюций силовской 2-подгруппы.

Существуют модификации алгоритма, основанные на использовании информации о строении максимальных подгрупп в группе. Такой подход требует предварительного рассмотрения группы и применим для групп с известным подгрупповым строением. Тогда вместо  $C_2$  и  $C_3$  рассматриваются, вообще говоря, меньшие множества  $C_G(i_1) \cap C_2$  или  $C_G(i_1) \cap U_r$ ,  $C_{M_r}(i_1)$ , где  $M_r$  – максимальные в G подгруппы, где  $C_G(i)$  – централизатор инволюции  $i$  в группе G.

Алгоритм применим не только к простым группам и позволяет указать все требуемые в теореме тройки инволюций. Понятно, что построенный на полном переборе алгоритм приведет к истинному результату, если надежна его программная реализация, которой ниже уделено чуть больше внимания, чем обычно это делается в математических журналах.

#### 1.2. Программная реализация

Все вычисления с группами выполнялись в среде системы компьютерной алгебры GAP, [17].

Алгоритм, несмотря на универсальность, имеет свои ограничения. Тем не менее он может быть применен к достаточно широкому классу конечных (простых) групп и позволяет указать все (2 х 2,2)-тройки инволюций группы.

В первую очередь ограничения связаны с тем, что мощность множества классов сопряженных инволюций и порядок силовской 2-подгруппы могут быть достаточно большими, что не позволяет полностью размещать их в памяти ЭВМ.

Для преодоления нехватки памяти использовалось абстрактное (при помощи генетического кода) представление групп на языке систем порождающих группы и ее определяющих соотношений. Также использовалась способность GAP строить частичную биекцию некоторого множества (в данном случае класса сопряженных инволюций) на натуральный ряд, с возможностью ее продолжения до исчерпания мощности множества.

Существенным фактором ускорения вычислений является использование параллельных вычислений. Задача является слабосвязанной и обладает параллелизмом по данным. Таким образом, соответствующую параллельную программу можно организовать в виде совокупности одинаковых программ, каждая из которых выполняется на своем подчиненном процессоре, и из основной программы, которая выполняется на мастер-процессе и обрабатывает результаты расчетов подчиненных процессов.

В первом варианте распараллеливание было выполнено «по верхнему циклу» последовательного алгоритма. В этом случае расчетным узлам кластера выделялся некоторый пул номеров, по которому они формировали множество троек инволюций группы. Затем проверялось, являются ли они (2 х 2,2)-тройками инволюций. Мастер-процесс формировал множество искомых (2 х 2,2)-троек инволюций всей группы, множество  $C_2(G)$ , состоящее из упорядоченных пар порядков произведений неперестановочных инволюций (2 х 2,2)-троек группы С. При этом была достигнута минимизация обмена между узлами и равномерная загрузка узлов во время счета. Для случая прерываний расчетов была реализована обработка контрольных точек.

При реализации алгоритма использован пакет GAP - ParGAP (Parallel  $GAP$ ), который позволяет создавать параллельные программы на языке  $GAP$ . ParGAP реализует некоторые возможности стандарта MPI, но имеет ряд существенных ограничений при работе в кластерной среде.

Главный процесс инициализирует глобальные данные такие как списки инволюций группы, множество найденных (2 х 2,2)-троек ее инволюций и т.д. Модифицируемые данные изменяются только в главном процессе. Обработка прерываний расчетов реализована при помощи стандартного механизма организации контрольных точек.

Второй способ распараллеливания основан на геометрическом параллелизме задачи - возможности прямой декомпозиции исходных данных. Множество всех инволюций разбивается на непересекающиеся множества, и для каждого из них выполняются расчеты по последовательному алгоритму поиска (2 х 2,2)троек инволюций и множества  $C_2(G)$ . Для запуска GAP в параллельной среде была написана на языке  $Cu$  «обертка» над  $GAP$ , которая запускала несколько GAP-процессов в MPI среде. Каждый такой процесс использовал свое множество входных данных и создавал выходные файлы. Полученная при этом избыточность расчетов (на разных узлах могут быть получены эквивалентные тройки инволюций) устранялась по ходу вычислений проверкой выходных данных мастер-процессом или после прерывания расчетов.

Алгоритм использовался для групп большого порядка и позволил частично указать множество их (2 х 2,2)-троек инволюций. В больших спорадических группах использовались возможности системы GAP по работе с формальными групповыми словами.

### 2. Атлас  $(2 \times 2, 2)$ -троек инволюций конечных простых групп

Атласы в теории групп появились как естественный продукт изучения групп. Можно привести уже достаточно много примеров, когда такого рода описания групп представлены как некоторые таблицы, содержащие информацию об этих группах. Такие таблицы или ссылки на них появляются уже в первых книгах по теории групп. Например, шестая глава вышедшего в свет более века назад первого издания книги О.Ю. Шмидта [18] завершена построением всех групп 12-го порядка и таблицей, указывающей для каждого  $n < 32$  число неизоморфных групп порядка *п*. Большой популярностью пользуется книга [20], в которой серии групп представлены в первую очередь своими порождающими элементами и определяющими соотношениями - генетическим кодом. С конца XX в. атласы групп стали появляться в электронном виде как составные части систем компьютерной алгебры. Особняком здесь расположен постоянно обновляющийся Атлас представлений конечных групп [16], созданный на основе бумажного Атласа [19], без которого трудно представить ККПГ.

Порождающие элементы группы из Атласа [16] приняты за стандарт, который вместе с некоторыми другими его особенностями лежит и в основе Атласа [2, 4] теоремы настоящей работы. Хотя обращение к Атласу (2 × 2,2)-порожденных групп по замыслу авторов не требует дополнительных инструкций, отметим здесь только некоторые его особенности. Каждая (2 х 2,2)-тройка инволюций *i, j, k* группы расположена в строке, помеченной парой порядков произведений неперестановочных инволюций этой тройки. Множество всех таких упорядоченных пар группы G обозначено  $C_2(G)$ . Если  $C_2(G) = \emptyset$ , то группа G не является (2 × 2,2)-порожденной. В строке может быть расположено несколько пятерок указанного в теореме вида. Обращение к такой пятерке и приводит к (2 х 2,2)-тройке инволюций с указанными в пятерке свойствами.

Как уже было сказано, основным методом исследования было использование компьютерных, в том числе и параллельных вычислений. Повторение таких расчетов независимыми исследователями не всегда легко осуществимо из-за ограниченности вычислительных ресурсов. Не исключено, конечно, что найдется более простой подход к решению вопроса о (2 х 2,2)-порождаемости группы, но так же не исключено, что этого может и не произойти.

Кроме того, указанные ранее публикации не содержат программный код, реализующий описанные алгоритмы. Таким образом, сам результат дезавуируется, он становится непрозрачным. Поэтому результаты вычислений были размещены в Интернете в виде «Электронного атласа (2 х 2,2)-троек инволюций конечных простых неабелевых групп» [12].

Атлас авторов содержит также примеры программ, использующих данные о (2 х 2,2)-тройках инволюций. Например, приведена реализация алгоритма построения гамильтонового цикла в графе Кэли (2 х 2,2)-порожденной группы. Как известно, граф Кэли таких групп всегда содержит гамильтонов цикл. Как уже отмечено в [15], Атлас (2  $\times$  2,2)-троек инволюций превратился из цели исследования в инструмент по изучению свойств (2 х 2,2)-порожденных групп и может быть использован в различных приложениях. Авторы не отказываются от решения задачи по его наполнению и дальнейшему сопровождению.

### 3. Применения  $(2 \times 2,2)$ -троек инволюций

«Очаровательная коллекция конкретных групп, записанных порождающими элементами и определяющими соотношениями» ([20], стр. 3) благодаря Атласу [12] и возможностям систем компьютерной алгебры может быть пополнена новыми соотношениями. Интересно, например, найти группу с такой (2 х 2,2)-тройкой инволюций, первые два числа пятерки которой равны 4 и 5. Напомним, что если эти числа составляют пары (3,3), (3,4) и (3,5), то соответствующие им группы являются гомоморфными образами групп симметрий платоновых тел. А сама группа симметрий определяется генетическим кодом

$$
\langle a, b, c \mid a^2, b^2, c^2, (ab)^2, (ac)^3, (bc)^m \rangle,
$$
 (1)

который соответствует при  $m = 3$  тетраэдру, при  $m = 4 - \text{ky6}$ у, при  $m = 5 - \text{ukoca}$ дру. Среди конечных простых групп пока удалось найти только группу Рудвалиса Ru, порядки произведений неперестановочных инволюций (2 х 2,2)-тройки которой равны 4 и 5. Пятеркам (4,5,2A, 2B, 2B) и (4,5,2B, 2B, 2B) группы Ru соответствуют коды с 26 и 164 определяющими соотношениями. Отметим очень экономные коды младших групп Янко.

**Предложение 1.** Спорадические группы  $J_1, J_2$  обладают следующими генетическими кодами:

$$
J_1 = \langle a, b, c \mid a^2, b^2, c^2, (ab)^2, (ac)^3, (bc)^7, (abc)^{19}, (bcbca)^{15} \rangle,
$$
  

$$
J_2 = \langle a, b, c \mid a^2, b^2, c^2, (ab)^2, (ac)^3, (bc)^{15}, (abcbc)^7, (abcbcbc)^5 \rangle.
$$

Доказательство. Определяющие соотношения групп Янко предложения 1 и других групп настоящего раздела найдены методом Тодда-Коксетера перечисления смежных классов на основе выбранных в Атласе [12] (2 х 2,2)-троек инволюций. Различные варианты этого метода занесены в систему компьютерной алгебры GAP, которая при обращении к ней выбирала наиболее оптимальный из них для решения поставленной задачи.

Напомним, группа  $J_1$  появилась как простая группа с централизатором инволюции, изоморфным прямому произведению  $C_2 \times A_5$  знакопеременной группы  $A_5$ и циклической второго порядка группы  $C_2$ . Это произведение изоморфно группе симметрий икосаэдра. Если к ее генетическому коду (1) добавить одно соотношение, то получим код ее подгруппы поворотов

$$
A_5 \cong \langle a, b, c \mid a^2, b^2, c^2, (ac)^2, (bc)^3, (ab)^5, (abc)^3 \rangle.
$$

Элементам а, b, с группы (1) соответствуют отражения от плоскостей, содержащих: а) ребро, б) середину этого ребра и центр грани с данным ребром, в) вершину данного ребра и центр выбранной грани названного выше правильного многогранника. В случае икосаэдра при замене отражения от плоскости в) отражением от плоскости, содержащей смежное с данным ребро этой же грани, приходим к другому коду

$$
C_2 \times A_5 \cong \langle a, b, c \mid a^2, b^2, c^2, (ab)^2, (ac)^5, (bc)^5, (ba^c)^3 \rangle.
$$

Порождающим элементам *a, b, с* как и указанным выше отражениям соответствуют матрицы:

$$
a \to \begin{pmatrix} 1 & 0 & 0 \\ 0 & -1 & 0 \\ 0 & 0 & 1 \end{pmatrix}, b \to \begin{pmatrix} 1 & 0 & 0 \\ 0 & 1 & 0 \\ 0 & 0 & -1 \end{pmatrix}, c \to \begin{pmatrix} \frac{1}{2} & \frac{1+\tau}{2} & -\frac{\tau}{2} \\ \frac{1+\tau}{2} & \frac{-\tau}{2} & \frac{1}{2} \\ \frac{-\tau}{2} & \frac{1}{2} & \frac{1+\tau}{2} \end{pmatrix},
$$
  
 
$$
\Gamma \text{Re } \tau = \frac{\sqrt{5}-1}{2}.
$$

Группа  $J_1$  и ее подгруппы  $C_2 \times A_5$  и  $A_5$  обладают (2  $\times$  2,2)-тройками инволюций, порядки произведений неперестановочных элементов которых равны пяти. Имеющие такие тройки группы Атласа [12] помогла собрать в следующее предложение С.В. Пуртокас.

Предложение 2. Гомоморфными образами группы

$$
\langle a, b, c | a^2, b^2, c^2, (ac)^2, (bc)^5, (ab)^5 \rangle
$$
 (2)

являются группы  $C_2 \times A_5$ ,  $J_1$ ,  $Ru$ ,  $A_5$ ,  $A_{11}$  и линейные группы  $PSL_2(n)$ ,  $n = 11,19,31$ , 61,59,71,79,89,109,131,139,149,151, 179,191,199,211,239.

Поместим здесь только те дополнительные соотношения кода (2), которые изменяют его до кода группы  $J_1$ :

$$
(((cb)^2)^a (a^cb)^2)^3, (((cb)^2)^a c)^6, (((cb)^2)^a b^c)^5,
$$
  

$$
b^{ca}((ab)^cb)^2 a^cb(ca)^2 bc(bca)^2(cb)^2(ac)^2 bca((ab)^cb)^2 c.
$$

### Библиографический список

- 1. Мазуров В.Д. О порождении спорадических простых групп тремя инволюциями, две из которых перестановочны // Сибирский математический журнал. 2003. № 44:1. С. 193–198.
- 2. Тимофеенко А.В. О порождающих тройках инволюций больших спорадических групп // Дискретная математика. 2003. № 15. С. 103–112.
- 3. Макосий А.И., Тимофеенко А.В. О мазуровских тройках спорадической группы  $B$  и гамильтоновых циклах графа Кэли // Дискретная математика. 2008. № 20:1. С. 87–93.
- 4. Макосий А.И. О порождающих множествах инволюций конечных групп и смежные вопросы. Вычислительный подход. LAP LAMBERT Academic Publishing GmbH, 2011. 78 с.
- 5. Нужин Я.Н. О порождаемости группы  $PSL_n(Z)$  тремя инволюциями, две из которых перестановочны // Владикавказский математический журнал. 2008. № 1. С 68–74.
- 6. Тимофеенко И.А. Порождаемость групп Шевалле типа  $E_1$  над кольцом целых чисел тремя инволюциями, две из которых перестановочны // Сибирский электронный математический журнал. 2017. № 14. С. 807–820. URL: http://semr.math.nsc.ru/v14/p807820.pdfhttp:// semr.math.nsc.ru/v14/p807-820.pdf (дата обращения: 15.04.2018).
- 7. The Kourovka Notebook No.19 / Ed. E.I. Khukhro and V.D. Mazurov. Novosibirsk, 2018. URL: http://math.nsc.ru/ãlglog/19tkt.pdf
- 8. Кондратьев А.С. Группы и алгебры Ли. Екатеринбург: УрО РАН, 2009. 310 с.
- 9. Каргаполов М.И., Мерзляков Ю.И. Основы теории групп. М.: Наука, 1996. 288 с.
- 10. Горенстейн Д. Конечные простые группы. Введение в их классификацию: пер. с англ. М.: Мир, 1985. 352 с.
- 11. Вавилов Н.А. Простые алгебры Ли, простые алгебраические группы и простые конечные группы // Математика XX века. Взгляд из Петербурга / под ред. А.М.Вершика. М.: МЦНМО, 2010. С. 8–46.
- 12. Макосий А.И., Тимофеенко А.В. Атлас конечных простых неабелевых  $(2 \times 2,2)$ -порожденных групп. URL: http://ftp.kspu.ru/moodle/t/index.html (дата обращения: 15.04.2018).
- 13. Тимофеенко А.В. О строго вещественных элементах конечных групп, Фундамент. и прикл. матем., 11:2 (2005), 209–218; J. Math. Sci., 142:2 (2007), 2007–2014.
- 14. Макосий А.И., Тимофеенко А.В. О применении системы компьютерной алгебры в параллельных средах для решения одной задачи теории групп. Сибирская конф. по параллельным и высокопроизводительным вычислениям. Томск: Том. ун-т, 2012. С. 170–175.
- 15. Макосий А.И. Электронные атласы групп как инструмент исследования в теории групп и ее приложениях // Вестник Красноярского государственного педагогического университета им. В.П. Астафьева. 2013. № 1. С. 211–215.
- 16. Wilson R.A. ATLAS of Finite Group Representations, Version 3. URL: http://brauer.maths.qmul. ac.uk/Atlas/v3/ (accessed: 15.04.2018).
- 17. The GAP Group, GAP Groups, Algorithms, and Programming, Version 4.8.10. URL: https:// www.gap-system.org.
- 18. Шмидт О.Ю. Абстрактная теория групп / 2-е изд. М.; Л.: Гос. технико-теорет. изд-во, 1933. 180 с.
- 19. Conway J.H. and Curtis R.T. and Norton S.P. and others. An Atlas of Finite Groups / Clarendon, Oxford, 1985. 252 pp.
- 20. Коксетер Г.С., Мозер У.О. Дж. Порождающие элементы и определяющие соотншения дискретных групп: пер. с англ. / под ред. Ю.И. Мерзлякова. М.: Наука. Главная ред. физ.-мат. лит. 1980. 240 с.

# **Системы динамической математики, компьютерной алгебры и графики в математической подготовке студентов и школьников**
# ИНТЕРНЕТ-ТЕХНОЛОГИИ КАК ЭЛЕМЕНТ ОБРАЗОВАТЕЛЬНОГО ПРОЦЕССА

# INTERNET TECHNOLOGIES AS AN ELEMENT OF THE EDUCATIONAL PROCESS

#### **О.М. Беличенко, М.Н. Сомова O.M. Belichenko, M.N. Somova**

*Интернет-технологии, образовательный процесс, электронные тесты, интернеттренажеры, контроль знаний, интернет-олимпиады, диагностическое тестирование.* **Рассматриваются особенности и возможности использования интернет-технологий для независимой оценки качества образования на базе Единого портала интернеттестирования в сфере образования. Описаны преимущества тестовых методов и виды тестов, используемых для диагностики и оценки качества подготовки обучающихся.**

#### *Internet technologies, educational process, electronic tests, Internet simulators, knowledge control, Internet Olympiads, diagnostic testing.*

**The features and possibilities of using Internet technologies for independent assessment of the quality of education on the basis of a Single portal of Internet testing in the field of education are considered. The advantages of test methods and types of tests used to diagnose and assess the quality of training of students are described.**

настоящее время в России, как и во всем современном мире, особое вни-<br>мание уделяется использованию в системе образования электронных<br>средств учебного назначения, современных информационных техноломание уделяется использованию в системе образования электронных средств учебного назначения, современных информационных технологий, способствующих повышению качества, доступности, эффективности и конкурентоспособности образования.

Современные интернет-технологии позволяют максимально эффективно решить проблему массовой передачи знаний и проверки успеваемости обучающихся. Одним из направлений совершенствования контроля знаний и умений стала тестовая технология, основным преимуществом которой является объективность, относительная быстрота проведения и возможность автоматизации процедуры тестирования.

С точки зрения назначения можно выделить следующие тесты: контролирующие, в которых выбранные ответы не комментируются; с объяснением сделанных ошибок и обучающие, в которых помимо тестирующей части присутствует теоретический материал, содержащий в неявном виде ответы на вопросы теста.

Ранее авторами был создан банк электронных контролирующих тестовых заданий по дисциплине «Математический анализ». Сейчас преподаватели и студенты Сибирского государственного университета науки и технологий имени академика М.Ф. Решетнева участвуют в проекте «Интернет-тренажеры в сфере образования», в основу которого положена тренировка обучающихся в процессе решения тестовых заданий в рамках образовательного процесса. Студенты могут

пройти тестирование в режимах «Обучение» и «Самоконтроль», преподаватели – провести тестирование в режиме «Текущий контроль» по федеральным тестовым материалам, а также воспользоваться модулем «Тест-конструктор» и провести тестирование в режиме «Текущий контроль» по тестовым материалам, разработанным самостоятельно.

При прохождении интернет-тестирования студентам предлагаются тесты следующих типов: тест «один из множества», в котором нужно выбрать один правильный ответ из нескольких (три и более) предложенных вариантов; тест «множество из множества», в котором нужно указать несколько правильных ответов (два и более) из нескольких предложенных вариантов; тест на соответствие, в котором все представленные ответы правильные, но требуется расставить их в определенном порядке; тест на дополнение, в котором предусмотрена возможность ввода испытуемым собственного варианта ответа на вопрос [1]. Используемые оценочные средства имеют достаточный объем и структуру, необходимые для объективной оценки компетентностного подхода в высшем образовании. Результаты тестирования могут быть учтены при проведении текущего контроля успеваемости и промежуточной аттестации. Ежегодно одаренные студенты университета участвуют в международных интернет-олимпиадах, что дает возможность оценить качество подготовки обучающихся на международном уровне. В университете на базе Единого портала интернет-тестирования [2] предоставляется возможность провести диагностическое тестирование студентов первого курса, позволяющее определить реальный уровень обязательной подготовки студентов-первокурсников по предметам школьного курса. Диагностика уровня знаний проводится в начале семестра и позволяет выявить «проблемные» разделы учебной программы, которым следует уделить больше внимания на занятиях с конкретной группой.

Проблемы, возникающие при внедрении в учебный процесс электронных тестов, связаны, прежде всего, с созданием тестовых материалов, использование же интернет-тренажеров решает эти проблемы, а систематичность в применении тестового контроля, как правило, формирует у студентов дисциплинированность, стремление к состязательности и понимание необходимости самостоятельной работы при изучении учебного материала.

Использование интернет-технологий в образовательном процессе является одним из перспективных направлений развития современной сферы высшего образования, поскольку позволяет автоматизировать процесс обучения, повысить уровень знаний и качество преподавания, проводить обучение дистанционно.

### Библиографический список

- 1. Беличенко О.М., Сомова М.Н. Электронные тесты: классификация и особенности создания // VI Всесибирский конгресс женщин-математиков (в день рождения Софьи Васильевны Ковалевской): материалы Всероссийской конференции, 15–17 января 2010 г. / Красноярск: РИЦ СибГТУ, 2010. 455 с.
- 2. Интернет-тестирование в сфере образования // URL: http: // www.i-exam.ru (дата обращения: 14.06.2019).

# СПУТНИКОВЫЕ СИСТЕМЫ И ИХ АЛГЕБРАИЧЕСКИЕ ОПИСАНИЯ

## SATELLITE SYSTEMS AND THEIR ALGEBRAIC DESCRIPTIONS

#### **С.В. Ларин S.V. Larin**

*Анимационный рисунок, среда GeoGebra, спутниковая система, преобразования комплексной плоскости, многочлены.*

**На координатной плоскости начало координат назовем звездой. Вокруг звезды по круговым орбитам вращаются точки – спутники звезды. Вокруг некоторых из них по круговым орбитам вращаются точки – спутники спутников, и так далее. В статье дано алгебраическое описание таких спутниковых систем с помощью многочленов с комплексными коэффициентами. Введено понятие спутниковой системы Кеплера, основу которой составляет предыдущая спутниковая система, спутники которой названы звездами, и вокруг каждой звезды вращаются спутники-планеты по эллипсам, в одном из фокусов которых находится звезда. Дано алгебраическое описание таких систем. Особую роль играют анимационные рисунки, выполненные в среде GeoGebra. Они обеспечивали экспериментирование на стадии поиска закономерностей, сопровождают доказательства и моделируют утверждения, подтверждая их истинность. С методической точки зрения статья демонстрирует анимационные возможности программы GeoGebra, которые представляют собой новый элемент современной дидактики обучения математике, поддерживающий исследовательский стиль обучения.** 

#### *Entertainment figure, Wednesday GeoGebra, snail Pascal, satellite system, transformation of the complex plane, polynomials.*

**On the coordinate plane, the beginning of the coordinates will be called a star. Around the star in circular orbits rotate dots – satellites of the star. Around some of them in circular orbits rotate points – satellites, and so on. The article provides an algebraic description of such satellite systems with the help of multi-members with complex coefficients. The concept of the Kepler satellite system, which is based on the previous satellite system, whose satellites are called stars, and around each star rotate planetary satellites on ellips, in one of the frusov of which is a star. An algebraic description of such systems has been given. Animated drawings made in the GeoGebra environment play a special role. They have been experimenting at the pattern-finding stage, accompanying evidence and modeling statements to prove their truth. From a methodical point of view, the article demonstrates the animation capabilities of the GeoGebra program, which represent a new element of modern didactic mathematics learning, supporting the research style of learning.**

ля демонстрации вводимых геометрических понятий и доказываемых утверждений в статье используются анимационные рисунки, выполненные в компьютерной среде GeoGebra [5]. Познакомиться более подробно утверждений в статье используются анимационные рисунки, выполненс анимационными возможностями этой среды в обучении математике можно, например, по публикациям [2–4]. Особенно эффективно использование анимационных рисунков при изучении кинематических объектов, к числу которых относятся вводимые в статье понятия спутниковых систем.

Анимационные рисунки представляют собой новую дидактическую составляющую современного обучения математике, воплощая один из элементов цифрового обучения [1].

Прежде чем дать конструктивное определение спутниковой системы порядка п, введем вспомогательное понятие.

Определение 1. Набором числовых параметров спутниковой системы порядка *n* назовем запись вида  $S((r_1, p_1, k_1), ..., (r_n, p_n, k_n))$ , где  $r_1, ..., r_n$  – положительные действительные числа, называемые радиусами орбит спутников системы,  $p_1,..., p_n$  – целые неотрицательные числа, называемые *показателями вращения* спутников,  $k_1,..., k_n$  – комплексные числа, модуль которых равен 1, которые будем называть угловыми коэффициентами спутников.

Сформулируем конструктивное определение спутниковой системы порядка *п*.

Определение 2. Пусть даннабор числовых параметров  $S((r_1, p_1, k_1), ..., (r_n, p_n, k_n))$ спутниковой системы порядка п. Спутниковой системой порядка п называется последовательность точек  $O_0, O_1, ..., O_n$ , которая строится следующим образом (см. рис. 1).

1. Построение исходных данных. Начало координат обозначим  $O_0$  и назовем звездой. Строим единичную окружность и отмечаем на ней комплексную переменную (независимую планету) *z* и угловые коэффициенты  $k_1, ..., k_n$ . Вводим углы  $\varphi = \arg(z)$ ,  $\alpha_1 = \arg(k_1)$ , ...,  $\alpha_n = \arg(k_n)$ . Ползунками вводим радиусы орбит  $r_1, ..., r_n$  и показатели вращений  $p_1, ..., p_n$ .

2. Начало построения спутниковой системы (построение первого спутника  $O<sub>1</sub>$ ). Строим окружность с центром в точке  $O_0$  и радиусом  $r_1$ , получаем орбиту первого спутника. Строим луч  $O_0z$  и отмечаем точку  $A_1$  пересечения луча и построенной орбиты. Поворачиваем точку  $A_1$  вокруг точки  $O_0$  на угол  $\alpha_1 + p_1 \varphi$  и получаем точку, которая является первым спутником  $O_1$  (спутником звезды  $O_0$ ). Если  $n=1$ , то построение закончено. В противном случае продолжаем построения.

3. Шаг построения (построение следующего спутника). Пусть уже построена круговая орбита и на ней спутник  $O_i$  спутника  $O_{i-1}$ . Строим орбиту следующего спутника  $O_{i+1}$  в виде окружности с центром в точке  $O_i$  и радиусом  $r_{i+1}$ . Строим луч  $O_{i-1}O_i$  и выделяем из него луч с началом в точке  $O_i$ , не содержащий точки  $O_{i-1}$ . Отмечаем точку  $A_{i+1}$  пересечения этого луча с построенной орбитой. Поворачиваем точку  $A_{j+1}$  вокруг точки  $O_j$  на угол  $\alpha_{j+1} + p_{j+1}\varphi$  и получаем  $j+1$ -й спутник  $O_{j+1}$ . Если  $j+1=n$ , то построение закончено. Иначе выполняем очередной шаг построения.

Построенная спутниковая система порядка *п* приходит в движение при анимации независимой планеты  $z$ .

Для алгебраического описания спутниковой системы порядка и всякую точку  $(a,b)$  координатной плоскости будем трактовать как комплексное число  $a+bi$ и координатную плоскость называть комплексной плоскостью. Следующая теорема показывает вид алгебраической зависимости спутников как комплексных чисел от независимой планеты *z* (независимой переменной).

Теорема 1. Пусть дана спутниковая система порядка п набором числовых параметров  $S((r_1, p_1, k_1),..., (r_n, p_n, k_n))$ , и изображениями на плоскости звезды – точки  $O_0$  в начале координат, планеты  $z$  – точки на единичной окружности и спутников  $O_1, ..., O_n$ , построенных в соответствии с определением 2. Тогда для  $\mu$ 1106020  $j = 1,...,n$ 

$$
O_j = r_1 k_1 z^{1+p_1} + r_2 k_1 k_2 z^{1+p_1+p_2} + \dots + r_j k_1 ... k_j z^{1+p_1+...+p_j},
$$

причем когда планета z совершает один оборот вокруг звезды  $O_0$ , спутник  $O_i$ делает  $q_i = 1 + p_1 + ... + p_i$  оборотов вокруг  $O_{i-1}$ .

Доказательство. 1) На рисунке 1 видим, что  $|O_1| = r_1$  и по построению  $arg O_1 = \varphi + \alpha_1 + p_1 \varphi$ . Следовательно,  $O_1 = r_1 k_1 z^{1+p_1}$ . Отсюда следует, что за один оборот точки z по единичной окружности точка  $O<sub>1</sub>$  совершает вокруг начала координат  $q_1 = 1 + p_1$  оборотов.

2) Рассматривая на рисунке 1 параллелограмм  $O_0O_1O_2C_2$  и его вершины как комплексные числа, получаем  $O_2 = O_1 + C_2$ ,  $|C_2| = r_2$  и<br>  $\arg C_2 = \arg O_1 + \alpha_2 + p_2 \varphi = \varphi + \alpha_1 + p_1 \varphi + \alpha_2 + p_2 \varphi = \alpha_1 + \alpha_2 + (1 + p_1 + p_2) \varphi$ . Следо-<br>
вательно,  $C_2 = d_2 k_1 k_2 z^{1+p_1+p_2}$  и  $O_2 = r_1 k_1 z^{p_1+1} + r_2 k_1 k_$ 

и в параллелограмме  $O_0O_{j-1}O_jC_j$  вершина  $C_j$  как комплексное число выража-<br>ется через z равенством  $C_j = r_j k_1...k_j z^{1+p_1+...+p_j}$ . Рассмотрим параллелограмм  $O_0O_jO_{j+1}C_{j+1}$ . По построению  $|C_{j+1}| = r_{j+1}$  и  $\arg \tilde{N}_{j+$ вательно,

$$
\arg C_{j+1} = \alpha_1 + ... + \alpha_j + (1 + p_1 + ... p_j)\varphi + \alpha_{j+1} + p_{j+1}\varphi =
$$
  
=  $\alpha_1 + ... + \alpha_j + \alpha_{j+1} + (1 + p_1 + ... + p_j + p_{j+1})\varphi$ .

Отсюда  $C_{j+1} = r_{j+1} k_1 ... k_{j+1} z^{p_{j+1} + ... + p_1 + 1}$ . Остается заметить, что  $O_{j+1} = O_j + C_{j+1}$ .

Из доказанной формулы для  $O_i$ , рассматривая параллелограмм  $O_0O_{i-1}O_iC_i$ , видим, что точка  $O_i$  совершает вокруг точки  $O_{i-1}$  столько же оборотов, сколько совершает точка  $C_j$  вокруг начала координат. Из формулы для  $C_j$  вытекает, что это число равно  $q_j = 1 + p_1 + ... + p_j$ . Теорема доказана.

Количество оборотов каждого спутника на анимационном рисунке 1 можно увидеть и подсчитать. На этом рисунке одновременно представлен определяющий многочлен спутниковой системы в смысле следующего определения.

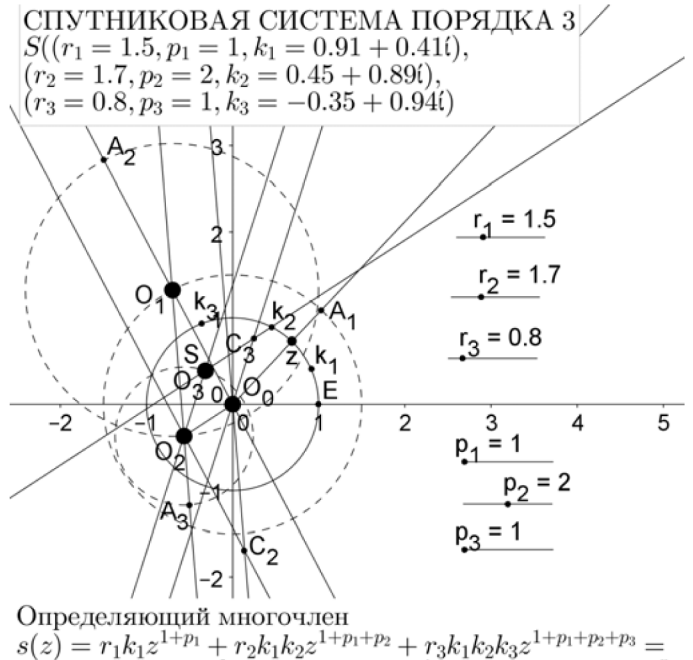

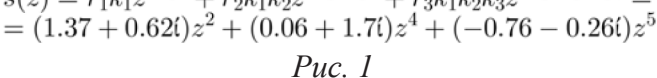

Определение 3. Пусть спутниковая система порядка *п* дана набором ее числовых параметров  $S((r_1, p_1, k_1), ..., (r_n, p_n, k_n))$ . Многочлен<br>  $s(z) = r_1 k_1 z^{p_1+1} + r_2 k_1 k_2 z^{p_2+p_1+1} + ... + r_n k_1 ... k_n z^{p_n+...+p_1+1}$ 

назовем определяющим многочленом данной спутниковой системы.

На анимационном рисунке 1 видим, что последний спутник  $O_3$  совпадает с точкой  $S = s(z)$  при  $|z| = 1$ , что подтверждает теорему 1.

Непосредственно из определения 3 вытекает, что последний спутник спутниковой системы порядка *п*, оставляя след, вычерчивает кривую, которая является образом единичной окружности при действии на комплексной плоскости определяющего многочлена.

Докажем теорему, которая высвечивает путь построения спутниковой системы порядка *п* по данному многочлену.

Теорема 2. Для произвольного многочлена  $s(z) = a_1 z^{q_1} + ... + a_n z^{q_n}$  с ненулевыми комплексными коэффициентами, где  $0 < q_1 < ... < q_n$ , на комплексной плоскости построим единичную окружность и точку z на ней, изображающую комплексную переменную при  $|z| = 1$ . Построим точки  $S_0 = 0$  и  $S_j = a_1 z^{q_1} + ... + a_j z^{q_j}$ , где  $j = 1,...,n$ . Тогда при анимации точки z точка  $S_j$  вращается по окружности с центром в точке  $S_{i-1}$  и радиусом  $r_i = |a_i|$ , при этом за время одного оборота точки z вокруг начала координат точка  $\check{S}_1$  совершает  $q_i$  оборотов по своей орбите. Последняя точка  $S_n$ , оставляя след, вычерчивает кривую, которая является образом единичной окружности при действии на комплексной плоскости данного многочлена  $s(z)$ .

Доказательство. Рассматривая равенство многочленов  $s(z) = a_1 z^{q_1} + ... + a_n z^{q_n}$  $r = r_1 k_1 z^{1+p_1} + r_2 k_1 k_2 z^{1+p_1+p_2} + ... + r_n k_1 ... k_n z^{1+p_1+...+p_n}$ , получаем следующие формулы, выражающие числовые параметры  $S((r_1, p_1, k_1), ..., (r_n, p_n, k_n))$  спутниковой системы порядка  $a_j$  через коэффициенты данного многочлена:  $r_j = |a_j|$ ,  $p_j = q_j - q_{j-1}$ ,  $q_0 = 1$ ,  $k_j = \frac{a_j}{|a_j|}$ ,  $j = 1,...,n$ . Спутниковая система порядка *n*, построенная по этому набору параметров, по теореме 1 имеет в качестве определяющего данный многочлен, и это доказывает теорему.

Чтобы по данному в теореме 2 многочлену построить соответствующую спутниковую систему, строим коэффициенты данного многочлена точками  $a_1, ..., a_n$ , строим ползунки для параметров  $q_1, ..., q_n$ , единичную окружность с комплексной точкой *z* на ней и строим точки  $S_0 = 0$ ,  $S_1 = a_1 z^{q_1}$ , ...,  $S_n = a_1 z^{q_1} + ... + a_n z^{q_n}$ . Для каждого  $j = 1,...,n$  строим окружность с центром в точке  $S_{j-1}$ , проходящую через точку S<sub>i</sub>. Можно увидеть, что при анимации точки z сохраняется равен-CTBO  $r_i = |a_i|$ .

На анимационном рисунке 2 реализовано построение спутниковой системы порядка 4 по многочлену  $w(z) = a_1 z^{q_1} + a_2 z^{q_2} + a_3 z^{q_3} + a_4 z^{q_4}$ . Коэффициенты многочлена можно изменять перемещением точек  $a_1$ ,  $a_2$ ,  $a_3$ ,  $a_4$ , которые их ихображают. Построены ползунки для параметров  $q_1$ ,  $q_2$ ,  $q_3$ ,  $q_4$ , единичная окружность с комплексной точкой *z* на ней и построены точки  $S_0 = 0$ ,  $S_1 = a_1 z^{q_1}$ ,  $S_2 = a_1 z^{q_1} + a_2 z^{q_2}$ ,  $S_3 = a_1 z^{q_1} + a_2 z^{q_2} + a_3 z^{q_3}$ ,  $S_4 = a_1 z^{q_1} + a_2 z^{q_2} + a_3 z^{q_3} + a_4 z^{q_4}$ . Для

каждого  $j = 1,...,4$  построена окружность с центром в точке  $S_{j-1}$ , проходящая через точку  $S_i$ , и измерен ее радиус  $d_i = S_{i-1}S_i$ . При анимации точки z сохраняется равенство  $r_i = |a_i|$ .

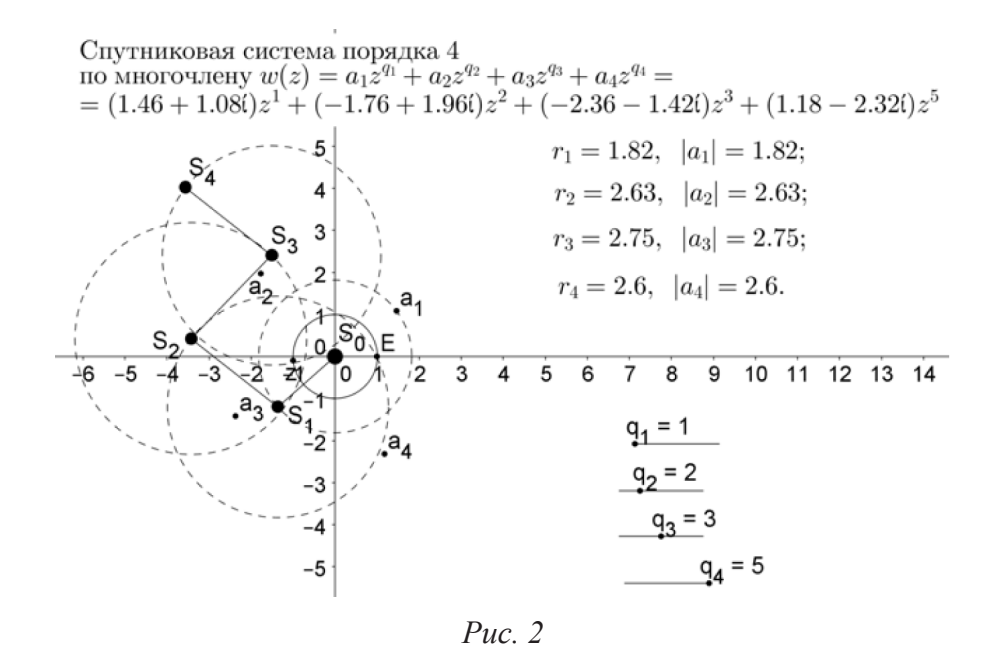

Из теоремы 2 вытекает следующее следствие, которое дает геометрическую интерпретацию произвольного многочлена на комплексной плоскости.

Следствие. Пусть дан многочлен от комплексной переменной с ненулевыми комплексными коэффициентами  $s(z) = a_1 z^{q_1} + ... + a_n z^{q_n}$ , где  $0 < q_1 < ... < q_n$ ,  $|z| = 1$ , и в соответствии с теоремой 2 по нему построена спутниковая система со звездой  $S_0 = 0$ , спутниками  $S_1, ..., S_n$  и независимой планетой *z* на единичной окружности. Тогда для любого  $j = 1, ..., n$ 

1) одночлен  $a_i z^{q_i}$  есть геометрическая разность комплексных чиселспутников  $S_j - S_{j-1}$ ;

2) модуль коэффициента  $r_i = |a_i|$  есть радиус круговой орбиты спутника  $S_i$ вокруг  $S_{i-1}$  и в случае когда планета z совпадает с единичной точкой E оси абсцисс, аргумент  $\arg a_j = \arg(S_j - S_{j-1})$ ;

3) степень  $q_i$  одночлена  $a_i z^{q_i}$  равна числу оборотов спутника  $S_i$  по своей круговой орбите за время одного оборота планеты *z* по единичной окружности.

Определим спутниковую систему порядка  $(n_1,...,n_m)$  как совокупность спутниковых систем порядка  $n_i$  для  $j = 1,...,m$  с общей звездой. Алгебраически она описывается совокупностью определяющих многочленов составляющих ее спутниковых систем порядков  $n_i$ . На рисунке 3 изображена спутниковая система порядка (3,2), которая представляет собой объединение спутниковой системы порядка 3, состоящей из спутников  $O_1, O_2, O_3$ , и спутниковой системы порядка 2, состоящей из спутников  $O_1$ ,  $O_4$  с общей звездой  $O_0$ . Эта спутниковая система определяется совокупностью двух определяющих многочленов  $s(z) = r_1 k_1 z^{1+p_1} + r_2 k_1 k_2 z^{1+p_1+p_2} + r_3 k_1 k_2 k_3 z^{1+p_1+p_2+p_3}$  и  $w(z) = r_1 k_1 z^{1+p_1} + r_4 k_1 k_4 z^{1+p_1+p_4}$ .

Приведем пример алгебраического построения спутниковой системы порядка (3,2) (рис. 3).

1. Построение исходных данных. Строим начало координат (звезду)  $O_0 = (0,0)$ , единичную окружность и точку (комплексное число) *z* на ней, изображающую

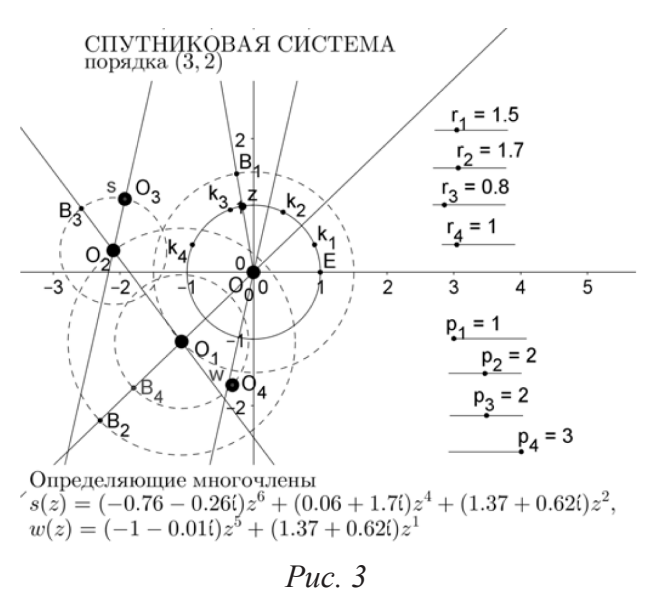

независимую планету. На единичной окружности строим точки (комплексные числа)  $k_1, k_2, k_3, k_4$ . Ползунками вводим параметры  $r_1, r_2, r_3, r_4$  (радиусы орбит) и  $p_1, p_2, p_3, p_4$  (показатели вращений).

2. Построение спутников. Строкой ввода строим точки (комплексные чис- $\begin{array}{c} \text{(a)} \quad O_1 = r_1 k_1 z^{1+p_1} \; , \; O_2 = O_1 + r_2 k_1 k_2 z^{1+p_1+p_2} \; , \\ O_3 = O_2 + r_3 k_1 k_2 k_3 z^{1+p_1+p_2+p_3} \; , \; O_4 = O_1 + r_4 k_1 k_4 z^{1+p_1+p_4} . \end{array}$ При анимации точки *z* спутниковая

система приходит в движение.

Заменой комплексных чисел на кватернионы можно аналогично построить трехмерную спутниковую систему и по-

лучить ее алгебраическое описание в виде многочленов с кватернионными коэффициентами.

Первый закон Кеплера гласит: каждая планета Солнечной системы обращается по эллипсу, в одном из фокусов которого находится Солнце. Это стимулирует преобразование построенной выше спутниковой системы следующим образом. Спутники  $O_1, O_2, ..., O_n$  назовем звездами. Для каждой из этих звезд построим спутник, который будет вращаться вокруг нее по некоторому эллипсу, в одном из фокусов которого находится данная звезда. Такую конструкцию целесообразно назвать спутниковой системой Кеплера.

При построении примера спутниковой системы Кеплера возьмем за основу демонстрационную версию рисунка 1 (рис. 4), где спрятаны вспомогательные линии построения. Глядя на рисунок 4, дадим общее описание построения спут-

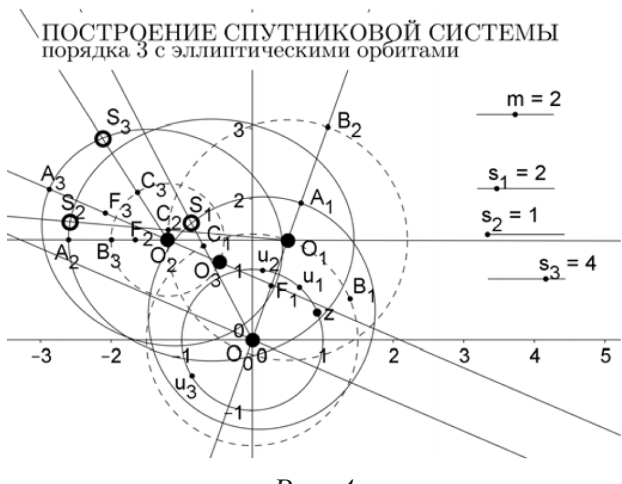

Puc.  $4$ 

ника  $S_j$  спутниковой системы Кеплера для  $j = 1, ..., n$ .

1. Построение спутника О, для  $j = 1, ..., n$  теперь рассматриваем как построение оси  $O_{i-1}O_i$  эллипса, по которому будет вращаться новый спутник  $S_i$ .

2. На прямой  $O_{i-1}O_i$  отмечаем фокус  $F_i$  и точку  $A_i$ . Строим эллипс по фоку-5 сам  $F_i$  и  $O_{i-1}$ , проходящий через точку  $A_{j}$ .

3. Ползунком вводим показатель вращения  $s_i$  будущего спутника. Строим угловой коэффициент  $u_j$  спутника  $S_j$  в виде точки на единичной окружности и вводим угол  $\beta_j = \arg(u_j)$ . Напомним, что значение  $\varphi = \arg(z)$  уже введено при построении  $O_i$ .

4. Поворачиваем точку  $B_j$  на угол  $\beta_j + s_j \varphi$  и получаем точку  $C_j$ . Проводим луч  $O_{i-1}C_i$  и отмечаем точку  $S_i$  пересечения построенного луча с эллипсом. Построение спутника  $S_i$  завершено.

При анимации точки *z* за один оборот ее по единичной окружности спутник *<sup>j</sup> S* сделает по своей эллиптической орбите столько оборотов, сколько их совершит точка *Cj* по круговой орбите, а это число по построению этой точки равно  $1 + s_1 + ... + s_j$ . Число оборотов самой эллиптической орбиты спутника  $S_j$  вокруг звезды *Oj*−1 равно числу оборотов звезды *Oj* вокруг звезды *Oj*<sup>−</sup><sup>1</sup> , а это число равно  $1 + p_1 + ... + p_j$ .

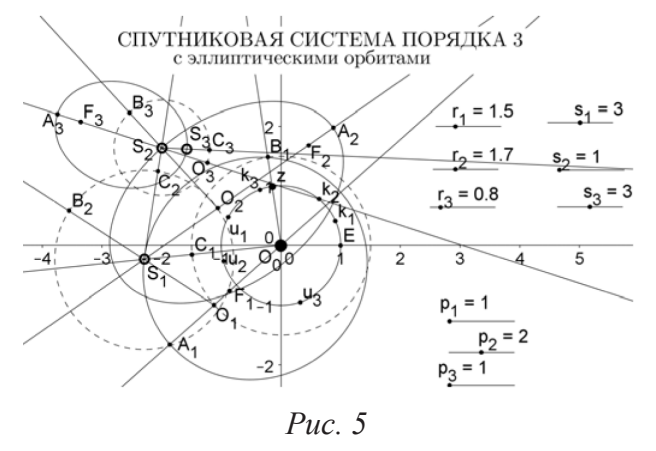

Для алгебраического описания спутника  $S_j$  достаточно перевести геометрическое построение его на алгебраический язык комплексных чисел.

Заметим, что возможны другие модификации спутниковых систем с эллиптическими траекториями спутников.

На анимационном рисунке 5 приведена одна из модификаций, где первый спутник вращается вокруг звезды по эллипсу, в одном из фокусов которого на-

ходится звезда, а каждый следующий спутник  $S_i$  для  $j = 2,...,n$  вращается по эллипсу, в одном из фокусов которого находится  $S_{i-1}$ . Анимационный рисунок 5 является обобщением рисунка 1. Чтобы из рисунка 5 получить рисунок 1, нужно для каждого  $j = 1, 2, 3$  параметр  $s_j$  сделать равным  $p_j$ , а точки  $u_j$ ,  $F_j$ ,  $A_j$  совместить соответственно с точками  $\dot{k}_i$ ,  $O_{i-1}$ ,  $O_i$ .

### Библиографический список

- 1. Зимнякова Т.С., Ларин С.В., Ларина Е.И. Особенности использования цифровых образовательных ресурсов в обучении математике и физике // Вестник КГПУ им. В.П. Астафьева. 2019. № 2 [48]. С. 26–32.
- 2. Ларин С.В. Компьютерная анимация в среде GeoGebra на уроках математики. Ростов-на-Дону: Легион, 2015.
- 3. Ларин С.В. Методика обучения математике. Компьютерная анимация в среде GeoGebra. М.: Юрайт, 2018.
- 4. Sergey Larin, Valeriy Mayer. The Role of computer animation in mathematics teaching. Mathematics and Informatics. Bulgarian Jurnal of Educational Reserch and Practice Volume 61. Number 6. 2018. С. 542–552.
- 5. URL: http://www.geogebra.org/cms/ru/

# ДИНАМИЧЕСКИЕ ИНСТРУМЕНТЫ ЛИНЕЙНЫХ КОМБИНАЦИЙ ВЕКТОРОВ НА ПЛОСКОСТИ

DYNAMIC MODELS OF LINEAR COMBINATIONS OF VECTORS IN THE ENVIRONMENT LIVING MATHEMATICS

**В.В. Мартынов, А.В. Вебер, V.V. Martynov, A.V. Veber, В.Р. Майер V.R. Mayer**

*Живая математика, динамический инструмент, вектор, линейная комбинация векторов, разложение вектора по базисным векторам.*

**Исследуются возможности применения среды Живая математика при изучении тех разделов и тем школьного и вузовского курсов геометрии на плоскости, которые связаны с понятием «вектор». Разработаны собственные инструменты пользователя, позволяющие выполнять на плоскости необходимые операции над векторами, строить линейные комбинации векторов, разлагать вектор по двум неколлинеарным векторам, оказывать цифровое сопровождение решения задач векторным методом.**

#### *Environment Living Mathematics, dynamic models, vector, linear combination, geometry, vector decomposition of the basic vectors.*

**The possibilities of application of the Living mathematics environment in the study of those sections and topics of school and University courses of geometry on the plane, which are associated with the concept of vector, are investigated. The user's own tools have been developed that allow performing necessary operations on vectors on the plane, constructing linear combinations of vectors, decomposing a vector into two non-collinear vectors, and providing digital support for solving problems by the vector method.**

ак показывают многочисленные опросы, несмотря на кажущуюся просто-<br>ту понятия «вектор», овладеть умением использовать векторный и тесно<br>связанный с ним координатный методы при решении задач удается далеко ту понятия «вектор», овладеть умением использовать векторный и тесно связанный с ним координатный методы при решении задач удается далеко не всем обучающимся. С этой проблемой сталкиваются не только школьники, которые начинают систематически изучать векторы в 9 классе, но и студенты педагогических и технических вузов. По мнению экспертов, связано это, прежде всего, со спецификой векторного метода, который отличается от знакомого обучающимся конструктивного (евклидова) подхода к исследованию свойств геометрических фигур более высокой степенью абстрактности и дефицитом наглядности. К этому следует добавить и недостаточно развитое пространственное воображение большинства обучающихся, что не позволяет им свободно оперировать геометрическими понятиями и объектами.

Традиционно сложным для девятиклассников является само понятие вектора, отсюда, как следствие, и выполнение операций над векторами, разложение вектора по базисным векторам, применение векторов при решении задач. Существует большое количество планиметрических задач на применение векторного

метода, которые можно решить, используя разложение вектора по двум неколлинеарным (базисным) векторам. Для динамической визуализации этого процесса нами в среде Живая математика [1] разработан собственный инструмент пользователя, техническое задание на разработку которого предполагает выполнение следующей цепочки действий:

1. На рабочем поле должны быть изображены данный вектор и два базисных вектора. 2. Пользователь выбирает нужный инструмент и последовательно подсвечивает: а) начало и конец первого базисного вектора; б) начало и конец второго базисного вектора; в) начало и конец данного вектора. 3. На конце перемещаемой мыши должна появиться точка с отложенными от нее базисными векторами и данным вектором, причем последний должен быть геометрически разложен по базисным векторам, т.е. являться диагональю «координатного параллелограмма». После нажатия на левую клавишу мыши чертеж должен привязаться к конкретной точке. 4. Одновременно с геометрическим чертежом на рабочем поле должны появиться коэффициенты разложения данного вектора по базисным векторам. 5. Чертеж должен быть динамически «устойчивым», т.е. при изменении (с помощью мыши) положения исходных векторов корректно должен изменяться чертеж и коэффициенты разложения.

Возникает естественный вопрос, какие преимущества в сравнении с традиционными методами дает применение этого инструмента при освоении понятия «разложение вектора по базисным векторам»? Отметим следующие основные дидактические преимущества:

Во-первых, динамическая устойчивость чертежа, построенного с помощью инструмента, позволяет в режиме реального времени наблюдать за поведением «координатного параллелограмма» в результате изменения положения данного вектора (или базисных векторов). У обучающегося появляется возможность существенно пополнить объем нового для него понятия. Например, выяснить, как должен располагаться по отношению к базисным векторам данный вектор, чтобы первый коэффициент в разложении оказался отрицательным (равным нулю, положительным).

Во-вторых, с помощью разработанного нами инструмента, а именно благодаря тому, что на рабочем поле изображается не только чертеж, но и коэффициенты разложения, у обучающегося появляется возможность оперативно проверить результаты самостоятельно найденного разложения вектора по базисным векторам, т.е. провести самопроверку (или верификацию) решения задачи.

В-третьих, те обучающиеся, которые принимали участие в разработке инструмента, получают возможность найти применение в конкретном проекте многим теоретическим фактам, выведенным в дисциплинах математического цикла, в частности формулам, связывающим прямоугольную систему координат с аффинной. Это обстоятельство имеет большое значение, т.к. помогает осознать тесную связь информатики с классической математикой.

В процессе конструирования собственного инструмента «Разложение вектора по неколлинеарным векторам» потребовалось создать несколько вспомогательных инструментов. Так на рис. 1(а) представлен динамический чертеж, полученный в результате применения инструмента «Координаты вектора» к точкам А и В, задающим вектор АВ. Динамичность чертежа заключается в том, что при изменении положений точек А и В координаты  $x_1$  и  $x_2$  вектора  $\overrightarrow{AB}$  будут изменять свои значения. При создании инструмента «Координаты вектора» обучающийся выполняет вычисления, которые обсуждались на занятиях по геометрии, а именно, от координат точки В вычитает соответствующие координаты точки А (все промежуточные вычисления скрыты).

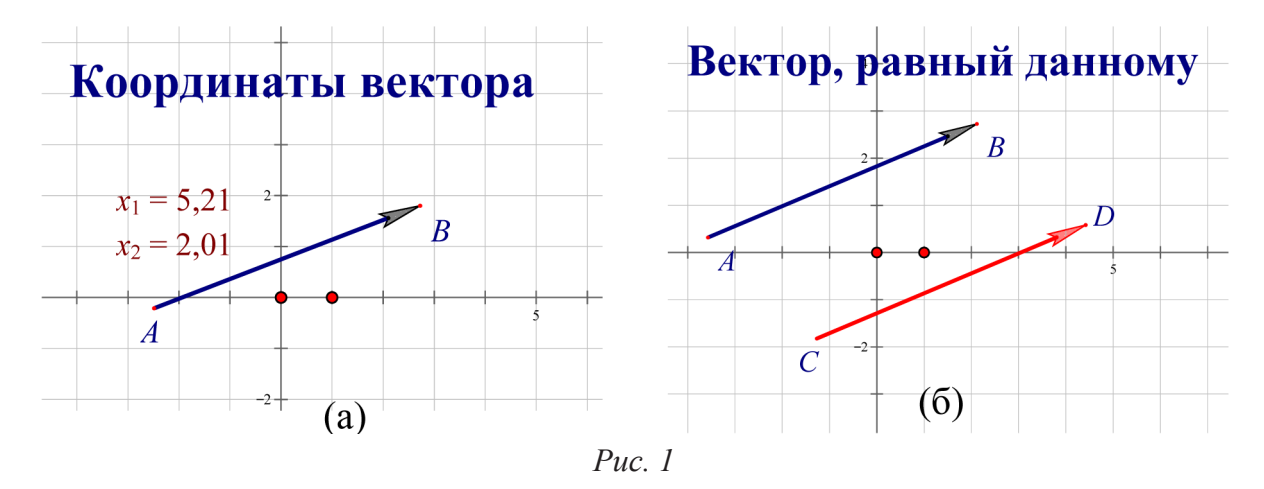

На рис. 1(б) представлен динамический чертеж, полученный в результате реализации второго инструмента «Вектор, равный данному». При создании этого инструмента использовался инструмент «Координаты вектора», кроме этого, разработчик должен продемонстрировать умение находить координаты точки D по координатам вектора АВ и координатам точки С. Алгоритм применения этого инструмента следующий: подсвечиваются последовательно точки А, В и С, на экране должен появиться вектор  $\overrightarrow{CD}$ , равный вектору  $\overrightarrow{AB}$ .

На рисунке 2 визуализированы результаты применения еще двух созданных нами собственных инструментов «Сумма двух векторов» (рис. 2(а)) и «Произведение числа на вектор» (рис. 2(б)). Приведем сначала алгоритм применения первого из них: подсвечиваются начало и конец вектора  $\overrightarrow{AB}$ , затем начало и конец вектора  $\overrightarrow{CD}$ , далее - точка Е. На рабочем поле среды Живая математика должен появиться вектор  $\overrightarrow{EF}$ , равный сумме  $\overrightarrow{AB}$  +  $\overrightarrow{CD}$ . Алгоритм применения второго инструмента аналогичен: подсвечиваются начало и конец вектора  $\overrightarrow{AB}$ , затем точка С, далее - заранее выведенный на экран параметр k. На экране должен появиться вектор  $\overrightarrow{CD}$ , равный произведению числа к на вектор  $\overrightarrow{AB}$ .

Отметим, что используя разработанные нами выше четыре вспомогательных инструмента, несложно создать собственный инструмент, позволяющий строить динамический чертеж линейной комбинации любого количества векторов плоскости.

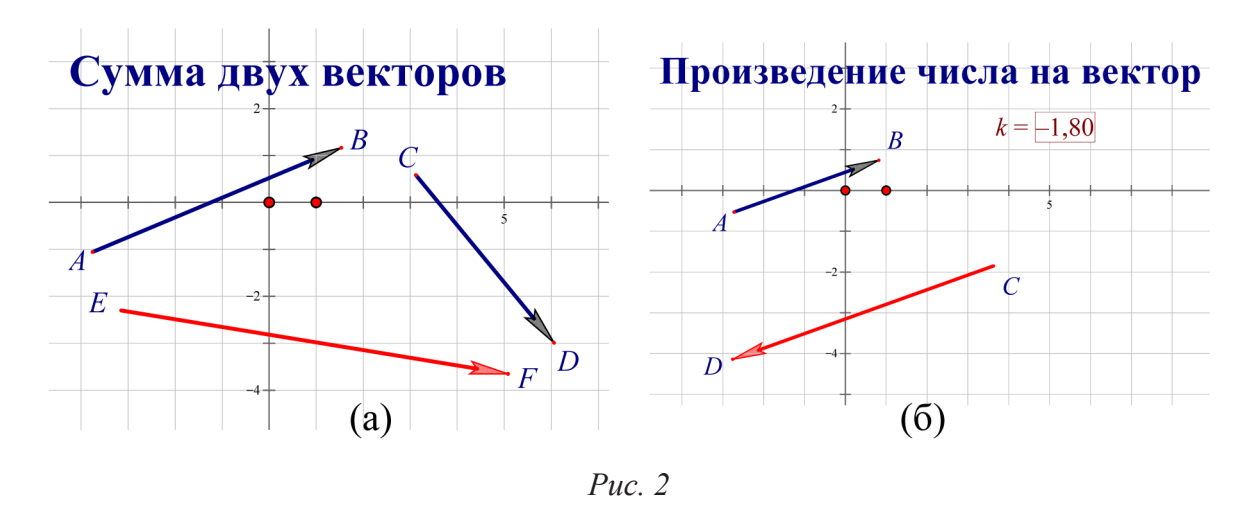

Рассмотрим теперь математическую и алгоритмическую основу создания собственного инструмента, позволяющего разложить произвольный вектор плоскости по двум неколлинеарным векторам этой же плоскости. Для этого на рабочем поле среды Живая математика изображаются три произвольных вектора *AB* ,  $\overrightarrow{CD}$ ,  $\overrightarrow{EF}$  (первые два из них – неколлинеарны) и точка O (см. рис. 3). Наша задача представить вектор  $\overrightarrow{EF}$  в виде линейной комбинации векторов  $\overrightarrow{AB}$  и  $\overrightarrow{CD}$ , указать коэффициенты этой комбинации и построить «координатный параллелограмм» (на рисунке 3 он окрашен). Для этого выполняются следующие действия:

1. Используя соответствующие инструменты, находим координаты векторов  $\overrightarrow{AB}$ ,  $\overrightarrow{CD}$  и  $\overrightarrow{EF}$ .

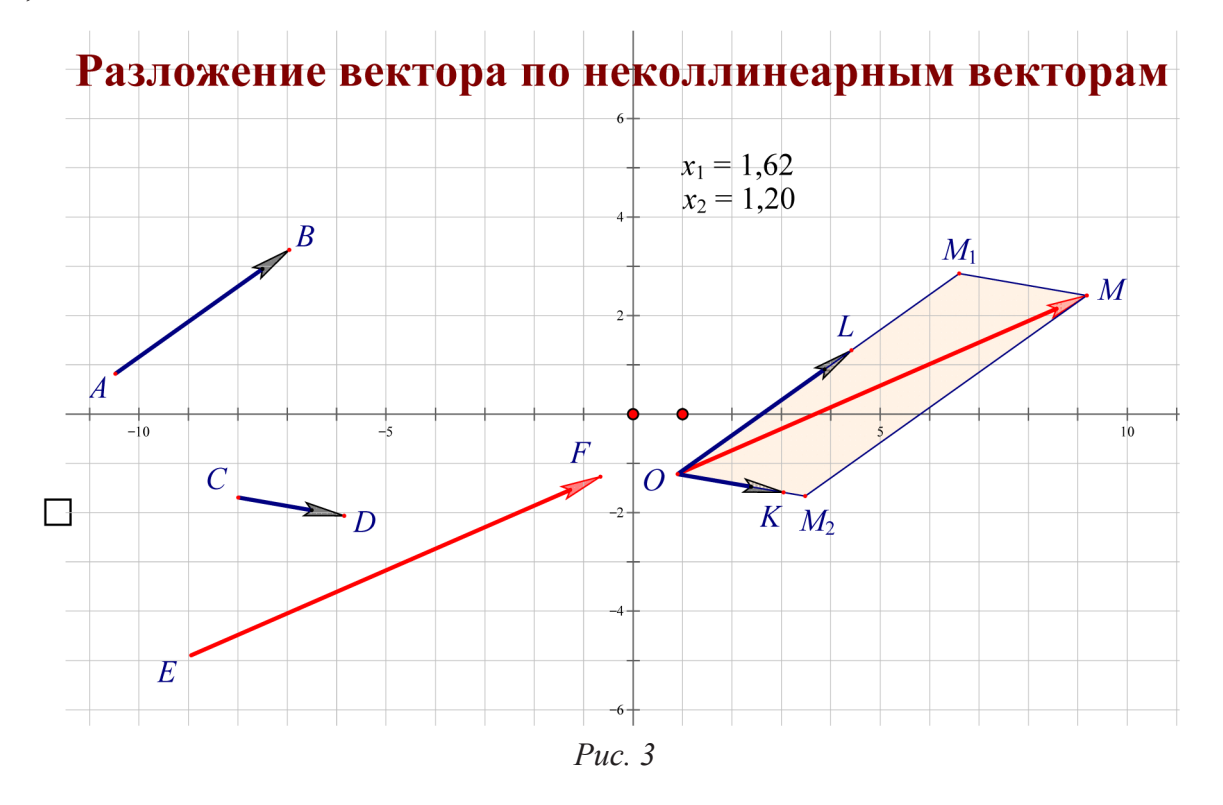

2. Искомые коэффициенты линейной комбинации обозн<u>ачим х, и х,. Приравни</u>вая соответствующие координаты в линейной комбинации  $\overrightarrow{EF} = x_1 \cdot \overrightarrow{AB} + x_2 \cdot \overrightarrow{CD}$ , получим систему двух линейных уравнений с двумя неизвестными. Используя вычислительные возможности среды Живая математика, находим по теореме Крамера единственное решение  $x_1$  и  $x_2$  этой системы (основной определитель си-<br>стемы отличен от нуля, т.к. координаты векторов  $\overrightarrow{AB}$  и  $\overrightarrow{CD}$  не пропорциональны).

3. Используя соответствующий инструмент, откладываем векторы АВ, СО и  $\overrightarrow{EF}$  от точки O, получим векторы  $\overrightarrow{OL}$ ,  $\overrightarrow{OK}$  и  $\overrightarrow{OM}$ .

21 ститель служи и сударительских служи и служи на вектор», отложим от точки<br>4. Используя инструмент «Произведение числа на вектор», отложим от точки<br>0 сначала вектор х<sub>1</sub> AB (получим вектор  $\overline{OM}_1$ ), затем вектор х<sub>2</sub> ным параллелограммом».

Продемонстрируем применение собственных инструментов при решении следующей задачи.

Задача. Дан параллелограмм ABCD, Е середина ВС, F - середина СD. Най-<br>дите коэффициенты разложения вектора BD по векторам BF и AE.

Эта задача достаточно высокого уровня сложности, поскольку неколлинеарные вектора  $\overrightarrow{BF}$  и  $\overrightarrow{AE}$  отложены от разных точек, они не перпендикулярны и имеют разную длину (рис. 4). Попытка отложить эти векторы от одной точки и «не выйти» за пределы параллелограмма не приведут к успеху. Поэтому «пожертвуем» одним из трех векторов и отложим  $AE$  от точки В, получим вектор  $\overline{BK}$ , лежащий вне параллелограмма. Отметим, что теперь все векторы отложены от одной точки В.

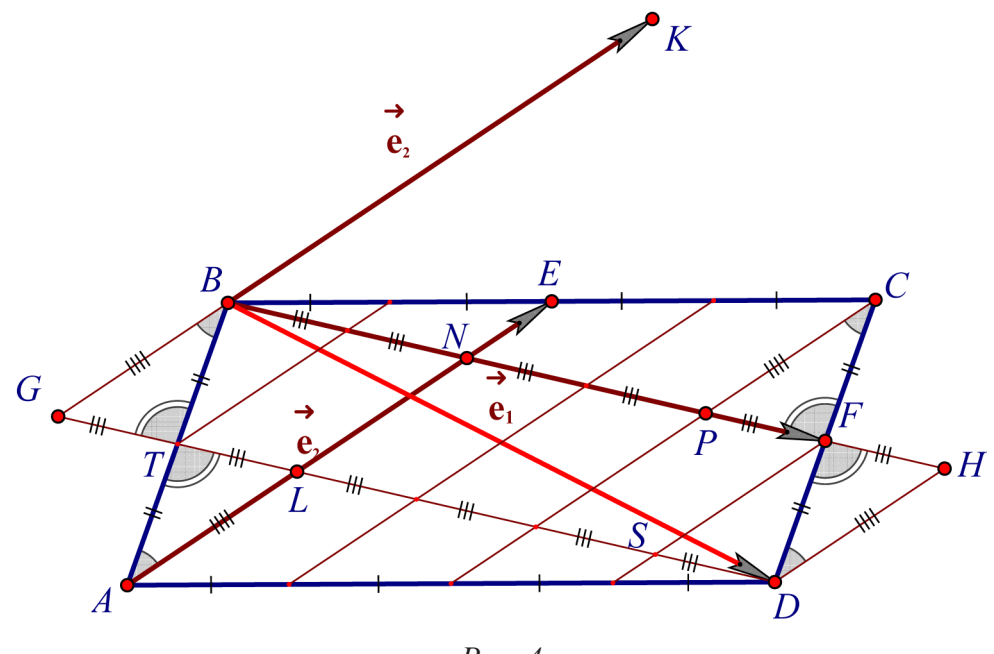

Puc.  $4$ 

Построим точку G пересечения прямых DT (Т-середина АВ) и ВК, и точку Н пересечения прямой ВГ и прямой, содержащей D и параллельной ВК. Построим прямые, делящие каждую из сторон ВС и AD на 4 равные части и параллельные АЕ. Используя свойства параллелограмма и признаки равенства треугольников,

несложно показать, что BF = 5FH, отсюда первый коэффициент х разложения BD по векторам  $\overrightarrow{BF}$  и  $\overrightarrow{BK}$  равен  $x = \overrightarrow{BH}/\overrightarrow{BF} = 6/5$ . Поскольку NE = PC/2 = DH/2 =  $LN/2 = AN/4$ , то  $LN = 2AE/5$ . Отсюда второй коэффициент у разложения  $\overrightarrow{BD}$  по векторам  $\overrightarrow{BF}$  и  $\overrightarrow{BK}$  равен  $\overrightarrow{BG}/\overrightarrow{BK}$  = -2/5. Таким образом, учитывая, что по по строению  $\overrightarrow{BK} = \overrightarrow{AE}$ , имеем  $\overrightarrow{BD} = \frac{6}{5}\overrightarrow{BF} - \frac{2}{5}\overrightarrow{AE}$ 

Проверим теперь справедливость полученного результата с помощью инструмента «Разложение вектора по неколлинеарным векторам». Выберем на вертикальной панели нужный инструмент, подсветим последовательно точки В, F, А, Е, В, D, затем произвольную точку О. На экране появится динамический чер-

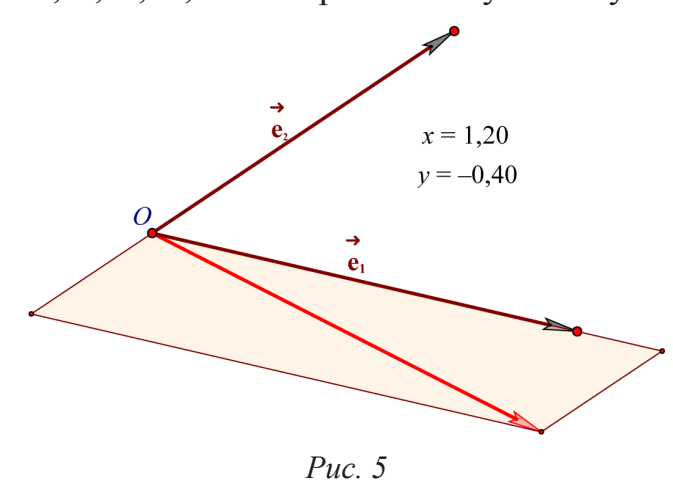

теж, представленный на рис. 5. Кроме этого, появятся и значения х = 1,20 и  $y = -0.40$  коэффициентов искомого разложения. Таким образом, выполненное нами решение задачи является верным.

Подводя итог, отметим, что опыт одного из авторов статьи по обучению элементам векторной алгебры и аналитической геометрии и опыт двух других авторов по разработке GSP-файлов в среде Живая математика позволяет

сделать вывод о том, что использование динамических инструментов мотивирует обучающихся к более осмысленному и обдуманному использованию векторного метода при изучении свойств геометрических фигур, предоставляет возможность проводить верификацию результатов решения задач.

### Библиографический список

Живая Математика 5.0: Сборник методических материалов / сост.: Г.А. Аджемян, 1. В.Н. Дубровский и др.). М.: ИНТ, 2013. 205 с.

# ГЕОМЕТРИЧЕСКИЕ ПОСТРОЕНИЯ МЕТОДОМ ОРИГАМИ КАК СРЕДСТВО ФОРМИРОВАНИЯ ИССЛЕДОВАТЕЛЬСКИХ УМЕНИЙ ОБУЧАЮЩИХСЯ

THE GEOMETRIC CONSTRUCTION TECHNIQUE OF ORIGAMI AS A MEANS OF FORMATION RESEARCH SKILLS OF STUDENTS

### **Е.Ю. Чепикова, В.Р. Майер E.Y. Chepikova, V.R. Mayer**

*Экспериментальная деятельность, оригаметрия, среда Живая математика, правила Фудзита, виртуальные инструменты, решение задач методом оригами, трисекция угла.* **Рассматривается подход к формированию исследовательских умений обучающихся с помощью проведения вещественных экспериментов по перегибанию листа бумаги с компьютерной поддержкой в среде Живая математика. Данный подход проиллюстрирован на примере задачи о трисекции угла, при решении которой использовалась разработанная авторами система собственных динамических инструментов, позволяющая выполнять на основе правил Фудзита все необходимые построения геометрии оригами.**

#### *Experimental activities, gigametre, environment, Geometer's Sketchpad, the rule of Hudzita, virtual tools, problem solving technique origami trisection of an angle.*

**Is examined approach to the formation of the research skills of the training with the aid of the conducting material experiments on the sheet of paper with the computer support on Geometer's Sketchpad. This approach is illustrated based on the example of the task about the trisection of angle, during solution of which was used the developed by the authors system of its own dynamic tools, which makes it possible to carry out on the basis of the rule of Hudzita all necessary constructions of geometry by origami.**

настоящее время научно-технические преобразования и развитие информационного общества требуют от каждого человека деловых и професси-<br>ональных качеств, способности быстро и безошибочно принимать решемационного общества требуют от каждого человека деловых и профессиональных качеств, способности быстро и безошибочно принимать решения, ориентироваться в сложных ситуациях. В связи с этим перед системой общего образования, стоит задача формирования готовности учащихся не только к непрерывному самообразованию, но и к исследовательской деятельности, которая становится ведущей формой познания в условиях современного мира.

Одним из предметов школьного курса, позволяющих формировать умения проводить эксперименты и исследования в реальных и виртуальных лабораториях, является математика. При проведении таких исследований перед учителем стоит задача организовать учебный процесс таким образом, чтобы каждое усилие по овладению знаниями протекало в условиях развития познавательных способностей обучающихся, формирования у них основных приемов умственной деятельности. Школьников необходимо учить самостоятельно работать, высказывать и проверять предположения, догадки, уметь делать обобщение изученных фактов, творчески применять знания в новых ситуациях.

Большие возможности для математических исследований открывает внеклассная работа. Ее назначением является расширение и углубление теоретического материала; развитие умений применять к решению нестандартных задач знания, полученные на уроке. Для формирования исследовательских умений обучающихся нами был выбран кружок по оригами, экспериментальная составляющая которого заключается в проведении геометрических экспериментов и исследований с листом бумаги, с последующей реализацией этих экспериментов в компьютерной среде. В качестве такой среды лучше всего подходит программное средство, позволяющее пользователю создавать динамические чертежи, т.е. такие виртуальные геометрические конфигурации, которые сохраняют заданные отношения при изменении его независимых объектов.

Оригаметрия – область геометрии, в которой задачи решаются методом перегибания листа бумаги. Решение задач с помощью оригами - это необычный и интересный способ, так как многие понятия школьного курса геометрии просто и наглядно объясняются демонстрацией оригами. Роль точек в оригаметрии играют вершины углов листа бумаги, точки пересечения линий сгибов; роль прямых - края листа и линии сгибов; роль плоскости - плоскость листа бумаги.

В основе оригаметрии лежат следующие правила (иногда их называют аксиомы) оригами:

1) Каковы бы ни были две точки, всегда можно построить соединяющую их складку (рис. 1). Геометрический смысл достаточно очевиден: проведение прямой через две точки.

2) Каковы бы ни были две точки, всегда можно построить складку, которая совместит эти точки (рис. 2). Ее геометрический смысл: построение серединного перпендикуляра к отрезку с концами в этих точках.

3) Каковы бы ни были две прямые, всегда можно построить складку, совмещающую эти прямые (рис. 3). Ее геометрический смысл: построение прямой, являющейся осью симметрии данных прямых, в частности, если прямые не параллельны, то - биссектрис одной из пар вертикальных углов.

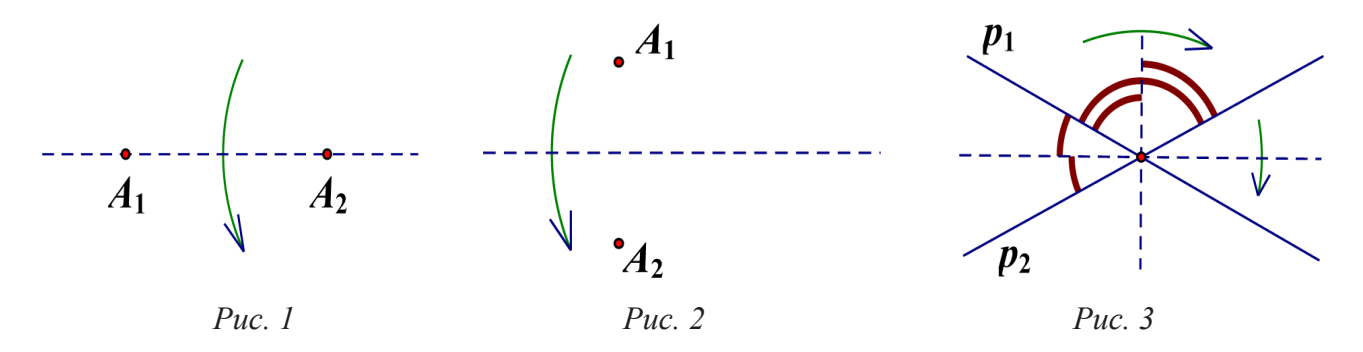

4) Каковы бы ни были точка и прямая, можно всегда построить складку, которая проходит через данную точку и совмещает данную прямую с ней самой (рис. 4). Геометрический смысл: построение прямой, проходящей через данную точку и перпендикулярной данной прямой.

5) Каковы бы ни были две точки и прямая, можно построить складку, проходящую через одну точку и совмещающую другую точку с прямой – либо однозначно установить отсутствие такой складки (рис. 5). Геометрический смысл: нахождение точек пересечения прямой и окружности с центром в одной из данных точек и радиусом, равным расстоянию между точками.

6) Каковы бы ни были две точки и две прямые, можно построить складку, которая будет попарно совмещать точки с прямыми, либо однозначно установить отсутствие такой складки (рис. 6). Геометрический смысл этого правила уже менее очевиден. В [3] установлено, что построенная складка представляет собой общую касательную к двум параболам, для каждой из которых одна из точек – фокус, а совмещаемая с этой точкой прямая – директриса.

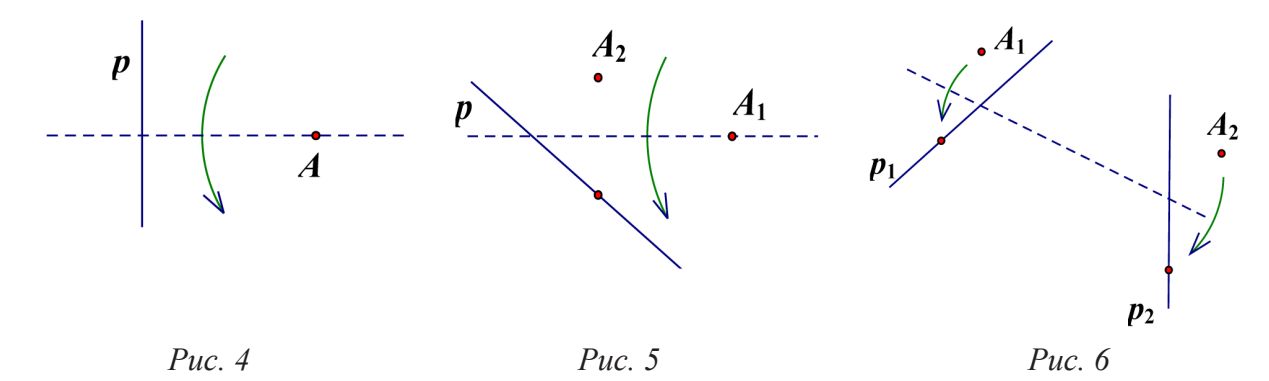

7) Каковы бы ни были две прямые и точка, можно построить складку, совмещающую точку с одной прямой и совмещающую другую прямую с самой собой, либо однозначно установить отсутствие такой складки (рис. 7). Данное правило имеет смысл лишь в практическом оригами, где позволяет иногда обходиться без лишних складок. Его можно выразить через аксиомы 1–5.

Шесть правил (аксиом оригами) сформулировал японский математик и оригамист Фумияки Фудзита [1]. Седьмое правило указал другой оригамист и математик Косиро Хатори. Он также продемонстрировал, что из шестого правила Фудзита можно вывести все остальные.

Приведенная система правил оригами позволяет использовать метод перегибания листа бумаги для решения различных видов задач по геометрии треугольника, четы-

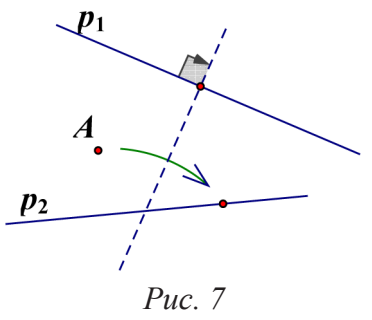

рехугольника, окружности, многоугольника. Метод оригами обладает мощным потенциалом в решении геометрических задач на построение. В частности, он позволяет проводить вещественный эксперимент и устанавливать геометрические закономерности. Однако его недостатком является наличие погрешности, возникающей в результате сгибов бумаги, имеющей определенную плотность и толщину. Избавиться от погрешностей позволяет компьютерная среда, которая в точности воспроизводит все построения оригами, однако исключает погрешность, возникающую в результате сгибов. Поэтому мы предлагаем использовать метод оригами в качестве вещественного эксперимента, а затем переводить исследование в компьютерную среду для подтверждения возникшей гипотезы. Нами для проведения компьютерных экспериментов была выбрана система динамической геометрии Живая математика.

Данная программа позволяет создавать красочные, редактируемые чертежи, производить необходимые измерения, перемещения отдельных частей чертежа, создавать анимацию, специальные кнопки для собственных инструментов и т.д. Это, в свою очередь, «...обеспечивает развитие деятельности учащегося по таким направлениям, как анализ, исследование, построение, доказательство, решение задач, головоломок...» [2].

В среде Живая математика нами были созданы специальные инструменты пользователя, которые позволяют получать складки для каждого из семи правил Фудзита. Отметим, что инструменты для первых пяти правил представляют собой несложные построения виртуальными циркулем и линейкой. Однако при создании инструментов для последних двух правил приходится использовать вычислительные возможности Живой математики, приводящие для правила 7 к уравнению второй степени, а в случае правила 6 – к уравнению третьей степени, неразрешимому в общем случае в квадратных радикалах. Это означает, что построить с помощью циркуля и линейки складку, о которой идет речь в правиле 6, невозможно. Нам удалось построить собственный виртуальный инструмент для данного правила, используя возможность Живой математики создавать так называемые «Геометрические места точек». Разработанные нами инструменты позволяют имитировать вещественный эксперимент с бумагой в виртуальной среде, при этом использовать только правила оригами. Ученики проводят эксперимент, формулируют гипотезу, затем приступают к анализу и геометрическому доказательству задачи оригами. С помощью разработанных нами инструментов удалось решить некоторые задачи, неразрешимые циркулем и линейкой, в частности знаменитую задачу о трисекции угла.

З а д а ч а: *Разделить заданный угол на три равных угла*.

Для решения задачи нам потребуется квадратный лист бумаги. На первом этапе решения задачи учитель просит учеников самостоятельно построить искомый угол. Затем предлагает и свой вариант построения:

1. На стороне BC наметим произвольную точку O. По правилу 1 построим складку AO (рис. 8). Разобьем угол OAD на три равных угла.

2. На стороне AB наметим произвольную точку E. Построим складку EF по правилу 4 (рис. 9).

3. По правилу 2 построим складку, которая будет совмещать точку E с точкой A и точку F с точкой D, получим складку GH (рис. 10).

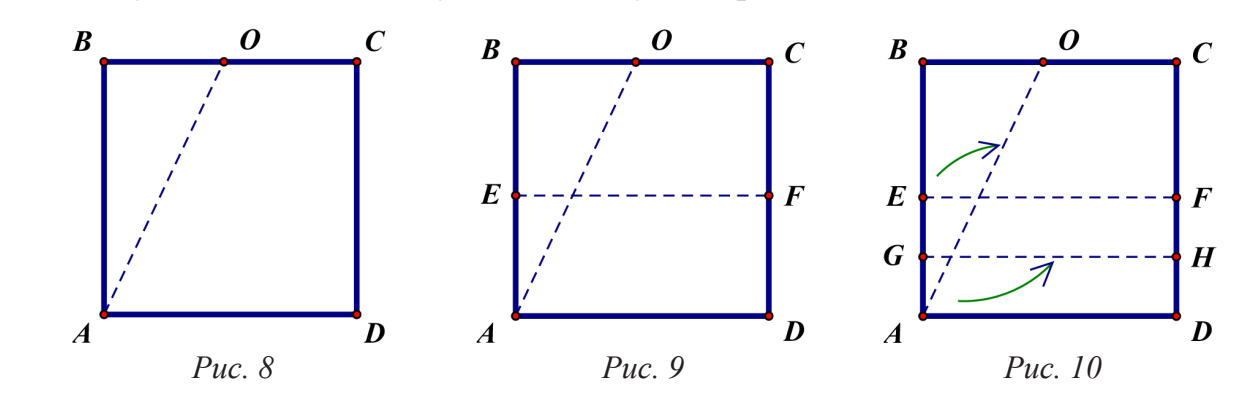

4. Построим складку LL' по правилу 6. Эта складка будет совмещать точку E с прямой АО и точку А с прямой GH (рис. 11).

5. Совмещение точки А с прямой GH указывает точку А'. Складка АА', полученная по правилу 1, отделяет от угла OAD третью часть.

6. Пересечение складок LL' и GH указывает точку G'. Складка АК, полученная по правилу 1, отделяет от угла ОАД 1/3 часть (рис. 12).

Таким образом, ∠ОАК = ∠КАА' = ∠А'АD.

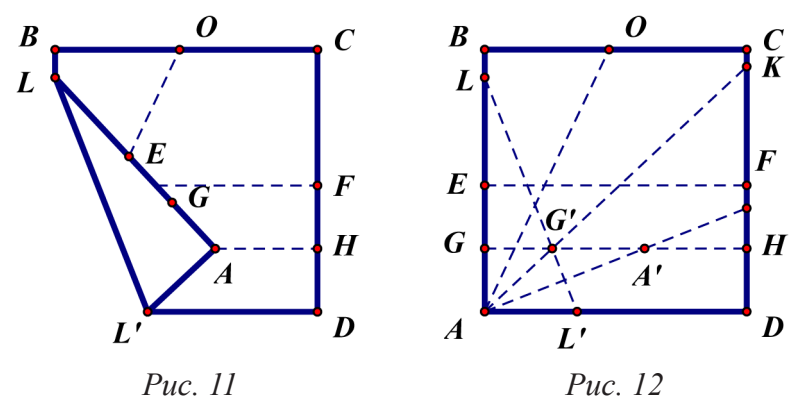

После проведения эксперимента ученики могут измерить полученные углы и убедиться в их равенстве. Однако бумага при осуществлении сгибов дает определенную погрешность и углы могут оказаться неравными. Поэтому учитель предлагает перенести эксперимент в компьютерную среду.

В Живой математике, используя созданные учителем виртуальные инструменты, ученики смогут решить задачу о трисекции угла и точно установить равенство всех трех углов.

Следующий этап представляет собой обоснование того, что найденный нами угол является искомым.

Рассмотрим трапецию АЕЕ'А' (рис. 13). По построению она равнобедренная, так как точки Е' и А' симметричны точкам Е и А относительно оси LL'. Следовательно, ЕА'=Е'А.

Рассмотрим треугольник ЕА'А. Он равнобедренный по построению (GA' перпендикулярна EA, GA' - середина ЕА). Следовательно, ЕА' = АА'. Так как ЕА'=Е'А,  $EA' = AA'$ , TO  $E'A = AA'$ .

Рассмотрим треугольник Е'АА'. Он равнобедренный, так как Е'А = АА' и Е'А'  $\perp$  АК по построению. Следовательно,  $\angle E'AG' = \angle A'AG'$ .

Рассмотрим треугольник АО'А'. По построению он равнобедренный, ZO'AA'=O'A'A. GH параллельна AD,

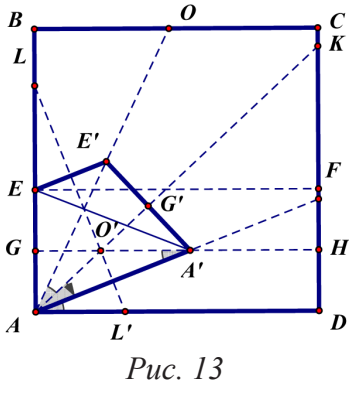

следовательно,  $\angle$ O'A'A =  $\angle$ A'AD, как накрест лежащие при пересечении параллельных прямых GH и AD секущей AA'.

Tak kak  $\angle A'AG'=\angle O'AA'=\angle E'AG'$ ,  $\angle O'A'A = \angle A'AD$ , to  $\angle A'AG'=\angle E'AG'$  $=\angle A'AD$ .

Подводя итог, отметим, что метод оригами можно использовать при решении практически любых задач на построение в школьном курсе геометрии. Сопровождение этого метода в среде Живая математика предоставляет новые оригинальные способы решения известных задач, дает возможность ученикам проводить учебные исследования и эксперименты.

### Библиографический список

- 1. Hudzita H. Axiomatic Development of Origami Geometry / Proceedings of the First International Meeting of Origami Science and Technology. Humiaki Hudzita, ed., 1989. pp. 143–158.
- 2. Шабат Г.Б., Чернявский В.М., Кулагина В.В. и др. Живая Математика 5.0: сборник методических материалов. М.: ИНТ, 2013. С. 8.
- 3. Lang R. J. Origami and Geometric Constructions [Электронный ресурс] // langorigami.com. URL: https://langorigami.com/wp-content/uploads/2017/09/origami\_constructions.pdf (дата обращения: 01.11.19)

# ТЕОРИЯ ГРУПП, ЧИСЛОВЫЕ СИСТЕМЫ И GEOGEBRA – СФЕРА НАУЧНЫХ ИНТЕРЕСОВ И ХОББИ СЕРГЕЯ ВАСИЛЬЕВИЧА ЛАРИНА (К 80-ЛЕТИЮ СО ДНЯ РОЖДЕНИЯ)

# GROUP THEORY, NUMERICAL SYSTEMS AND GEOGEBRA – THE SPHERE OF SCIENTIFIC INTERESTS AND HOBBY OF SERGEY VASILYEVICH LARIN (TO THE 80-ANNIVERSARY FROM THE BIRTHDAY)

### **В.Р. Майер, О.П. Одинцова V.R. Mayer, O.P. Odintsova**

*Жизнь и творчество, алгебра, теория групп, теория чисел, GeoGebra, компьютерная анимация.*

**Статья посвящена краткой биографии профессора Сергея Васильевича Ларина, его научно-методической деятельности как ученого, преподавателя и автора учебных пособий, монографий и статей.**

### *Life and creation, algebra, group theory, the theory of the numbers***,** *GeoGebra, the computer animation.*

**Article is dedicated to the brief biography of professor Sergey Vasilyevich Larin, his scientific methods activity as scientist, instructor and author of teaching aids, monographs and articles**

**арин Сергей Васильевич** – кандидат физико-математических наук, профессор, яркий представитель алгебраической школы Красноярского педа-<br>гогического института (ныне университета им. В.П. Астафьева), создатефессор, яркий представитель алгебраической школы Красноярского педагогического института (ныне университета им. В.П. Астафьева), создателем и научным руководителем которой был Самсон Львович Эдельман.

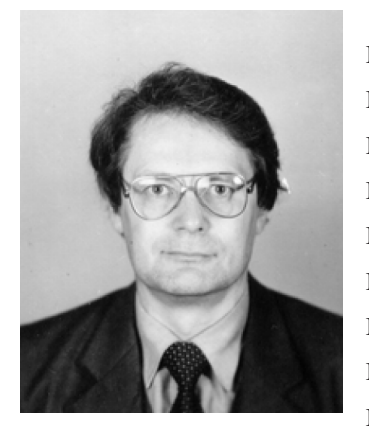

Сергей Васильевич Ларин родился 16 июля 1939 года в г. Санкт-Петербурге (Ленинград) в семье студентовкрасноярцев второго курса Ленинградского института советской торговли Василия Дмитриевича и Елизаветы Денисовны Лариных. В 1940 году отца призвали в армию и мама с сыном вернулись в Красноярск. В первый год войны В.Д. Ларин участвовал в боях на Сталинградском направлении и в соответствии с официальной формулировкой военкомата «пропал без вести». Елизавета Денисовна 7 лет безуспешно разыскивала своего мужа. У Сережи

появился отчим Александр Федотович Черепанов – фронтовик, долгие годы работал главным бухгалтером дома отдыха «Енисей» недалеко от Красноярска, куда семья переехала в 1950 году. Мама устроилась на работу учителем математики в местную школу.

Все детство Сергея и трех его младших братьев прошло на улицах Красноярска у бабушки и в доме отдыха «Енисей» на берегу великой сибирской реки Енисей, летом теплой, а зимой скованной льдом. Весной впечатлял грандиозный ледоход, когда огромные льдины толщиной свыше метра наползали на крутой берег. Весело было вместе с друзьями-мальчишками лихо заскакивать на эти льдины «подкатываться», так называлась эта небезопасная забава.

На базе клуба санатория «Енисей» осуществлялась разнообразная культурная программа. Большое впечатление на молодого Ларина и его закадычного друга Вовку Гребенникова произвело выступление в клубе перед отдыхающими всемирно известного экстрасенса Вольфа Мессинга. Сергей даже участвовал в демонстрации Мессингом одного из его мистических трюков, разумеется, как «подопытный» из публики.

После седьмого класса Сергей переехал в город к бабушке и продолжил обучение в десятой школе. Одновременно поступил в художественную школу им. В.И. Сурикова. После окончания школы долгое время занимался в художественной студии, где рисовал рядом с известным красноярским художником Андреем Поздеевым.

В 1957 году по совету мамы Сергей Ларин поступил в Красноярский государственный педагогический институт на специальность «Математика и черчение». В 1961 году по окончании института был оставлен на кафедре алгебры в должности ассистента, а через год поступил в аспирантуру к С.Л. Эдельману.

Годы его обучения в институте совпали с периодом создания алгебраической школы, которая формировалась из талантливых выпускников Красноярского пединститута и других сибирских вузов. Среди них отметим Лойко Николая Васильевича, Яковлева Бориса Владимировича, Анищенко Сергея Александровича, Рогова Валентина Васильевича, Тимофеенко Галину Владимировну, Долгарева Артура Ивановича, Гомера Оскара Вильгельмовича, Яковлеву Татьяну Александровну. Все они составили костяк научной школы и вместе с ее руководителем, Самсоном Львовичем Эдельманом, многое сделали для ее укрепления и развития.

Руководство института поддерживало формирующиеся научные коллективы, закупая средства и оборудование, приобретая необходимую литературу и финансируя командировки. Первая научная конференция и первая публикация [1] С.В. Ларина связаны с городом Томском, куда в 1964 году в конце первого года обучения в аспирантуре он был командирован. Были установлены контакты с представителями других научных школ. Тема первой публикации была развита в статье, опубликованной в первом номере журнала Математические записки [2], который выпускала кафедра алгебры Красноярского пединститута. В разные годы вышло три выпуска этого журнала. Об уровне публикаций можно судить по тому, что статьи одного из выпусков журнала цитируются в известной монографии А.Г. Куроша «Теория групп». В этой монографии цитируются две статьи С.В. Ларина. Первая публикация Ларина С.В. в международно признанном журнале «Сибирский математический журнал» [4] относится к 1966 году.

Интересен следующий эпизод, связанный с участием красноярцев во Всесоюзном коллоквиуме по общей алгебре, который проходил в Кишиневе в 1965 году. Сергей Васильевич, аспирант второго года обучения и одновременно ассистент кафедры, получил приглашение, но принять участие в работе конференции не смог. Дело в том, что все ведущие преподаватели кафедры тоже получили приглашения. Но кому-то надо было выполнять учебную нагрузку и, естественно, выбор пал на самого молодого. На конференции публикация [3] С.В. Ларина заинтересовала московского аспиранта профессора Л.Я. Куликова А.А. Гварамия из Сухуми. После конференции он приехал в Красноярск специально для встречи с Сергеем Васильевичем, и тот подарил ему важный пример квазигруппы, которым А.А. Гварамия украсил свою кандидатскую диссертацию. Завязалась дружба. А.А. Гварамия был первым в Абхазии кандидатом физико-математических наук по алгебре. Он организовал первый в Советском Союзе симпозиум по квазигруппам, участником которого был С.В. Ларин [5]. Там особенно сдружились С.В. Ларин и М.М. Глухов. Дело было весной, в начале мая, и лишь они вдвоем купались в Черном море, несмотря на прохладную воду. С М.М. Глуховым Ларин познакомился еще накануне, когда Михаил Михайлович приезжал в Красноярск свататься к Нине Павловне Беляковой, тогда старшему преподавателю кафедры математического анализа. Последствием встречи в Сухуми и обсуждения там научной проблематики стала совместная с М.М. Глуховым статья. Всего С.В. Лариным опубликовано свыше ста научных и методических работ.

В 1967 году Сергей Васильевич защитил кандидатскую диссертацию на тему «Полуизоморфизмы групп», на следующий год ему была присуждена ученая степень кандидата физико-математических наук.

С 1969 году С.В. Ларин по приглашению В.М. Бусаркина несколько лет проработал по совместительству в Красноярском государственном университете (ныне СФУ), где сотрудничал с известными алгебраистами В.П. Шунковым и Ю.М. Горчаковым, которые приехали в Красноярск из других городов. Он гордится своими студентами того времени, теперь докторами физико-математических наук алгебраистами А.И. Созутовым (с ним у него опубликованы две совместные статьи, одна из них [6]), Н.М. Сучковым, А.К. Шлепкиным и др. Продолжается дружба С.В. Ларина с выпускниками университета тех лет, ныне заведующими кафедрами СФУ В.М. Левчуком и А.К. Цихом, академиком РАО Н.Д. Подуфаловым, а также одним из авторов этой статьи.

С 1996 года С.В. Ларин проработал свыше 10 лет зав. кафедрой математики Канского педагогического колледжа. Это был период расцвета учебного заведения под руководством бессменного директора А.Л. Андреева. Несколько лет подряд на базе педколледжа проводились краевые научные конференции «Далевские чтения». На одной из них С.В. Ларин выступил с докладом «Математические термины в словаре В. Даля». Совместно с преподавателем кафедры математики А.М. Кондрашовым С.В. Ларин опубликовал несколько методических работ. А.М. Кондрашов является кроме того профессиональным поэтом, опубликовавшим в тот период четыре сборника своих стихов. Под его влиянием С.В. Ларин тоже стал сочинять стихи, как он уверяет, «в шутку». Вот выдержка из одного стихотворения.

На лекции я восторгаюсь студентов вниманием.

Я восхищаюсь их пониманием.

Общенье с ними – жизнь моя, чего уж тут.

Да и студент не зря со мною время тратит.

Но почему общенье с ним считается за труд?

Да за него еще и деньги платят…

В этих строчках отражено бескорыстное самозабвенное отношение автора к преподавательской деятельности.

В его лекциях много образности, проявления искусства преподавания. Например, трудную для студентов пединститута «теорему о гомоморфизмах» он формулировал в стихотворной форме:

«Гомоморфный образ группы

Без всякого софизма

Изоморфен фактор-группе

По ядру гомоморфизма».

Со временем студент забывал доказательство этой теоремы, но ее формулировка неистребимо врезалась в память. Подтверждением этого стал следующий эпизод из выступления по видеоконференцсвязи из Drexel-University (Филадельфия, США) на очередной VI Всероссийской с международным участием научно-методической конференции ИТвМиМО-2017 в Красноярске одного из авторов этой статьи – бывшей студентки Сергея Васильевича. Увидев своего учителя, она перед изумленными участниками форума, где было много студентовматематиков, безошибочно процитировала формулировку теоремы в стихах, которую слышала на его лекции более четверти века назад.

Яркость, образность чтения лекций по алгебре переросла в последнее время в серьезное увлечение С.В. Лариным информационными технологиями, в пропаганду использования анимационных рисунков в обучении математике в школе и вузе. Это увлечение привело к публикации С.В. Лариным цикла работ (из них в статье представлены [9], [11], [12]). В частности, статья [11] издана в Болгарском журнале «Математика и информатика», индексируемом в Web of Science. Среди учителей школ и преподавателей педагогических вузов России особой популярностью пользуется его учебное пособие [9], в котором автор делится с читателями не только секретами создания анимационных рисунков в среде GeoGebra, но и методикой их применения при обучении математике.

По инициативе некоторых школ Красноярска С.В. Ларин неоднократно проводил циклы занятий с учителями математики по повышению их квалификации. Интерес к использованию компьютерной анимации в обучении проявляли и вузы, в частности Лесосибирский педагогический институт (филиал СФУ) и Тывинский государственный университет, куда он неоднократно выезжал и в которых нашел своих единомышленников. В ноябре 2018 года Сергея Васильевича пригласили в качестве визит-профессора в Аркалыкский государственный педагогический институт им. Алтынсарина (Казахстан), где он прочитал цикл лекций для студентов и преподавателей по использованию в учебном процессе системы динамической математики GeoGebra.

Из большого количества прочитанных Сергеем Васильевичем в педвузе математических курсов особое место занимает дисциплина «Числовые системы». Читает этот курс С.В. Ларин с момента его появления в учебных планах для математических специальностей пединститутов в 1957 году, инициировал его академик П.С. Новиков. Цель дисциплины – изложить знания о числах аксиоматически, и в этом отношении она является аналогом курса «Основания геометрии». Изложение от аксиом предполагает абстрактный характер материала. Возникают методические трудности: как, сохраняя научность изложения, избежать излишней формализации, когда «из-за деревьев леса не видать». С.В. Ларин в своем учебном пособии по этой дисциплине блестяще справился с этой задачей. Сначала пособие было опубликовано в Красноярском пединституте, позже, в центральном издательстве «Академия» [8]. За цикл учебных пособий, имеющих гриф министерства и признание у обучающихся и педагогов, а также активную научную и методическую деятельность, С.В. Ларину в 2000 году было присвоено ученое звание профессора.

Кратко о семейной жизни юбиляра. Жена Полина Ивановна долгое время работала учителем математики в школе, заслуженный учитель, отличник народного просвещения, четырежды лауреат гранта Сороса, лауреат грантов «Учитель, воспитавший Ученика», «Учитель, воспитавший Ученого». Награждена медалью «За заслуги перед городом Красноярском». В настоящее время на пенсии. Сын Ларин Игорь Сергеевич окончил МГУ, живет в Москве, занимает высокий пост в фирме IBM, женат, имеет двух дочерей. Дочь Зимнякова Татьяна Сергеевна окончила СФУ с красным дипломом, аспирантуру и работает в СФУ, замужем, имеет двух дочерей и сына. Внуки – предмет особой гордости С.В. Ларина. Старшая внучка Лиза Ларина учится на одни пятерки в МГУ на 4 курсе. В одном из своих стихотворений он пишет:

Дети, внуки – наше отражение,

Наша гордость и хвала,

Наше в будущее продолжение,

Наши фрукты и халва.

Отмечая замечательный 80-летний юбилей, пожелаем Сергею Васильевичу неувядаемой энергии, новых успехов и крепкого здоровья для осуществления задуманного.

### Библиографический список

- 1. Ларин С.В. О полуизоморфизмах групп. Доклады третьей сибирской конференции по математике и механике. Томск, 1964.
- 2. Ларин С.В. Об одном способе описания групп, полуизоморфных данной абелевой группе нечетного порядка // Математические записки. Вып. 1. Красноярск: Красноярский педагогический институт, 1965. С. 45–53.
- 3. Ларин С.В. Об одном способе описания групп, полуизоморфных данной абелевой группе нечетного порядка. Резюме. VII Всесоюзный коллоквиум по общей алгебре. Кишинев, 1965.
- 4. Ларин С.В. Полуизоморфизмы периодических абелевых групп. Сибирский математический журнал. Т. VII. № 2. М., 1966. С. 297–302.
- 5. Ларин С.В. Неабелевы группы, изотопные квазигруппам Стейна. Резюме сообщений и докладов I Всесоюзного симпозиума по теории квазигрупп и ее приложениям. Сухуми. 1966.
- 6. Ларин С.В. Полуизоморфизмы некоторых классов групп // Сибирский математический журнал. Т. XV. № 3. М., 1974. С. 546–554.
- 7. Ларин С.В., Созутов А.И. О расщепляемых группах с компонентой расщепления простого индекса. Математические заметки. Т. 57, вып. 3. М., 1995. С. 377–385.
- 8. Ларин С.В. Числовые системы: учебное пособие. М. Академия, 2001. 160 с.
- 9. Ларин С.В. Компьютерная анимация в среде GeoGebra на уроках математики: учебное пособие. Ростов-на-Дону: Легион, 2015. 192 с.
- 10. Ларин С.В. Алгебра и теория чисел. Группы, кольца и поля: учеб. пособие для академического бакалавриата. М.: Юрайт, 2018. 160 с.
- 11. Larin S., Mayer V. The Role of Computer animation in Mathematics Teaching / Mathematics and Informatics. 2018. № 6 (61), pp. 542–552.
- 12. Абдулкин В.В., Калачева С.И., Кейв М.А., Ларин С.В., Майер В.Р. Компьютерная анимация в обучении математике в педагогическом вузе: монография / Краснояр. гос. пед. ун-т им. В.П. Астафьева. Красноярск, 2019. URL: http://elib.kspu.ru/document/33659

# ФРАКТАЛЬНАЯ ГЕОМЕТРИЯ КАК ЭФФЕКТИВНОЕ СРЕДСТВО ОБУЧЕНИЯ ШКОЛЬНИКОВ КОНСТРУИРОВАНИЮ ГЕОМЕТРИЧЕСКИХ ОБЪЕКТОВ С ИСПОЛЬЗОВАНИЕМ ИТЕРАЦИОННЫХ ПРОЦЕССОВ

# FRACTAL GEOMETRY AS AN EFFECTIVE MEANS OF TEACHING STUDENTS TO CONSTRUCT GEOMETRIC OBJECTS USING ITERATIVE PROCESSES

### **А.Ф. Жеребцова A.F. Zherebtcova**

*Задачи на построение, фракталы, фрактальная геометрия, построения циркулем и линейкой, итерации, рекурсия.*

**В статье поднимается проблема поиска новых возможностей для более интересной подачи материала основного курса планиметрии в школе. Предлагается один из способов решения данной проблемы, используя материалы по фрактальной геометрии. Приводится в качестве примера анализ одной из задач курса фрактальной геометрии. Дается краткий вывод о полезности использования фрактальной геометрии в дополнение к основной школьной программе.** 

#### *Construction tasks, fractals, fractal geometry, compasses and rulers, iterations, recursion.*

**The article raises the problem of finding new opportunities for a more interesting presentation of the material of the basic course of planimetry in school. One of the ways to solve this problem using materials on fractal geometry is proposed. The analysis of one of the problems of fractal geometry course is given as an example. A brief conclusion is given about the usefulness of using fractal geometry in addition to the basic school curriculum.**

связи с информатизацией образования и общества становится актуаль-<br>ным поиск новых подходов к подаче планиметрического материала, использующих в явном или опосредованном виде элементы геометриченым поиск новых подходов к подаче планиметрического материала, использующих в явном или опосредованном виде элементы геометрического конструирования и компьютерного моделирования. Одной из основных задач школьного курса геометрии является знакомство обучающихся с различными семействами фигур, изучение их признаков и свойств, способов построения. При этом особое внимание уделяется темам и разделам курса геометрии, имеющим прикладную направленность. К одной из таких тем относятся задачи на построение. Большинству перечисленных выше требований удовлетворяют так называемые геометрические фракталы [2], которые не только эстетичны, оригинальны и востребованы, но и эффективно используются в теоретических исследованиях свойств фигур евклидовой геометрии, при решении практико-ориентированных задач, конструировании геометрических конфигураций.

В основе построения любого фрактала лежит итерационный процесс, напоминающий в явном виде рекурсию [3], активно использующуюся в любом курсе программирования. Наглядно показать обучающимся принципы работы рекурсии можно на уроке геометрии при знакомстве и изучении простых планиметрических фигур фрактальной геометрии. Обучающиеся могут не только наглядно увидеть, как реализуется данная функция, но также построить ее самостоятельно, пользуясь только циркулем и линейкой.

Решение задач на построение геометрических фракталов [1] позволяет обучающимся закрепить способы построения геометрических фигур школьной планиметрии циркулем и линейкой, узнать о таких новых для них понятиях, как «фрактал» и «фрактальная геометрия», и научиться строить простейшие геометрические фракталы, пользуясь циркулем и линейкой. Построить на листе бумаги можно практически любой простой геометрический фрактал (кривая Коха, Пеано, Гильберта, салфетка и ковер Серпинского и т.д.).

В качестве примера рассмотрим задачу, в которой требуется построить первые три итерации кривой Минковского (рис. 1) на альбомном листе.

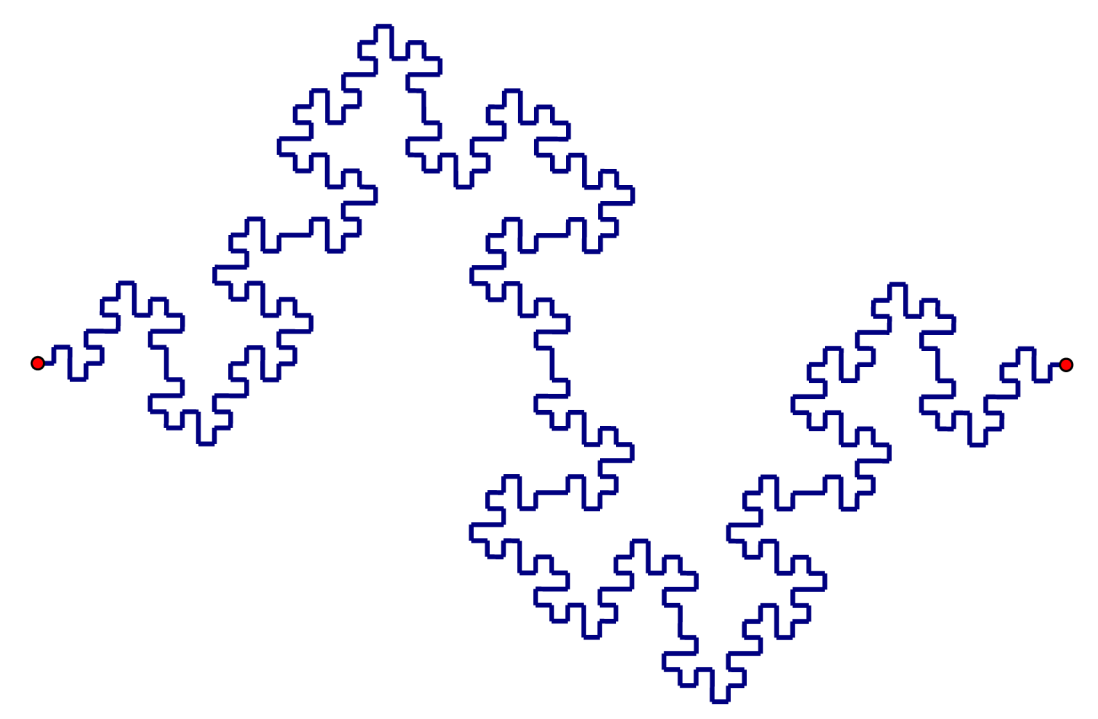

*Рис. 1. Кривая Минковского*

Для построения данного фрактала циркулем и линейкой требуется знать способ деления отрезка пополам, построение серединного перпендикуляра к отрезку, а также построение отрезка, равного данному.

### *Рис. 2. Основа для построения фрактала*

На рисунке 2 изображена основа, с которой начинается построение искомой фигуры. Для построения первой итерации, а

точнее затравки [2] фрактала, необходимо разделить данный отрезок на 4 равные части и построить два квадрата, как показано на рисунке 3. Лишние линии можно стереть, так как далее работать с ними уже не придется.

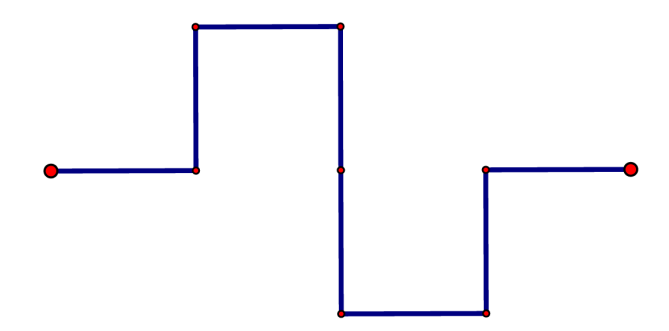

*Рис. 3. Затравка фрактала Минковского*

Чтобы построить вторую итерацию фрактала, необходимо провести аналогичные построения, только уже для каждого отрезка затравки фрактала. При этом желательно выделить вторую итерацию другим цветом для наглядности, либо очень аккуратно стереть лишние линии в готовом построении (рис. 4). На данном этапе обучающиеся уже могут наглядно отследить, как происходит процесс итерации (рекурсии).

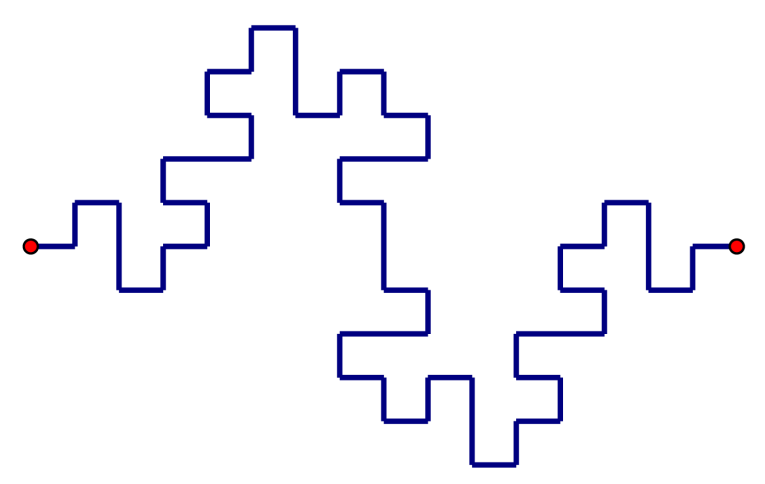

*Рис. 4. Вторая итерация фрактала Минковского*

Основной сложностью такого задания является построение итоговой третьей итерации фрактала (рис 1). Так как необходимо проводить все те же построения, но на еще более меньшем отрезке фигуры. При этом количество отрезков значительно увеличится. Итоговую фигуру следует выделять ярким цветом, чтобы можно было видеть полную картину.

Таким образом, обучая этому способу конструирования новых объектов планиметрии, мы способствуем формированию у обучающихся не только математической компетентности, но также алгоритмической и информационной.

### Библиографический список

- 1. Жеребцова А.Ф. О коллекции геометрических фракталов для школьного элективного курса // Информационные технологии в математике и математическом образовании: материалы VI Всероссийской научно-методической конференции с международным участием. Красноярск, 15–16 ноября 2017 г. С. 172–176.
- 2. Федер Е. Фракталы. М.: URSS: ЛЕНАНД, 2014. 264 с.
- 3. Лутц М. Изучаем Python, 4-е издание / пер. с англ. СПб.: Символ-Плюс, 2011. 1280 с.

# ВОЗМОЖНОСТИ ТВОРЧЕСКОЙ СРЕДЫ «1С: МАТЕМАТИЧЕСКИЙ КОНСТРУКТОР» ДЛЯ СОЗДАНИЯ И ИСПОЛЬЗОВАНИЯ ИНТЕРАКТИВНЫХ МОДЕЛЕЙ

POSSIBILITIES OF THE CREATIVE ENVIRONMENT «1C: MATHEMATICAL DESIGNER» FOR CREATION AND USE OF INTERACTIVE MODELS

### **Е.Д. Вохтомина E.D. Vohtomina**

*Интерактивные модели, создание модели, стохастика, Математический конструктор.* **В статье представлено описание коллекции интерактивных моделей для поддержки изучения стохастики в школе. Обоснована необходимость дополнения коллекции вероятностными и комбинаторными моделями. Приведены примеры моделей, которые направлены на формирование понятий теории вероятностей: «Выбери количество кубиков» и «Вероятность и игровые кубики».**

#### *Interactive models, model creation, stochastics, Mathematical constructor.*

**The article describes a collection of interactive models to support the study of stochastics in school. The necessity of supplementing the collection with probabilistic and combinatorial models is substantiated. Examples of models that are aimed at forming the concepts of probability theory are given: «Choose the number of dice» and «Probability and game dice».**

егодня согласно действующему Федеральному государственному обра-<br>зовательному стандарту 2010 года каждая образовательная организация<br>должна «...иметь интерактивный электронный контент по всем учебзовательному стандарту 2010 года каждая образовательная организация ным предметам, в том числе, содержание предметных областей, представленное учебными объектами, которыми можно манипулировать, и процессами, в которые можно вмешиваться» [1]. Данное требование привело к созданию ряда программных продуктов специального назначения, в числе которых «Математический конструктор» фирмы 1С. Этот программный продукт ориентирован на создание интерактивных моделей для поддержки изучения практически всех разделов школьного курса математики, его возможности продолжают расширяться. Начиная с версии 6.0, «Математический конструктор» позволяет поддерживать изучение стохастической линии школьного курса, которая содержит три части: статистика, теория вероятностей и комбинаторика.

Для удобства пользователей сотрудниками фирмы 1С создана и размещена на сайте компании коллекция интерактивных моделей для поддержки изучения стохастической линии. Научным консультантом проекта «Математический конструктор» В.Н. Дубровским разработаны методические рекомендации по использованию этих моделей в учебном процессе, учителями – новаторами опубликована серия статей по использованию возможностей этой версии программы в преподавании стохастики в школе.

Модели позволяют наглядно увидеть процесс проведения случайного эксперимента при изменении его параметров, проводить серию случайных испытаний, проверять теоретически полученные результаты через статистический эксперимент, обрабатывать данные, полученные в эксперименте, с помощью статистических функций и показывать их на графиках, выполнять самостоятельные исследования [2]. Так, например, исторически популярной игрой была игра в рулетку. Еще в древности при работе над созданием вечного двигателя Б. Паскаль сделал изобретение, которое называлось «roulette», что означает колесо. Сегодня азартные игры запрещены, но ряд детских игр сохраняют принципы игры в рулетку. Одна из моделей фирмы 1С названа «Рулетка». Пользователи, знакомясь с ней, в ходе проведения многократных испытаний должны определить, сколько секторов рулетки окрашено в каждый из указанных цветов (рисунок 1).

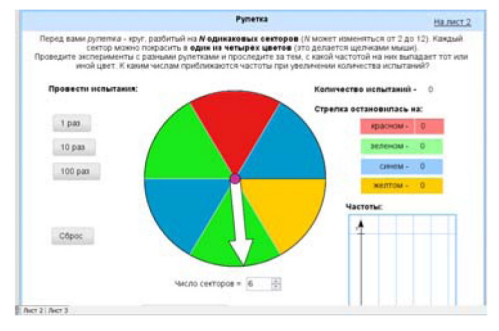

Рис. 1. Модель «Рулетка»

Одним из известных численных методов, в основе которого лежит применение теории вероятностей, является метод Монте-Карло. Данный метод заключается в том, что площади фигур можно вычислить с помощью случая. Для этого нужно заключить фигуру в квадрат, площадь которого известна, затем наугад бросить в него точку. Вероятность того, что точка попадет в фигуру, будет равна отношению площадей фигуры и квадрата. Создатели коллекции раскрыли особенности данного метода в модели «Метод Монте-Карло». Так, в эксперименте при помощи этого метода можно вычислить площадь пересечения трех окружностей, двух многогранников или площадь между двумя графиками (рисунок 2).

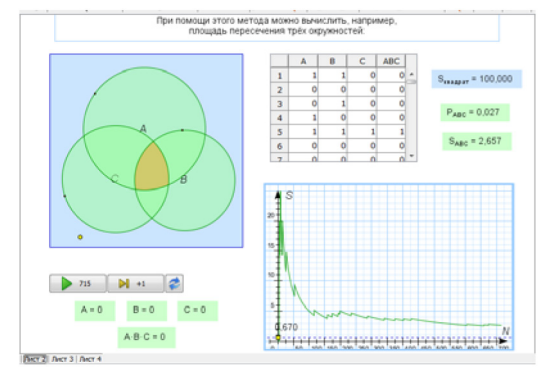

Рис. 2. Модель «Метод Монте-Карло»

В целом все представленные в «Математическом конструкторе» вероятностные модели можно разделить на дискретные, связанные с классическим подходом к определению вероятности, и непрерывные, основанные на геометрической вероятности [3].

Как показал проведенный анализ, коллекция моделей не отражает все содержание стохастической линии. Например, нет возможности показать учащимся особенности решения задач с применением вероятности противоположных событий. Такие понятия комбинаторики, как перестановки, размещения и сочетания полностью отсутствуют. Однако при этом разработчики допускают возможность создания моделей самими пользователями программы.

Например, для того, чтобы понять, чем занимается теория вероятностей, какой смысл вкладывается в понятия «событие», «случайное событие», «испытание», «благоприятный исход», учащимся необходимо предложить решить задачу 1, для которой нами разработана соответствующая модель в «Математическом конструкторе».

Задача 1. Ведущий одновременно бросает 3 игральных кубика и считает сумму выпавших очков. Если она равна 8, то выигрыш получает первый игрок, если 10, то второй игрок. Если же другому числу, то игра продолжается. На какую сумму очков (8 или 10) лучше сделать ставку?

Созданная модель «Вероятность и игровые кубики» содержит три листа. На первом листе расположено условие задачи, чуть ниже анимация падающих кубиков для наглядного представления условий задачи (рисунок 3).

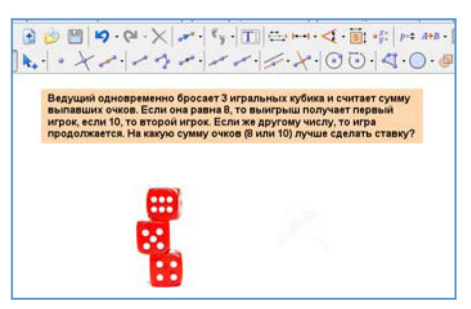

Рис. 3. Условие задачи

Второй лист содержит в себе также условие задачи, три кубика для проведения эксперимента, плеер случайных событий и индивидуальную таблицу. В индивидуальной таблице будут отображаться всевозможные варианты выпадения очков (рисунок 4).

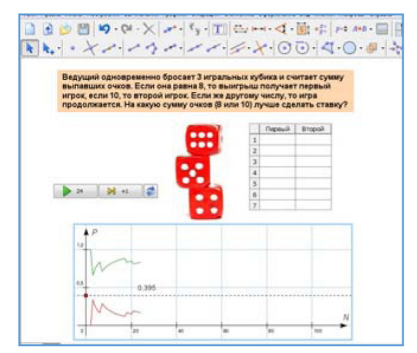

Рис. 4. Проведение эксперимента

Третий лист позволяет учащимся сначала решить задачу самостоятельно, а затем проверить ответ. На рисунке 5 показан результат решения задачи.

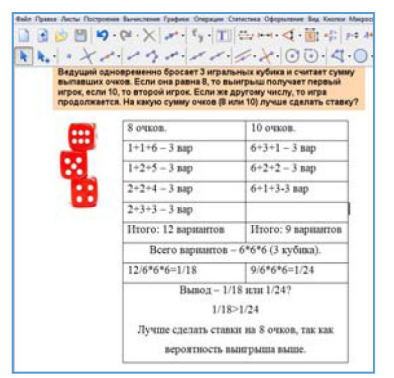

*Рис. 5. Результат решения*

*Задача 2.* Игроки имеют возможность выбрать количество кубиков (2 или 3). Они кидают эти кубики и считают сумму выпавших очков. Выигрыш получит тот, у кого выпадет сумма, равная 5. Оцените вероятность, какое количество кубиков лучше выбрать для победы?

Для решения данной задачи мы создали модель «Выбери количество кубиков». Первый лист содержит условие задачи и варианты выбора кубиков, как показано на рисунке 6. После того, как игроки выбрали 2 или 3 кубика соответственно, они переходят на следующий лист, который содержит таблицу, для того, чтобы посчитать вариант выпадения суммы очков, равной 5.

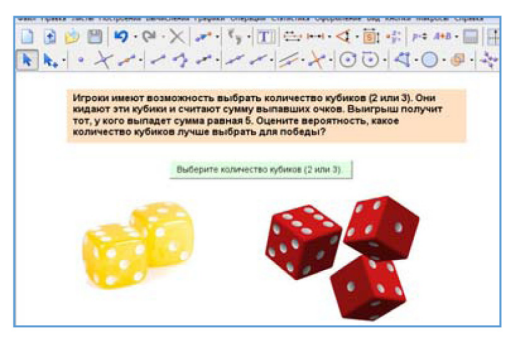

*Рис. 6. «Выбери количество кубиков»*

В таблице при запуске модели будут отображаться результаты выпадения количества очков. Далее нужно произвести подсчеты вероятности выпадения 5 очков для 2 кубиков и вписать ответ (рисунок 7).

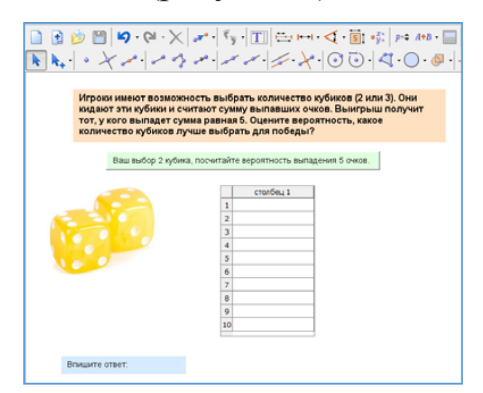

*Рис. 7. Ситуация выбора двух кубиков*

Далее переходим к следующему листу, который изображен на рисунке 8, проделываем те же действия, что и с двумя кубиками и записываем результат, после чего переходим на следующий финальный лист для сравнения полученных результатов.

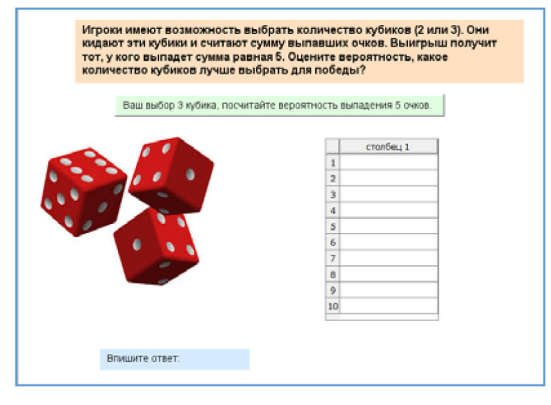

*Рис. 8. Ситуация выбора трех кубиков*

На финальном листе, который представлен на рисунке 9, необходимо сравнить результаты подсчетов и сделать вывод о том, какое количество кубиков лучше выбрать, чтобы одержать победу. Также лист содержит кнопку для проверки ответа.

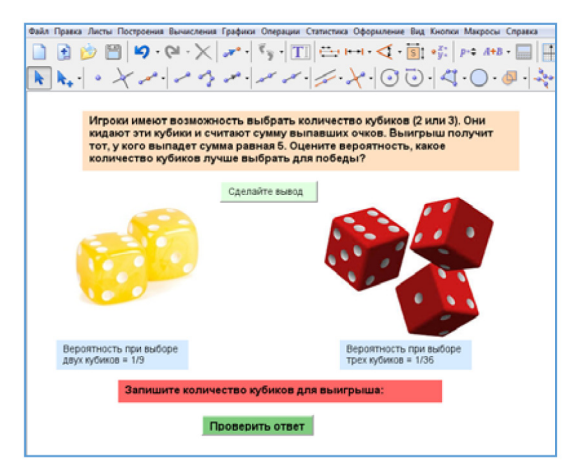

*Рис. 9. Финальный лист*

Все предлагаемые модели «Математического конструктора» являются общедоступными и не требуют больших мощностей аппаратных средств. Кроме того, данная среда позволяет создавать новые интерактивные математические модели, сочетающие в себе конструирование, моделирование, динамическое варьирование и виртуальный эксперимент.

## Библиографический список

- 1. Федеральный государственный образовательный стандарт основного общего образования. URL: https://fgos.ru/ (дата обращения: 28.10.2019).
- 2. Коллекция интерактивных моделей, созданных в «Математическом конструкторе». URL: http://obr.1c.ru/pages/read/mk\_collection/ (дата обращения: 30.10.2019).
- 3. Случайный эксперимент и его реализация в «1С: Математический конструктор 6.0». URL: http://obr.1c.ru/methodically/stati4/sluchajnyj-eksperiment-i-ego-realizatciya-v-1s-matematicheskij (дата обращения: 30.10.2019).

# ИСПОЛЬЗОВАНИЕ ПАКЕТОВ ПРИКЛАДНЫХ ПРОГРАММ ПРИ ОБУЧЕНИИ МАТЕМАТИКЕ СТУДЕНТОВ МЛАДШИХ КУРСОВ

USING PACKAGES OF APPLIED PROGRAMS FOR TEACHING MATHEMATICS OF STUDENTS OF YOUNGER COURSES

### **Е.С. Ольнева, О.Н. Троицкая E.S. Olneva, O.N. Troitskaya**

*Прикладные математические программы, обучение, младшие курсы, Mathcad, Maple, SMath Studio.*

**В статье представлено описание опыта использования пакетов прикладных математических программ при формировании понятий и положений курса высшей математики. Обоснован выбор программного продукта, который можно рекомендовать для обучения студентов основам математического анализа. Приведены особенности использования SMath Studio при изучении определенного интеграла и производной сложной функции.**

*Applied mathematical software packages, training, younger courses, Mathcad, Maple, SMath Studio.*  **The article describes the experience of using packages of applied mathematical programs in the formation of concepts and provisions of the course in higher mathematics. The choice of a software product that can be recommended for teaching students the basics of mathematical analysis is justified. The features of using SMath Studio in the study of a certain integral and derivative of a complex function are given.**

настоящее время пакеты прикладных программ нашли свое применение в научных исследованиях, инженерных и экономико-математических расчетах. Опыт их использования в преподавании математике в вузе расв научных исследованиях, инженерных и экономико-математических раскрыт в трудах Л.К. Бурулько, Н.А. Ворониной, А.С. Котюргиной, Ю.Б. Никитина, А.С. Дьяченко, У.В. Плясуновой, Т.В. Капустиной и т.д.

А.С. Котюргина и Ю.Б. Никитин в [1] описывают опыт внедрения программ Maple и Mathcad в процесс обучения студентов технического и медицинского университетов г. Омска. Количество часов, отводимых на изучение дисциплины «Математика», определяется федеральным государственным образовательным стандартом высшего образования. Согласно этому документу, в первый год обучения для студентов инженерных специальностей в неделю отводится два часа лекций и практик. На втором году количество часов лекционных занятий остается прежним, а время, выделяемое на отработку практических навыков, уменьшается вдвое. Для студентов нетехнических специальностей число часов может быть в два-четыре раза меньше. Очевидно, что при таком количестве выделяемых часов изложение материала будет носить поверхностный, иллюстративный характер. Авторами статьи был предложен следующий подход к обучению студентов. Преподаватели, опираясь на рабочую программу, на лекциях излагают теорети-
ческий материал, включающий элементы линейной алгебры, аналитической геометрии и математического анализа, иллюстрируют его примерами. На практических занятиях студенты выполняли задания разработанного авторским коллективом лабораторного практикума. При этом время занятия условно разделялось пополам: 45 минут выделялось на решение математических задач у доски, а остальное время – на решение задач с помощью пакетов Maple или Mathcad. Сложность данного подхода к обучению математике заключалась в отсутствии у студентов навыков работы в указанных пакетах прикладных программ. Таким образом, помимо изучения основной дисциплины, преподаватели формировали у обучающихся элементы ИКТ-компетентности.

На рисунке 1 представлены примеры заданий линейной алгебры, которые предлагались для решения студентам [1].

1. Найти произведение матриц АВ, ВА, где

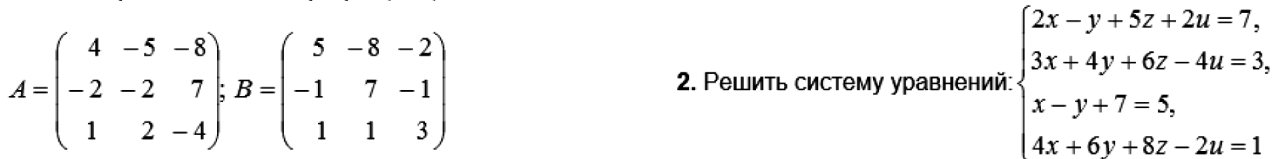

и вычислить определитель результирующей матрицы.

*Рис. 1* 

Как указывают А.С. Котюргина и Ю.Б. Никитин, в результате апробации лабораторного практикума были получены следующие результаты:

1) студенты успешно справились с вычислительным задачами линейной алгебры, однако, отсутствие подробных и наглядных методических рекомендаций не позволило некоторым обучающимся повторить весь алгоритм решения;

2) намного хуже студентам давались вычисления площадей, моментов инерции, длин дуг, исследовании функций и построении графиков, поскольку такие задачи требуют многоэтапного алгоритма решения;

3) знакомство с интерфейсом Maple и Mathcad позволило успешно освоить программное обеспечение профессиональной направленности, например, программу для стоматологии IDENT.

А.Г. Луценко в [2] делится опытом использования в учебном процессе электронных образовательных ресурсов по высшей математике, созданных в Mathcad. Достаточное внимание автор уделяет наглядным средствам обучения математике, позволяющим вводить понятия, доказывать теоремы и решать задачи различными методами. На факультете математики, физики и информатики Тульского государственного педагогического университета им. Л.Н. Толстого в течение нескольких лет проводилась экспериментальная работа по использованию пакетов прикладных математических программ при подготовке будущих учителей математики и информатики. В рамках дисциплин по выбору изучались их возможности в решении математических задач; совершенствовалась методика обучения решению задач с помощью математического программного обеспечения. По мнению автора статьи, применение пакетов прикладных программ в процессе обучения высшей математике способствует успешному освоению математических понятий, теорем и методов решения задач.

Проведенный анализ диссертационных исследований и статей по рассматриваемой проблематике свидетельствует о том, что большинство авторов применяют в качестве образовательного средства одну из следующих программ: Mathcad, Maple или Mathematica. Однако данные программные продукты являются платными, их интерфейс достаточно сложен для начинающих пользователей. Именно поэтому мы предлагаем применять для обучения математическому анализу студентов 1 курса российскую разработку - SMath Studio. Она находится в свободном доступе по адресу: https://ru.smath.com. Автором проекта является Андрей Ивашов.

Рассмотрим особенности применения SMath Studio при изучении определенного интеграла и производной сложной функции.

Для нахождения определенного интеграла в программном обеспечении не-

Ŷ.

обходимо выбрать встроенный инструмент Определённый интеграл. В том случае, если

 $\mathbf{U}$ результат необходим в виде десятичной дроби, после нажатия и заполнения нижнего, верхнего пределов интегрирования, введения в пустой местозаполнитель функции и переменной, по которой производится интегрирование, требуется поставить знак равенства. Если результат должен быть представлен в виде обыкновенной дроби, следует выбрать оператор символьного вычисления  $\rightarrow$  (рисунок 2):

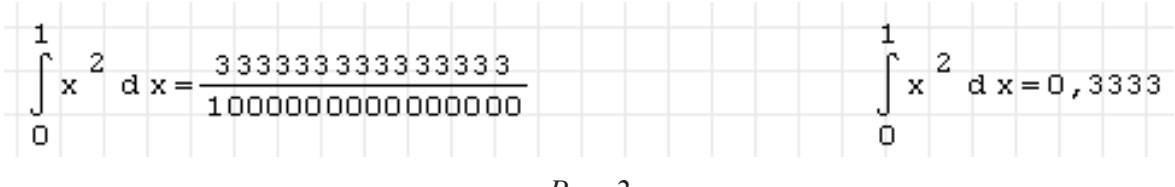

 $Puc$  2

Как и при дифференцировании, в SMath Studio функцию можно задать заранее (рисунок 3):

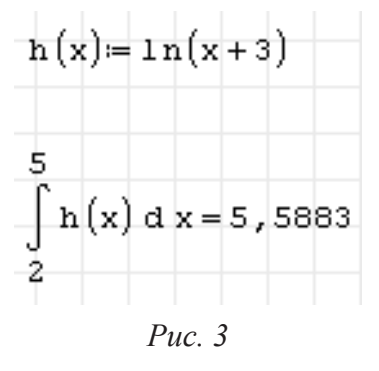

Так как одно из назначений определенного интеграла состоит в определении площадей фигур, студентам можно предложить следующее задание: «Найти площадь фигуры, ограниченной осью абсциес и графиком функции y=sin(3x)+x при  $x \in [3,7]$ . Постройте соответствующую фигуру. Обоснуйте истинность полученных результатов с применением методов математического анализа». Выполнение данного задания двумя способами позволит сформировать у студентов умения строить графики функций, вычислять площади фигур и применять программное обеспечение в процессе решения прикладных задач.

Одной из трудных для понимания студентами тем является «Производная сложной функции». Это связано с тем, что студенты испытывают затруднения с определением внутренней и внешней функций. На практическом занятии обучающимся необходимо предложить следующую серию заданий.

Задание № 1. В представленных ниже примерах определите внутреннюю и внешнюю функции:  $y=(x-3)^2$ ,  $y=sin3x$ ,  $y=tg(sinx)$ ,  $y=ln(x^3-2)$ .

Задание № 2. Найдите производные представленных ниже функций:

a)  $y=x-3$ ,  $y=x^2$ ,  $y=(x-3)^2$ ;

 $(6)$  y=3x, y=sinx, y=sin3x;

 $\mu$ ) y=sinx, y=tgx, y=tg(sinx);

r) y= x<sup>3</sup>-2, y=ln x, y=ln(x<sup>3</sup>-2).

Задание № 3. Используя программу SMath Studio, определите производные функций: y=(x-3)<sup>2</sup>, y=sin3x, y=tg(sinx), y=ln(x<sup>3</sup>-2).

Задание № 4. Подтвердите правильность результатов задания №2 на основе выполнения задания № 3.

Обучающиеся при выполнении третьего задания получат результаты, представленные на рисунке 4.

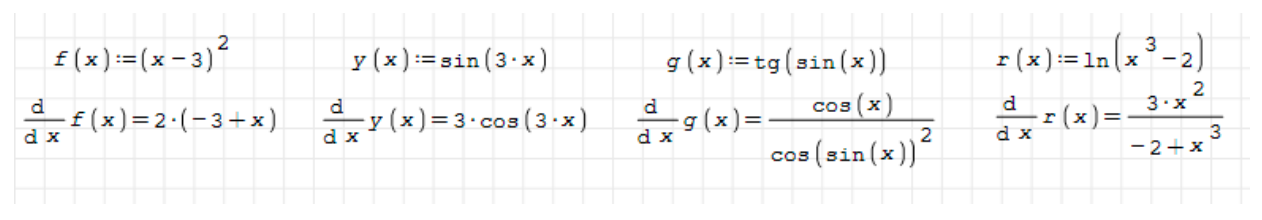

Puc.  $4$ 

Данная серия заданий позволит сформировать умения определять производные сложных функций.

Использование пакетов прикладных программ в процессе обучения математическому анализу студентов 1-2 курсов способствует успешному усвоению содержания понятий и положений данного раздела математики, позволяет решать прикладные математические задачи, тем самым повышая уровень их математической подготовки и ИКТ-компетентности.

- Котюргина А.С., Никитин Ю.Б. О возможности обучения студентов основному курсу ма- $1<sup>1</sup>$ тематики с применением пакетов прикладных программ [Электронный ресурс]// Концепт. 2017. Т. 2 С. 147-153. URL: http://e-koncept.ru/2017/570032.htm, (дата обращения:  $15.10.2019$ ).
- Луценко А.Г. Опыт использования системы Mathcad при обучении высшей математике //  $2^{\circ}$ Математика в высшем образовании. 2005. № 3. С. 53-64.

# ИСПОЛЬЗОВАНИЕ АНИМАЦИОННЫХ ВОЗМОЖНОСТЕЙ СРЕДЫ GEOGEBRA ПРИ ИЗУЧЕНИИ ОБРАТНЫХ ФУНКЦИЙ

USE OF ANIMATION OPPORTUNITIES OF GEOGEBRA ENVIRONMENT IN STUDYING REVERSE FUNCTIONS

## **С.В. Ларин, Е.А. Сивухина S.V. Larin, E.A. Sivukhina**

## *Среда GeoGebra, анимационный рисунок, обратная функция, показательная и логарифмическая функции.*

**Рассматривается подход к изучению темы «Обратные функции» с использованием динамической среды GeoGebra. В рамках подхода наглядно иллюстрируется определение обратной функции, дополняя тем самым школьное изложение. Построен графический калькулятор умножения действительных чисел, который является аналогом логарифмической линейки.**

*GeoGebra environment, animation, inverse function, exponential and logarithmic functions.* **An approach to the study of the topic "Inverse functions" using dynamic environment Geo-Gebra. The approach illustrates the definition of the reverse function, thus complementing the school's statement. A graphic calculator for multiplying actual numbers has been built, which is analogous to the logarithmic line.**

омпьютерная анимация в среде GeoGebra является новым эффективным<br>методом современной дидактики обучения математике в школе поколения<br>будущих создателей цифровой экономики. Цель статьи – показать роль и методом современной дидактики обучения математике в школе поколения будущих создателей цифровой экономики. Цель статьи – показать роль и значение анимационной составляющей как элемента цифрового обучения, при изучении важного понятия обратной функции и на этой основе рассмотрение логарифмической функции как обратной для показательной функции.

Первичные сведения об анимационных возможностях среды GeoGebra можно взять из [1]. Представленный в статье материал рассматривается в 10 классе [2].

При определении понятия функции ключевым является термин «соответствие», который не формализуется (хотя это возможно), а понимается интуитивно. Функцией с областью определения *X* и множеством значений *Y* называется соответствие *f* , при котором всякому элементу *x*∈ *X* ставится в соответствие единственный элемент *y*∈*Y* . При этом пишут: *y* = *f* (*x*) и переменную *x* называют аргументом, а *y* значением функции. При таком определении функцию называют также отображением множества *X* на множество *Y* . Такая терминология весьма эффективна при рассмотрении важного и трудного понятия обратной функции.

Если всякому элементу *y*∈*Y* соответствует единственный элемент *x*∈ *X* такой, что *y* = *f* (*x*), то соответствие *h* , сопоставляющее элементу *y* элемент *x* , является функцией *x* = *h*( *y*) , которая называется обратной для данной функции  $y = f(x)$ . В этом случае отображение  $f$  называется взаимно однозначным. В записи *x* = *h*( *y*) переменная *y* выступает в роли независимой переменной, а переменная *x* в роли зависимой переменной. Однако по традиции независимую

переменную принято обозначать  $x$ , а зависимую  $y$ . Отдавая дань этой традиции, в записи обратной функции меняют местами названия переменных и пишут  $y = h(x)$ . Таким образом, для функции  $y = f(x)$  обратной будет функция  $y = h(x)$ . При этом область определения  $X$  и множество значений  $Y$  данной функции для обратной функции меняются местами и обозначениями.

Анимационный рисунок 1 помогает усвоить определение обратной функции. Он содержит «методический ползунок» со значениями  $k = 1, 2$ . При  $k = 1$  открывается изображение 1*a*, на котором соответствия  $x \rightarrow y$  и  $y \rightarrow x$  указаны стрелками.

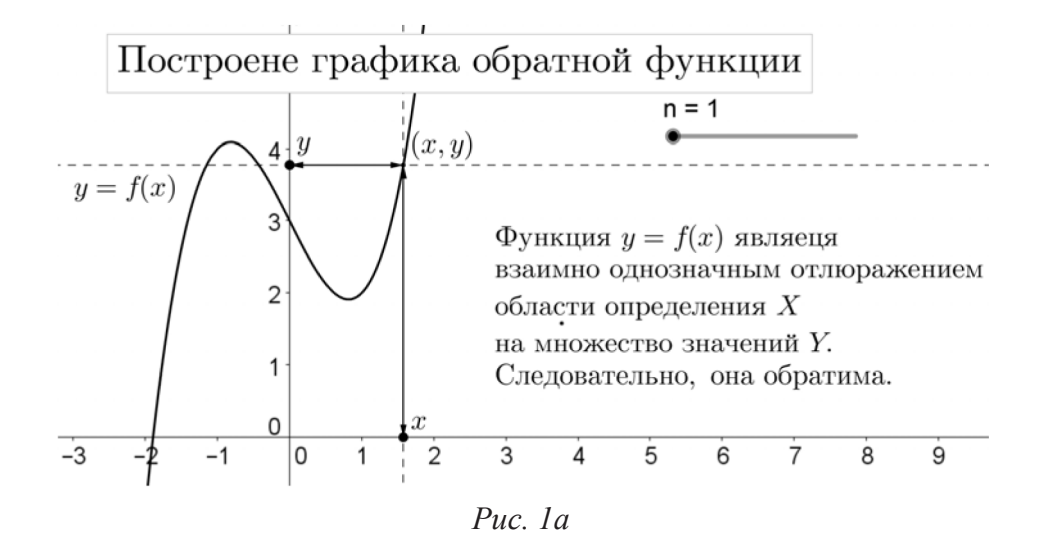

При  $k = 2$  появляется рисунок 16. На нем дано обоснование построения графика обратной функции. При обратном отображении  $h$  точка  $(x, y)$ , лежащая на графике функции  $y = f(x)$ , переходит в точку  $(y, x)$ , которая симметрична точке  $(x, y)$  относительно биссектрисы 1-3 координатных углов. При замене х на у' и у на х' получаем точку  $(y, x) = (x', y')$ , которая лежит на графике обратной функции  $y = h(x)$ . Следовательно, графики функций  $y = f(x)$  и  $y = h(x)$  симметричны относительно биссектрисы 1-3 координатных углов.

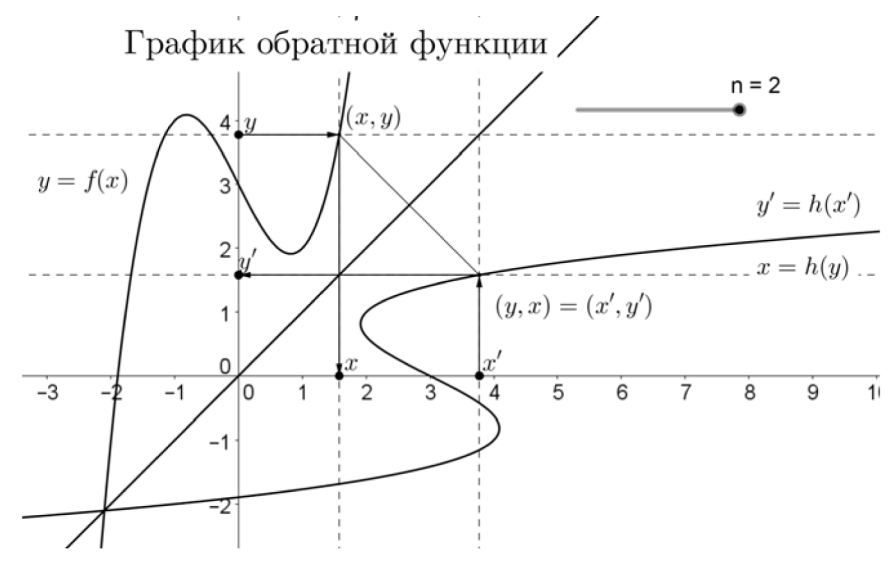

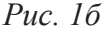

Если для функции  $y = f(x)$  существует обратная, то есть  $f$  является взаимно однозначным отображением, то функция называется обратимой.

Для числа 2 обратным является  $\frac{1}{2}$ . Обратная функция названа так потому, что

обозначает отображение в обратном направлении. Нет ли связи между понятиями взаимно обратных чисел и взаимно обратных функций? Оказывается, такая связь существует. Школьная математика замалчивает этот вопрос. В то же время любознательным школьникам можно рассказать об этой аналогии. Обратным для числа а называется такое число  $b$ , что произведение  $a \cdot b = 1$ . Следовательно, чтобы осмыслить обратную функцию в аналогичном смысле, нужно определить умножение обратимых функций (взаимно однозначных отображений) и найти аналог единицы для них.

Если функции  $y = f(x)$  и  $y = g(x)$  являются взаимно однозначными отображениями, то определим произведение отображения  $f$  на отображение  $g$  как последовательное выполнение сначала отображения  $f$ , а потом отображения  $g$ . В результате получим взаимно однозначное отображение, которое удобно записывать в виде  $g \cdot f$  и читать справа налево. Тогда определение произведения можно записать в виде  $(g \cdot f)(x) = g(f(x))$ .

Число 1 «пропадает» при умножении на него:  $a \cdot 1 = a$ . Аналогом единицы для обратимых функций (взаимно однозначных отображений) является тождественное отображение  $e(x) = x$ , поскольку  $(e \cdot f)(x) = e(f(x)) = f(x)$  и  $(f \cdot e)(x) = f(e(x)) = f(x)$ . Если теперь для обратимой функции  $f(x)$  обратной является функция  $h(x)$ , действующая в обратном направлении, то их произведение как последовательное выполнение отображений, очевидно, дает тождественное отображение. Таким образом,  $f \cdot h = h \cdot f = e$  – полная аналогия с числами. Следовательно, обратная функция в этом алгебраическом смысле является аналогом обратного числа.

Исходя из определения обратной функции для данной функции  $y = f(x)$ , для ее нахождения нужно выразить х через у, получить запись вида  $x = h(y)$  и переставить местами переменные. Получим обратную функцию  $y = h(x)$ . Все очень просто. Но, как говорят, «скоро сказка сказывается, да не скоро дело делается». Дело в том, что часто невозможно явно выразить  $x$  через  $y$  без дополнительных уловок. Приведем два примера.

Пример 1. Для функции  $y = k + b$  при  $k ≠ 0$  найти обратную функцию.

Решение. Выражаем *х* через *у*, получаем  $x = \frac{1}{k}y - \frac{b}{k}$ , меняем местами *х* и *у* и получаем обратную функцию  $y = \frac{1}{k}x - \frac{b}{k}$ .<br>
Пример 2. Для функции  $y = x^3$  найти обратную функцию.

Решение. В этом случае поступают хитро: просто вводят обозначение  $\sqrt[3]{y}$ для переменной обратной функции и говорят, что это обозначает такое число, куб которого равен у. Используют существование и единственность этого числа. Обратная функция для данной теперь запишется в виде  $y = \sqrt[3]{x}$ .

Аналогично получаются обозначения  $\arcsin x$ ,  $\log_a b$ , и другие.

Перейдем к логарифмической функции как обратной для показательной функции.

График показательной функции мы мыслим непрерывным, то есть полученным путем непрерывного вычерчивания, «не отрывая карандаша от бумаги». Следовательно, показательная функция устанавливает взаимно однозначное отображение своей области определения (множества  $R$ ) на множество значений (множество положительных действительных чисел  $R^+$ ). Отсюда следует, что эта функция обратима. Обратная для показательной функции  $y = a^x$  называется логарифмической функцией и обозначается  $x = \log_a y$ . Таким образом, запись log<sub>a</sub> у обозначает показатель степени, в которую надо возвысить основание а, чтобы получить число у. Как обычно в таких случаях, при записи обратной функции буквы х и у меняют местами, так что логарифмическая функция записывается в виде  $y = log_a x$ .

Анимационный рисунок 2 демонстрирует построение графика логарифмической функции из графика показательной функции.

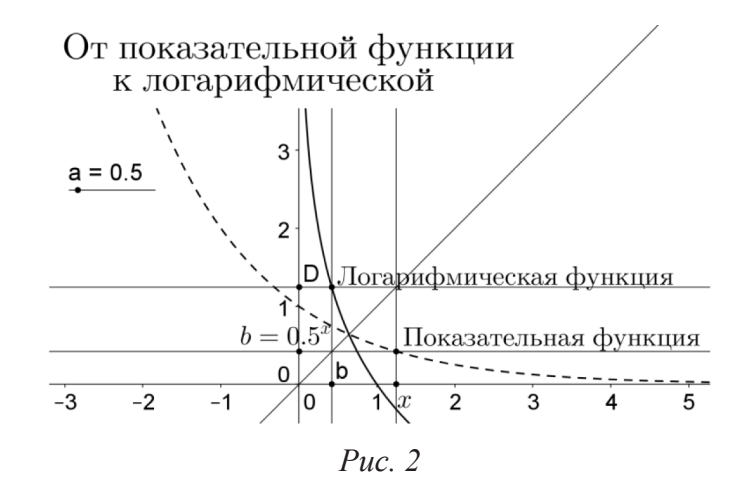

Построение. На анимационном рисунке 2 сначала строкой ввода построен график показательной функции, а затем построена биссектриса 1-3 координатных углов, отражаем график показательной функции (штриховая линия) от биссектрисы, в итоге получен график логарифмической функции. На оси абсцисс строим точку х и для нее соответствующую точку  $b = a^x$  (на рисунке  $b = 0.5^x$  поскольку выбрано основание  $a = 0.5$ ). Построенную точку b на оси ординат отражаем от биссектрисы и получаем число b на оси абсцисс. Строим для этого числа соответствующее число относительно логарифмической кривой и получаем точку D на оси ординат. Эта точка изображает число  $\log_a b$ , которое по построению равно х (точка D симметрична точке х относительно биссектрисы).

Изменяя основание а на ползунке, можно продемонстрировать все виды графика логарифмической функции. Глядя на анимационный рисунок 2, ученик сам сформулирует основные свойства логарифмической функции.

Имея логарифмическую кривую, можно геометрически перемножить действительные числа *b* и *c* следующим образом.

1. С помощью логарифмической кривой находим  $b_1 = \log_a b$  и  $c_1 = \log_a c$ .

2. Геометрически находим сумму  $d_1 = b_1 + c_1$ , суммируя соответствующие отрезки.

3. С помощью логарифмической кривой находим число  $d$  такое, что  $d_1 = \log_a d$ .<br>Тогда  $d = a^{d_1} = a^{b_1+c_1} = a^{b_1} \cdot a^{c_1} = b \cdot c$ .

Эти вычисления реализованы на анимационном рисунке 3, который таким образом представляет собой прибор для умножения действительных чисел.

Построение. Сначала строим логарифмическую кривую для основания  $a = 10$ и вводим числа, например,  $b = 2.24$ ,  $c = 3.73$ . Строим точки  $B = (b, 0)$ ,  $C = (c, 0)$ . Прячем обозначения точек, а взамен к каждой точке прикрепляем надпись:  $b = b$ ,  $c = c$ , где вторую букву в равенствах берем в Объектах.

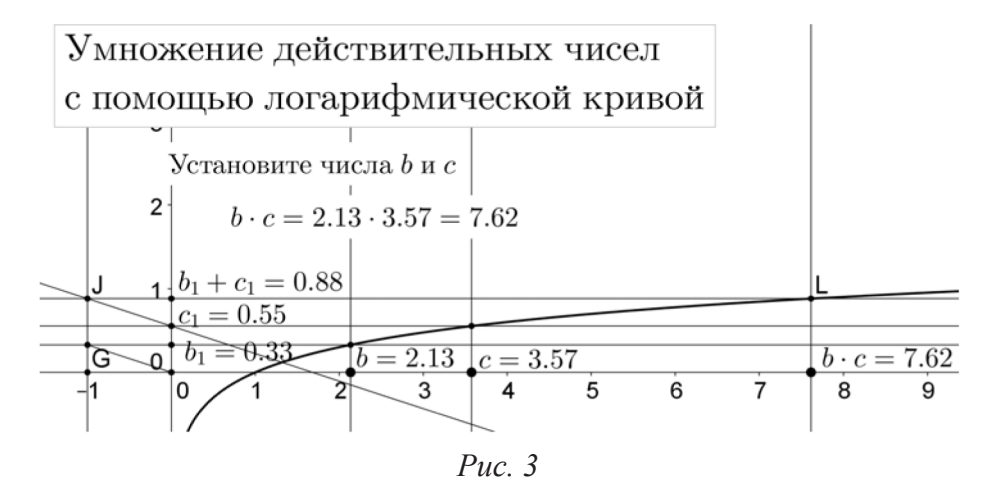

Используя логарифмическую кривую, строим точки  $b_1 = \log_a b$  и  $c_1 = \log_a c$ . На оси абсцисс произвольно строим точку  $G$  и проводим через нее вертикаль. Это будет вспомогательная прямая для сложения. На ней выполняем сложение отрезков, соответствующих числам  $b_1$ ,  $c_1$ , и получаем точку  $J$ , которая изображает сумму  $d_1 = b_1 + c_1$ . Переносим параллельным проектированием параллельно оси абсцисс точку Л на ось ординат и получаем изображение суммы на оси ординат.

Отмечаем точку  $L$  пересечения горизонтали через точку  $J$  с логарифмической кривой и проектируем ее на ось абсцисс. Полученная проекция Р изображает число d такое, что  $d_1 = \log_a d$ . Следовательно,  $d = b \cdot c$ . Создаем соответствующую надпись. Построение закончено. Теперь для умножения двух произвольно взятых чисел *b* и *c* достаточно ввести их (строкой ввода) и в точке *d* получить ответ. Можно вообще спрятать все линии построения, изображающие «кухню» вычислений, и на экран вывести только вводимые числа и результат умножения.

Понятно, что построенный виртуальный прибор для умножения действительных чисел сегодня не актуален и представляет лишь теоретический интерес. Вместе с тем в недавней истории вычислений механический прибор, называемый логарифмической линейкой, основанный на том же принципе сведения умножения чисел к сложению их логарифмов, был чрезвычайно популярен при инженерных расчетах, и логарифмическую линейку изучали в школе.

В заключение отметим, что опыт работы второго из соавторов в школе № 45 г. Красноярска показывает, что использование анимационных возможностей среды GeoGebra на уроках алгебры существенно повышает уровень понимания и усвоения учебного материала обучающимися.

- 1. Ларин С.В. Компьютерная анимация в среде GeoGebra на уроках математики. Ростов-на-Дону: Легион, 2015.
- 2. Мордкович А.Г., Звавич Л.И., Семенов П.В. Математика. Алгебра. 10 класс. Учебник. Базовый и углубленный уровень. М.: Мнемозина, 2014.
- 3. Шабунин М.И., Ткачева М.В., Алимов Ш.А. Алгебра и начала математического анализа. 10 класс. Учебник. Базовый и углубленный уровни. М.: Просвещение, 2019.

# ЛАБОРАТОРНЫЕ РАБОТЫ ПО АЛГЕБРЕ КОМПЛЕКСНЫХ ЧИСЕЛ С ИСПОЛЬЗОВАНИЕМ АНИМАЦИОННЫХ ВОЗМОЖНОСТЕЙ СРЕДЫ GEOGEBRA

LABORATORY WORK ON THE ALGEBRA OF COMPLEX NUMBERS WITH THE USE OF ANIMATION POSSIBILITIES GEOGEBRA ENVIRONMENTS

**Н.В. Занько, С.В. Ларин, N.V. Zanko, S.V. Larin, А.А. Лариончикова A.A. Larionchikova** 

*Лабораторная работа, среда GeoGebra, анимационный рисунок, комплексные числа.*  **Осуществляя исследовательский стиль обучения математике в школе, целесообразно использовать хорошо зарекомендовавшую себя на уроках физики форму занятий «Лабораторная работа» со всеми ее атрибутами. Необходимость внедрения элементов цифрового образования для подготовки поколения z тех, кто призван в своей будущей профессиональной деятельности раскрыть свой творческий потенциал в условиях цифровой экономики, делает целесообразным использование анимационных возможностей компьютерных сред в качестве средства обучения. Цель статьи – продемонстрировать исследовательский стиль обучения на конкретном примере изучения комплексных чисел в форме проведения лабораторных работ с использованием новых средств обучения в виде анимационных рисунков, выполненных в компьютерной среде GeoGebra.** 

#### *Laboratory work, GeoGebra environment, animation, complex numbers.*

**Implementing research style of learning mathematics in school, it is advisable to use a wellestablished form of physics classes "Laboratory work" with all its attributes. The need to introduce elements of digital education to train the generation z of those who are called upon in their future careers to unleash their creativity in the digital economy makes it appropriate to use the animation capabilities of computer environments as a learning tool. The purpose of the article is to demonstrate the research style of learning on a concrete example of studying complex numbers in the form of laboratory work using new means of learning in the form of animated drawings made in a computer environment GeoGebra.**

## **1. Лабораторная работа как форма проведения занятий**

Лабораторные работы привычно используются на уроках физики для того, чтобы экспериментально обнаруживать физические закономерности и изучать их. В химии и биологии также используется эта форма. Но в математике тоже присутствует эксперимент как форма познания нового, поэтому уроки исследовательского характера целесообразно проводить в форме лабораторных работ. Словарь «Профессиональное образование» [3] трактует лабораторные работы как «один из видов самостоятельной практической работы, проводимой учащимися в средней общеобразовательной, специальной или высшей школе с целью углубления и закрепления теоретических знаний, развития навыков самостоятельного экспериментирования. Включают подготовку необходимых для опыта (экс-

перимента) приборов, оборудования, реактивов, составление схемы-плана опыта, его проведение и описание. Широко применяются в процессе преподавания естественнонаучных и технических дисциплин». Развитие этой трактовки можно найти в [4, 5]. Практика применения этого вида занятий на уроках математики вносит в эту форму свои особенности. Атрибутами лабораторной работы являются: перечень оборудования, формулировка цели лабораторной работы и перечень этапов ее выполнения (ход работы). При перенесении лабораторной работы на уроки математики мы сохраняем всю специфику этой формы.

### 2. Компьютерная программа GeoGebra

Представителем компьютерной составляющей цифрового обучения математике является свободно распространяемая программа GeoGebra. Она дает возможность создавать, в частности, анимационные рисунки. Это позволяет визуализировать математику, проводить эксперименты и исследования при решении математических задач. Первичные сведения об анимационных возможностях среды GeoGebra можно взять из [1]. Представленный в статье материал рассматривается в 10 классе общеобразовательной школы [2].

### 3. Лабораторные работы по алгебре комплексных чисел

Оборудование: персональные компьютеры и компьютер учителя с установленной на них программой GeoGebra; учебные файлы в виде Альбома анимационных рисунков по темам изучаемого материала; интерактивная доска; ручка, тетрадь.

3.1. Лабораторная работа 1. «Комплексные числа в алгебраической форме». Ход работы.

Открываем соответствующий анимационный рисунок из Альбома, который представлен здесь в виде рис. 1*a* (при значении  $n = 1$  на ползунке) и рис. 1*6* (при значении  $n = 2$ ).

Устанавливаем на анимационном рисунке  $n = 1$ . Открывается рисунок 1*a*.

Учитель: Запишите в тетради «Комплексные числа в алгебраической форме и их геометрическое изображение».

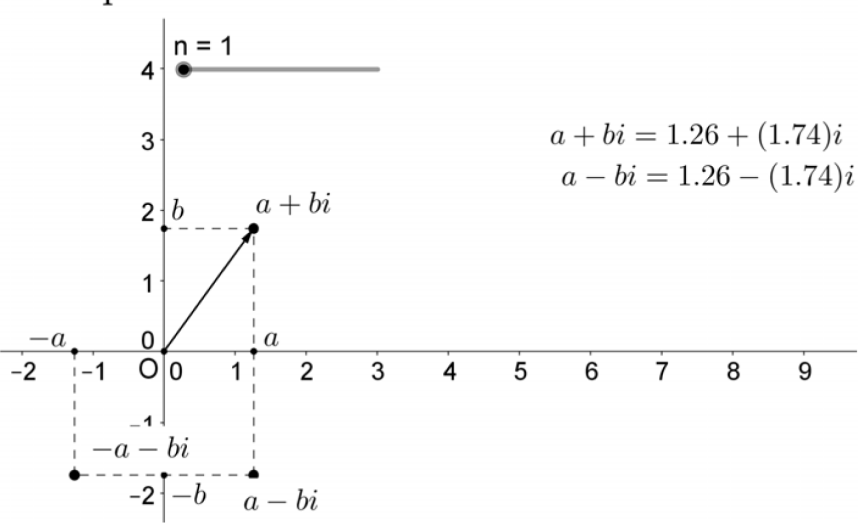

#### Сопряженные комплексные числа

Puc.  $1a$ 

 $[119]$ 

Учитель вводит новые термины (алгебраическая форма, сопряженные, противоположные числа), ученики записывают их в тетради и видят на рисунке.

Под руководством учителя проводится моделирование ситуаций на анимационном рисунке, отвечающих на приведенные ниже вопросы.

Вопросы для исследования на анимационном рисунке.

1) Назовите координаты точки, изображающей комплексное число  $a + bi$ .

2) Охарактеризуйте геометрически взаимное расположение сопряженных комплексных чисел.

3) Охарактеризуйте по виду алгебраической формы и геометрически: действительное число, мнимое число, чисто мнимое число, противоположные числа.

Устанавливаем  $n = 2$ . Появляется рисунок 16.

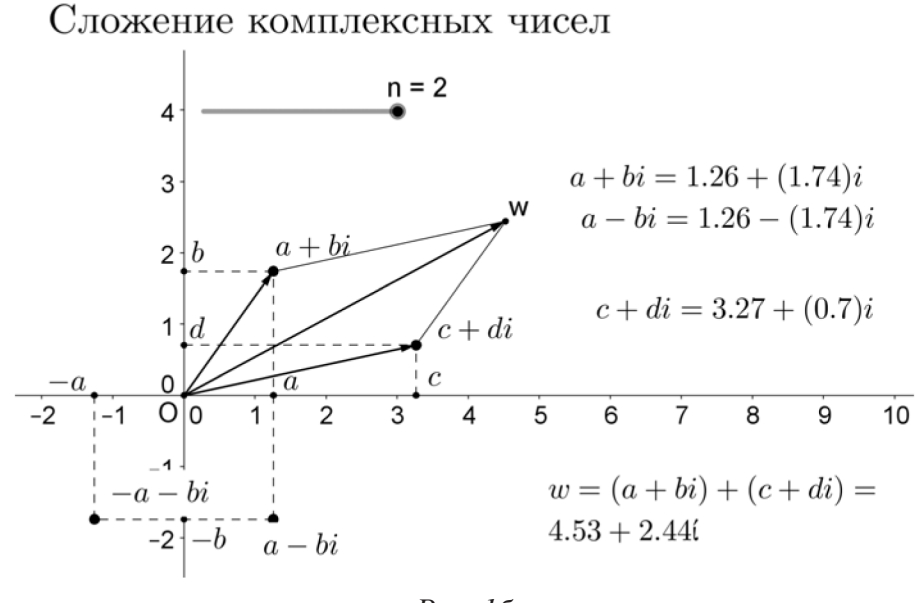

Puc.  $16$ 

Вопросы для исследования на анимационном рисунке.

1) Вычислите в тетради сумму двух комплексных чисел. Результат проверьте на анимационном рисунке (с помощью геометрического сложения).

2) Сложите геометрически на анимационном рисунке два комплексных числа и проверьте в тетради полученный результат.

3) Рассмотрите геометрическое сложение действительных чисел.

4) Охарактеризуйте геометрически сумму противоположных чисел, сопряженных чисел (число  $c + d$  совместите с  $a-bi$ ). Подмеченные результаты докажите в тетради аналитически.

5) Постройте геометрическую модель нахождения суммы трех чисел.

Вопрос для самостоятельного исследования. Постройте для каждого слагаемого и для суммы сопряженные числа. Сделайте вывод, чему равно число, сопряженное сумме двух слагаемых, и запишите его в тетради в алгебраической форме.

Домашнее задание является обычным по задачнику с дополнительным заданием демонстрации на анимационном рисунке.

3.2. Лабораторная работа 2. «Действия над комплексными числами в тригонометрической форме».

Ход работы.

Открываем анимационный рисунок из Альбома (рис. 2), моделирующий умножение комплексных чисел в тригонометрической форме по выведенной на предыдущем уроке формуле

 $(r_1(\cos\alpha_1 + i\sin\alpha_1) \cdot (r_2(\cos\alpha_2 + i\sin\alpha_2)) = r_1r_2(\cos(\alpha_1 + \alpha_2) + i\sin(\alpha_1 + \alpha_2)).$ 

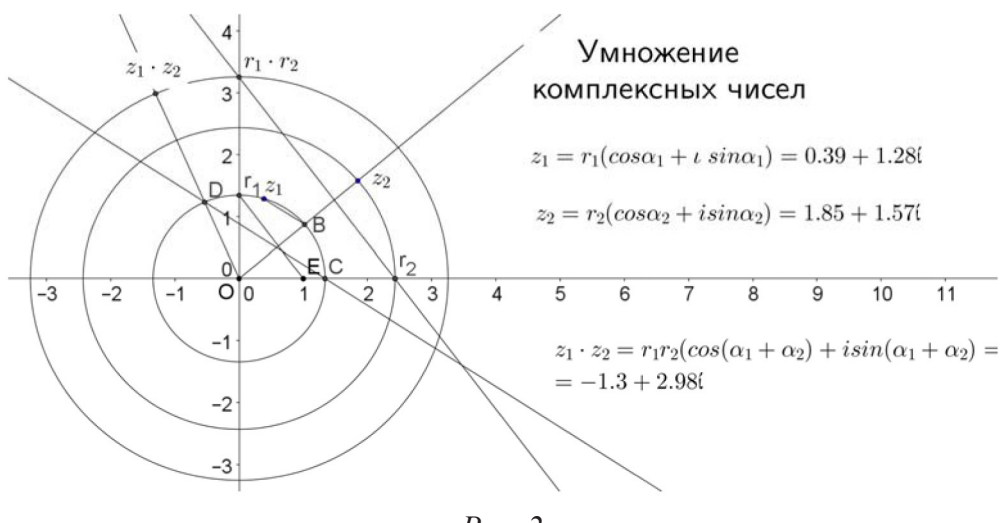

Puc.  $2$ 

Вопросы для исследований под руководством учителя.

1) Объясните, как находится произведение модулей сомножителей, сумма аргументов сомножителей.

2) Охарактеризуйте геометрически результат умножения комплексного числа на действительное. Объясните ответ аналитически.

3) На анимационном рисунке найдите результат произведения комплексного числа на ему сопряженное (для числа  $1+i$ ). Результат объясните аналитически.

4) На анимационном рисунке найдите квадрат числа  $1+i$  и ответ объясните алгебраически.

5) Поэкспериментируйте на анимационном рисунке и найдите произведение задуманных чисел.

Исследовательский вопрос. Что собой представляет множество точек, изображающих  $a \cdot z + b$ , где *а* и *b* – фиксированные комплексные числа, а *z* – комплексная переменная, модуль которой равен 1?

3.3. Лабораторная работа 3. «Нахождение корней многочленов».

Ход работы.

Предварительные вопросы учителя.

1) Как записать многочлен данной степени в общем виде?

2) Что такое корень многочлена?

Корень многочлена, как всякое комплексное число, определяется своим модулем и аргументом. При нахождении корня сначала находим его модуль, а потом аргумент.

Открываем анимационный рисунок 3.

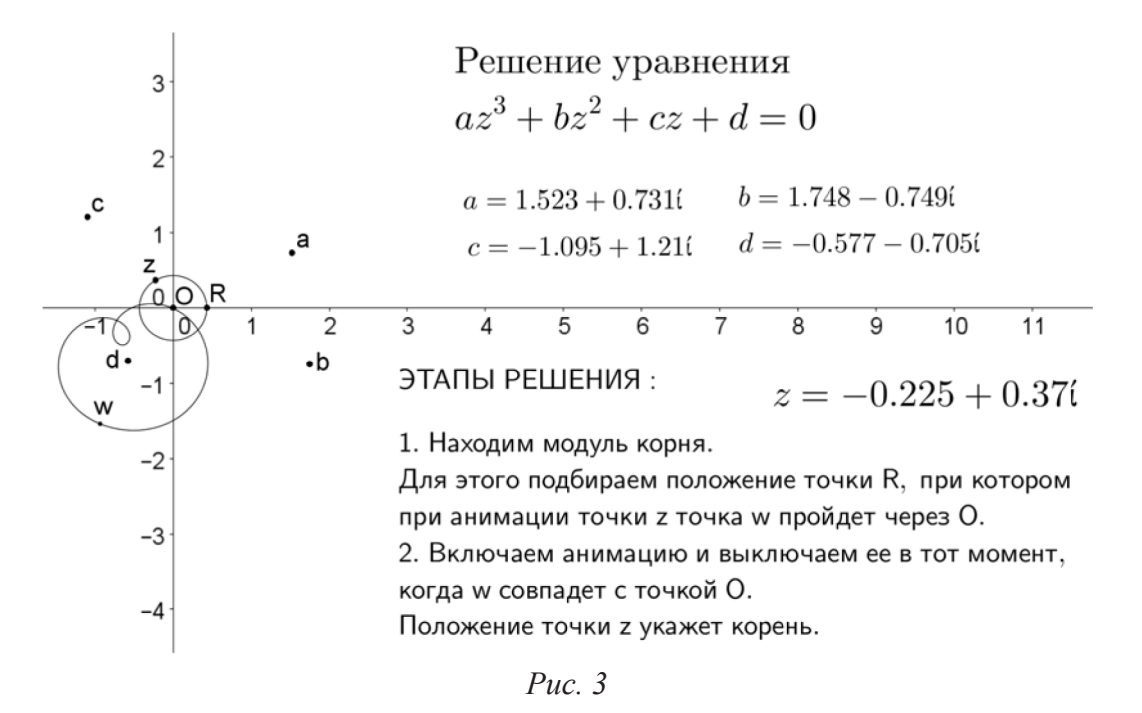

Алгоритм нахождения корня многочлена указан на анимационном рисунке.

Исследовательские задачи. Для задуманного многочлена с помощью анимационного рисунка найдите все его корни (в частности, для многочлена с действительными коэффициентами). Найдите все корни третьей степени из 1 и найдите их сумму. Получите сумму корней аналитически.

Авторы этой статьи, которые являются студентами математического факультета КГПУ им. В.П. Астафьева, во время предстоящей педагогической практики собираются в школе провести педагогический эксперимент в виде цикла разработанных лабораторных работ. А пока апробируют наработки в студенческой группе.

Авторы считают, что предлагаемая форма проведения занятий является перспективной при исследовательском стиле обучения математике, а анимационные рисунки представляют собой эффективный элемент новой дидактики, востребованный задачами цифрового образования.

- Ларин С.В. Компьютерная анимация в среде GeoGebra на уроках математики. Ростов-на- $1_{-}$ Дону: Легион, 2015.
- Мордкович А.Г., Звавич Л.И., Семенов П.В. Математика. Алгебра. 10 класс. Учебник. Ба- $2.$ зовый и углубленный уровень. М.: Мнемозина, 2014.
- $3.$ Вишнякова С.М. Профессиональное образование: Словарь. Ключевые понятия, термины, актуальная лексика: Файл1.doc: 18.12.2011.

# ИСПОЛЬЗОВАНИЕ АНИМАЦИОННЫХ РИСУНКОВ НА УРОКАХ АЛГЕБРЫ 7 КЛАССА ПО ТЕМЕ «МНОГОЧЛЕНЫ»

USE OF THE INTERNATIONAL PICTURES ON ALGEBRY 7 CLASS ON THEME «POLINOM»

## **С.В. Ларин, С.В. Чилбак-оол S.V. Larin, S.V. Chilbak-ool**

### *Среда GeoGebra, анимационный рисунок, многочлены, действия над многочленами, цифровое обучение.*

**В статье представлен анимационный дидактический материал по алгебре 7 класса. Цель – пополнить арсенал средств обучения математике анимационными рисунками для лучшего понимания и усвоения математических понятий, поиска решения задач, для выполнения алгоритмов решений с устранением вычислительных трудностей. Актуальность темы объясняется необходимостью обучения тех, кто будет призван раскрыть свой творческий потенциал в условиях цифровой экономики, а значит уже на школьной скамье должен познакомиться с элементами цифрового образования в виде использования анимационных возможностей компьютерных сред. Педагогический эксперимент по апробации представленного материала проводился на базе Гимназии № 5 г. Кызыла Республики Тыва.**

*GeoGebra environment, animated drawing, multi-member, multi-member action, digital learning.* **In the article presented animated didactic material on algebra 7th grade. The goal is to replenish the arsenal of tools of teaching mathematics with animated drawings for better understanding and assimilation of mathematical concepts, search for solutions to problems, to perform algorithms of solutions with the elimination of computational difficulties. The topicality of the topic is explained by the need to educate those who will be called to unleash their creativity in the digital economy, and therefore already on the school bench should get acquainted with the elements of digital education in the kind of use the animation capabilities of computer environments. The pedagogical experiment on the testing of the presented material was conducted on the basis of Gymnasium No. 5 in Kyzyla of the Republic of Tyva.**

редставим анимационные рисунки, созданные авторами статьи, которыми целесообразно сопровождать изложение учебного материала по теме «Мно-<br>гочлены». Выбор программы GeoGebra для создания анимационных рисунцелесообразно сопровождать изложение учебного материала по теме «Многочлены». Выбор программы GeoGebra для создания анимационных рисунков обусловлен тем, что она свободно распространяется и проста для освоения, не требует никаких предварительных знаний, ею легко может овладеть любой желающий. Образно говоря, эта программа представляет собой мастерскую по изготовлению анимационных рисунков, и надо лишь узнать и запомнить, под какой кнопкой скрывается нужный инструмент: «Точка», чтобы поставить точку, «Прямая по двум точкам», чтобы провести прямую, «Окружность по центру и точке», чтобы провести окружность, и т.д. Для знакомства учащихся с анимационными возможностями среды GeoGebra можно использовать книгу [1].

В учебнике Макарычева [2] перед тем, как перейти к многочленам, рассматриваются выражения с переменной, уравнения с переменной, линейные уравнения, линейная функция. С этим багажом знаний переходят к многочленам. Сначала рассматривают степень и ее вычисление, десятичную запись натурального числа, действия над степенями и только потом вводятся понятия одночлена и многочлена как результат действий сложения и умножения одночленов. Формулируются правила действий над многочленами.

## 1. Использование системы CAS

При отработке действий с одночленами и многочленами можно использовать символьные вычисления в системе CAS программы GeoGebra. CAS - Computer Algebra Sistem - система компьютерной алгебры, которая обеспечивает символьные вычисления, вычисления с формулами. После «ручного» решения ученику предлагается для проверки выполнить вычисления, используя программу GeoGebra. После открытия файла выбираем команды «Настройки», «CAS» и в появившемся окне записываем пример. На рисунке 1 показаны решения следующих примеров из [2].

1. Задание 30. Вычислите значение выражения:

a) 
$$
(2m+6) \cdot n
$$
  $\text{при } m = -2\frac{1}{2}, n = 3.$ 

2. Задание 977. Преобразуйте в многочлен:

 $\mu$ ) 4(2*a*+1)(5*a*-3)-3(*a*+2)(*a*+3).

3. Задание 981. Упростите выражение:

г)  $(x+6y)^2 - (6y+5x)(6y-5x) + x(12y-6x)$ .<br>4. Задание 991 (аналогично 853). Представьте в виде произведения:

e)  $4y^3 - 100y^5$ .

5. Задание 986. Представьте данный трехчлен, если это возможно, в виде квадрата двучлена или в виде выражения, противоположного квадрату двучлена:

B) 
$$
15ab - 9a^2 - 6\frac{1}{4}b^2
$$
.

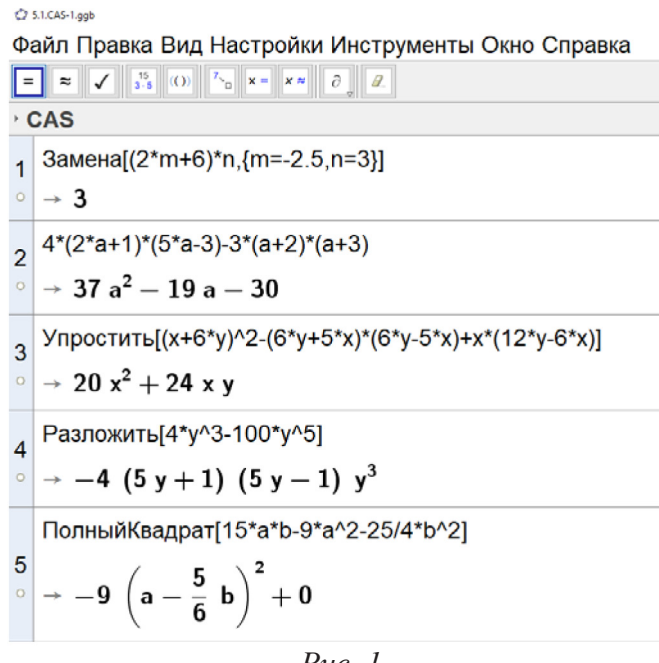

Понятно, что все примеры из учебника должны решаться «вручную», чтобы ученик мог проявить при их решении определенную сообразительность. Возможности CAS можно использовать при этом для проверки, а также при решении более сложных примеров, и при составлении однотипных примеров учителем.

Заметим, что примеры 2 и 3 можно выполнить также с помощью Строки ввода. При решении примера 2 нужно букву а заменить на букву х, ввести функцию  $f(x) = 4(2x+1) (5x-3) - 3(x+2) (x+3)$ , а затем в Строку ввода записать команду Упростить [ $f(x)$ ]. Аналогично решается пример 3.

Система CAS позволяет также манипулировать с формулами. Например, рисунок 2 демонстрирует «переоткрытие» формулы квадрата суммы *n* слагаемых.

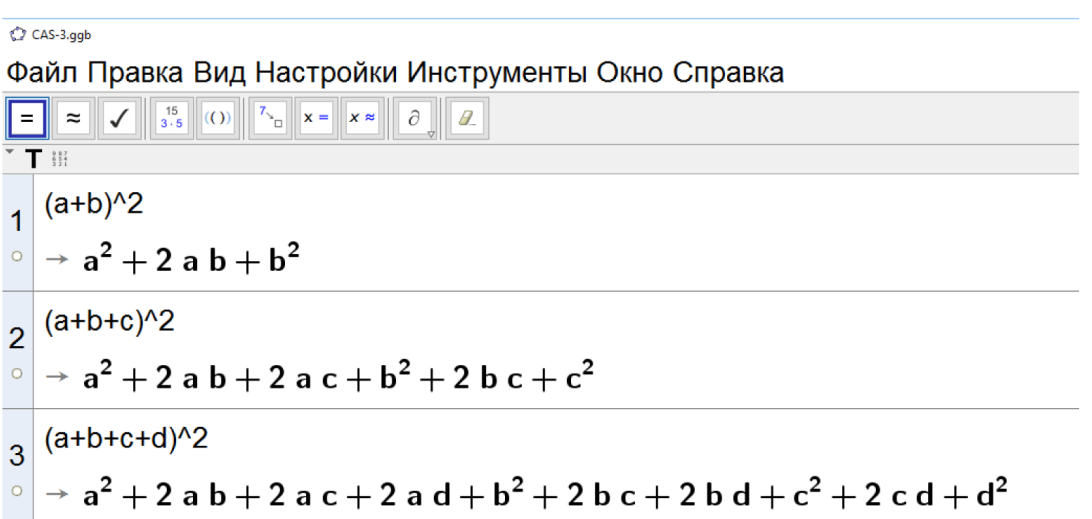

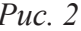

Ученику предлагается после экспериментирования сформулировать вывод: квадрат суммы п слагаемых равен сумме квадратов слагаемых, сложенной со всевозможными их удвоенными произведениями.

Использование кнопки CAS позволяет конструировать примеры с «хорошими» ответами. При решении примера немаловажно, чтобы ученик, придя к «красивому» ответу, получил эмоционально-эстетическое удовлетворение. Работу по изготовлению «хороших» примеров может существенно облегчить система CAS, устраняя вычислительные трудности. Например, задание 386 из [2] можно было бы придумать, выполнив в CAS раскрытие скобок в ответе  $-9(a-\frac{5}{6}b)^2$ . Сначала придумываем хороший ответ, а после раскрытия скобок получаем пример для решения.

При систематическом использовании программы GeoGebra не будет выглядеть одиноким следующее упражнение 630 из [2]:

Используя калькулятор, найдите значение многочлена:

a)  $x^2 + 4,23$  при  $x = 1,97$ ;

6)  $a^4 + 2b$  при  $a = 2,3$ ,  $b = 138,9$ .

Способы решения этого задания в среде GeoGebra:

1) с помощью CAS, командой: Замена [< Выражение>, < СписокЗамен>];

2) введением в Строку ввода числового выражения (в случае задания б) вводим  $2.3^4 + 2138.9$ );

3) графически – в случае задания а).

При этом можно увеличить количество значений переменных, заменить выражение другим, придуманным учеником.

Полезно дать задание придумать два многочлена и найти их сумму и произведение «вручную» с проверкой на компьютере. Полезно попросить ученика изменить данные в условии задания из учебника и решить его на компьютере.

2. Сложение и умножение многочленов «столбиком». Ученикам известны способы сложения и умножения целых чисел «столбиком». Эти способы переносятся на многочлены. Мы представим лишь анимационный рисунок для умножения многочленов. При этом вычисления с коэффициентами выполняет компьютер и тем самым устраняются вычислительные трудности.

1) Вводим (Строкой ввода) данные многочлены  $f(x) = 4x^5 - 27x^3 - 32x + 53$ ,  $h(x) = 48x^3 - 37x^2 + 149x - 75$ . Затем записываем их на Полотне с помощью кнопки АВС. При этом восстанавливаем пропущенные одночлены, записывая их с нулевыми коэффициентами. Если же нет пропущенных одночленов, то многочлен можно записать на Полотне с помощью кнопки АВС, взяв его из Объектов. Записи многочленов располагаем одну под другой, выравнивая по возможности столбцы, содержащие одинаковые степени переменной. Устанавливаем горизонтальную черту, ухватившись за выделенную точку отрезка.

Использование анимационного рисунка 3.

## СЛОЖЕНИЕ МНОГОЧЛЕНОВ

Введите складываемые многочлены f(x) и h(x)<br>и запишите их, один под другим,<br>вставляя пропущенные одночлены с нулевыми коэффициентами.  $f(x) = 4x^5 - 27x^3 - 32x + 53$  $h(x) = 48 x^3 - 37 x^2 + 149 x - 75$ Введите очередные одночлены  $a(x)$ и  $b(x)$  $4x^5 + 0x^4 - 27x^3 + 0x^2 - 32x + 53$ *u* получите их сумму  $c(x)$ <br>  $a(x) + b(x) = -27x^3 + 48x^3 = c(x) = 21x^3$  $48x^3 - 37x^2 + 149x - 75$  $4x^5 +21x^3 -37x^2 +117x -22$ 

√ Ответ:

$$
4x^5 - 27x^3 - 32x + 53 + (48x^3 - 37x^2 + 149x - 75) = 4x^5 + 21x^3 - 37x^2 + 117x - 22
$$
  
*Puc.* 3

2) (Подготовительный шаг алгоритма). Вводим складываемые одночлены  $a(x) = 53$ ,  $b(x) = -75$  и на Полотне находим их сумму  $c(x) = -22$ . С помощью кнопки АВС записываем этот результат под чертой в столбце свободных членов.

3) (Первый шаг алгоритма). Вводим складываемые одночлены  $a(x) = -32x$ ,  $b(x) = 149x$  и на Полотне находим их сумму  $c(x) = 117x$ . С помощью кнопки АВС записываем этот результат со знаком + под чертой в столбце одночленов, содержащих х.

4) – 6) Повторяем шаги алгоритма.

7) Одночлен  $0x^4$  можно не записывать под чертой.

8) Записываем под чертой одночлен  $4x^5$ .

9) Открываем ответ.

Особенно ощутима помощь компьютера для многочленов с дробными коэффициентами.

При умножении многочлена на многочлен можно сначала первый многочлен умножить на каждый член второго многочлена, а затем сложить полученные произведения. Основой построения анимационного рисунка, реализующего этот алгоритм, является специальный «калькулятор» для умножения первого многочлена на очередное слагаемое второго многочлена (рис. 4).

#### УМНОЖЕНИЕ МНОГОЧЛЕНОВ

Введите перемножаемые многочлены f(x), h(x) и запишите их, вставляя одночлены с коэффициентом 0.

 $h(x)=4x^3-3x^2+7$ 

Запишите его на нужном месте.

делимое

```
f(x)=2x^3-3x+52x^3 + 0x^2 - 3x + 5 Калькулятор для выполнения шага алгоритма.<br>
4x^3 - 3x^2 + 0x + 7 Введите очередное слагаемое b многочлена h(x):<br>
14x^3 + 0x^2 - 21x + 35 f(x) b = 8x<sup>6</sup> - 12x<sup>4</sup> + 20x<sup>3</sup>.
                -6x^5 + 0x^4 + 9x^3 - 15x^2\begin{array}{l} 8x^6 - 0x^5 - 12x^4 + 20x^3 \\ \hline 8x^6 - 6x^5 - 12x^4 + 43x^3 - 15x^2 - 21x + 35 \end{array}
```
Puc.  $4$ 

#### 3. Деление многочленов «уголком»

На анимационном рисунке 5 выполняется деление «уголком» многочлена  $f(x) = 2x^5 - 3x + 5$  на многочлен  $b(x) = x^2 + x + 1$ . В правом нижнем углу рисунка расположен своеобразный «калькулятор», который выполняет шаг алгоритма деления «уголком».

## ДЕЛЕНИЕ МНОГОЧЛЕНОВ УГОЛКОМ

Введите делимое  $f(x)$  и делитель  $b(x)$ Запишите  $f(x) = 2x^5 - 3x + 5$  и  $b(x) = x^2 + x + 1$ .

$$
2x^{5}-3x+5
$$
  
\n
$$
2x^{5}+2x^{4}+2x^{3}
$$
  
\n
$$
-2x^{4}-2x^{3}-3x+5
$$
  
\n
$$
-2x^{4}-2x^{3}-2x^{2}
$$
  
\n
$$
2x^{2}-3x+5
$$
  
\n
$$
2x^{2}+2x+2
$$
  
\n
$$
x^{2}+3x+5
$$
  
\n
$$
x^{2}+3x+5
$$
  
\n
$$
2x^{2}+2x+2
$$
  
\n
$$
x(x) = b(x) \cdot c(x) + r(x)
$$
  
\n
$$
a(x) = b(x) \cdot c(x) + r(x)
$$
  
\n
$$
a(x) = b(x) \cdot c(x) + r(x)
$$
  
\n
$$
a(x) = b(x) \cdot c(x) + r(x)
$$
  
\n
$$
a(x) = b(x) \cdot c(x) + r(x)
$$
  
\n
$$
a(x) = b(x) \cdot c(x) + r(x)
$$
  
\n
$$
a(x) = b(x) \cdot c(x) + r(x)
$$
  
\n
$$
a(x) = b(x) \cdot c(x) + r(x)
$$
  
\n
$$
a(x) = b(x) \cdot c(x) + r(x)
$$
  
\n
$$
a(x) = b(x) \cdot c(x) + r(x)
$$
  
\n
$$
a(x) = b(x) \cdot c(x) + r(x)
$$
  
\n
$$
a(x) = b(x) \cdot c(x) + r(x)
$$
  
\n
$$
a(x) = b(x) \cdot c(x) + r(x)
$$
  
\n
$$
a(x) = b(x) \cdot c(x) + r(x)
$$
  
\n
$$
a(x) = b(x) \cdot c(x) + r(x)
$$
  
\n
$$
a(x) = b(x) \cdot c(x) + r(x)
$$
  
\n
$$
a(x) = b(x) \cdot c(x) + r(x)
$$
  
\n
$$
a(x) = b(x) \cdot c(x) + r(x)
$$

 $Puc$  5

 $[127]$ 

При использовании «калькулятора» вводим многочлен *a*(*x*) и очередное слагаемое  $c(x)$  неполного частного (расположенное под «уголком»). «Калькулятор» выдает произведение *b*(*x*)×*c*(*x*) и остаток от деления многочлена *a*(*x*) на многочлен *b*(*x*). Так, на первом шаге деления «уголком» в качестве *a*(*x*) вводим данный многочлен *f* (*x*) .

Диапазон применения представленного выше анимационного дидактического материала очень широк: от пассивного использования готовых анимационных рисунков до творческого их применения и создания собственного компьютерного обеспечения уроков, а также для организации учебно-исследовательской деятельности школьников. Практика использования анимационных рисунков в 7 классе показала повышение уровня понимания изучаемого материалу и, как следствие, ученики продемонстрировали в контрольной работе лучшие результаты, чем учащиеся класса, где использовались традиционные методы обучения.

- 1. Ларин С.В. Компьютерная анимация в среде GeoGebra на уроках математики. Ростов-на-Дону: Легион, 2015.
- 2. Макарычев Ю.Н., Миндюк Н.Г., Нешков К.И., Суворова С.Б. / под ред. С.А. Теляковского. Алгебра: учеб. для 7 кл. общеобразоват. учреждений. М.: Просвещение, 2004.
- 3. URL: http://www.geogebra.org/cms/ru/

# ФУНДАМЕНТАЛЬНАЯ РОЛЬ МАТЕМАТИКИ ПРИ ИЗУЧЕНИИ АЛГОРИТМИЗАЦИИ И ПРОГРАММИРОВАНИЯ

# FUNDAMENTAL ROLE OF MATHEMATICS IN STUDYING OF ALGORITHMIZATION AND PROGRAMMING

## **Д.В. Кислова D.V. Kislova**

*Математическое образование, информационное образование, информационные технологии, программирование, алгоритмизация, блок-схемы, программное обеспечение, DiagramsLite, «Algorithm City», «SoloLearn».*

**В данной статье рассматривается математическое образование как основополагающее в развитии информационных технологий, в частности, формировании алгоритмического мышления и иных интеллектуальных способностей, а также использование дополнительных приложений при изучении темы «Основы алгоритмизации и программирования».**

*Mathematical education, Informational education, Informational technology Programming, Algorithmization, Block diagram, software, «DiagramsLite», «Algorithm City», «SoloLearn».* **This article is about mathematical education as a fundament for development of informational technologies, particularly in formation of algorithmical thinking and other intellectual abilities, and using of an additional applications at studying of the topic «Basics of Algorithmization and Programming».**

Сновное направление постиндустриального общества [1] лежит на разви-<br>тии науки и знаний, а именно раскрытие человеческих качеств, таких как<br>профессионализм, обучаемость, креативность в выполнении поставлентии науки и знаний, а именно раскрытие человеческих качеств, таких как профессионализм, обучаемость, креативность в выполнении поставленной задачи. Центральную роль в организации, обработке информации и знаний занимает компьютер. Но не стоит забывать, что большой вклад в развитии информационных технологий вложила математика.

При изучении математики формируются такие умственные качества, как способность к аналитике, к обобщению, развивается критическое мышление, также развивается способность просчитывать действие на несколько шагов вперед.

Математика улучшает способности к абстрактному мышлению, способность концентрироваться над поставленной задачей, тренирует память.

Если говорить более подробно и оперировать конкретными навыками, то математика помогает человеку развить следующие интеллектуальные способности [2].

– Умение обобщать. Рассматривать частное событие в качестве проявления общего порядка. Умение находить роль частного в общем.

– Способность к анализу сложных жизненных ситуаций, возможность принимать правильное решение проблем и определяться в условиях трудного выбора.

– Умение находить закономерности.

– Умение логически мыслить и рассуждать, грамотно и четко формулировать мысли, делать верные логические выводы.

- Навык планирования наперед, способность удерживать в голове несколько последовательных шагов.

- Навыки концептуального и абстрактного мышления: умение последовательно и логично выстраивать сложные концепции или операции и удерживать их в уме.

Роль математики в современном образовании сложно недооценить, математика является фундаментом для таких наук, как химия, физика, биология, информатика и др.

Математика является точной наукой, не терпящей произвола в толковании и различных спекуляций. Любые методы и явления, переведенные на математический язык, становятся четко определенной, сформулированной структурой, формируется модель, подчиненная формулам и работающая по правилам, со строгим соблюдением алгоритма выполнения.

Определение «алгоритм» произошло от арабского имени математика Аль-Хорезми и в широком смысле обозначает конечную совокупность точно заданных правил решения произвольного класса задач или набор инструкций, описывающих порядок действий исполнителя для решения некоторой задачи. В старой трактовке вместо слова «порядок» использовалось слово «последовательность», но по мере развития параллельности в работе компьютеров слово «последовательность» стали заменять более общим словом «порядок». Независимые инструкции могут выполняться в произвольном порядке, параллельно, если это позволяют используемые исполнители [3].

Применяются алгоритмы в современном мире довольно часто, и даже не осознавая, мы ежедневно используем определенный порядок, чтобы заварить чай, приготовить еду, отельный алгоритм для запуска автомобиля и т.д. Помимо быта, алгоритмы используются:

- в науке: при решении простейших задач никуда без правил и порядка, даже в таких операциях как сложение, вычитание, деление и умножение, что же говорить о более сложных расчетах.

- в литературе: как ни странно, но не обойтись без них и в литературе, ведь построение пословиц, песен, сказок всегда идет по определенным правилам, имеет свой ритм и размер.

- в повседневной жизни, например применение в делопроизводстве: это структура документа, грамматические правила правописания слов и предложений, различные инструкции для работы технических устройств и многое другое.

Приведенное выше определение алгоритма тесно связано с разделом «Основы алгоритмизации и программирование», изучаемым в информатике. Данный раздел имеет большое значение, но в то же время является одним из самых сложных разделов для изучения у школьников старших классов и студентов первых курсов СПО.

Изучение данной темы начинается с определения алгоритмизации и построения блок-схем. Блок-схемы - это способ графического представления алгоритма [4], с помощью которого у учащихся формируется аналитическое и абстрактное мышление: они учатся выделять главную мысль и разделять одну большую задачу на более мелкие шаги, которые необходимо выполнить для достижения конкретного результата, развивают способность просчитывать действие на несколько шагов вперед.

Для более качественной и наглядной подготовки школьникам и студентам предлагается отработать практические навыки и принять участие в ежегодной, всероссийской акции «Час кода», направленной на популяризацию изучения информатики и программирования среди молодежи [5].

Также в поддержку школьников и студентов предлагается установить бесплатное программное обеспечение на смартфон:

- «DiagramsLite»: приложение, предназначенное для создания различных блоксхема, карт памяти, BPMN, сетевых макетов сервера, сети Cisco, диаграмму стойки, активность UML, бизнес-процесс и технологические схемы [6].

- «Algorithm City»: изучение основ программирования и алгоритмов происходит в виде кодирующей игры, в которой учащиеся задают последовательность действий необходимые для выполнения поставленной задачи [7].

- «SoloLearn»: данное приложение дает возможность изучить какой-либо язык программирования, писать код, делиться своим готовым кодом, а также смотреть программы, написанные другими пользователями. Помимо изучения самого языка программирования есть возможность изучить алгоритмы, что дает учащимся дополнительную возможность отработать практические навыки [8].

В результате использования сторонних приложений при изучении темы «Основы алгоритмизации и программирования» у учащихся формируется алгоритмическое мышление, а именно: способность выделять основную проблему, разделять задачу на этапы и достигать поставленной цели, что позволяет развить абстрактное видение, способность концентрироваться над задачей, тренируется память.

Фундаментальное формирование всех вышеперечисленных качеств происходит в первую очередь благодаря математике, которая формирует культуру речи и мышления, т.к. без данных качеств невозможно заниматься написанием алгоритмов.

- $1<sup>1</sup>$ Свободная энциклопедия Википедия, «Постиндустриальное общество». URL: https:// ru.wikipedia.org/wiki/Постиндустриальное общество].
- $2.$ Блог Николая Петрова. Саморазвитие и самосовершенствования. «Зачем нужна математика». URL: http://nperov.ru/razum/zachem-nuzhna-matematika/.
- Свободная энциклопедия Википедия, «Алгоритм». URL: https://ru.wikipedia.org/wiki/ Ал- $3<sub>1</sub>$ горитм.
- $4.$ Фоксфорд. Учебник. «Блок-схемы, информатика (теория алгоритмов)». URL: https:// foxford.ru/wiki/informatika/blok-shemy.
- Час кода. «Открытый урок по программированию». URL: http://top.algoritmika.org/].  $5<sub>1</sub>$
- GooglePlay. «FlowdiaDiagramsLite». URL: https://play.google.com/store/apps/details?id=com. 6. bezapps.flowdiademo.
- $7.$ Apkpure. «Головоломки. Алгоритм Город Кодирование игры для детей». URL: [https:// apkpure.com/ru/algorithm-city-coding-game/air.MusterenGames.ElHarezmiCoding.
- Лайфхакер. «SoloLearn научит программированию легко и весело». URL: https://lifehacker. 8.  $ru/sololearn/$

# ИСПОЛЬЗОВАНИЕ КОМПЬЮТЕРНОЙ СРЕДЫ GEOGEBRA В ПРОЦЕССЕ ИЗУЧЕНИЯ ФУНКЦИОНАЛЬНО-ГРАФИЧЕСКОЙ ЛИНИИ В 9 КЛАССЕ КАК СРЕДСТВО ФОРМИРОВАНИЯ РЕГУЛЯТИВНЫХ УНИВЕРСАЛЬНЫХ УЧЕБНЫХ ДЕЙСТВИЙ ОБУЧАЮЩИХСЯ

USING THE GEOGEBRA COMPUTER ENVIRONMENT IN THE PROCESS OF STUDYING THE FUNCTIONAL-GRAPHIC LINE IN THE 9th CLASS AS A MEANS OF FORMING REGULATORY UNIVERSAL EDUCATIONAL ACTIONS OF TRAINING STUDENTS

## **Е.О. Яровая, М.А. Кейв E.O. Iarovaia, M.A. Keiv**

*Компьютерная среда GeoGebra, компьютерная анимация, функции и графики, решение уравнений и неравенств в 9 классе, регулятивные действия, универсальные учебные действия (УУД).*

**В статье описаны возможности использования компьютерной среды GeoGebra при решении уравнений и неравенств в школьном курсе математики как средства формирования регулятивных универсальных учебных действий обучающихся 9 класса.**

*GeoGebra computer environment, computer animation, functions and graphs, solving equations and inequalities in the 9th grade, regulatory actions, universal educational actions (UE).* **The article describes the possibilities of using the GeoGebra computer environment for solving equations and inequalities in the school course of mathematics as a means of forming regulatory universal educational actions of students in grade 9.**

спользование информационных технологий в обучении школьников математике является одним из приоритетных направлений совершенствования системы математического образования. Согласно требованиям новых образовательных стандартов, предметные результаты в области «Математика» включают использование готовых компьютерных программ, в том числе для поиска пути решения и иллюстрации решения математических задач [ФГОС, 2010].

Формирование у обучающихся опыта построения и использования компьютерно-математических моделей возможно, если в процессе их обучения математике они будут систематически вовлечены в учебную, исследовательскую, проектную деятельность, связанную с компьютерным моделированием математических объектов.

Компьютерное моделирование решения математической задачи предполагает использование специализированных пакетов программ решения математических задач и графической поддержки (системы компьютерной математики) для создания компьютерной модели математических объектов, процессов и явлений, о которых идет речь в условии задачи.

Наиболее ярким представителем среди систем компьютерной математики является компьютерная система GeoGebra, которая позволяет посредством создания анимационных чертежей визуализировать математику, проводить эксперименты и исследования при решении разнообразных математических задач и при изучении математических объектов. В данной статье рассмотрим ряд примеров, иллюстрирующих возможности компьютерной среды GeoGebra как средства формирования регулятивных УУД обучающихся 9 класса.

Регулятивные действия обеспечивают обучающимся организацию, регуляцию и коррекцию их учебной деятельности. К ним относят [Асмолов, 2011]:

- целеполагание как постановка учебной задачи на основе соотнесения того, что уже известно и усвоено учащимся, и того, что еще неизвестно;

- планирование - определение последовательности промежуточных целей с учетом конечного результата; составление плана и последовательности действий;

- прогнозирование - предвосхищение результата и уровня усвоения, его временных характеристик;

- контроль - в форме сличения способа действия и его результата с заданным эталоном с целью обнаружения отклонений и отличий от эталона;

- коррекция - внесение необходимых дополнений и корректив в план и способ действия в случае расхождения эталона, реального действия и его продукта;

- оценка - выделение и осознание учащимся того, что уже усвоено и что еще подлежит усвоению, осознание качества и уровня усвоения;

- волевая саморегуляция как способность к мобилизации сил и энергии; способность к волевому усилию - к выбору в ситуации мотивационного конфликта и к преодолению препятствий.

С помощью компьютерной среды GeoGebra можно решать в 9 классе различные уравнения и неравенства графическим методом и предлагать обучающимся специальные задания, направленные на формирование регулятивных УДД. Рассмотрим несколько примеров таких заданий.

Пример 1. Определить, верно ли составлен план решения неравенства  $x^2 - 2 < 2x$ . Если верно, то реализовать его в компьютерной среде GeoGebra. Если неверно, то определить верную последовательность действий и реализовать их в компьютерной среде GeoGebra.

План:

1. Строим графики функций  $y = x^2 - 2$  и  $y = 2x$ .

2. Строим точки пересечения с помощью панели инструментов.

3. Выделяем интервал, являющийся решением неравенства. Для этого в строке ввода пишем  $x^2 - 2 < 2x$ .

4. Получаем решение (рис. 1), которым является интервал  $(-0.73; 2.73)$ .

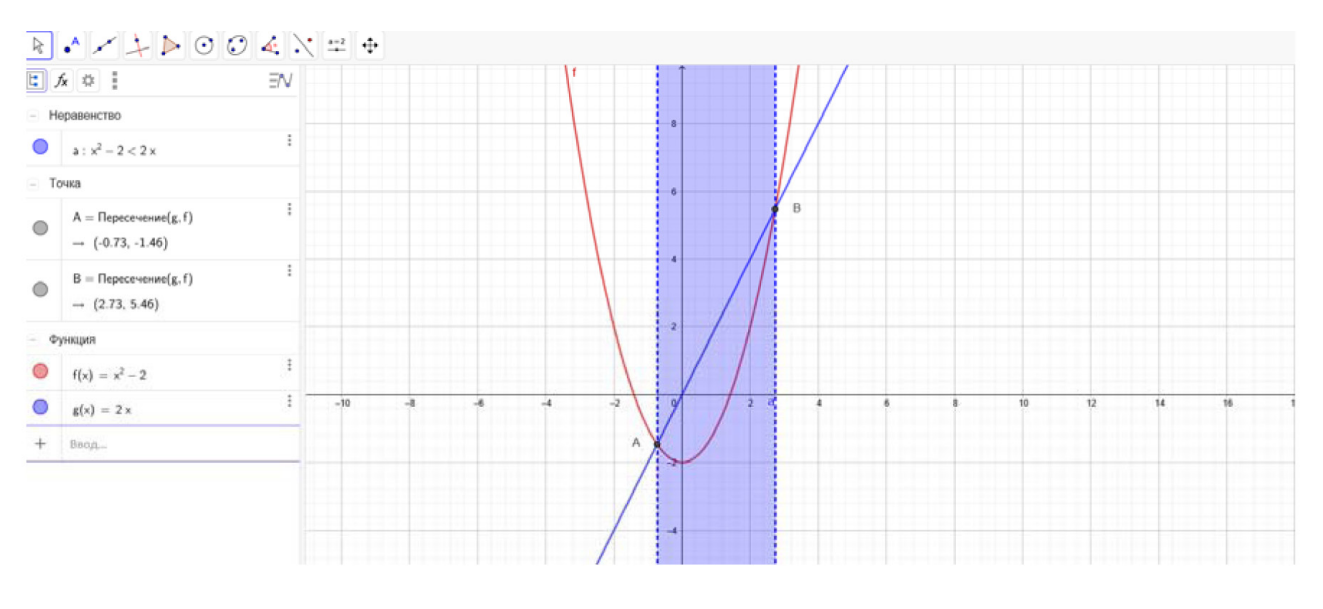

*Рис. 1*

Пример 2. Составить план (последовательность действий) для построения графика функции  $y = 3x^2 - 12x + 3a + 9$  в компьютерной среде GeoGebra. Реализовать его.

Эталон решения:

1. Определяем параметр с помощью инструмента Ползунок.

2. В строке ввода задаем уравнение функции  $y = 3x^2 - 12x + 3a + 9$ . При перемещении ползунка меняется расположение графика функции (на рис. 2 параметр  $a = 1$ , на рис. 3  $a = 0$ ). Чертеж стал динамическим, а модель интерактивной.

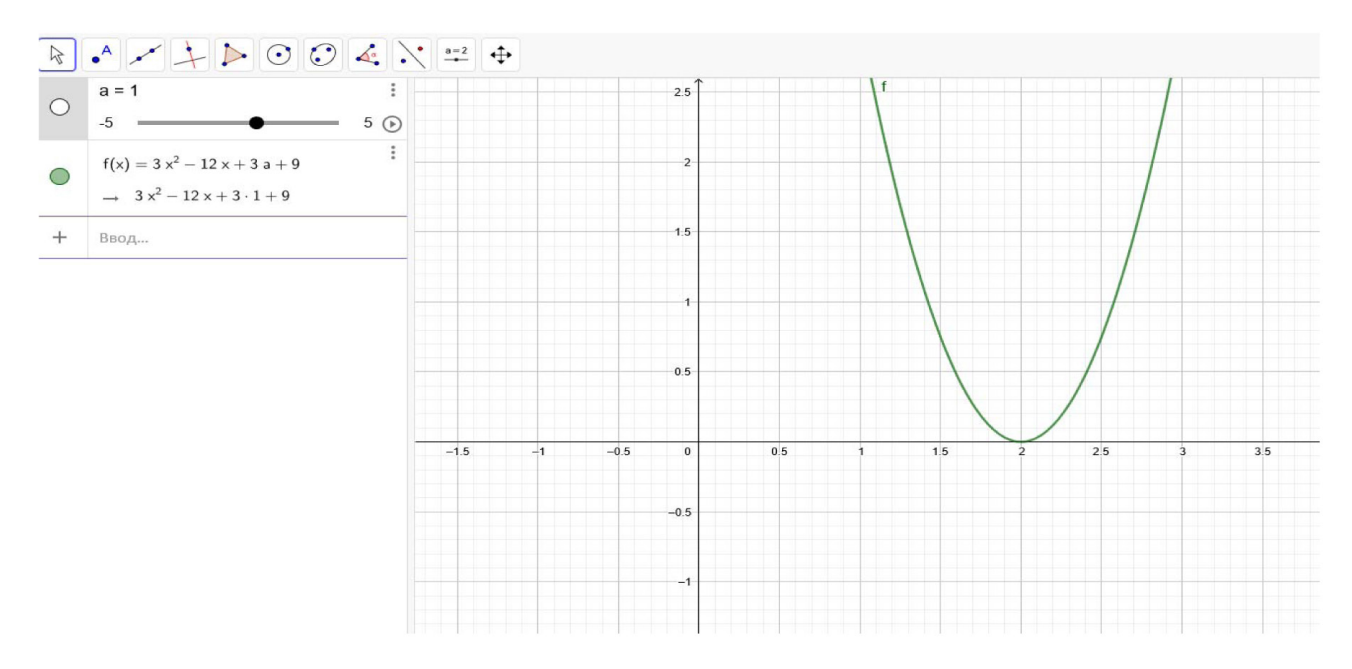

*Рис. 2*

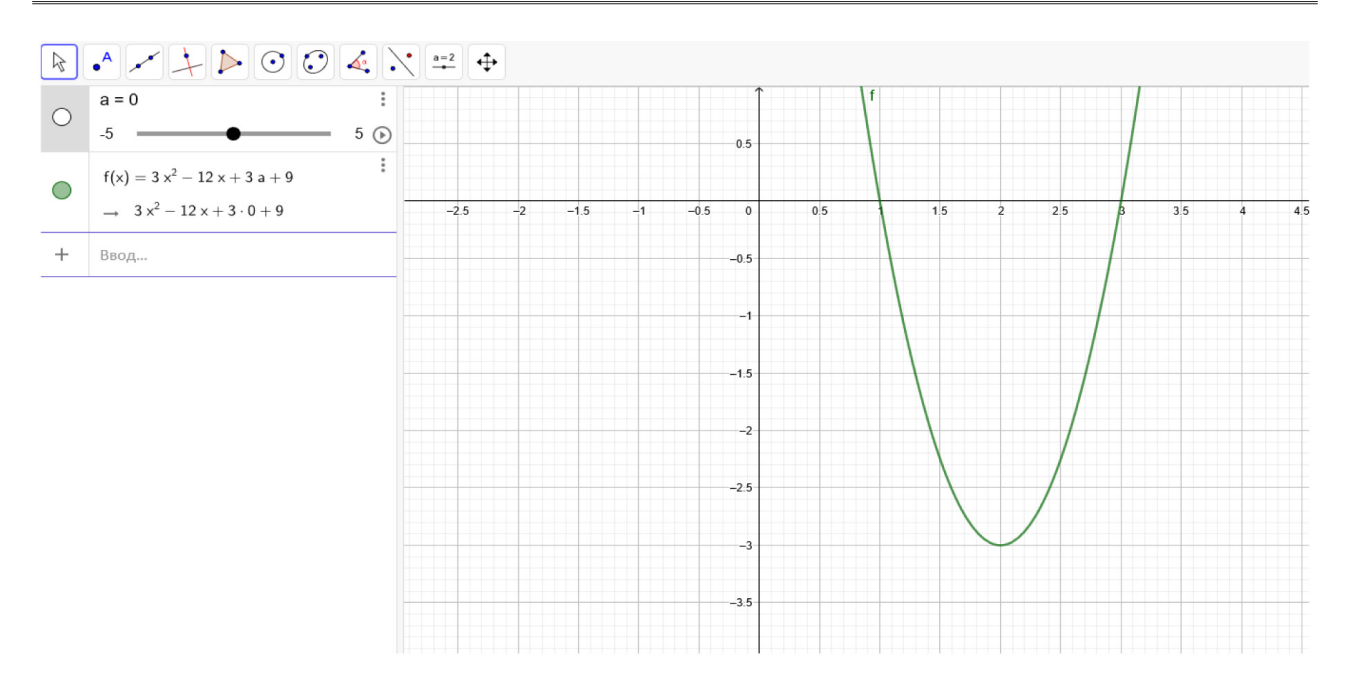

*Рис. 3*

Задания подобного типа можно использовать не только для формирования регулятивных УУД обучающихся, но и для оценивания и измерения уровня их сформированности.

- 1. Формирование универсальных учебных действий в основной школе: от действия к мысли. Система заданий: пособие для учителя / А.Г. Асмолов, Г.В. Бурменская, И.А. Володарская и др.; под ред. А.Г. Асмолова. 2-е изд. М.: Просвещение, 2011.
- 2. Ларин С.В. Компьютерная анимация в среде GeoGebra на уроках математики: учебное пособие. Ростов-на-Дону: Легион, 2015.
- 3. Рябова Т.С. Введение в GeoGebra: учебное пособие. М.: Просвещение, 2012.
- 4. Федеральный государственный образовательный стандарт основного общего образования, 2010.

# ДИДАКТИЧЕСКИЙ ПОТЕНЦИАЛ ДИНАМИЧЕСКОЙ СРЕДЫ GEOGEBRA ДЛЯ ВИЗУАЛИЗАЦИИ ОБЪЕКТОВ ШКОЛЬНОГО КУРСА ГЕОМЕТРИИ

# THE DIDACTIC POTENTIAL OF THE GEOGEBRA DYNAMIC ENVIRONMENT FOR VISUALIZING OBJECTS OF A SCHOOL GEOMETRY COURSE

## **А.Б. Медведева A.B. Medvedeva**

*Интерактивная геометрическая среда, GeoGebra, геометрия, геометрические объекты.* **В данной статье идет речь о необходимости внедрения в процесс обучения информационных технологий. Были рассмотрены преимущества интерактивной геометрической среды GeoGebra, дана ее характеристика и описаны возможности среды для визуализации объектов школьного курса геометрии.**

## *Interactive geometric environment, GeoGebra, geometry, geometric objects.*

**The article explains the importance of IT application in education process. The GeoGebra interactive geometric environment advantages were considered. The article gives GeoGebra characteristics and describes its capabilities for school geometry course visualizing.**

итенсивное внедрение информационных технологий очень сильно по-<br>Влияло на образование. Такие ученые, как М.П. Лапчик, Е.И. Машбиц,<br>В.А. Сластенин, И.Ф. Харламов и др. считают, что подобное «вторжение» влияло на образование. Такие ученые, как М.П. Лапчик, Е.И. Машбиц, в образовательный процесс способствует его совершенствованию. И.Ф. Харламов утверждает, что «компьютеризация обучения открывает более широкие возможности внесения в процесс обучения новых технологий и коренных дидактических и методических усовершенствований, и было бы неправильно их не использовать» [1, с. 455].

Необходимость максимальной визуализации изучаемого математического материала продиктована также особенностями современного поколения обучающихся, называемого поколением Z. Представители цифрового общества привыкли к наглядному восприятию информации, клиповому формату представления информации.

Цель статьи – описать дидактический потенциал изучения школьного курса геометрии при помощи интерактивной геометрической системы GeoGebra.

В связи с тем что качество изучения геометрии напрямую связано с уровнем развития пространственного мышления, использование компьютерных технологий является необходимым условием эффективного обучения. Важная

особенность использования компьютерных моделей в том, что учителю предоставляется возможность демонстрировать обучающимся одну и ту же модель в различных положениях. Это позволяет уйти от привычки воспринимать чертеж только в одном «правильном» положении, которое чаще всего демонстрируется в учебнике и на доске.

С помощью компьютерных средств можно реализовать принцип наглядности, то есть визуализировать изучаемые геометрические объекты, так как обучающиеся перед собой видят красивый оформленный материал, который может подкрепляться анимацией, звуковыми и графическими возможностями, которые воспринимаются органами чувств. При объяснении геометрического утверждения текстовые фрагменты сокращаются, тщательные и подробные выкладки заменяются образами [2].

Программы динамической геометрии позволяют с минимальными усилиями создавать высококачественные чертежи, с возможностью их динамического изменения не перерисовывая чертеж заново, и это, безусловно, очень ценно. Но еще более ценно то, что, глядя на изменяющийся чертеж, можно определить те его свойства, которые сохраняются при динамических изменениях, то есть следствия условий, накладываемых на рассматриваемую фигуру, - например, легко увидеть, что какие-то прямые всегда параллельны или какие-то отрезки равны. Благодаря этому модель становится и инструментом для геометрических открытий, и замечательным педагогическим средством: смоделировав подобный эксперимент заранее, педагог может подвести учеников к самостоятельному осознанию той или иной идеи. Да и сам процесс построения гораздо более поучителен в его компьютерном варианте, поскольку требует от ученика полного понимания алгоритма построения и точности его исполнения. Возможности применения программ динамической геометрии многочисленны. При помощи данных программ можно создавать заготовки с заданиями и высылать на электронные адреса обучающихся, которые, выполнив задания, высылают решение. Программы имеют возможность просмотра хода построений и выполнения задания, что позволяет выявить правильность выполнения обучающимися построения или решения задачи и определить, на что из пройденного материала следует больше уделить внимание. Решение многих из названных задач представляется возможным и целесообразным при использовании интерактивной геометрической среды GeoGebra [4].

Разберем на примере решение задачи при помощи геометрической среды GeoGebra. Условия задачи – дана пирамида SABCD, вершиной которой является точка S, в основании лежит ромб, а высота SO пирамиды падает в точку пересечения диагоналей ромба. Найдите объем пирамиды, если известно, что угол ASO равен углу SBO, а диагонали основания равны 6 и 24.

Решение:

1. Построим пирамиду по заданным условиям (рис. 1)

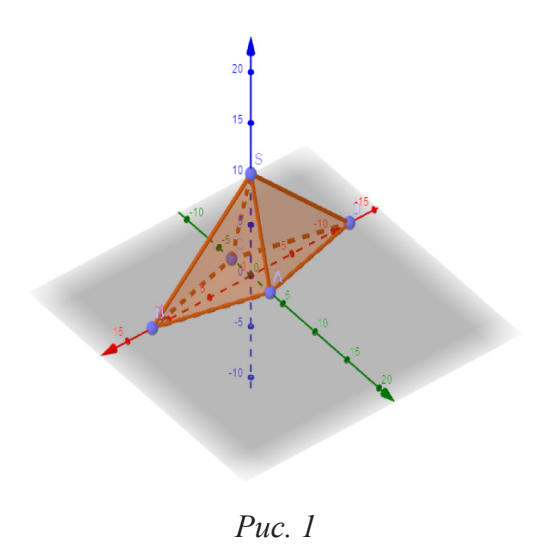

2. Следует заметить, что треугольники *ASO* и *BSO* – прямоугольные и имеют равные углы (рис. 2)

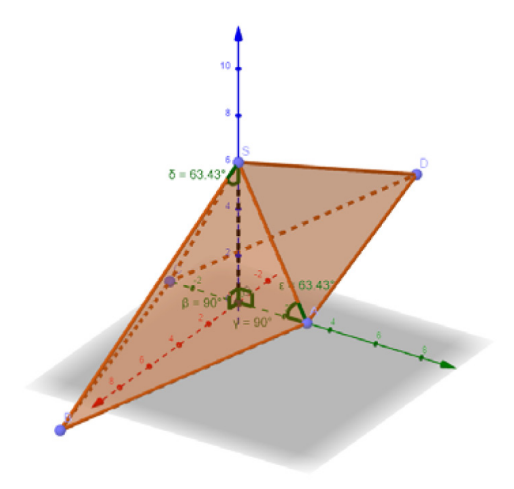

*Рис. 2* 

- 3. Так как эти треугольники подобны BO/h=h/AO, h=6
- 4. Вычислим объем пирамиды V=⅓\*h\*½\*25\*6=144
- 5. В программе GeoGebra проверяем достоверность (рис. 3)

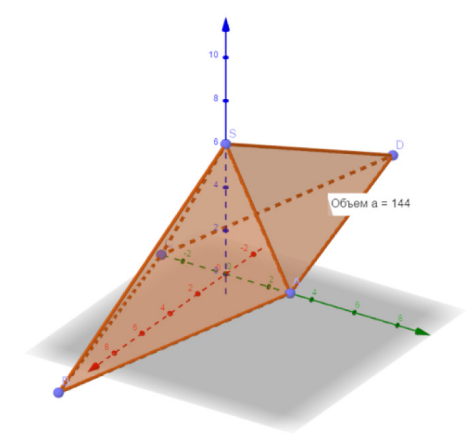

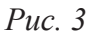

[ 138 ]

При решении данной задачи была построена объемная модель пирамиды, где при помощи инструментов можно было убедиться, что треугольники *ASO* и *BSO* действительно подобны, посмотреть какие именно углы у них равны и проверить это практическим путем. Далее применить теоретические знания и посчитать высоту. После того как была рассчитана высота было два пути решения задачи, рассчитать ее объем при помощи формул либо воспользоваться инструментом «измерение объема» и программа сама рассчитала бы объем фигуры.

Таким образом, использование компьютерных программ, в том числе интерактивной динамической компьютерной среды GeoGebra играет положительную роль для повышения интереса обучающихся, развития их пространственного мышления и интеллектуального потенциала.

- 1. Харламов И.Ф. Педагогика. М.: Гардарики, 1999. 520 с.
- 2. Далингер В.А., Князева О.О. Когнитивно-визуальный подход к обучению математике: учебное пособие. Омск: Изд-во ОмГПУ, 2004. 344 с.
- 3. Официальный сайт программы GeoGebra. URL: http://www.geogebra.org (дата обращения: 08.11.2019).

# МАТЕМАТИЧЕСКОЕ ОБРАЗОВАНИЕ В УСЛОВИЯХ СОВРЕМЕННОЙ ФОРМАЦИИ

# MATHEMATICAL EDUCATION IN THE CONDITIONS OF MODERN FORMATION

## **И.В. Хотенко I.V. Khotenko**

*Современная формация, цифровизация, пространственное мышление, вариативность решения, среда Живая геометрия, эксперимент, наглядность, образовательные стандарты.* **Рассмотрена важность пространственного мышления в условиях формирования всесторонне развитой личности. Раскрыта проблема повсеместной цифровизации образования. Аргументирована целесообразность применения программ динамической математики на уроках геометрии. Приведен разбор наиболее показательных примеров**

## *Modern formation, digitalization, spatial thinking, variability of solutions, environment Living geometry, experiment, visibility, educational standards.*

**The importance of spatial thinking in the conditions of formation of comprehensively developed personality is considered. The problem of universal digitalization of education is revealed. Reasonability of application of programs of dynamic mathematics at geometry lessons is reasoned. The analysis of the most illustrative examples is given.**

требованиях современного федерального государственного образовательного стандарта указано, что школьная деятельность должна обеспечить всестороннее развитие учащихся, важно, чтобы они усвоили личностные ного стандарта указано, что школьная деятельность должна обеспечить всестороннее развитие учащихся, важно, чтобы они усвоили личностные качества, необходимые для конструктивного, успешного и ответственного поведения в обществе, а также сформировали опыт переноса и применения универсальных учебных действий в жизненных ситуациях для решения задач общекультурного, личностного и познавательного развития. [3] Таким образом, в условиях современной формации, идет запрос не столько на эрудита в сфере предметных знаний по конкретным дисциплинам, сколько на специалиста, способного мобильно мыслить в изменяющихся условиях, решать реальные проблемы и задачи, которые не имеют конкретной предметной ориентации.

Обучение в школе было и остается не самым простым делом. Тем более что современным ребятам верным другом сейчас стал компьютер [2]. Цифровизация, с одной стороны, упрощает процесс обучения за счет наличия огромного количества видеоуроков и приложений, позволяющих разобраться в сложностях учебных предметов, а с другой, усугубляет обстановку в сфере образования, поскольку даже домашнее задание теряет свою актуальность, ведь подробные решения и готовые ответы есть в бесплатном доступе у подавляющего большинства современных школьников.

Учителя, работающие в современной системе образования, по сути, должны донести до учащихся опорные элементы своего предмета, и, самое главное, научить мыслить и смотреть на ситуацию с разных сторон.

Одной из дисциплин, представляющих площадку для разного рода исследований и экспериментов, выступает геометрия. Но не статичная, к которой многие привыкли, а динамичная и вариативная. Это становится возможным, если к стандартным темам школьного курса геометрии привлекать такие цифровые образовательные ресурсы, как, например, Живая геометрия.

Рассмотрим задание на тренировку пространственного мышления.

З а д а ч а 1 [1]. Из точки В проведены три луча: ВМ, ВN и ВK. Найдите угол NBK если угол MBN =  $84^\circ$ , угол MBK =  $22^\circ$ .

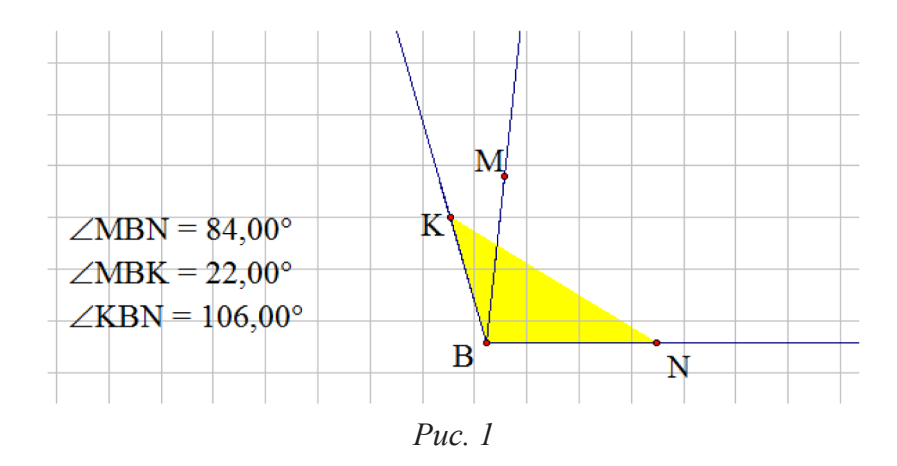

Обучающиеся довольно часто видят ситуацию только с одной стороны, не экспериментируя, достраивают угол MBK к стороне ВМ (рис. 1) и все. Данная программа позволяет изменять геометрическое расположение объектов, за счет чего другой вариант решения возникает сам собой. Поскольку внутренняя область интересующего угла окрашена, то изменяя расположение луча BK, решение в прямом смысле становится очевидным (рис. 2).

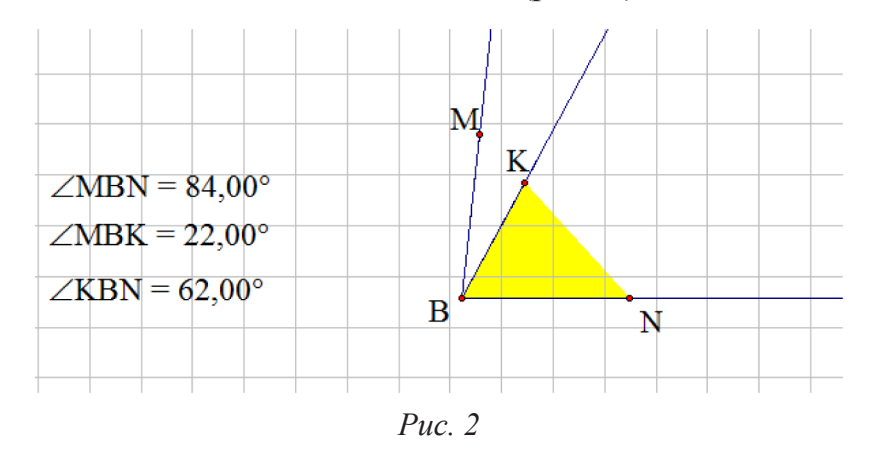

Рассмотрим задание, связанное с построением высот остроугольного и тупоугольного треугольников, которое является обязательным при изучении школьниками геометрии в 7 классе [1].

Для остроугольного треугольника данное задание обычно не вызывает затруднений. Строим все высоты внутри треугольника и получаем точку их пересечения (рис. 3).

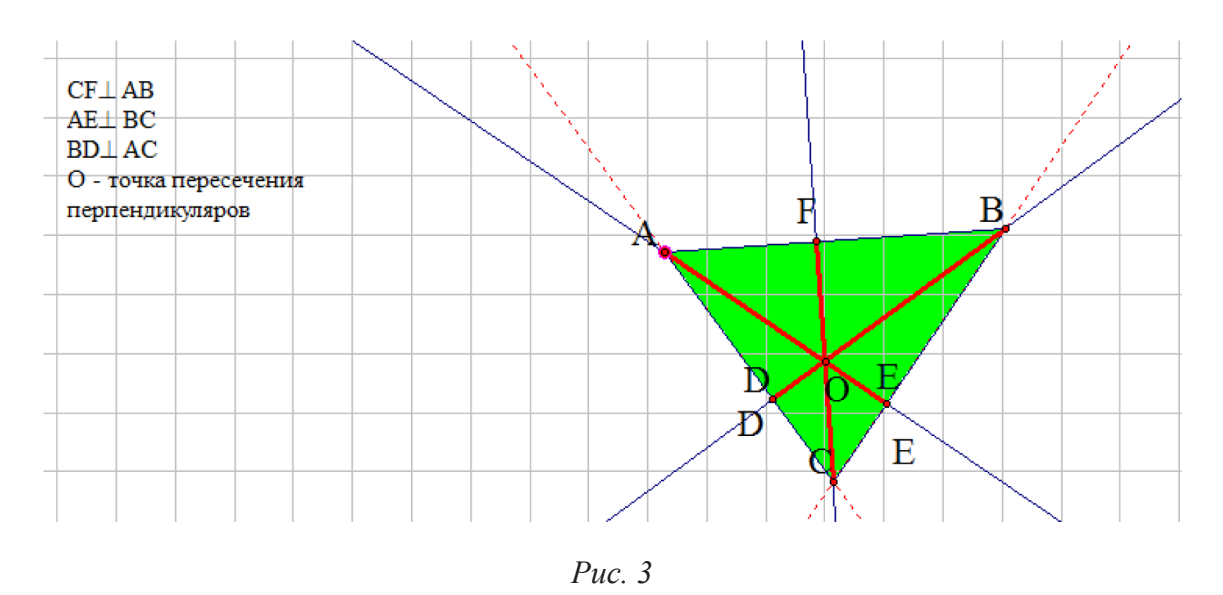

Для тупоугольного треугольника ситуация сложнее, но благодаря «живости» рисунка становится понятно, что происходит с высотами треугольника при его видоизменении. Получается, что высоты треугольника проведены внешним образом (рис. 4).

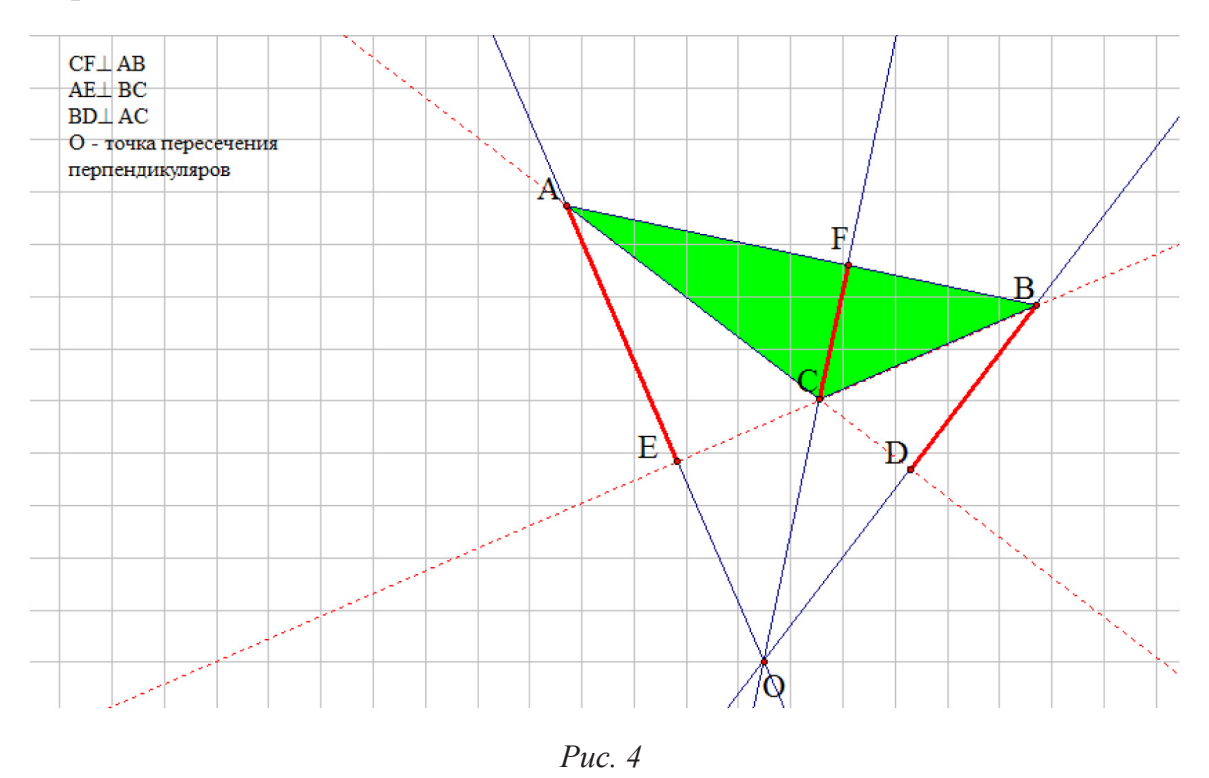

Если решать подобные задачи только за счет использования комбинации тетради и чертежных принадлежностей, то задача просто не оставит следа в памяти ребят, а за счет динамичности и возможности самим моделировать ситуацию пробуждается интерес школьников к предмету, банальное желание «быть главным» играет свою положительную роль. Вариативность геометрии при правильной ее подаче школьнику способствует развитию как пространственного, так и логического восприятия действительности, касаемо не только конкретной школьной дисциплины, но и мыслительной деятельности в целом, является одним из приоритетных направлений современных государственных образовательных стандартов.

- 1. Атанасян Л.С. Геометрия 7–9 класс. М.: Просвещение, 2014
- 2. Захарова И.Г. Информационные технологии в образовании. 6-е изд., стер. М.: Академия, 2010. 142 с.
- 3. ФГОС. URL: https://fgos.ru/ (с. 26, 29) (дата обращения: 12.03.2019).

# ИСПОЛЬЗОВАНИЕ ПРОГРАММЫ GEOGEBRA ПРИ ИЗУЧЕНИИ ТЕМЫ «КРАТНЫЕ ИНТЕГРАЛЫ»

# USING OF THE GEOGEBRA PROGRAM IN THE STUDY OF THE TOPIC «MULTIPLE INTEGRALS»

## **К.М. Элизбарова K.M. Elizbarova**

*Компьютерные анимации, среда GeoGebra, математическое образование, математический анализ, кратные интегралы, плоскости, поверхности.*

**В статье рассматриваются возможности программы GeoGebra при изучении темы «Кратные интегралы». Обучающиеся осваивают программу и используют ее для построения поверхностей тел. С помощью полученных изображений студентам легче находить пределы интегрирования благодаря цвету и функции поворота фигуры в нужную сторону. Апробация разработанных материалов показывает повышение интереса учащихся к данной теме, так как облегчает один из сложных моментов в решении задачи.** 

## *Computer animations, GeoGebra environment, mathematical education, mathematical analysis, multiple integrals, planes, surfaces.*

**GeoGebra program features are available in the article when studying the topic «Multiple Integrals». Students learn the program. Using the resulting images, it will be easier for students to integrate thanks to the color and the functions of turning the figure in the right direction. Testing the developed materials shows an increase in students' interest in this topic, as it facilitates one of the difficult moments in solving the problem.**

ри рассмотрении вопросов использования кратных интегралов для вы-<br>числения площадей поверхности тел и их объемов нередко возникает не-<br>обходимость их графического построения для нахождения области инчисления площадей поверхности тел и их объемов нередко возникает необходимость их графического построения для нахождения области интегрирования. Если области заданы пересечением двух и более поверхностей, то их построение вручную требует от обучающегося значительных временных затрат, при этом полученное изображение может оказаться не очень наглядным из-за неправильно выбранной перспективы. В данном случае конструктивно использовать компьютерные математические пакеты, которые позволяют не только быстро построить чертеж, но и облегчают восприятие пространственных моделей, благодаря использованию цвета и возможности поворота изображения в различных направлениях. Одним из таких пакетов является бесплатно распространяемая программа GeoGebra [5], написанная Маркусом Хохенвартером на языке Java, что обеспечивает ее совместимость с большим числом операционных систем. Она поддерживает русский язык, имеет достаточно простой интерфейс, широкие функциональные возможности: от создания таблиц, построения графиков, различных планиметрических (многоугольники, окружности, эллипсы, углы) и стереометрических фигур (*n*-угольные пирамиды, прямые и наклонные призмы, цилиндры, конусы и шары), а также их различных комбинаций до
выполнения операций над матрицами, нахождения точек пересечения графиков и др. Данная программа легко осваивается пользователями, благодаря чему приобретает все большую популярность и распространение, в том числе в образовательной среде.

Например, GeoGebra используют в качестве виртуального инструмента построения геометрических фигур как средство организации исследовательской деятельности обучающихся, как инструмент разработки электронных цифровых ресурсов, обеспечивающих важнейший дидактический принцип обучения – принцип наглядности [1,2].

Обратим внимание на следующие возможности рассматриваемой программы.

При построении сразу нескольких фигур или поверхностей GeoGebra позволяет менять их цвет, чтобы изображение стало нагляднее (рис. 1.) [1]. Каждое уравнение при этом выделяется тем же цветом, как и определяемая им поверхность, что очень удобно при большом количестве последних (рис. 1.).

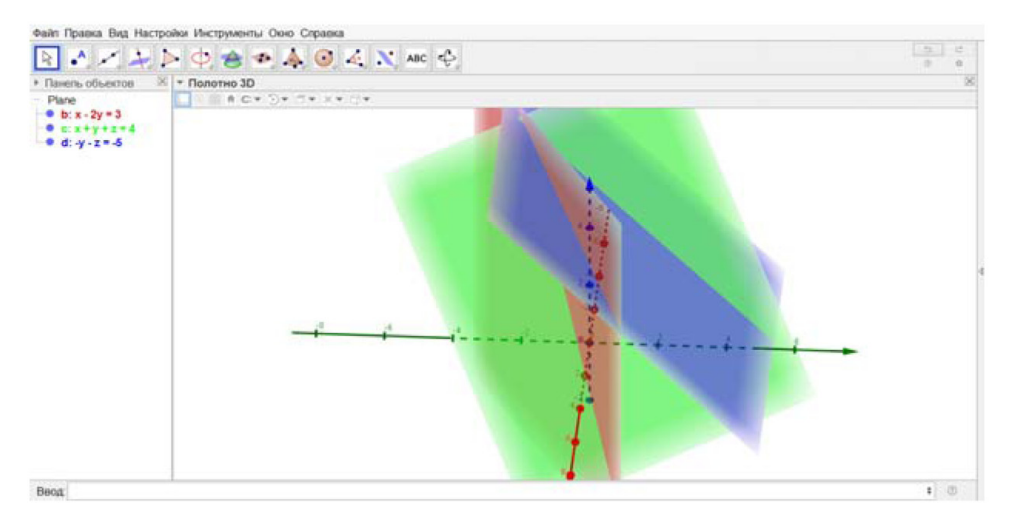

*Рис. 1. Построение трех поверхностей в GeoGebra*

Также GeoGebra дает возможность поворачивать полученное изображение для более детального анализа, что является одним из главных плюсов при ее использовании на занятиях по теме «Кратные интегралы».

Программа позволяет «убрать все лишнее», то есть сделать поверхность ограниченной, что достаточно удобно, когда необходимая фигура образуется пересечением, например, нескольких плоскостей.

Демонстрация на лекциях готовых цветных иллюстраций и чертежей с поворотом в любом направлении помогает преподавателю совершенствовать пространственные представления обучающихся, развивать их познавательный интерес, студентам – лучше усвоить материал, закрепить знание основных поверхностей.

 На практических занятиях или при выполнении индивидуальных заданий можно дать обучающимся возможность выполнять наиболее сложные чертежи с помощью GeoGebra для правильного выбора плоскости проектирования, определения пределов интегрирования. Для того чтобы обучающиеся успеш-

но справились с индивидуальными заданиями, необходимо провести практическую работу по освоению ими функциональных возможностей данного математического пакета.

С этой целью была разработана практическая работа по теме «Применение программы GeoGebra при решении задач кратного интегрирования». Студентам предлагается выполнить ряд заданий, направленных на знакомство с интерфейсом программы, а в заключение решить задачи на нахождение объема и площади поверхности тела, используя иллюстрации, выполненные в GeoGebra.

Рассмотрим задачу: вычислить тройной интеграл по области

$$
V: \frac{x}{3} + \frac{y}{4} + \frac{z}{8} = 1, \qquad x = 0, \qquad y = 0, \qquad z = 0.
$$
  

$$
\iiint_V \frac{dx \, dy \, dz}{\left(1 + \frac{x}{3} + \frac{y}{4} + \frac{z}{8}\right)^4}.
$$

*Решение*: построим поверхности в программе (рис. 2).

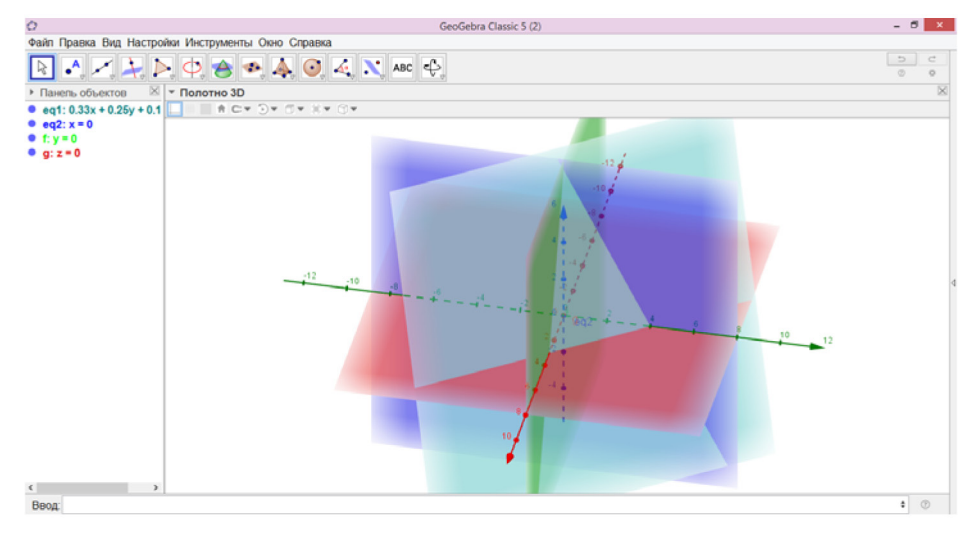

*Рис. 2. Иллюстрация к задаче*

Для того чтобы изображение стало более наглядным, удалим лишние части плоскостей, оставив только нужную для решения фигуру. Сначала найдем прямые, по которым пересекаются плоскости. Нажимаем на кнопку «Кривая пересечения» (рис. 3) и выбираем две плоскости. Проделая эту команду с всеми парами плоскостей, получаем изображение на рис. 4.

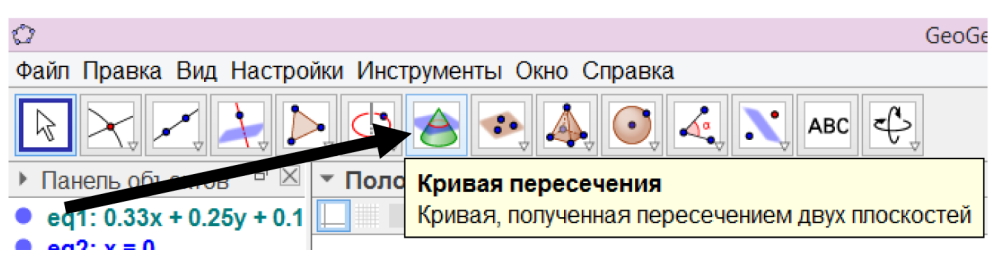

*Рис. 3. Кнопка «Кривая пересечения»*

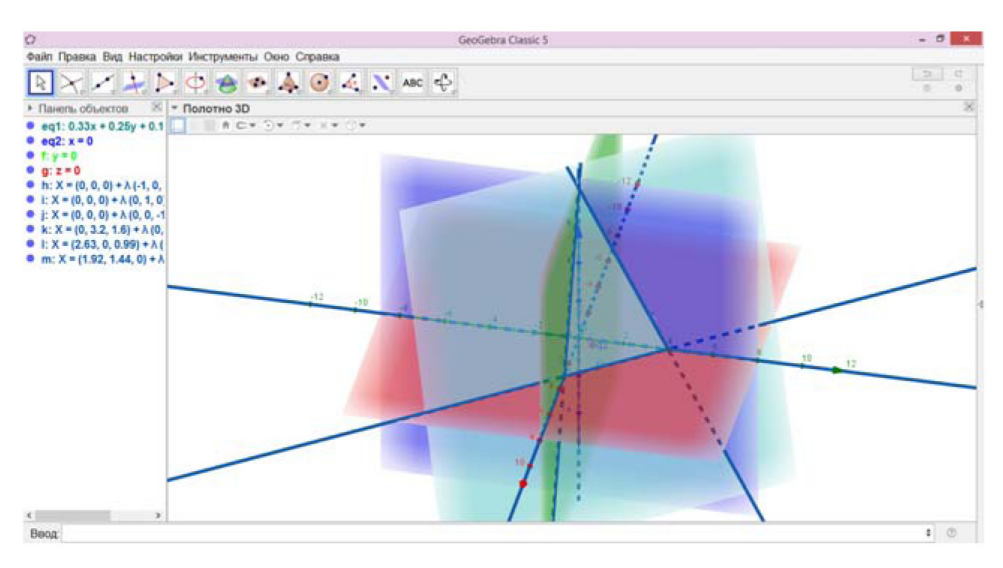

*Рис. 4. Изображение прямых, по которым пересекаются плоскости*

Скроем все плоскости, оставив только прямые. Для этого необходимо слева нажать на круги рядом с уравнениями поверхностей (рис. 5).

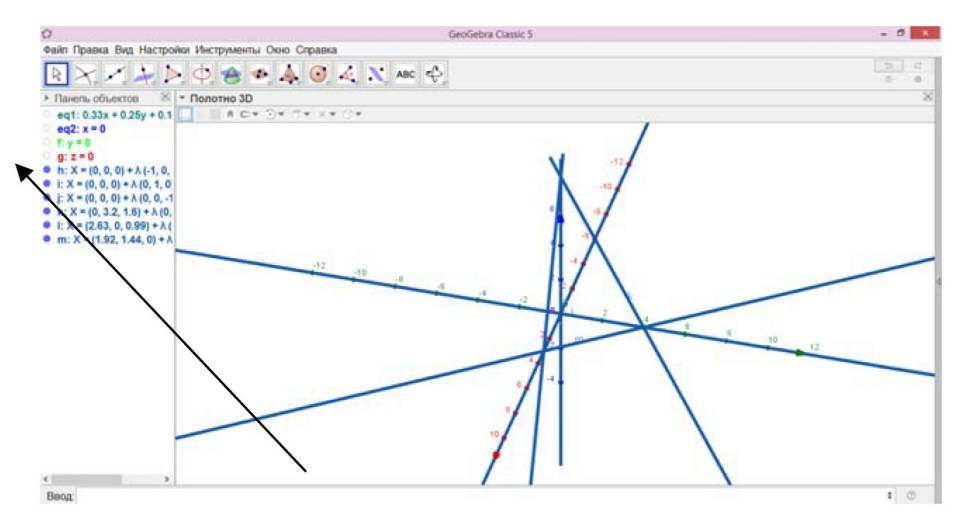

*Рис. 5. Изображение поверхности без плоскостей*

Стало видно, что нужная поверхность – это треугольная пирамида. Построим ее грани с помощью инструмента «Многоугольник» (рис. 6) и скроем лишние прямые.

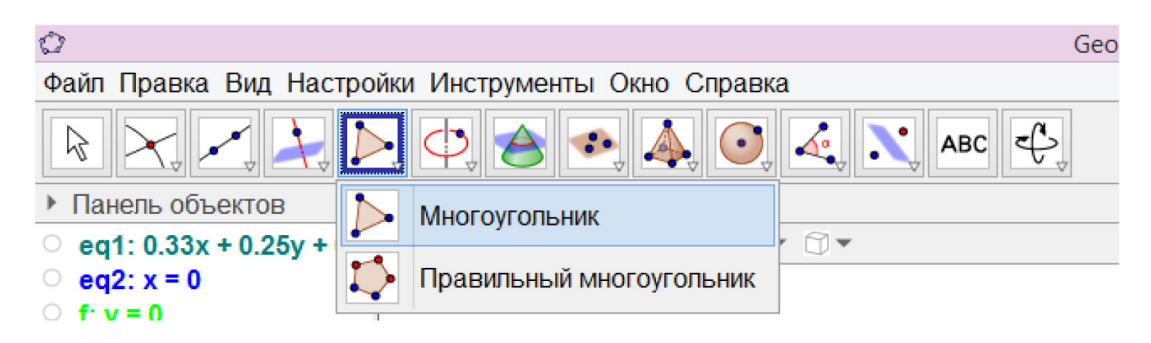

*Рис. 6. Инструмент «Многоугольник»*

Получаем изображение поверхности (рис. 7)

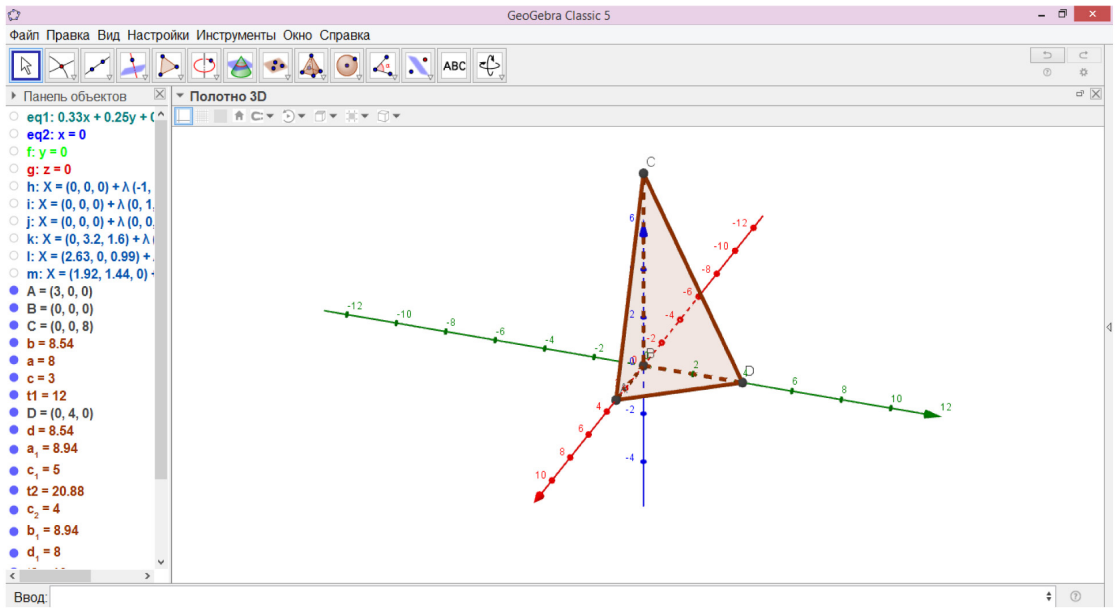

*Рис. 7. Поверхность к задаче*

Используя полученный рисунок, легко находим пределы  $0 \lt x \lt 3$ ,  $0 < y <$  4 -  $\frac{1}{3}x$  интегрирования: Так как  $\frac{x}{3} + \frac{y}{4} + \frac{z}{8} = 1$ , то можно подставить в сам интеграл вместо  $\frac{x}{3} + \frac{y}{4} + \frac{z}{8}$  единицу. Тогда интеграл примет следующий вид:

$$
\iiint_V \frac{dx\,dy\,dz}{(1+\mathbf{1})^4} = \iiint_V \frac{dx\,dy\,dz}{16}.
$$

Для того чтобы вычислить интеграл, необходимо посчитать объем пирамиды и разделить на 16.

Найдем объем пирамиды по формуле.

Ответ: 1.

Как показывает апробация разработанных материалов, применение программы GeoGebra при изучении темы «Кратные интегралы» позволяет преподавателю использовать эффективнее учебное время на занятиях, формировать у студентов познавательный интерес и пространственные представления, при этом обучающиеся быстрее выполняют задания, делают меньше ошибок при определении области интегрирования [3,4].

- 1. Geogebra бесплатная математическая программа. URL: http://vellisa.ru/geogebra. (дата обращения: 25 апреля 2016 г.)
- 2. Geogebra динамическая геометрическая среда. URL: http://pro-spo.ru/winnauka/1375 geogebra. (дата обращения: 25 октября 2019 г.)
- 3. Берман Г.Н. Сборник задач по курсу математического анализа. М.: Наука. Главная редакция физико-математической литературы, 1985. 384 с.
- 4. Использование компьютерных технологий в преподавании математики. URL: http://engjournal. ru/articles/736/736.pdf (дата обращения: 6 октября 2019 г.).
- 5. URL: https://www.geogebra.org/?lang=ru

# ФОРМИРОВАНИЕ ПОЗНАВАТЕЛЬНЫХ УУД НА УРОКАХ ГЕОМЕТРИИ ПРИ ИСПОЛЬЗОВАНИИ СРЕДЫ ЖИВАЯ МАТЕМАТИКА

FORMATION OF COGNITIVE UNIVERSAL LEARNING ACTIONS AT GEOMETRY LESSONS USING THE GEOMETER'S **SKETCHPAD** 

#### **М.С. Дудник, А.Д. Черкасова M.S. Dudnik, A.D. Cherkasova**

*Компьютерные анимации, система динамической геометрии, среда Живая математика, математическое образование, обучение геометрии, задачи на построение, формирование познавательных УУД.*

**Статья посвящена проблеме формирования познавательных умений обучающихся посредством динамической среды Живая математика. Описываются возможности среды и предоставляется пример использования ее на уроках геометрии.**

*Computer animations, dynamic geometry system, The Geometer's Sketchpad, mathematical education, geometry education, tasks on construction, the formation of cognitive universal learning actions.* **The article is devoted to the problem of the formation of cognitive skills of students through The Geometer's Sketchpad. The capabilities of the environment are described and an example of its use in geometry lessons is provided.**

овременный федеральный государственный образовательный стандарт устанавливает требования к личностным, метапредметным и предметным результатам освоения обучающимися основной образовательной проустанавливает требования к личностным, метапредметным и предметным результатам освоения обучающимися основной образовательной программы основного общего образования [4], к так называемым универсальным учебным действиям (УУД). На уроках математики формируются все виды УУД, в особенности изучение геометрии способствует формированию познавательных УУД, в частности, логических действий (анализ, синтез, сравнение, сопоставление, аналогия, классификация, ранжирование объектов, установление причинноследственных связей, логические рассуждения, выдвижение гипотез, доказательства, практические действия).

В настоящее время на различных дискуссионных площадках педагогического сообщества звучат тревожные нотки, связанные с недостаточным уровнем сформированности у обучающихся познавательных УУД. Например, на II Межрегиональном съезде учителей математики в Самаре было отмечено неумение большей части выпускников школы проводить доказательство утверждений, что, по мнению учителей, является следствием отсутствия устного экзамена по геометрии в школе [5]. При анализе результатов ЕГЭ по математике на профильном уровне в Красноярском крае в 2018 г. была дана рекомендация повысить наглядность обучения, уделить больше внимания изображению геометрических фигур, формиро-

ванию конструктивных умений и навыков, применению геометрических знаний для решения практических задач [3].

В то же время образование переживает цифровую трансформацию: российская система образования должна в исторически кратчайшие сроки осуществить цифровую трансформацию, перейти к новой модели организации образовательного процесса, использовать для этого высокотехнологичные организационнопедагогические и методические решения [2].

Из актуальности исследования вытекает проблема исследования, связанная с поиском средств формирования познавательных УУД учащихся в процессе изучения геометрии [1].

Среди развивающихся направлений внедрения информационных технологий в процесс обучения геометрии выделяют использование интерактивных геометрических сред (ИГС), или как их еще называют, систем динамической геометрии. ИГС позволяют выполнять геометрические построения на компьютере таким образом, что изменение положения любого из независимых объектов чертежа влечет за собой изменение зависимых от него объектов, сохраняющее заданные соотношения неизменными. Кроме указанной отличительной черты они обладают также возможностями более наглядного оформления чертежа, анимации и др [6]. Примерами таких сред служат GeoGebra, Математический конструктор, GEONExT, Живая математика и др.

Рассмотрим в среде Живая математика выполнение комплексного авторского задания по геометрии, способствующего формированию некоторых познавательных УУД. Помимо этого обсудим те преимущества, которые появляются в связи с использованием данной программной среды.

Задание. Как изменится площадь квадрата, если его диагональ увеличится в 2 раза? Решите задачу двумя способами. В среде Живая математика составьте план и исследуйте решение задания.

Решение:

1) Построим произвольный квадрат ABCD (рис. 1), используя вычислительные возможности Живой математики, найдем его диагональ АС и площадь квадрата.

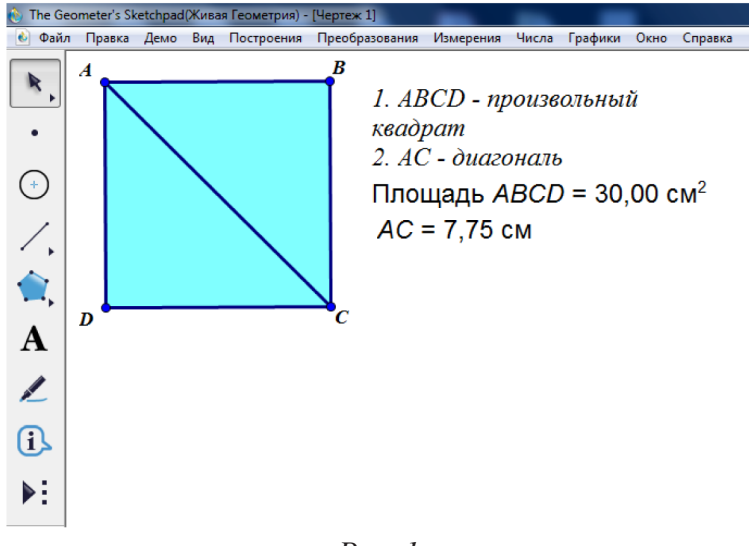

 $Puc.$  1

 $[150]$ 

2)Построим квадрат FHGI (рис. 2), диагональ GF которого в 2 раза больше диагонали AC первого квадрата. Оформим на рабочем поле алгоритм построения этого квадрата, как и в предыдущем пункте, выведем на экран площадь этого квадрата и длину диагонали GF.

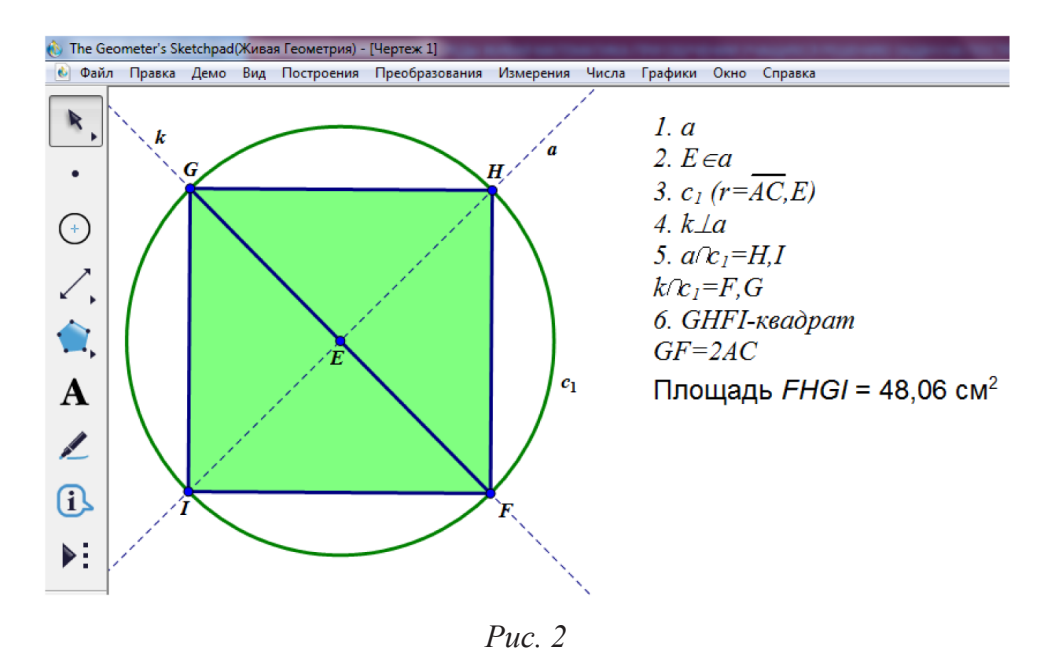

3)Построим таблицу, в первый столбец которой поместим длину диагонали АС, во второй столбец – отношение площади второго квадрата к площади первого квадрата. Попытаемся выяснить, зависит ли отношение площадей квадратов от длины диагонали первого квадрата. Будем перемещать с помощью мыши точку С, увеличивая или уменьшая при этом диагональ первого квадрата. В таблице можем наблюдать, что при любой длине диагонали отношение постоянно и равно 4.

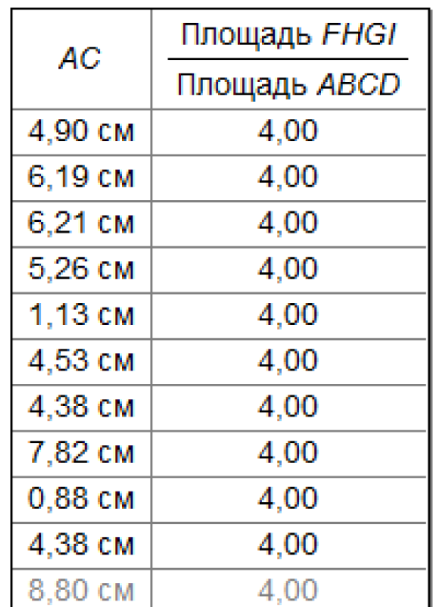

Решение вторым способом предполагает алгебраическое использование формулы площади квадрата.

Отметим некоторые универсальные учебные действия, которые формируются в результате выполнения задания:

- умение составлять математические модели;

- умение решать задачи разными способами и выбирать более оптимальный;

- умение представлять информацию в символьном, графическом и табличном виде:

- умение анализировать и делать выводы;

- умение создавать план решения проблемы.

Как видно из приведенного выше перечня УУД, решение данного задания способствуют формированию по меньшей мере пяти познавательных учебных действий. При этом следует учесть, что мы искусственно добавили в условие задания требование, связанное с использованием среды Живая математика. Без этой «добавки» перечень формируемых УУД был бы существенно меньше.

При выполнении заданий, подобных рассмотренному выше, отрабатываются не только теоремы планиметрии, но и навыки решения задач на построение. Живая математика позволяет активно включить в учебный процесс компьютерную анимацию. Это в свою очередь предоставляет обучающемуся возможность существенно активизировать процесс освоения всех этапов выполнения заданий, повышает его учебную мотивацию. Для учителя же подобные задания не только не относятся к времязатратным, но даже позволяют сэкономить драгоценное учебное время.

Подводя итог, отметим, что Живая математика предоставляет возможность сделать более эффективной работу по формированию познавательных умений обучающихся.

- Анциферова А.В., Майер В.Р. «Живая геометрия» как средство развития исследователь- $1.$ ских умений студентов в условиях индивидуально-ориентированного обучения // Вестник КГПУ им. В.П. Астафьева. 2010. № 2.
- Козлова Н.Ш. Цифровые технологии в образовании // Вестник Майкопского государствен-2. ного технологического университета. 2019. № 1.
- Методический анализ результатов ЕГЭ по математике (профильный уровень) в Краснояр- $3<sup>1</sup>$ ском крае в 2018 году. Красноярск, 2018. URL: https://coko24.ru/результаты-егэ-2014 (дата обращения: 10.11.2019).
- Об утверждении ФГОС основного общего образования: приказ Минобрнауки России от  $4.$ 17.12.2010 № 1897 (зарег. в Минюсте России 01.02.2011, рег. № 19644) (с изм. и доп. от 29.12.2014 г.) (с приложениями) // Официальные документы в образовании. 2015. № 11.  $C. 5 - 60.$
- 5. Пономарева Л.В. II Межрегиональный съезд учителей математики // Математика в школе. 2018. № 10. С. 9.
- $6<sup>1</sup>$ Сербис И.Н. Использование интерактивной геометрической среды при обучении школьников планиметрии // Известия РГПУ им. А.И. Герцена. 2008. № 63-2.

# ПОПУЛЯРИЗАЦИЯ КРАЕВЕДЧЕСКИХ ЗАДАЧ: ЦЕЛИ И ЗАДАЧИ

# POPULARIZATION OF LOCAL HISTORY TASKS: GOALS AND OBJECTIVES

#### **Е.Г. Киркина E.G. Kirkina**

*Математическое образование, краеведческие задачи, школьное образование, информатика, информационное образование, популяризация.*

**Статья посвящена вопросам популяризации науки, опыта проведения и необходимости проведения краеведческих задач. Обоснована необходимость их проведения по математике как формы популяризации информационного образования.**

*Mathematical education, local history problems, school education, computer science, information education, popularization.*

**The article is devoted to the issues of popularization of science, the experience of conducting and the need for conducting local history tasks. The necessity of their implementation in computer science as a form of popularization in mathematics education is substantiated.**

дним из главных условий и показателей становления личности учащихся основной школы является познавательный интерес, но недостаток времени не дает возможности на уроке использовать элементы истории, которые формируют познавательный интерес, показывают красоту математики и способствуют развитию образного мышления учащихся.

О необходимости популяризации говорят многие педагоги и методисты. А.А. Челтыбашев и И.П. Курляндская [1] полагают, что именно популяризация позволит повысить интерес к исследовательской деятельности у учащихся. Н.В. Вознесенская и Н.Н. Хвастунов [2] видят главную цель популяризации в повышении привлекательности инженерных направлений подготовки среди учащихся школ. И.С. Игнатьева в статье «Популяризация математических знаний и математического образования как современная проблема педагогики» рассматривает проблемы популяризация математических знаний.

А.А. Русаков в статье «Математика и информатика в непрерывном образовании» акцентирует внимание на единстве математики и информатики в непрерывном образовании, показывает взаимосвязь и взаимное проникновение этих областей науки и образования, происходит обсуждение вопроса обучения информатике, математике при сетевом взаимодействии [3].

Г.В. Дорофеев выделяет математику в одну из групп целевых знаний, то есть «непосредственно отражающих цели обучения математике на современном этапе развития школы и общества в целом»[4].

Включение сведений по истории математики в школьный курс, по мнению Н.Я. Виленкина [5], является одним из конкретных действий по преодолению

«отставания содержания среднего математического образования от требований времени». Внеклассные занятия помогут дать возможность углубить и расширить историко-научные сведения, сообщаемые на уроке. Необходимо учитывать, что выбор содержания, объем и формы работы должны определяться с учетом возрастных особенностей учащихся и социокультурного пространства региона и традиций конкретного образовательного учреждения.

Школа должна формировать у учащихся набор знаний и стремление к реализации своих способностей, то есть учащиеся должны: уметь производить расчеты; читать чертежи; вести учет выполненной работы; научиться переводить конкретную ситуацию в абстрактную математическую модель и наоборот; проводить практические действия: наблюдение, измерение, приведение доказательств. В математике для развития познавательного интереса необходимо изучение на уроках математики родного края через задачи, которые содержат краеведческий материал. Учащиеся с интересом составляют и оформляют задачи по математике. Поэтому такая работа дает возможность почувствовать уверенность в своих силах, способностях, мотивирует его на осознанное учение, реализуя одну из основных задач обучения математике.

Математическое образование - один из важнейших факторов, определяющих уровень экономического и общественно-политического развития страны. Именно поэтому повышение качества математического образования школьников является одной из наиболее актуальных и значимых задач, стоящих перед современной школой. Популяризацией краеведческих задач по математике можно назвать процесс распространения знаний в современной и доступной форме. Исходя из этого, можно определить цель, которая состоит в донесении знаний до учащихся.

Определим задачи, которые ставятся перед популяризацией научных знаний: первая задача связана с необходимостью представления научных сведений в увлекательной форме. В этих целях используется прием, призванный сделать изложение материала более интересным для слушателя; вторая задача основана на том, что популяризация ориентирована как на общество в целом, так и на детей; третья задача заключается в опровержении лженаучных фактов.

Опираясь на задачи, которые поставлены в целом перед популяризацией научных знаний, представим конкретные задачи, стоящие перед популяризацией краеведческих задач:

1. Необходимость формирования стойкой мотивации учащихся к получению знаний по математике, их использованию в учебной и повседневной жизни и активному участию в научных олимпиадах и творческих конкурсах;

2. Популяризация науки среди педагогов, стимулируя их к развитию в данной сфере, поиску новых форм популяризации краеведческих задач и т.д.

Помимо необходимости и ценности популяризация математики как науки есть еще один немаловажный аспект - обучение школьников с применением краеведческих задач, как на уроках, так и на внеклассных занятиях, является средством и путем достижения целей информационного образования.

- 1. Челтыбашев А.А., Курляндская И.П. Популяризация науки как средство повышения интереса молодежи исследовательской деятельности. URL: https://elibrary.ru/download/ elibrary\_21567582\_66628701.pdf (дата обращения: 22.10.2019).
- 2. Вознесенская Н.В., Хвастунов Н.Н. URL: https://elibrary.ru/download/ elibrary\_24900130\_34607674.pdf (дата обращения: 22.10.2019).
- 3. Русаков А.А. Математика и информатика в непрерывном образовании. URL: https://elibrary. ru/item.asp?id=29774741 (дата обращения: 19.10.2019).
- 4 Сухомлинский В.А. Советы взрослым и юношеств. URL: http://www.andamento.ru/ suhomlinskiy.html#D (дата обращения: 22.10.2019).
- 5 Вырщиков А.Н. Патриотизм как ценностное основание национальной идеи России: история и современность // Патриотическое воспитание молодежи в современном Российском обществе. Волгоград, 2006. 144 с.

# ПОВЫШЕНИЕ ЭФФЕКТИВНОСТИ ОБУЧЕНИЯ МАТЕМАТИКЕ СТУДЕНТОВ С ПРИМЕНЕНИЕМ ДИСТАНЦИОННЫХ ТЕХНОЛОГИЙ

## IMPROVING STUDENT MATHEMATICS LEARNING USING REMOTE TECHNOLOGIES

#### **М. В. Танзы M.V. Tanzy**

*Математика, дистанционные технологии, система дистанционного обучения Moodle, математическая подготовка, дистанционные курсы, тестирование, модуль.*

**В данной статье рассматривается изучение раздела «Кривые второго порядка» с применением дистанционных технологий, в частности, использования в учебном процессе вуза системы дистанционного обучения Moodle. Данный подход позволяет организовать самостоятельную работу студентов, что повышает эффективность математической подготовки и мотивацию к изучению математики.** 

#### *Mathematics, remote technologies, Moodle remote education system, mathematical training, remote courses, testing, module.*

**This article deals with the study of the section "Second order curves" with the use of remote technologies, in particular, the use of the Moodle remote education system in the educational process of the university. This approach allows to organize independent work of students, which increases efficiency of mathematical training of students and motivation to study mathematics.**

настоящее время, когда перед современной системой образования по-<br>ставлены новые стратегические задачи, направленные на повышение ка-<br>чества образования, наиболее важными становятся вопросы расширеставлены новые стратегические задачи, направленные на повышение качества образования, наиболее важными становятся вопросы расширения образовательных возможностей обучающихся [6]. В связи с этим актуальным становится вопрос повышения эффективности математической подготовки студентов высшего учебного заведения на основе внедрения дистанционных технологий обучения [9].

Одной из таких дистанционных технологий обучения является использование в учебном процессе вуза системы дистанционного обучения Moodle. Moodle – это современное программное обеспечение, позволяющее преподавателю и студенту эффективно взаимодействовать онлайн. Это инновационная модель получения образования в режиме онлайн из любого, удобного для обучающегося места, где есть Интернет. Создание электронных платформ с использованием новейших технических разработок позволяет организовать качественное образование онлайн [10; 11]. Система дистанционного обучения Moodle, самая популярная из таких платформ, широко используется многими государственными и частными учебными организациями мира и открывает новые перспективы для обучения школьников, студентов и взрослых. Сочетая в себе грамотную структуру, гибкость и множество функций для организации дистанционного обучения, система Moodle очень проста в использовании [1; 2]. Применение информационных технологий обучения, в частности системы Moodle в учебном процессе вуза вызывает интерес у студентов и повышает мотивацию к изучению математики [5].

Для реализации дистанционных технологий обучения на сайте Тувинского государственного университета была установлена система дистанционного обучения (СДО) Moodle (модульная объектно-ориентированная динамическая учебная среда). Основными преимуществами Moodle, обеспечивающими еѐ широкую востребованность, являются открытость, мобильность, переносимость, расширяемость и т.д. К тому же система распространяется бесплатно [5].

Система Moodle удобна также для реализации сетевой формы взаимодействия между образовательными организациями с предоставлением комплекса образовательных услуг учителям и школьникам с помощью различных информационнообразовательных сред, базирующихся на средствах обмена учебной информации на расстоянии [3; 4; 6].

В Тувинском государственном университете одними из первых систему Moodle стали использовать преподаватели физико-математического факультета. На кафедре математики и МПМ были разработаны пять электронных дистанционных курсов по разделам математики «Линейная алгебра», «Дифференциальные уравнения», «Векторная алгебра», «Кривые второго порядка» для студентов физико-математического факультета очной и заочной форм обучения, а также курс «Подготовка к ЕГЭ по математике (профильный уровень)» для учащихся средних общеобразовательных школ. Процесс наполнения указанных дистанционных курсов в системе Moodle осуществляется преподавателями, предоставляющими свои материалы (лекции, сборники задач) в электронном виде.

В системе Moodle Тувинского государственного университета все дистанционные курсы распределяются по факультетам с учетом формы обучения (очная, заочная). Дистанционные курсы в системе Moodle представляют собой набор модулей, которые рассматриваются в процессе изучения дисциплины.

В данной статье рассмотрим разработанный нами дистанционный курс «Кривые второго порядка». Данный раздел аналитической геометрии на плоскости изучается студентами в первом семестре. Дистанционный курс «Кривые второго порядка» состоит из следующих модулей: окружность, эллипс, гипербола, парабола и общее уравнение кривых второго порядка. В каждом модуле курса сначала изучается теоретический материал, выполняются задания для самостоятельного решения, после которого по каждому модулю студент проходит минитестирование, состоящее из 12 вопросов. Уровень усвоения студентом всего теоретического материала и умение решать простые задачи по разделу «Кривые второго порядка» проверяется итоговым тестированием, включающим 35 вопросов.

Работать с модулями очень просто, их надо усвоить в сроки, установленные преподавателем. В каждом модуле предлагаются лекции дистанционных курсов,

включающие в себя интерактивные элементы, которые помогают студенту закрепить знания, приобретенные на занятии. Также некоторые лекции включают дополнительные материалы по модулям, на изложение которого на занятии у преподавателя зачастую просто не хватает времени. Чтение студентами интерактивной лекции не освобождает их от посещения занятий, оно помогает повторить пройденный материал, а также расширить свои знания по тому или иному модулю. В системе Moodle предусмотрена такая хорошая возможность для преподавателя, как подробный анализ выполнения студентами того или иного вида работы. Например, читал или не читал студент лекцию, выполнил ли промежуточные вопросы внутри лекции, читал ли он дополнительный материал [9].

После изучения каждого модуля выполняется тестирование, которое определяет, усвоен студентом указанный модуль или не усвоен. Если модуль усвоен, то система Moodle допускает к изучению следующего модуля, а если не усвоен, то студент заново изучает данный модуль. В конце изучения курса студентам предлагается выполнить итоговое тестирование. Банк вопросов тестов состоит из 300 вопросов, которые отличаются формами постановки вопроса. Для получения зачета по разделу «Кривые второго порядка» необходимо ответить правильно минимум на 22 вопроса. В противном случае студент проходит тестирование заново.

Система Moodle автоматически проверяет тесты и выводит подробный анализ по каждому студенту. Это позволяет преподавателю не тратить время на проверку и анализ тестов [7]. Практика показывает, что результаты тестирования студентов, подвергающихся регулярному их прохождению, существенно более высокие, чем результаты проверки знаний студентов, обучающихся по традиционной методике [8].

Таким образом, внедрение в учебный процесс Тувинского государственного университета дистанционных курсов, разработанных в системе Moodle, позволяет на новом уровне организовать самостоятельную работу студентов, что способствует повышению эффективности математической подготовки студентов различных направлений подготовки.

- 1. Анисимов А.М. Работа в системе дистанционного обучения Moodle: учебное пососие. 2-е изд., испр. и доп. Харьков, ХНАГХ, 2009. 292 с.
- 2. Белозубов А.В., Николаев Д.Г. Система дистанционного обучения Moodle: учебнометодическое пособие. СПб., 2007. 108 с.
- 3. Вайнштейн Ю.В., Есин Р. В., Цибульский Г. М. Адаптивные обучающие ресурсы как средство повышения квалификации педагогических кадров // Вестник КГПУ им. В.П. Астафьева. 2017. № 2. С. 52–55.
- 4. Вайнштейн Ю.В., Носков М.В., Шершнева В.А. Построение адаптивных образовательных ресурсов: матер. Междунар. науч.-практ. конф. Омск, 2016. С. 80–83.
- 5. Вайнштейн Ю.В., Шершнева В.А., Есин Р.В., Зыкова Т.В. Адаптация математического образовательного контента в электронных обучающих ресурсах // Открытое образование. 2017. № 4. С. 4–12.
- 6. Монгуш А.С., Танова О.М. Дистанционное обучение как форма реализации сетевого взаимодействия в обучении математике в Республике Тыва: матер. IV Всеросс. науч.-метод. конф. Красноярск, 2015. С. 74–76.
- 7. Стенгач М. С. Использование системы дистанционного обучения Moodle при организации учебного процесса в институте дополнительного профессионального образования СГАУ. С. 135–140. URL: http://repo.ssau.ru/bitstream/Regionalnaya-mezhvuzovskayanauchno-prakticheskaya-konferenciya-Vysshee-professionalnoe-obrazovanie-v-Samarskoioblasti-istoriya-i-sovremennost/Ispolzovanie-sistemy-distancionnogo-obucheniya-Moodle-priorganizacii-uchebnogo-processa-63210/1/135-140.pdf
- 8. Танзы М.В. Применение электронного образовательного ресурса при обучении математике студентов сельскохозяйственных направлений // Современные наукоемкие технологии. 2016. № 2-1. С. 167–170.
- 9. Танзы М.В., Куулар Л.Л., Троякова Г.А., Саая С.К. Технология дистанционного обучения математике студентов в электронной среде Moodle // Вестник КГПУ им. В.П. Астафьева. 2019. № 1 (47). С. 35–42. DOI: https://doi.org/10.25146/1995-0861-2019-47-1-101.
- 10. Цибульский Г.М., Вайнштейн Ю.В., Есин Р. В. Разработка адаптивных электронных обучающих курсов в среде LMS Moodle: монография. Красноярск: Сиб. фед. ун-т, 2018. 184 с.
- 11. Цибульский Г.М., Брежнев Р.В., Маглинец Ю.А. Динамическая модель обучаемого в виртуальной образовательной среде MOODLE // Информатика и образование. URL: http:// elibrary.ru/contents.asp?issueid=1573470. 2017. № 7.

## АНАЛИЗ ЭЛЕКТРОННОГО КОНТЕНТА К УЧЕБНИКАМ ГЕОМЕТРИИ 7–9 КЛАССОВ

THE ANALYSIS OF THE ELECTRONIC CONTENTS FOR GEOMETRY COURSEBOOKS (7–9 GRADES)

**А.М. Колосова, Е.А. Лисицын, A.M. Kolosova, E.A. Lisitsyn, Р.П. Овчинникова R.P. Ovchinnikova**

*Обучение геометрии, электронный контент, ЭОР, учебники геометрии, требования ФГОС, федеральный перечень учебников, электронная форма учебника.*

**В статье рассматривается электронный контент, разработанный к учебникам геометрии 7–9 классов, анализируется его содержание с позиции общедоступности и разнообразия материалов.** 

*Geometry studying, electronic contents, e-learning resource, FSES requirements, federal coursebooks catalogue, e-form of coursebooks.*

**The article is about the electronic contents developed for the geometry coursebooks (7–9 grades) and analysis of its contents in terms of common availability and variety of materials.**

еобходимость широкого использования информационных технологий и электронных образовательных ресурсов в образовательных учреждениях Российской Федерации определяется требованиями федерального госуэлектронных образовательных ресурсов в образовательных учреждениях Российской Федерации определяется требованиями федерального государственного образовательного стандарта (ФГОС). Для обеспечения реализации требований стандарта и успешного достижения обучающимися планируемых результатов учитель должен уметь выбирать учебники и учебно-методическую литературу, рекомендовать обучающимся дополнительные источники информации, в том числе интернет-ресурсы.

С введением ФГОС появились новые требования, предъявляемые к учебникам и учебно-методическим комплексам. Согласно приказу Минобрнауки России от 18 июля 2016 года № 870 [1], в федеральный перечень включаются учебники, представленные в печатной и электронной форме.

Под **электронной формой учебника** (ЭФУ) понимают электронное издание, соответствующее по структуре, содержанию и художественному оформлению печатной форме учебника и содержащее мультимедийные элементы и интерактивные ссылки, расширяющие и дополняющие содержание учебника. Электронная форма учебника должна:

− содержать достаточное для усвоения материала учебника количество мультимедийных и (или) интерактивных элементов (видеоролики, презентации, анимационные ролики, интерактивные тренажеры, лабораторные работы, эксперименты, средства контроля и самоконтроля);

− быть представлена в общедоступных форматах, не имеющих лицензионных ограничений для участников образовательных отношений;

− корректно отображаться и функционировать с помощью различных электронных устройств, без подключения к сети Интернет.

В федеральный перечень по предмету «Геометрия» включены учебники:

- − Л.С. Атанасяна, В.Ф. Бутузова, С.Б. Кадомцева и др.;
- − А.В. Берсенева и Н.В. Сафоновой;
- − В.Ф. Бутузова, С.Б. Кадомцева и В.В. Прасолова;
- − С.А. Козловой, А.Г. Рубина и В.А. Гусева;
- − А.Г. Мерзляка, В.Б. Полонского, М.С. Якира;
- − А.В. Погорелова;
- − И.М. Смирновой и В.А. Смирнова;
- − И.Ф. Шарыгина.

Все электронные формы учебника являются электронными копиями печатных учебников с активными зонами. Активная зона представляет собой выделенный цветом фрагмент текста или пиктограмму, являющиеся интерактивными полями, за которыми закреплены дополнительные материалы — анимации, тесты, интерактивные модели, тренажеры и т.п.

Анализ сайтов «Просвещение», «Баласс», «Мнемозина», «Дрофа», «Вентана-Граф» показал, что на сайте издательств не для всех печатных учебников есть электронная форма. Не удалось познакомиться с ЭФУ геометрии авторских коллектива В.Ф. Бутузова и др., И.М. и В.А. Смирновых, А.В. Берсенева и др., С.А. Козловой и др.

Для таких учебников был проведен анализ их печатных версий с целью выявления использования информационно-коммуникационных технологий при выполнении заданий. Так, учебник геометрии В.Ф. Бутузова и других содержит список литературы со ссылками на интернет-ресурсы, которые помогут, по мнению авторов, сформировать интерес учащихся к геометрии. В печатной версии учебника С.А. Козловой и др. выделен тип заданий, выполняемых с использованием информационных технологий, он отмечен условным знаком компьютера  $\blacksquare$  (рис. 1). В тексте учебника такие задания носят исследовательский характер и выполняются в форме проектов. Какую функцию при этом выполняют информационные технологии, исследовательскую, поисковую или оформительскую, не понятно.

# Проект «Различные развёртки куба»

Изготовьте из плотного картона как можно больше различных развёрток куба с ребром 10 см (развёртки считаются различными, если их нельзя наложить друг на друга так, чтобы они совпали). Сколько различных развёрток у вас получилось? Докажите, что это число наибольшее.

#### Проект «Различные доказательства теоремы Пифагора»

Найдите в любых доступных вам источниках или придумайте сами как можно больше различных доказательств теоремы Пифагора (известно, что их имеется больше сотни). Единственное требование: эти доказательства должны быть вам понятны, и вы должны суметь их выполнить самостоятельно. Проведите математический праздник «Теорема Пифагора».

*Рис. 1. Задания с использованием информационных технологий*

На сайте издательства «Баласс» отмечено, что в электронной форме учебника геометрии С.А. Козловой и других имеется словарь, стандартные тестовые задания с выбором ответа, на соответствие, со свободной формой ввода ответа, однако большинство электронных материалов находится в разработке.

Авторы учебника геометрии И.М. Смирнова и В.А. Смирнов активно используют для изображений и иллюстраций геометрических объектов различное программное обеспечение, такое как графический редактор Paint и интерактивная среда GeoGebra [4].

Для покупки и предварительного просмотра на сайте Российский учебник [3] доступны электронные формы учебников геометрии А.Г. Мерзляка и др., А.В. Погорелова.

Электронная форма учебника А.Г. Мерзляка и других, представленная в демоверсии, содержит активные зоны на следующие дополнительные материалы: цитаты великих ученых и тестовые задания, проверяющие знания формулировок определений и теорем, заданий репродуктивного характера. В печатной версии данного учебника имеется раздел «Дружим с компьютером», где учащимся предлагаются задания на построения геометрических фигур в каком-либо графическом редакторе (рис. 2). При этом авторы ссылаются на такие редакторы, как CorelDraw и Visio. В разделе даны ссылки на программы, предназначенные для помощи школьникам в изучении математики.

#### Перпендикулярные прямые

14. Найдите в графическом редакторе инструмент, предназначенный для построения перпендикулярных прямых. Постройте с помощью этого инструмента прямой угол.

15. Нарисуйте прямую и точку, лежащую на данной прямой. Проведите через эту точку прямую, перпендикулярную данной.

16. Нарисуйте прямую и точку, не лежащую на данной прямой. Проведите через эту точку прямую, перпендикулярную данной.

*Рис. 2. Задания на построение геометрических фигур*

Структура ЭФУ Л.С. Атанасяна и других включает в себя разделы: *Учебник*, *Каталог*, *Избранное* и *Журнал*. Активные зоны *Учебника* позволяют перейти к следующим интерактивным материалам: анимациям, интерактивным моделям, практическим заданиям на применение геометрии на практике, тестам, тренажерам, справочным материалам, в том числе по истории геометрии. Все активные зоны сгруппированы по типам и их можно быстро найти в *Каталоге.* Электронный контент из *Каталога* можно сохранить в папку *Избранное* для быстрого доступа к отобранному контенту*.* В *Журнале* представлены распределенные по темам интерактивные тесты и результаты их выполнения, что позволяет оценить прогресс усвоения знаний обучающегося.

Данную электронную форму учебника можно бесплатно скачать с сайта издательства «Просвещение»». Однако электронное приложение работает только с операционными системами Microsoft Windows 2000/XP/ Windows 7/Vista. С другими операционными системами электронное приложение не работает.

Целый ряд задач учебника - основных, дополнительных, а также задач повышенной трудности - имеют электронную версию и размещены в Единой коллекции ЦОР [2]. В учебнике такие задачи выделены специальным знаком

Электронные версии этих задач можно разделить на две группы:

- слайды с формулировками задач, выполненные в виде динамических чертежей, среди которых выделяются два «подвида»: задачи на готовых чертежах компьютерный вариант аналогичных печатных материалов и задачи с визуальными подсказками, в которых, кроме условия задачи и чертежа, имеются спрятанные подсказки. Подсказками служат дополнительное построение, значение какой-то величины, анимированное преобразование фигуры и т.п.;

- практические задания для проведения экспериментов и исследований на динамических чертежах, решения конструктивных задач - задач на построение виртуальными циркулем и линейкой. Большинство задач на построение представлены в трех версиях: «без подсказок», «с указанием» и «полное решение» пошаговая демонстрация всего построения.

Некоторые конструктивные задачи набора ЦОР являются модифицированными задачами на доказательство или вычисление из учебника с целью вовлечения учащихся в деятельность, в ходе которой происходит анализ геометрической ситуации, актуализируются нужные знания, что способствует отысканию решения исходной задачи. Например, задача 419 из учебника «Докажите, что прямая, проходящая через середины противоположных сторон прямоугольника, является его осью симметрии» сформулирована в наборе ЦОР так: «Дополните прямоугольник фигурой, симметричной ему относительно стороны, выясните, что получится, обоснуйте ответ».

Набор ЦОР содержит демонстрационные материалы для изложения теоретической части курса геометрии. К ним относятся слайды, презентации и демонстрации (рис. 3а). Значительную часть набора ЦОР составляют тестовые задания, предполагающие ввод ответа и его автоматическую проверку. Часть тестов сформулирована в виде заданий на построение в простейшем геометрическом редакторе (рис. 3б).

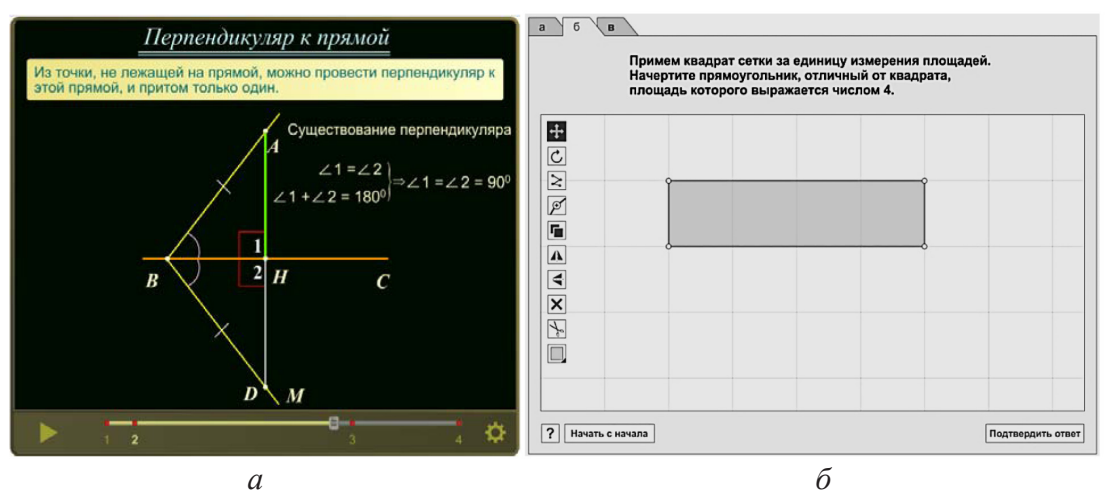

Рис. 3. ЦОР к учебнику Л.С. Атанасяна и др.

В демоверсии электронной формы учебника геометрии И.Ф. Шарыгина имеются видеоролики, поясняющие текст учебника и различные задания развивающего характера.

На сайте Российский учебник [3] и Единая коллекция ЦОР [2] можно бесплатно скачать электронное мультимедийное приложение к учебнику, содержащего:

− *демонстрации,* иллюстрирующие фрагменты текстов учебников (рис. 4а);

− *интерактивные задания* на исследование динамической модели геометрической конструкции, построение в чертежной плоскости с возможностью проверки результата исследования, выполненного построения (рис. 4б)*.*

Также мультимедийное приложение содержит модуль *Учителя*, в котором есть *Журнал* с результатами выполнения учащимися практических заданий, и *Портфель*, с помощью которого учитель может формировать серии заданий для дальнейшего использования на уроке.

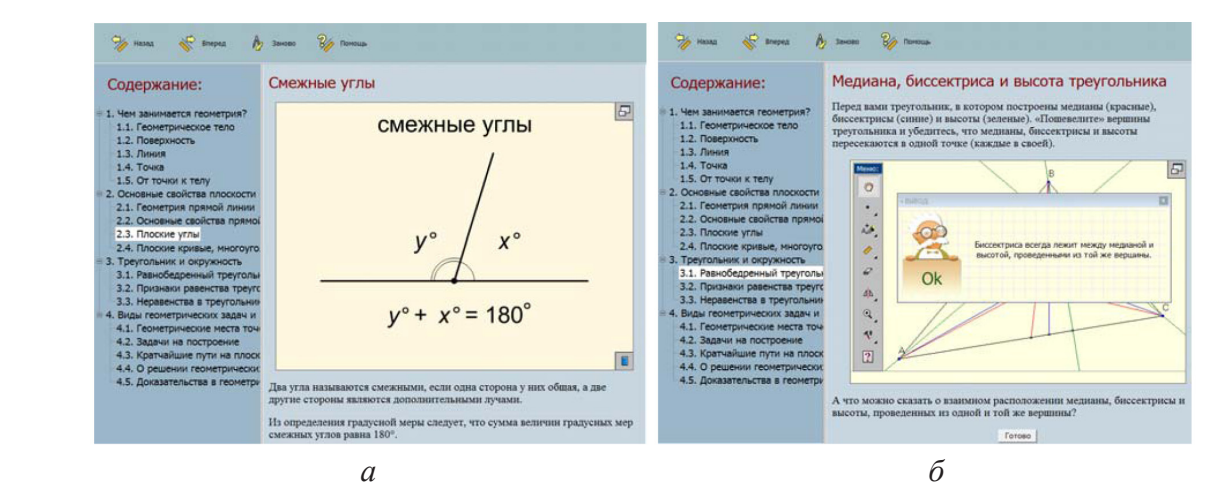

*Рис. 4. ЦОР к учебнику И.Ф. Шарыгина*

На основе проведенного анализа электронного контента к учебникам геометрии 7–9 классов, входящим в федеральный перечень, можно сделать следующий вывод: наиболее разнообразный и доступный электронный контент представлен к учебникам геометрии авторского коллектива Л.С. Атанасяна и др. и И.Ф. Шарыгина. В отличие от остальных учебников, представленных в федеральном перечне, у них имеются бесплатные электронные приложения, цифровые образовательные ресурсы, опубликованные на сайте Единой коллекции ЦОР, которые содержат практические задания на построение геометрических фигур в интерактивных геометрических средах и тем самым позволяют включать учащихся в проектную и исследовательскую деятельность.

- 1. Приказ Минобрнауки России от 18 июля 2016 года № 870 «Об утверждении порядка формирования федерального перечня учебников, рекомендуемых к использованию при реализации имеющих государственную аккредитацию образовательных программ начального общего, основного общего, среднего общего образования». URL: http://www.fpu.edu.ru/ files/contentfile/155/1-prikaz-870-ot-18.07.2016-poryadok.pdf.
- 2. Единая коллекция цифровых образовательных ресурсов: офиц. сайт. URL: http://schoolcollection.edu.ru/.
- 3. Российский учебник: офиц. сайт. URL: https://rosuchebnik.ru/.
- 4. Сайт Смирновых И.М. и В.А. URL: http://geometry2006.narod.ru

## ОБУЧЕНИЕ НА УРОКЕ ФИЗИКИ С ПОМОЩЬЮ КОМПЬЮТЕРА

## LEARNING IN PHYSICS LESSON WITH THE HELP OF A COMPUTER

#### **М.С. Кожахмет M.S. Kozhakhmet**

*Компьютер, вычислительные операции, вычислительная техника, математическое моделирование, физические процессы.*

**Цель статьи – продемонстрировать использование компьютера на уроках физики. Это позволяет ускорить расчеты, проводимые учащимися на уроках физики. Экономия времени за счет вычислительных операций способствует обработке обширной информации, увеличению объема упражнений, более глубокому закреплению пройденного материала.**

*Computer, computational operations, computing, mathematical modeling, physical processes.* **The purpose of the article is to demonstrate the use of a computer in physics lessons. This allows you to speed up the calculations performed by students in physics classes. Saving time due to computational operations contributes to the processing of extensive information, increase the volume of exercises, more deeply consolidate the material covered.**

омпьютер является наиболее эффективным средством обучения физике.<br>Ведь его можно широко использовать на уроках физики. Использование<br>компьютера также подходит для решения физических задач. Ведь его можно широко использовать на уроках физики. Использование компьютера также подходит для решения физических задач.

С помощью языков программирования можно создавать программы для каждой задачи. Это позволит нам получить несколько результатов, давая различные значения на одну отчетную физическую величину. Особенно важно строить графики соотношения двух величин, проводить лабораторные методы физического эксперимента [1]. Обучение этим методом способствует повышению интереса учащихся к урокам и самостоятельному выполнению упражнений. Ученик совершенствует понимание физических явлений, законы, проявляет исследовательские качества при решении сложных при усвоении алгоритмов, видит результаты своей деятельности, что повышает интерес к изучаемому материалу. Таким образом, обучение физике с использованием компьютера решает следующие задачи обучения:

– повышают качество обучения, давая учащимся полную и точную информацию об изучаемых явлениях и объектах;

– повышает образность, художественность обучения, позволит учащимся наглядно интерпретировать и усваивать трудный и сложный материал;

– увеличивает учебные возможности преподавателя и повышает эффективность обучения;

– формирует научный мировоззренческий потенциал учащихся, удовлетворяет их потребность в естественнонаучных знаниях;

– создает условия для экономии времени преподавателя, освобождает его от рутинной технической работы [2].

Вычислительная техника, фундаментом которой является физика, находит широкое применение в обучении физике не только как средство ускорения расчетов, но и как средство математического моделирования физических процессов и явлений, как средство демонстрационного эксперимента и математической обработки результатов лабораторных работ, контроля знаний учащихся.

Компьютеры, подключенные к учебному процессу изучения физики, выполняют следующие дидактические задачи: компьютер стал как объектом изучения, так и пособием при обучении, а также средством научной организации труда учителя.

Характерные возможности компьютера дают следующие эффективные результаты:

1. При решении задач осуществляется дифференцированный подход, увеличивается количество задач, выносимых на практические работы. Появляется возможность решения задач с большими числовыми значениями технических параметров, не округленными. Создаются предпосылки создания новых типов задач. Осуществляется быстрое решение упражнений и контрольных задач, предназначенных для каждого учащегося в отдельности. При выводе на доску время проверки сокращается. При решении задач, требующих сложных расчетов с многозначными числами, при преобразовании условий задач появляется возможность быстрого расчета.

2. Возникает возможность проектирования физического эксперимента, быстрого измерения его результатов, проведения эксперимента и вывода полученных данных на экран. Таким образом, открывается возможность сокращения времени обработки экспериментальных данных, эффективно осуществляется поиск и исправление ошибок, сокращается время для учета ошибок, увеличивается количество данных для обработки.

3. При использовании ПК наблюдается и определенный психологический эффект, учащиеся меньше устают, в конце урока повышается настроение, увеличивается скорость действия, улучшается успеваемость, плохо выводящие чувствуют себя комфортнее.

4. Использование ПК на уроках физики позволяет совершенствовать расчетные, графические, практические и конструктивные умения и навыки [3].

Перспективы развития и совершенствования образования определяются тенденциями развития общества в целом. В соответствии с требованиями времени, всеобщей компьютеризацией необходимо использование новых образовательных технологий, работа в инновационном направлении. Значительный положительный опыт дает эффективное использование и применение информационнокоммуникационных технологий обучения в учебном процессе. В частности, особый интерес у учащихся к предмету создают условия, обеспечивающие самостоятельный поиск, развитие творчества, формирование культуры учебной деятельности, организации самостоятельной работы. В процессе обучения целесообразно не только передавать новую информацию, но и использовать компьютер при тестовом наблюдении за освоенными знаниями и умениями [4].

Ниже приведены примеры решения задач по физике в программах Excel и Pascal.

*Пример 1*. Изучение зависимости сопротивления от длины проводника в программах Excel и Pascal с площадью поперечного сечения 0,4 мм2. Длина проводника: 0,1; 0,2; 0,3; 0,4; 0,5.м. (g =0,5 Ом\*мм<sup>2</sup>/м) . Сделайте выводы.

Нахождение зависимости сопротивления проводника от длины проводника в программах Excel и Pascal приведено на рисунках 1 и 2.

| $-1$ |                                       |                                                       |                                                                                                    |                                                                   |                                                        |                 |  |  |  |
|------|---------------------------------------|-------------------------------------------------------|----------------------------------------------------------------------------------------------------|-------------------------------------------------------------------|--------------------------------------------------------|-----------------|--|--|--|
|      |                                       |                                                       | $ \mathbf{X}  $ = $ \mathbf{Y} \leq 2$ + $ \mathbf{Y} \leq 1$ + + [Режим совместимости] - Microsoft Excel (Сбой актив |                                                                   |                                                        |                 |  |  |  |
|      |                                       | Файл                                                  | Главная                                                                                                    |                                                                   | Вставка Разметкастраницы Формулы Данные Рецензирование |                 |  |  |  |
|      | ĥ<br>Ж                                |                                                       |                                                                                                    | Times New Rol $\mathbf{v}$ 14 $\mathbf{v}$ = = = = $\mathbf{v}$   | Общий<br>$\sim$<br>A                                   | Η™ Вставі       |  |  |  |
|      | la -                                  |                                                       |                                                                                                    | Ж <i>К</i> Ч '   А̂ д`   ≣ ≣ ≣ Ш-'                                | 雲 → % 000                                              | <b>ЭЖ</b> Удали |  |  |  |
|      |                                       | Вставить<br><b>Section</b>                            |                                                                                                    | ⊞ - ③ - A - 【 律 律   ※ - 【 *3 +3                                   | Стили                                                  | <b>Форма</b>    |  |  |  |
|      |                                       | Буфер обмена Б                                        |                                                                                                    | Шрифт - Быравнивание Бы Число Бы                                  | Ячейк                                                  |                 |  |  |  |
|      |                                       | $\mathcal{F}$ = $f_x$ = $C2*B2/A2$<br>D <sub>10</sub> |                                                                                                    |                                                                   |                                                        |                 |  |  |  |
|      | $\overline{A}$<br>B<br>$\overline{A}$ |                                                       |                                                                                                    | $\mathsf{C}$                                                      | D                                                      | E.              |  |  |  |
|      | 1                                     | S.MM <sup>2</sup>                                     | $L$ .M                                                                                                    | $\rho$ O <sub>M</sub> * <sub>MM</sub> <sup>2</sup> / <sub>M</sub> | R OM                                                   |                 |  |  |  |
|      | $\overline{2}$                        | 0.4                                                   | 0,1                                                                                                    | 0.5                                                               | $=C2*B2/A2$                                            |                 |  |  |  |
|      | $\overline{\mathbf{3}}$               |                                                       | 0,2                                                                                                    |                                                                   | $=$ C2*B3/A2                                           |                 |  |  |  |
|      | 4                                     |                                                       | 0,3                                                                                                    |                                                                   | $= C2* B4/A2$                                          |                 |  |  |  |
|      | 5                                     |                                                       | 0,4                                                                                                    |                                                                   | $-C2*B5/A2$                                            |                 |  |  |  |
|      | 6                                     |                                                       | 0.5                                                                                                    |                                                                   | $=$ C2*B6/A2                                           |                 |  |  |  |
|      | $\overline{7}$                        |                                                       |                                                                                                    |                                                                   |                                                        |                 |  |  |  |
|      | 8                                     |                                                       |                                                                                                    |                                                                   |                                                        |                 |  |  |  |
|      | $\overline{q}$                        | S.MM <sup>2</sup>                                     | L.M                                                                                                    | $\rho$ O <sub>M</sub> * <sub>MM</sub> <sup>2</sup> / <sub>M</sub> | R OM                                                   |                 |  |  |  |
|      |                                       | 10 0,4                                                | 0,1                                                                                                    | 0,5                                                               | 0.125                                                  |                 |  |  |  |
|      | 11                                    |                                                       | 0,2                                                                                                    |                                                                   | 0,25                                                   |                 |  |  |  |
|      | 12                                    |                                                       | 0,3                                                                                                    |                                                                   | 0,375                                                  |                 |  |  |  |
|      | 13                                    |                                                       | 0,4                                                                                                    |                                                                   | 0,5                                                    |                 |  |  |  |
|      | 14                                    |                                                       | 0.5                                                                                                    |                                                                   | 0,625                                                  |                 |  |  |  |
|      | 15                                    |                                                       |                                                                                                    |                                                                   |                                                        |                 |  |  |  |

*Рис. 1. Зависимость сопротивления проводника от длины проводника в программе Excel*

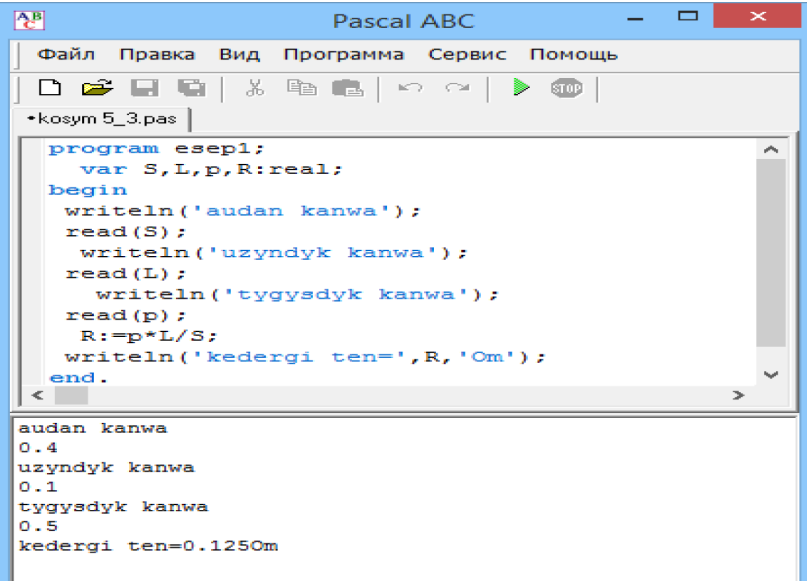

*Рис. 2. Зависимость сопротивления проводника от длины проводника в программе Pascal*

*Пример 2*. Реостат изготовлен из проволоки длиной 20 м. и поперечного сечения 0,5 мм. Найдите напряжение в реостате в программах Excel и Pascal. Если сила тока 2,4 А, то найдите напряжение в реостате ( $g = 0.5$  Ом\*мм<sup>2</sup>/м).

Исследование напряжения в реостате в программах Excel и Pascal приведено на рисунках 3 и 4.

|   | $\mathbf{K}$ i                | H              | $127 - 121 - 121$ | 1++ [Режим совместимости] - Microsoft Excel (Сбой актива |                   |                                |                   |  |                         |  |
|---|-------------------------------|----------------|-------------------|----------------------------------------------------------|-------------------|--------------------------------|-------------------|--|-------------------------|--|
| ā |                               | Файл           | Главная           | Вставка                                                  | Разметка страницы | Формулы<br>Данные              |                   |  | Рецензирование          |  |
|   |                               | Ж              | Calibri           | $= 11$                                                   | $=$ F             | Общий                          | $\mathbf{v}$<br>А |  | д™ Вставит              |  |
|   |                               | ia -           |                   | $X X Y Y \times A X$                                     | 事 書 書 闡*          | 璺 - %                          | 000               |  | Э <sup>х</sup> Удалиті  |  |
|   |                               | Вставить       | FR + 1            | $\mathbf{A}$ - $\mathbf{A}$ -                            | 年紀の秋              | $^{+0.0}_{0.0}$ $^{0.0}_{0.0}$ | Стили<br>÷        |  | <b>Формат</b><br>Ячейки |  |
|   |                               | Буфер обмена Б |                   | Шрифт<br>$-\sqrt{2}$                                     | Выравнивание Б    | Число                          | 反                 |  |                         |  |
|   | $f_x$<br>H <sub>21</sub>      |                |                   |                                                          |                   |                                |                   |  |                         |  |
|   | ⊿<br>$\mathsf{A}$             |                | B                 | C                                                        | D                 | Ε                              | F                 |  | G                       |  |
|   | $S_{.MM}^2$<br>$\mathbf{1}$   |                | $L_{.M}$          | p<br>$\text{Om}^*$ мм <sup>2</sup> /м                    | R O <sub>M</sub>  | I.A                            | U.B               |  |                         |  |
|   | $\overline{2}$                | 0.5            | 20                | 0.5                                                      | $= C2* B2/A2$     | 2,4                            | $=E2*D2$          |  |                         |  |
|   | 3                             |                |                   |                                                          |                   |                                |                   |  |                         |  |
|   | $S_{.MM}^2$<br>$\overline{a}$ |                | $L_{.M}$          | ρ<br>$\text{Om*mm}^2/\text{m}$                           | R O <sub>M</sub>  | I.A                            | U.B               |  |                         |  |
|   | 5                             | 0,5            | 20                | 0,5                                                      | 20                | 2,4                            | 48                |  |                         |  |
|   | 6                             |                |                   |                                                          |                   |                                |                   |  |                         |  |
|   | $\overline{7}$                |                |                   |                                                          |                   |                                |                   |  |                         |  |

*Рис. 3. Величина напряжения в реостата в программе Excel*

| ▭<br>$\mathbf{\times}$<br>P.<br>Pascal ABC                                                               |  |  |  |  |  |  |  |  |  |  |
|----------------------------------------------------------------------------------------------------|--|--|--|--|--|--|--|--|--|--|
| Файл Правка Вид Программа Сервис Помощь                                                                  |  |  |  |  |  |  |  |  |  |  |
| $\frac{1}{2}$ in $\frac{1}{2}$ in $\frac{1}{2}$ in $\frac{1}{2}$<br>D & EI G I .<br>$\triangleright$ and |  |  |  |  |  |  |  |  |  |  |
| *kosym 5 4.pas                                                                                           |  |  |  |  |  |  |  |  |  |  |
| program esep1;                                                                                           |  |  |  |  |  |  |  |  |  |  |
| var S, L, p, R, I, U: real;<br>begin                                                                     |  |  |  |  |  |  |  |  |  |  |
| writeln('audan kanwa');                                                                                  |  |  |  |  |  |  |  |  |  |  |
| read(S);                                                                                                 |  |  |  |  |  |  |  |  |  |  |
| writeln('uzvndyk kanwa');                                                                                |  |  |  |  |  |  |  |  |  |  |
| read(L);                                                                                                 |  |  |  |  |  |  |  |  |  |  |
| writeln ('tyqysdyk kanwa');                                                                              |  |  |  |  |  |  |  |  |  |  |
| $read(p)$ :                                                                                              |  |  |  |  |  |  |  |  |  |  |
| $R: = p * L / S$ ;                                                                                       |  |  |  |  |  |  |  |  |  |  |
| $writeln('kedergi ten=', R,'Om');$                                                                       |  |  |  |  |  |  |  |  |  |  |
| writeln('tok kywi kanwa');                                                                               |  |  |  |  |  |  |  |  |  |  |
| read(I):<br>$U: = I/R$ :                                                                                 |  |  |  |  |  |  |  |  |  |  |
| $written('kerneu ten=', U, 'B');$                                                                        |  |  |  |  |  |  |  |  |  |  |
| end.                                                                                                    |  |  |  |  |  |  |  |  |  |  |
| ъ.<br>ĸ.                                                                                                 |  |  |  |  |  |  |  |  |  |  |
| audan kanwa                                                                                              |  |  |  |  |  |  |  |  |  |  |
| 0.5                                                                                                    |  |  |  |  |  |  |  |  |  |  |
| uzvndyk kanwa                                                                                            |  |  |  |  |  |  |  |  |  |  |
| 20<br>tygysdyk kanwa                                                                                     |  |  |  |  |  |  |  |  |  |  |
| 0.5                                                                                                    |  |  |  |  |  |  |  |  |  |  |
| kedergi ten=200m                                                                                         |  |  |  |  |  |  |  |  |  |  |
| tok kywi kanwa                                                                                           |  |  |  |  |  |  |  |  |  |  |
| 2.4                                                                                                    |  |  |  |  |  |  |  |  |  |  |
| kerneu ten=0.12B                                                                                         |  |  |  |  |  |  |  |  |  |  |
|                                                                                                    |  |  |  |  |  |  |  |  |  |  |

*Рис. 4. Величина напряжения в реостате в программе Pascal*

Практика использования компьютера при обучении физике показала эффективность новой формы обучения, повышение уровня интереса к физике, понимание и усвоение учебного материала, а также способствовала сокращению учебного времени.

- 1. Акитай Б.Е. методика преподавания физики: учебное пособие. С.: Школа, 2006.
- 2. М. Кудайбергенова, Д. Жанабергенова. Методика преподавания физики в средней школе. М.: Высшая школа, 1998.
- 3. Жусупкалиева К.Н., Жумашева А.А. Теория и методика преподавания курса физики в школе. Уральск: ЗКГУ, 2012.
- 4. Дидактические возможности использования ЭВМ на уроках физики в п. Сауырова // Физика и математика. 2007. № 7.

# ОСНОВЫ ИСПОЛЬЗОВАНИЯ КОМПЬЮТЕРА НА УРОКАХ ФИЗИКИ

## BASICS OF USING A COMPUTER IN PHYSICS LESSONS

#### **Б.С. Садыкова B.S. Sadykova**

*Компьютер, автоматизированная система, физические процессы, межпредметная связь.* **В настоящее время информатизация общества получает все большее распространение. В этой связи информатизация и новые информационные технологии в обучении имеют особое значение как в многоотраслевой профессиональной деятельности, так и в процессе школьного образования. В последнее время в целях совершенствования методики преподавания физики большое внимание уделяется физическим расчетам на компьютере.**

#### *Computer, automated system, physical processes, interdisciplinary communication.*

**At present, the Informatization of society is gaining more and more widespread. In this regard, Informatization and new information technologies are of particular importance both in multisectoral professional activities and in the process of school education. Recently, in order to improve the methods of teaching physics, much attention was paid to physical calculations with a computer.**

дним из важнейших условий ускорения научно-технического прогресса на современном этапе является применение вычислительной техники, компьютеров и мультимедийных учебных пособий во всех областях человеческой деятельности. В связи с этим расширение сферы применения электронных вычислительных машин в будущем потребует от каждого человека умения работать с персональным компьютером. Поэтому учебное заведение должно обеспечивать приобретение знаний и навыков, необходимых для использования универсального современного компьютера, умений широко использовать компьютер в повседневной жизни и создавать целевые программы [1].

В связи с быстрым развитием и широким использованием компьютерной техники обучающийся использует компьютер не только на уроках информатики, но и на занятиях естественнонаучного цикла, в области физики, математики и других дисциплин этого цикла. Физика в основном экспериментальная наука. Таким образом, программа учебных заведений предусматривает не только теоретическое изучение материала, но и выполнение лабораторных работ. Лабораторные работы обучают измерению физических величин, выполнению физических экспериментов.

На практике в обычных условиях осуществляется только сбор информации путем измерения и записи значения физических величин. Обработка и анализ данных проводится только после опыта. Такая практика может использоваться только для медленно проходящих процессов. Встречаются более сложные условия проведения эксперимента. Во-первых, физические процессы обычно проходят быстро. Во-вторых, необходимо будет проводить обработку данных на самом практическом занятии. И, наконец, иногда необходимо автоматически управлять ходом эксперимента. Для решения этих задач необходима автоматизированная система, управляемая компьютером.

До настоящего времени работа лаборторного практикума по физике основана в основном на проведении физических экспериментов. Этот процесс происходит почти во всех многопрофильных дисциплинах физики. В последние годы в связи с динамичным развитием компьютерной техники и технологий в науке формируются новые отрасли и направления, такие как «вычислительная физика». В связи с этим расширяются новые возможности изучения, количественного моделирования сложных явлений (процессов), изучаемых в физике, открываются возможности внедрения в учебный процесс информационных технологий.

В настоящее время для эффективного решения крупных научно-технических задач целесообразно использовать быстродействующие электронные вычислительные машины (ЭВМ) [2].

Потенциал информационно-компьютерных технологий раскрывает большие возможности совершенствования подготовки как учителей, так и учащихся. Цель информационных технологий – повышение интереса учащихся к чтению и поиску информации, формирование любознательной личности. Такие направления развития, безусловно, относятся и к преподаванию физики. В состав традиционных технических средств методики обучения физике вошли компьютерные технологии. Наша задача – найти оптимальные пути внедрения информационных технологий в методику преподавания физики, что приведет к повышению качества проведения занятий, мотивации учащихся или студентов к обучению.

Эффективность использования информационно-коммуникационных технологий в физике обусловлена самостоятельной работой обучающихся, экономией учебного времени и решением творческих задач.

В эпоху современного научно-технического прогресса нет отрасли, которая не использует компьютер. Но исследование содержания большого объема информации, создание модели, алгоритма и программы обработки экспериментальных данных через компьютер очень трудоемкая работа.

Компьютер следует применять как дополнение к конкретному эксперименту при работе с инструментами. В дополнение к аудиторным возможностям эксперимента с использованием оборудования в кабинете физики необходимо моделирование физических процессов на компьютере.

В ходе выполнения лабораторного практикума, основанного на вычислительных практиках, обучающиеся получают возможность не только всесторонне знакомиться с физическими явлениями и использовать численные методы, но и изучать данные процессы в различных условиях с помощью моделирования на компьютере. Кроме того, с помощью компьютерной техники в кратчайшие сроки можно научиться всесторонне исследовать сложные физические явления и процессы путем проведения вычислительных экспериментов и получить богатый экспериментальный опыт.

Современные компьютерные и инновационные мультимедийные технологии дополняют учебный процесс. Во многих случаях некоторые физические явления сложно продемонстрировать в условиях школы, тем самым помощь в виде мультимедийных программ обучения очень велика. Вместе с тем речь не идет о замене физического эксперимента. Невозможно заменить то, что происходит в природе на «виртуальную реальность» [3].

Учащиеся лучше осваивают и запоминают пройденный учебный материал по физике благодаря межпредметным связям, в результате которых учащиеся с интересом выполняют каждое задание. Создаются условия для закрепления у учащихся представления об изучаемом физическом явлении, развивается воображение, повышаются умственные способности. Учащиеся знакомятся с современными методами познания природы. Создаются предпосылки для решения задач, выполнения лабораторных работ в условиях внеклассной работы. Появление персональных компьютеров в школах способствует широкому применению таких методов, как наглядность учебного материала, самоконтроль, формирование навыков владения математической информацией при изучении физических явлений, автоматизация школьной лаборатории и выполняемых в ней экспериментов, приближение лабораторной работы к действительно научным исследованиям.

Ниже приведены некоторые задания для решения задач на компьютере на практическом занятии по физике.

Задание № 1. В программе Excel и Pascal необходимо заполнить таблицу и рассчитать значение сопротивления и заряда (рис. 1).

| Файл           |                                                    | Главная<br>Вставка |                                           | Разметка страницы                                              |                                                                                                    | Данные<br>Формулы                                                                                         | Вид<br>Рецензирование |                                                    | $\bullet$<br>印<br>$\infty$<br>$\qquad \qquad \Box$                  |
|----------------|----------------------------------------------------|--------------------|-------------------------------------------|----------------------------------------------------------------|----------------------------------------------------------------------------------------------------|----------------------------------------------------------------------------------------------------|-----------------------|----------------------------------------------------|---------------------------------------------------------------------|
|                | Ô<br>Ж<br>la -<br>Вставить<br>J<br>Буфер обмена Ги | Calibri<br>用 •     | $-11$<br>A<br>Ж К Ч -<br>$A - A$<br>Шрифт | 丰<br>事事<br>$\mathbf{A}^{\mathsf{T}}$<br>信徒<br>$\overline{136}$ | 暈<br>$\equiv \equiv$<br>$-32$<br>潭<br>$\mathcal{D}_{1}$<br>Выравнивание<br>$\overline{\mathbb{F}_M}$ | Общий<br>$\frac{100}{25} - \frac{9}{6}$<br>000<br>$^{+60}_{00}$ $^{+60}_{00}$<br>Число<br>$\overline{12}$ | A<br>Стили<br>÷       | Д- Вставить ▼<br>≃ Удалить *<br>Формат -<br>Ячейки | $\Sigma$ - $\frac{1}{21}$<br>■ · 船・<br>$Q_{\tau}$<br>Редактирование |
|                | J28                                                |                    | ×<br>۰                                    | $f_x$                                                          |                                                                                                    |                                                                                                    |                       |                                                    |                                                                     |
| ⊿              | A                                                  | B                  | C                                         | D                                                              | E                                                                                                    | G<br>F                                                                                                    |                       | H                                                  |                                                                     |
| 6              | I.A                                                | U, B               | R.OM                                      | t. MHH                                                         | $q$ , Кл                                                                                             |                                                                                                    |                       |                                                    |                                                                     |
| $\overline{7}$ | 1,6                                                | 3,2                |                                           | 5                                                              |                                                                                                    |                                                                                                    |                       |                                                    |                                                                     |
|                | 9                                                  | 27                 |                                           | 10                                                             |                                                                                                    |                                                                                                    |                       |                                                    |                                                                     |
| 8              |                                                    |                    |                                           |                                                                |                                                                                                    |                                                                                                    |                       |                                                    |                                                                     |
| $\overline{9}$ | 3.2                                                | 6,4                |                                           | 15                                                             |                                                                                                    |                                                                                                    |                       |                                                    |                                                                     |

Рис. 1. Расчет значений сопротивления и заряда в программе Excel

Учитель физики проверяет результаты работы (рис. 2, 3):

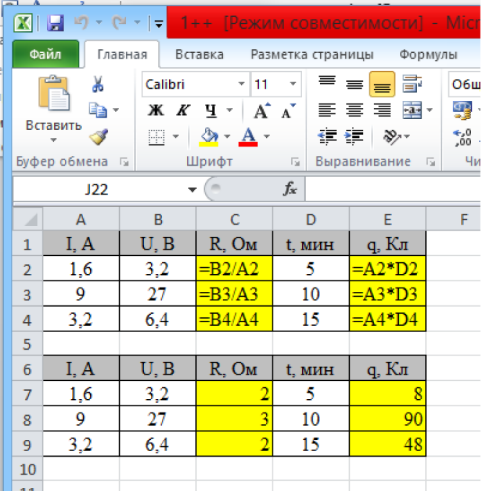

Рис. 2. Результаты работы в программе Excel

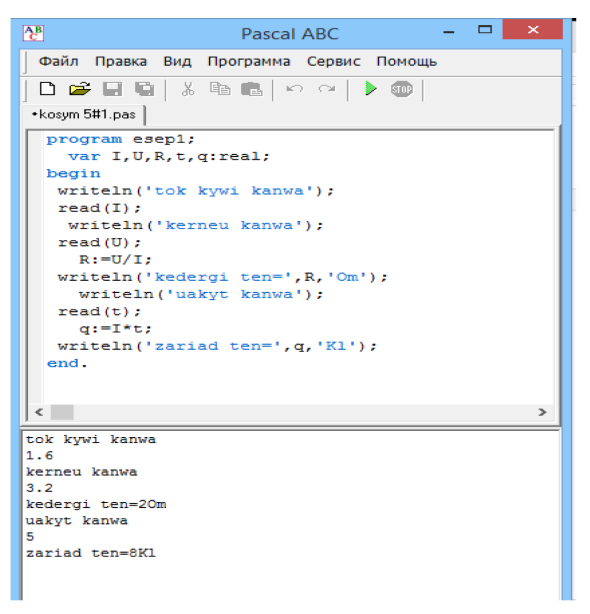

*Рис. 3. Результаты работы в программе Pascal*

З а д а н и е № 2. Заполните таблицу с расчетом в программах Excel и Pascal (рис. 4):

Ввод формул приведен на рисунках 5, 6.

| $-1$<br><b>XIE</b> | ary.<br>$ \approx$                                  | $=$ $=$                                 | Прежим совместимости!<br>$1 + +$                                           |                                                                |                                                |                                                                                               |                                        | - Mirrosoft Excel (Сбой активаци                   |                                                                 | $\times$ |
|--------------------|-----------------------------------------------------|-----------------------------------------|----------------------------------------------------------------------------|----------------------------------------------------------------|------------------------------------------------|-----------------------------------------------------------------------------------------------|----------------------------------------|----------------------------------------------------|-----------------------------------------------------------------|----------|
| Файл               |                                                     | Главная                                 | Вставка                                                                    | Разметка страницы                                              | Формулы                                        | Данные                                                                                        |                                        | Вид<br>Рецензирование                              | $\circ$ $\circ$<br>□ 品                                          | $\Sigma$ |
|                    | كالمنازع<br>¥<br>la-<br>Вставить<br>Буфер обмена Га | Calibri<br><b>X</b> K<br>$\mathbb{H}$ + | $-11$<br>T<br>A<br>$A^{\dagger}$<br>Ч<br>$\tau$<br>$A - A$<br>Шрифт<br>Γs. | ≡<br>$\equiv$<br>$\equiv$<br>喜<br>清<br>亖<br>建模<br>Выравнивание | 昬<br>$-3+$<br>$\mathcal{D}_{\mathcal{F}}$<br>段 | Общий<br>÷<br>$-96$<br>000<br>$^{+0.0}_{0.4}$ 0.<br>Число<br>$\overline{\iota_{\mathcal{B}}}$ | A<br>Стили<br>$\overline{\phantom{a}}$ | д• Вставить ▼<br>№ Удалить *<br>Формат *<br>Ячейки | $\Sigma$ - $\frac{1}{21}$<br>船-<br>国土<br>$Q-$<br>Редактирование |          |
|                    | J28                                                 |                                         | $f_x$<br>×<br>$\overline{\phantom{a}}$                                     |                                                                |                                                |                                                                                               |                                        |                                                    |                                                                 | v        |
| ×.                 | $\overline{A}$                                      | B                                       | C                                                                          | D                                                              | E                                              | F                                                                                             | G                                      | H                                                  |                                                                 | $=$      |
| $\overline{6}$     | I.A                                                 | U, B                                    | P                                                                          | O                                                              | t. MHH                                         |                                                                                               |                                        |                                                    |                                                                 |          |
| $\overline{7}$     | 3,2                                                 | 9,6                                     |                                                                            |                                                                | 5                                              |                                                                                               |                                        |                                                    |                                                                 |          |
| $\overline{8}$     | 0.4                                                 | 1,2                                     |                                                                            |                                                                | 10                                             |                                                                                               |                                        |                                                    |                                                                 |          |
| $\overline{9}$     | 0.8                                                 | 1,6                                     |                                                                            |                                                                | 15                                             |                                                                                               |                                        |                                                    |                                                                 |          |
| 10                 |                                                     |                                         |                                                                            |                                                                |                                                |                                                                                               |                                        |                                                    |                                                                 |          |
| 11                 |                                                     |                                         |                                                                            |                                                                |                                                |                                                                                               |                                        |                                                    |                                                                 |          |

*Рис. 4. Расчет значений мощности и заряда в программе Excel*

| $\overline{\phantom{0}}$<br>$\ X\ $ $\ $ $\rightarrow$ $\ $ $\cdot$ $\ $ $\cdot$ $\ $ $\cdot$ $\ $ $\cdot$ $\ $ $\cdot$ $\ $ $\cdot$ $\ $ $\cdot$ $\ $ $\cdot$ $\cdot$ $\ $ $\cdot$ $\ $ $\cdot$ $\ $ $\cdot$ $\ $ $\cdot$ $\ $ $\cdot$ $\ $ $\cdot$ $\ $ $\cdot$ $\ $ $\cdot$ $\ $ $\cdot$ $\ $ $\cdot$ $\ $ $\cdot$ $\ $ $\cdot$ |                     |         |                                                                                                    |                        |                                 |        |  |                          |  |
|----------------------------------------------------------------------------------------------------|---------------------|---------|----------------------------------------------------------------------------------------------------|------------------------|---------------------------------|--------|--|--------------------------|--|
|                                                                                                    | Файл                | Главная | Вставка                                                                                                    |                        | Разметка страницы Формулы Данны |        |  |                          |  |
|                                                                                                    | Ж                   | Calibri | $+11$                                                                                                    | ÷                      | $\equiv \equiv$<br>$=$          | 哥      |  | Общий                    |  |
| Q∋ -                                                                                                    |                     |         | $\mathbb{X}$ $K$ $\mathbb{Y}$ $\rightarrow$ $\mathbb{A}$ $\mathbb{A}$<br>ま 言                                   |                        |                                 | ■ 極・   |  | 577 - % 0                |  |
|                                                                                                    | Вставить<br>3       |         | $\Box$ $\cdot$   $\bigcirc$ $\cdot$ $\underline{A}$ $\cdot$<br>拝 編 ※・<br>Шрифт<br>Выравнивание Б<br><b>150</b> |                        |                                 |        |  | $*_{00}^{0} *_{00}^{00}$ |  |
|                                                                                                    | Буфер обмена Б      |         |                                                                                                    |                        |                                 |        |  | Число                    |  |
| 122                                                                                                    |                     |         | $\sim$                                                                                                    | $f_x$                  |                                 |        |  |                          |  |
| $\boldsymbol{A}$                                                                                                    | $\overline{A}$<br>B |         | C                                                                                                    | D                      |                                 | E      |  | F.                       |  |
| $\mathbf{1}$                                                                                                    | I, A                | U. B    | P                                                                                                    |                        | Q                               | t, MHH |  |                          |  |
| $\overline{2}$                                                                                                    | 3.2                 | 9,6     |                                                                                                    | $= A2*B2$ = $C2*E2*60$ |                                 | 5      |  |                          |  |
| 3                                                                                                    | 0,4                 | 1,2     | $=$ A3*B3                                                                                                    |                        | $=$ C3*E3*60                    | 10     |  |                          |  |
| $\overline{a}$                                                                                                    | 0.8                 | 1,6     | $=A4*B4$                                                                                                    |                        | $= C4*E4*60$                    | 15     |  |                          |  |
| 5                                                                                                    |                     |         |                                                                                                    |                        |                                 |        |  |                          |  |
| 6                                                                                                    | I, A                | U, B    | P                                                                                                    |                        | $\overline{Q}$                  | t. MHH |  |                          |  |
| $\overline{7}$                                                                                                    | 3,2                 | 9,6     | 30,72                                                                                                    |                        | 9216                            | 5      |  |                          |  |
| $\mathbf{8}$                                                                                                    | 0,4                 | 1,2     | 0.48                                                                                                    |                        | 288                             | 10     |  |                          |  |
| 9                                                                                                    | 0.8                 | 1.6     | 1,28                                                                                                    |                        | 1152                            | 15     |  |                          |  |
| 10                                                                                                    |                     |         |                                                                                                    |                        |                                 |        |  |                          |  |
| 11 <sub>1</sub>                                                                                                    |                     |         |                                                                                                    |                        |                                 |        |  |                          |  |

*Рис. 5. Введение формул в программе Excel*

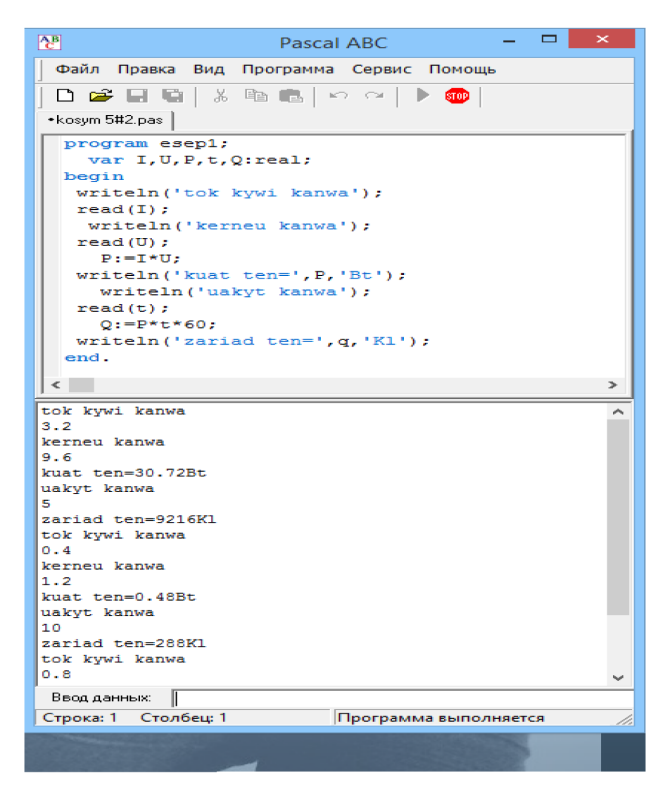

*Рис. 6. Введение формул в программе Pascal*

Изучаются различные методы и приемы эффективного преподавания физики с использованием электронных вычислительных машин. Как известно, предмет физики является одной из самых близких наук к технике, автоматизации и компьютеризации производства. Физика занимает особое место в воспитании исследователя.

- 1. Косов В.Н., Красиков С.А. Компьютерное моделирование на уроках физики. Алматы, 2001.
- 2. Абдыкеримова Э.А. Обучение с использованием динамических компьютерных моделей при интерпретации физических явлений // Информатика–физика–математика. 2001. № 6. С. 12–14.

# ТЕХНОЛОГИЯ ИСПОЛЬЗОВАНИЯ ДИНАМИЧЕСКОЙ СРЕДЫ GEOGEBRA В ПРЕПОДАВАНИИ СТЕРЕОМЕТРИИ

## TECHNOLOGY OF THE USE OF DYNAMIC ENVIRONMENT OF GEOGEBRA IS IN TEACHING OF STEREOMETRY

#### **Г.А. Троякова G.A. Troyakova**

*Обучение математике, системно-деятельностный подход, задачи стереометрии, интерактивная геометрическая среда GeoGebra, анимации.*

**В данной статье рассматривается возможность использования динамической среды GeoGebra при изучении темы «Параллелепипед в 10 классе». Реализуя системнодеятельностный подход, проводится исследование влияния данной методики на формирование интереса учеников к данной теме и уровень усвоения изучаемого материала.**

#### *Teaching mathematics, sistemno-deyatel'nostnyy approach, tasks of stereometry, interactive geometrical environment of Geogebra, anima-cii.*

**This article discusses the possibility of using the dynamic environment of Geogebra in the study of the topic "Parallelepiped in Grade 10". Implementing a system-activity approach, a study is conducted of the influence of this methodology on the formation of students' interest in this topic and the level of assimilation of the material studied.**

боснованность подхода именно к этой теме: слабое владение навыками ре-<br>шения стереометрических задач. На протяжении многих лет по результа-<br>там ЕГЭ и ГИА по математике учащиеся демонстрируют отсутствие навышения стереометрических задач. На протяжении многих лет по результатам ЕГЭ и ГИА по математике учащиеся демонстрируют отсутствие навыков решения геометрических задач, в частности стереометрических. Это проявляется на фоне активной образовательной политики Республики Тыва в направлении формирования профильной составляющей, в том числе математической, в каждой школе. Сегодня немаловажным является выявление причин столь низких результатов, но еще более важным – возможность эти результаты улучшить. Новые педагогические технологии возникают из необходимости решать такие проблемы и повышать мотивацию в обучении с активизацией учебного процесса. С позиции автора данную проблему решать можно при частичном отказе от трансляции знаний к реализации возможностей обучения школьников через системно-деятельностный подход (СДП) в преподавании с элементами аргументированного использования динамической среды GeoGebra. Предварительно необходимо познакомить учащихся с программой и способами управления этой программой. Даже первое знакомство учеников с программой – увлекательное занятие.

Суть данной технологии достаточно прозрачна:

– Учитель формулирует проблему и тем самым, возможно, побуждает ученика к необходимости ее решения (не исключается выявление проблемы в совместной деятельности ученика и учителя).

– Ученик эту проблему принимает и ищет пути ее решения в нужном или ложном направлении, оптимально или нерационально.

– Учитель направляет деятельность ученика (класса) в поисках решения задач.

– Ученик, активно включаясь в этот поиск, находит ее решение.

Системно-деятельностный подход как педагогическая технология дает возможность увидеть задачу с разных сторон, проследить вариантность решений, выделить частное из единого целого и сформировать целостную картину из частных фактов.

При изучении нового материала учитель решает ряд проблем:

– осуществляет рациональный отбор изучаемого материала и его дидактическую обработку;

– подбирает соответствующий комплекс методов и средство бучения;

– координирует свою деятельность как учителя и деятельность обучающихся;

– корректирует взаимодействие всех компонент урока с целью освоения определенного комплекса знаний с их практическими приложениями.

Позиция учителя в учебном процессе: не трансляция определенного материала, а стимулирование класса к самостоятельному решению поставленных проблем. Реализация данных целей показана в настоящей статье на примере применения интерактивной геометрической среды GeoGebra, что дает возможность построить наглядный чертеж при решении задачи; моделировать движение объектов и, подключая анимацию, задействовать компоненты, влияющие на конечный результат; делать логические выводы, наблюдая изменение параметров задачи. GeoGebra делает математику более наглядной и увлекательной для учеников, дает возможность эффективного исследования при решении задач, способствует увеличению скорости усвоения темы и, как следствие, качество преподавания математики улучшается.

Можно предполагать, что факт неуспеха в решении задач стереометрии лежит в нескольких взаимосвязанных направлениях: слабое знание используемого в решении задачи именно «базового» материала планиметрии и психологическое восприятие объемных тел, и соотношение между составляющими фигуру компонентами. В ходе изучения данной проблемы, естественно, проявились лидеры и аутсайдеры, но получено главное: нет равнодушных, детям интересно, и при проверке правильности построения модели многие обращаются к программе GGB. Рассмотрим простые примеры из учебника [1, 2].

Изучение новой темы «Параллелепипед» начинается с введения определения, чему способствует движущаяся модель (рис. 1). При изучении многогранников учащиеся в качестве домашнего задания изготовляют модели из листа бумаги, используя технику оригами (тетраэдр, куб) или конструируют модели с помощью спичек и пластилина. Эти модели постоянно используются во время урока.

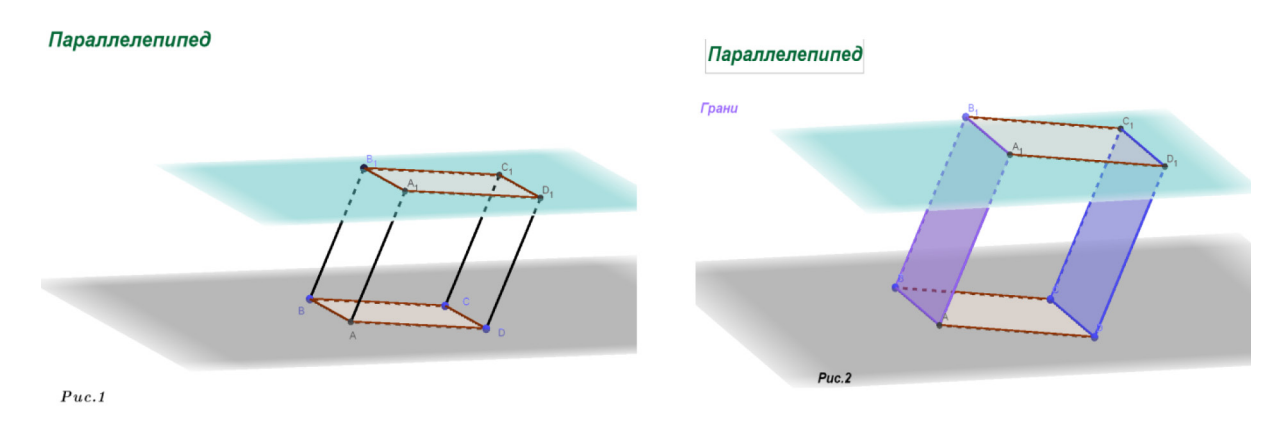

Представленный динамический рисунок позволяет тщательно отработать определение параллелепипеда, изучить его элементы (рис. 2, 3), познакомиться с видами параллелепипедов и доказать ряд свойств (рис. 4, 5).

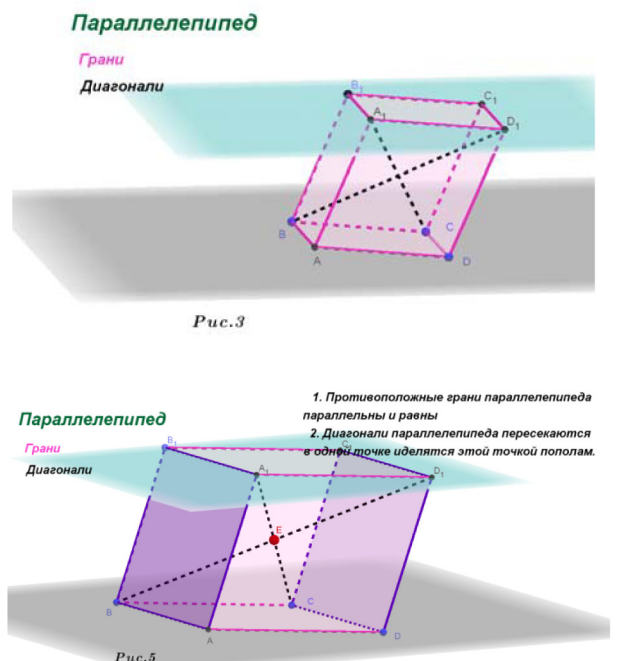

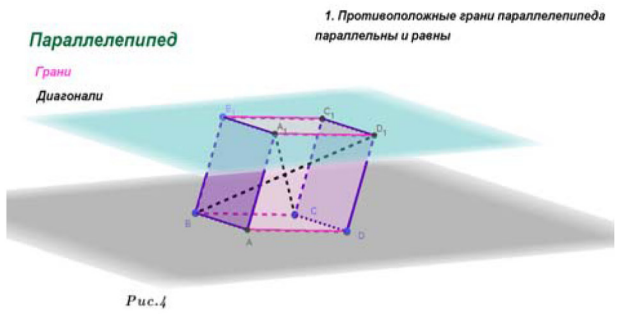

В представленной ситуации ученик – активный субъект педагогического процесса. Разные ситуации моделирования объектов с привлечением кратких записей и рисунков «от руки, схематично» в тетради, теоретически обоснованных учащимися комментарий позволяют вовлечь учеников в активный про-

цесс изучения материала, доказательство тезисов и продуманное и аргументированное решение задач.

На рисунках 6–8 представлены копии динамических представлений при решении задач №109-101 из учебника [2].

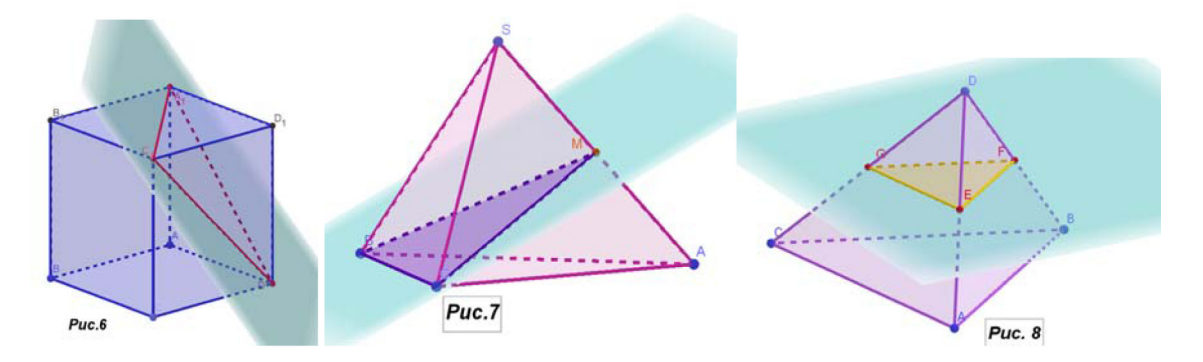

В классе компьютер только у учителя с проектированием на экран. Свои модели дети строят дома по желанию, как по геометрии, так и при решении алгебраических задач [3].

Результаты контрольных мероприятий в формате тестов, самостоятельной и домашней работа свидетельствуют о хорошем понимании материала школьниками.

- 1. Атанасян Л.С. Геометрия. 10–11 класс: учебник. М.: Просвещение, 2013.
- 2. Мерзляк А.Г. и др. Математика: алгебра и начала анализа, геометрия. 10 класс: учебное пособие. М.: Вентана-Граф, 2019. 272 с.
- 3. Троякова Г.А., Михалев П.А. Методические особенности построения сечений на основе аксиом в среде GeoGebra // Информационные технологии в математике и математическом образовании: материалы VI Всероссийской научно-методической конференции с международным участием, г. Красноярск, 2017. С. 218–222.

# МАТЕМАТИЧЕСКОЕ МОДЕЛИРОВАНИЕ КАК СРЕДСТВО ОБУЧЕНИЯ

## MATHEMATICAL MODELING AS A MEANS OFEDUCATING

### **Д.С. Сакен, С.К. Кубекова D.S. Saken, S.K. Kubekova**

*Математическое моделирование, обучение, математическая модель, прикладная задача.* **При обучении математике математические модели прикладных задач выступают не как объект обучения, а как эффективное средство обучения, позволяющее реализовать прикладную ориентацию курса математики. Наиболее эффективным применение математических методов стало в сочетании с использованием компьютерных математических программ. Для нашего исследования важно использование построения и анализа математической модели для решения прикладной задачи, связанной с профессиональной областью деятельности, что влияет на формирование профессиональной компетентности.** 

#### *Mathematical simulation, instruction, mathematical model, applied problem.*

**When training in mathematics mathematical models of application oriented tasks appear not as object of training, and as the effective remedy of training allowing to realize application-oriented orientation of course of mathematics. Thus, the task costs more difficult – it is necessary to seize method of mathematical simulation which is a key to the decision of application-oriented tasks from professional area. The most effective application of mathematical methods became in combination with the use of computer mathematical programs and it is designated by more capacious concept – information modeling. Other aspect of a problem is important for ours research – as use of construction and the analysis of mathematical modeling for the solution of applications connected with professional sphere of activity influences formation of professional competence.**

вторы рассмотрели различные подходы к описанию, построению и анали-<br>зу математических моделей. С этой точки зрения математические модели<br>выступают как объект изучения. Несомненно, что знание основных этазу математических моделей. С этой точки зрения математические модели выступают как объект изучения. Несомненно, что знание основных этапов математического моделирования совершенно необходимо, чтобы использовать математическое моделирование как средство обучения и формирования профессиональной компетентности.

Анализ современных требований к результатам обучения современного инженера позволяет сделать вывод, что цель обучения гораздо более важная, чем просто научить пользоваться несколькими известными математическими моделями. Специалист с такой профессиональной подготовкой мало приспособлен к современным быстро меняющимся условиям. Задача стоит более амбициозная – сформировать профессиональные компетенции, которые позволяют самостоятельно находить средства для решения возникающих новых профессиональных задач. Такой специалист является более ценным и пригодным, чтобы развивать современное производство.

Поэтому при обучении математике математические модели прикладных задач выступают не как объект обучения, а как эффективное средство обучения, позволяющее реализовать прикладную ориентацию курса математики. Таким образом, задача стоит более сложная - необходимо овладеть методом математического моделирования, который является ключом к решению прикладных задач из профессиональной области.

Для наших целей вполне годится следующее определение математической модели, которое использовал А.С. Симонов [1, с. 4]: математическими моделями «называют приближенные описания какого-либо явления внешнего мира, выраженные с помощью математической символики и заменяющие изучение этого явления исследованием и решением математических задач».

Далее желательно, чтобы обучающиеся самостоятельно подобрали примеры того, что математика не изучает реальные явления, но является мощным, эффективным инструментом познания реального мира. Естественные и технические науки изучают физические, химические, биологические, социальные явления, используя построение и исследование математических моделей этих явлений.

Видный советский и российский специалист по истории и методологии математики К.А. Рыбников [2] подчеркивал, что задача математического моделирования заключается в построении таких моделей объектов (предметов, процессов, явлений), которые давали бы информацию об их количественных характеристиках и пространственно-структурных особенностях. К этому можно добавить, что имеют право на существование и математические модели, дающие ответ на вопрос о качественном поведении моделируемого объекта или явления.

Обучающиеся вполне могут самостоятельно ответить на вопрос о составных элементах математических моделей и установить, что составными элементами математической модели служат математические символы и знаки, а главное, математические понятия. При этом при описании математической модели могут использоваться схематические изображения (схемы, чертежи, графики, графы), совокупности числовых символов, элементы искусственных или естественных языков. Важно подчеркнуть исторический факт, что рассвет математического моделирования наступил, когда для составления математических моделей стали использовать уравнения (дифференциальные, алгебраические и интегральные), соотношения математической логики, геометрические конструкции и т.д. Если поставить вопрос о том, когда надо применять математическое моделирование, то ответ здесь неоднозначный.

Во-первых, математическое моделирование проводится в связи с исследованием реально существующих объектов и выступает в соединении с экспериментом. Во-вторых, оно необходимо в случае, когда моделируются абстрактные объекты и их системы. В-третьих, математическое моделирование необходимо, когда надо осознать «слабые сигналы становящегося будущего» [3]. Скорее всего, это самый сложный случай применения метода математического моделирования. Если судить по монографии И. Ансофф «Стратегическое управление», то для современных управленцев, которые, в частности, вырастают из специалистов с техническим образованием, владение методикой обработки слабых сигналов ока-

зывается принципиально важным. В-четвертых, математическое моделирование необходимо в учебных целях как средство обучения и развития учащихся.

Естественно, что использование математического моделирования в учебном процессе невозможно без использования классификации математических моделей. Таких классификаций достаточно много. Обычно, прежде всего, выделяют линейные и нелинейные модели, стационарные и динамические.

Важным классом математических моделей, которые сейчас имеют особенно важное значение в экономике, это детерминируемые модели, вся информация в которых является полностью определяемой, и стохастические модели, то есть зависящие от случайных величин и функций. Но и в технических вопросах такие понятия, как «временные ряды» и «случайные процессы» играют существенную роль. Можно и нужно классификацию математических моделей проводить и по их применению к различным отраслям науки и техники [4-10].

Выдающийся советский и российский математик, академик В.И. Арнольд предложил в своих исследованиях по теории катастроф и дифференциальным уравнениям деление математических моделей на «жесткие» и «мягкие». В своей популярной работе [11], имеющей важное методологическое значение, В.И. Арнольд писал: «основной целью математического образования должно быть воспитание умения математически исследовать явления реального мира ... Искусство составлять и исследовать мягкие математические модели является важнейшей составной частью этого умения».

Применительно к построению и анализу математических моделей наши формулировки можно представить и в таком виде:

1. Постановка и по возможности четкая формулировка прикладной задачи, для которой требуется построить математическую модель.

2. Нахождение основных переменных и постоянных величин, которые позволяют описать изучаемый процесс или явление. Четкое выяснение, какие величины получаются в результате измерений, а какие необходимо рассчитать и с какой точностью.

3. Определение различных соотношений (либо известных из теории, либо обнаруживаемых экспериментально) между этими переменными и параметрами, от которых зависит состояние процесса или явления.

4. Выработка и формулирование гипотезы (или гипотез) относительно характера изучаемых условий и возможных путей проверки их справедливости.

5. Проведение расчетов по построенной математической модели, анализ погрешностей и достоверности математических расчетов.

6. Построение различных моделей - компьютерных, физических, которые позволяют проверить выводы из математической модели.

7. Проведение контрольных экспериментов с реальным объектом.

8. Проверка справедливости гипотезы, принятой при построении моделей, и оценка эффективности математического моделирования в зависимости от исхода контрольных экспериментов.
При решении прикладных задач естественна ситуация перехода к системе, иерархии моделей. Каждая следующая модель в этой иерархии описывает изучаемую проблему глубже, полнее, всестороннее, позволяя получить от математического моделирования все больше полезной информации на благо развития научно-технического прогресса.

Например, инженеру-электротехнику для решения основных задач из своей профессиональной области необходимо произвести расчет параметров электрических цепей. В данном случае мы используем пример прикладной задачи, в которой будут использоваться линейная алгебра и ее методы. Приведем решение сформулированной задачи в соответствие с этапами математического моделирования, выделенными нами выше. I этап. Исследователь представляет, что сформулированная выше в тексте задача относится к числу известных задач. II этап. Прошедший профессиональную подготовку исследователь знает, что концептуальная модель данной прикладной задачи относится к области электротехники. Параметры, которые заданы, представлены на следующем рисунке.

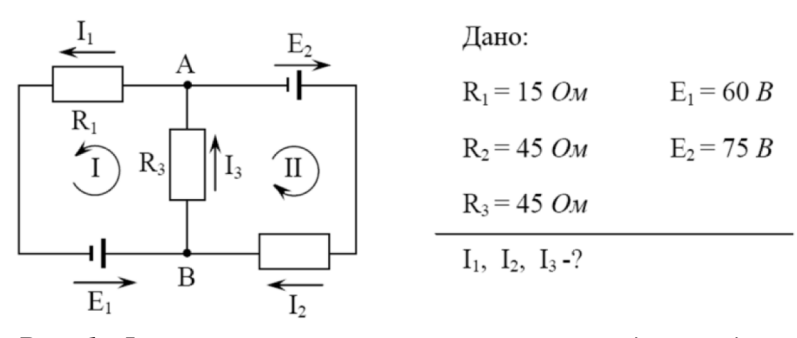

*Рис. 1. Формализованная постановка прикладной задачи* 

Таким образом, дана электротехническая схема, известны сопротивления резисторов и электродвижущая сила источников. Требуется найти токи в ветвях. III этап. Делается предположение, что электрическая схема работает в нормальных условиях, не подвергается внешним воздействиям. Таким образом, предполагается, что справедливы законы Кирхгофа для электроцепей. IV этап. Составим математическую модель задачи. Используем первый закон Кирхгофа: сумма токов, сходящихся в узле, равна нулю. V этап. Составим математическую модель задачи. Используем первый закон Кирхгофа: сумма токов, сходящихся в узле, равна нулю. *I*<sub>3</sub> − *I*<sub>1</sub> − *I*<sub>2</sub> = 0 Второй закон: сумма падений напряжения в независимом контуре равна сумме электродвижущих сил в нем. Уравнения для первого и второго контуров, соответственно, будут:  $11_1 + N_3 1_3 - L_1$  $R_2 I_2 + R_3 I_3 = E$  $R_1 I_1 + R_3 I_3 = E$  $+ R_3 I_3 =$  $+ R_3 I_3 =$ 

V этап. Сформулируем конкретную математическую задачу: Дана система трех линейных уравнений с тремя неизвестными:

 $2^2$   $2^2$   $3^2$   $3^2$   $2^2$ 

$$
\begin{cases}\nI_3 - I_1 - I_2 = 0 \\
R_1 I_1 + R_3 I_3 = E_1 \\
R_2 I_2 + R_3 I_3 = E_2\n\end{cases}
$$
  $\text{EVAL}_1 = 150M$ ,  $R_2 = 45$ ,  $R_3 = 450$ ,  $E_1 = 60B$ ,  $E_2 = 75B$ 

требуется найти решение, то есть значения токов  $I_1I_2$  и  $I_3$  VI этап. Решить полученную систему трех линейных уравнений с тремя неизвестными можно различными способами, например методом Гаусса или по правилу Крамера. Легко написать решение задачи в матричном виде:

$$
M := \begin{pmatrix} 15 & 0 & 45 \\ 0 & 45 & 45 \\ -1 & -1 & 1 \end{pmatrix}, \quad \vec{b} := \begin{pmatrix} 60 \\ 75 \\ 0 \end{pmatrix}, \quad \begin{pmatrix} I_1 \\ I_2 \\ I_3 \end{pmatrix} = M^{-1} \cdot \vec{b}
$$

VII этап. Численные расчеты. Применяем метод Гаусса. Выполняя расчеты с обыкновенными дробями, получаем точное решение:

$$
\begin{cases}\nI_3 - I_1 - I_2 = 0 \\
15I_1 + 45I_3 = 60 \Rightarrow \begin{cases}\nI_1 = 0,6 \\
I_2 = \frac{8}{15} \\
45I_2 + 45I_3 = 75\n\end{cases}\n\end{cases}
$$

Если воспользоваться решением в матричной форме и применить для численных расчетов математический пакет MATHCAD, то при обычной точности вычислений (три знака после запятой) получим:

$$
\begin{pmatrix} I_1 \\ I_2 \\ I_3 \end{pmatrix} = M^{-1} \cdot \vec{b} = \begin{pmatrix} 0.6 \\ 0.533 \\ 1.133 \end{pmatrix}, \vec{\delta} = \vec{b} - M \cdot \begin{pmatrix} 0.6 \\ 0.533 \\ 1.133 \end{pmatrix} = \begin{pmatrix} 0.015 \\ 0.03 \\ 0.0 \end{pmatrix}
$$

И здесь мы сталкиваемся с типичной ситуацией при технических расчетах ненулевая погрешность округления. Естественно, что преподаватель в техническом вузе должен постоянно обращать на это внимание, чтобы сформировать культуру приближенных вычислений у будущих инженеров. При этом необходимо подчеркивать, что использование компьютерной техники не ликвидирует проблему приближенных вычислений, а делает ее более закамуфлированной. VIII этап. Даже анализ результатов такой простой задачи может быть поучительным. Самый простой вопрос для анализа результатов - это точность вычислений. Если задать студентам вопрос, а какую реальную точность измерений параметров электротехнической схемы можно реализовать, то мы создадим проблемную ситуацию, разрешение которой сыграет положительную роль в формировании профессиональной компетентности будущих инженеров-электротехников. IX этап. При первоначальном освоении метода математического моделирования на данном примере, скорее всего, этот этап преподаватель опустит.

В этом случае целесообразно попросить студентов подготовить самостоятельно историческую справку о великих научных открытиях. Примеры уместны и из области физики, астрономии. Естественно, что такие примеры открытий, сделанных «чисто математически, путем вычислений, так сказать

«на кончике пера» [4, с. 5], производят на студентов сильное эмоциональное воздействие. Именно такая информация служит развитию мотивационного компонента формирования компетенции. Таким образом и формируется способность применять математические модели для решения прикладных задач. Чем больше реальных математических моделей конкретных прикладных задач будущий инженер узнает в процессе обучения математике в вузе, тем более он будет профессионально подготовлен к своей будущей деятельности.

- 1. Симонов А.С. Экономика на уроках математики. М.: Школа-Пресс, 1999. 160 с.
- 2. Рыбников К.А.Очерки методологии математики. М.: Знание, 1982. 64 с.
- 3. Ансофф И. Стратегическое управление. М.: Экономика, 1989. 358 c.
- 4. Шабанова Л.Б., Кушниренко В.Н. Экономикоматематические модели как инструмент решения практических задач // Актуальные проблемы экономики и права. 2013. № 1 (25). С. 157–160.
- 5. Зубков А.Ф., Деркаченко В.Н., Бармин М.А. Математические модели в обучении специальным дисциплинам // XXI век: итоги прошлого и проблемы настоящего плюс. 2014. Т. 1. № 2 (18). С. 40–45.
- 6. Ольков С.Г. Юридико-математическая модель системы права, правоотношений и юридической ответственности // Актуальные проблемы экономики и права. 2014. № 4 (32). С. 279–285.
- 7. Мазелис Л.С., Лавренюк К.И., Терещенко Е.А. Экономико-математическая модель развития человеческого капитала организации // Азимут научных исследований: экономика и управление. 2016. Т. 5. № 4 (17). С. 262–265.
- 8. Прошин И.А., Прошин Д.И., Прошина Н.Н. Математическая модель образовательного процесса в пространстве вектора знаний // XXI век: итоги прошлого и проблемы настоящего. 2012. № 3 (07). С. 153–160.
- 9. Павлова Е.С. Математическое моделирование технических объектов // Карельский научный журнал. 2014. № 4. С. 176–178.
- 10. Доронкин В.Г., Караченцев А.П., Колачева Н.В. Методы решения проблемы экономичного вождения на основе математического моделирования // Вестник НГИЭИ. 2015. № 11 (54). С. 32–37.
- 11. Арнольд В. И. «Жесткие» и «мягкие» математические модели.М.:МЦНМО, 2000. 32 с.

### МЕТОДИЧЕСКИЕ ОСОБЕННОСТИ ИСПОЛЬЗОВАНИЯ ГРАФИЧЕСКИХ КАЛЬКУЛЯТОРОВ GEOGEBRA И DESMOS ПРИ ИЗУЧЕНИИ ГРАФИКОВ ФУНКЦИЙ В ОСНОВНОЙ ШКОЛЕ

METHODICAL ASPECTS OF USING GEOGEBRA AND DESMOS IN THE STUDY OF GRAPHS OF FUNCTIONS IN THE MIDDLE SCHOOL

### **У.О. Сухова U.O. Sukhova**

*Информационные технологии, обучение математике в основной школе, построение графиков, GeoGebra, Desmos.*

**В статье рассматриваются некоторые особенности использования графических калькуляторов GeoGebra и Desmos при построении графиков функций. Выделены проблемные ситуации, которые могут возникнуть при использовании этих приложений на уроках математики в средней школе. Предложены методы использования приложений GeoGebra и Desmos для решения задач.**

*Information technology, teaching math in middle school, graphing of functions, GeoGebra, Desmos.* **The article discusses some features of the use of graphical calculators GeoGebra and Desmos in graphing of functions. Problem situations that can arise when using these applications in mathematics lessons in a middle school are highlighted. Methods for using GeoGebra and Desmos applications to solve problems are proposed.**

настоящее время внедрение информационных технологий в процесс обу-<br>чения как в школах на уроках математики, так и вузах при подготовке бу-<br>дущих учителей математики, дает большие перспективы использования чения как в школах на уроках математики, так и вузах при подготовке будущих учителей математики, дает большие перспективы использования интерактивных методов и форм обучения [3, 4, 6].

При обучении математике используются различные программные продукты и приложения (например, Mathematica, Mathcad, GeoGebra, Maple, Desmos, Живая математика и др.). Наиболее популярными в школе являются GeoGebra и Desmos [1, 7]. Широкое использование этих программных продуктов объясняется их бесплатностью, наличием онлайн-версии, естественным математическим языком и разнообразным инструментарием для решения математических задач [4, 6]. Данные приложения позволяют заменить работу с карандашом и линейкой на интерактивную работу с планшетом, смарт-доской. Изображения, построенные в графических средах, легко и быстро подвергаются различным изменениям, по сравнению с построением рисунков в тетради.

В статье [7] отмечено, что компьютерные технологии в обучении являются всего лишь инструментом, и при неправильном их использовании, они могут негативно повлиять на процесс обучения. Используя динамические графические среды GeoGebra или Desmos на уроках математики, возникает естественный вопрос: «Может ли учитель (или ученик) быть полностью уверен, что графические среды (GeoGebra или Desmos) правильно строят изображения графика функции или графика уравнения? Можно ли с их помощью верно решить любую задачу из школьного учебника?»

Некоторые особенности построения графиков функций в графических калькуляторах Desmos и GeoGebra и возможные случаи некорректного изображения (расщепление сплошных линий на точки в некоторых частях графика непрерывной функции, некорректное точечное закрашивание областей и др.) описаны в статье [5].

В связи с тем, что решение задач, в частности на построение графиков функций, в тетради требует большое количество усилий и времени, а графические калькуляторы обладают возможностью выполнить это в один клик, у учащихся будет возникать желание решить такие задачи с помощью приложений, не выполняя изучаемые в основной школе преобразования графиков (сжатие-растяжение, параллельный перенос, симметричное отражение и др.).

Рассмотрим несколько примеров из учебника [2], которые позволят ответить на сформулированные выше вопросы и продемонстрируют учащимся основной школы необходимость изучения преобразований графиков функций.

Пример 1. Задача № 506(г) [2]. Постройте график уравнения:

$$
|y-\frac{1}{2}x|\cdot|2y-\frac{1}{2}x^2|=0
$$

Выполним построение в GeoGebra. К удивлению, в этом приложении мы не получаем никакого изображения (см. рис. 1), а также никакого сообщения об ошибке или невозможности построения линии.

Построим график этого уравнения, выполнив необходимые математические преобразования и получив уравнения линий. В данном примере произведение модулей равно нулю. Следовательно, уравнение равносильно совокупности

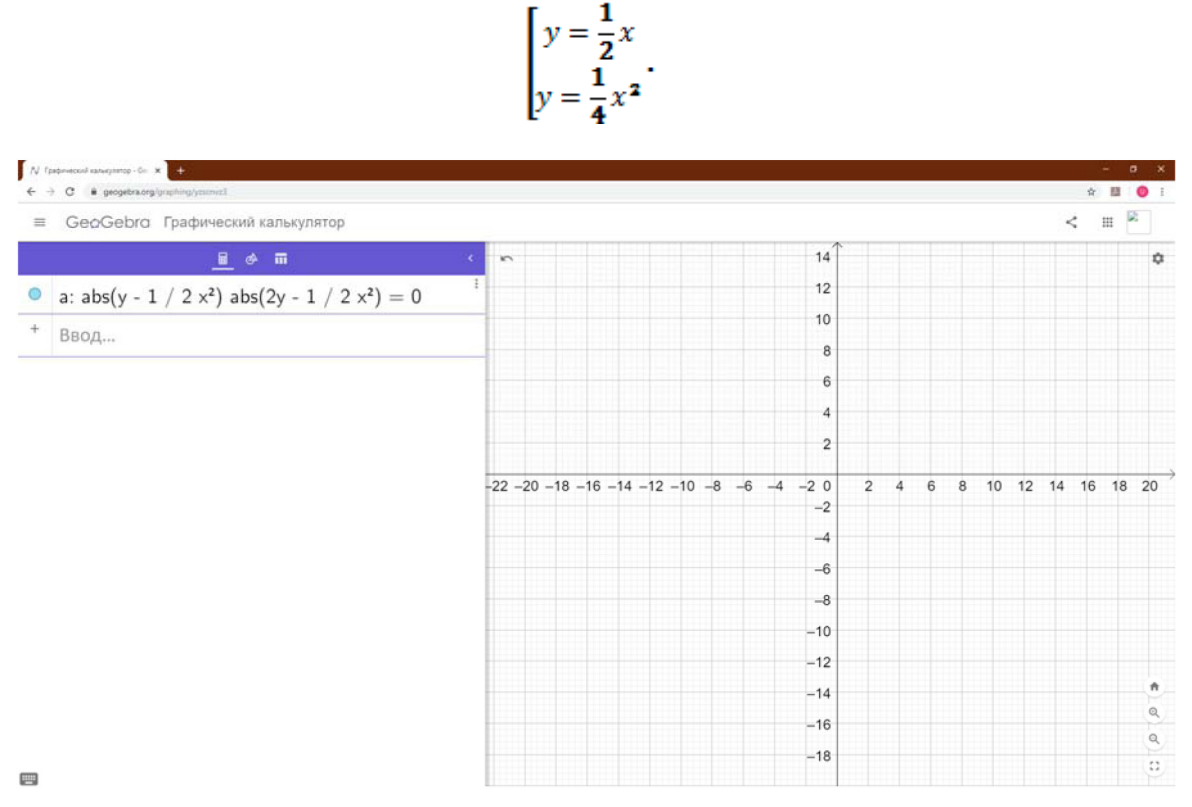

 $Puc.$  1

Построив графики полученных линий, можно сделать вывод о том, что множество точек, удовлетворяющих уравнению, состоят из всех точек прямой  $y = \frac{1}{2}x$ и из всех точек параболы  $y = \frac{1}{4}x^2$ . По отдельности графики этих функций легко строятся в GeoGebra (см. рис. 2).

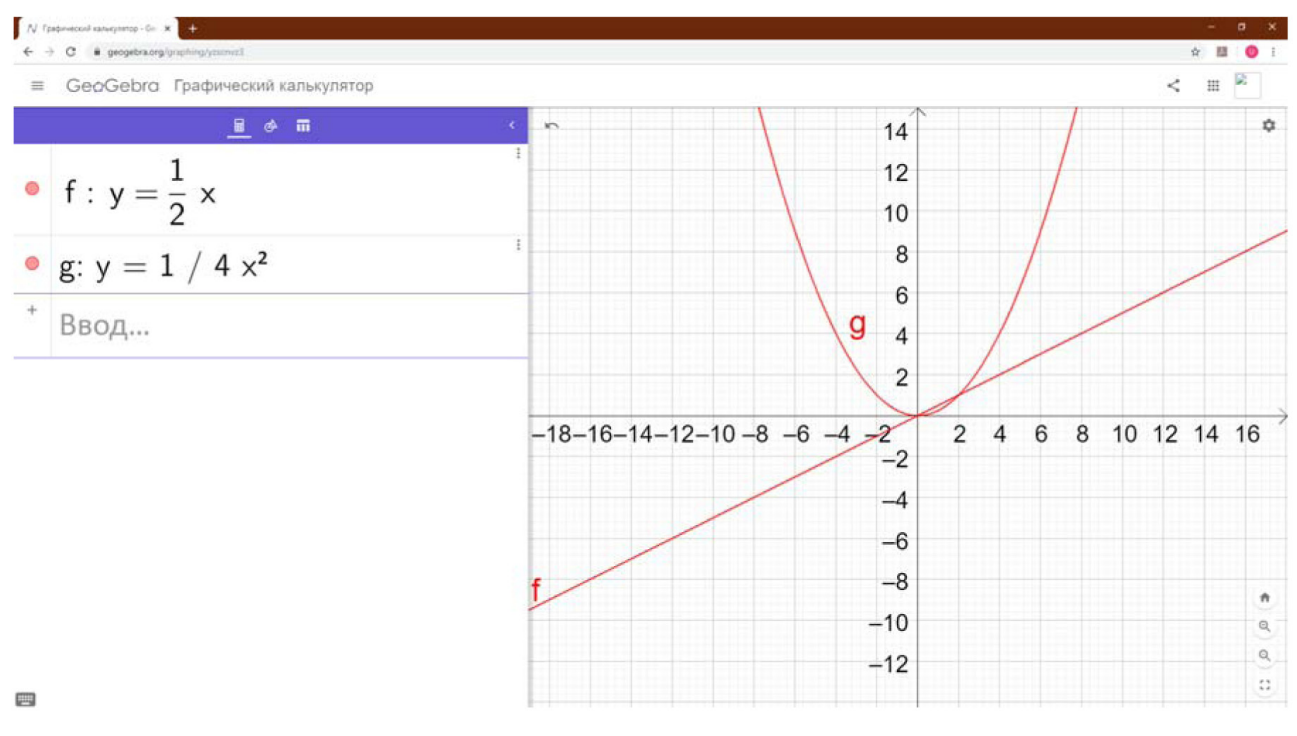

 $Puc$  2

Пример 2. Задача № 572 (е) [2]. Постройте график уравнения:  $|x| - |y| = x - y$ 

Построим график этого уравнения в приложении Desmos (см. рис. 3).

При построении графика заданного уравнения Desmos допускает ошибку, не изображая целую область точек - первую четверть, удовлетворяющих данному уравнению (см. рис. 3).

Построим график этого уравнения, рассмотрев возможные случаи раскрытия модулей:

1)  $x \ge 0, y \ge 0 \Rightarrow x - y = x - y$ .

Следовательно, в первой четверти все точки, координаты которых не отрицательны, должны быть изображены.

 $2)x > 0, y < 0 \Rightarrow x + y = x - y \Rightarrow y = 0.$ 

Получаем, что в этой области точек нет.

 $3)x < 0, y < 0 \Rightarrow x - y = x - y \Rightarrow x = y.$ 

Получаем луч биссектрисы третьей четверти с выколотым началом. Эта часть графика изображена на рис. 3 верно.

 $(4)$   $x < 0$ ,  $y > 0 \Rightarrow x = 0$ .

Получаем, что в этой области точек нет.

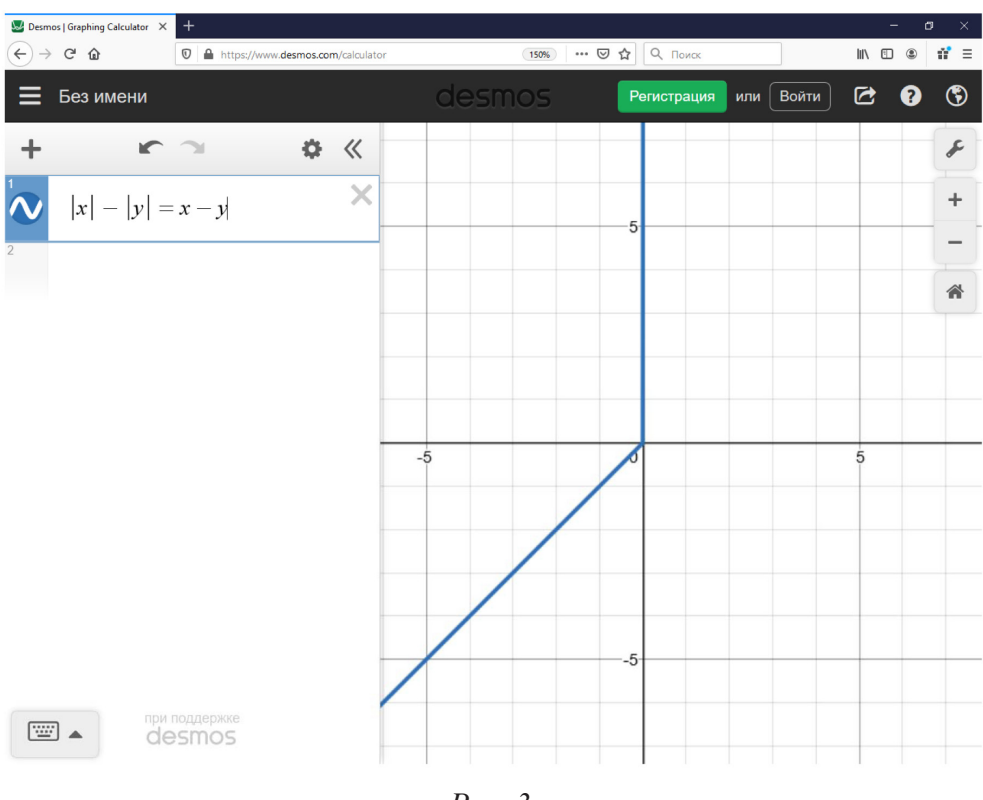

*Рис. 3*

Построив полученные линии и области для всех случаев, можно сделать вывод о том, что множество точек, удовлетворяющих уравнению, состоят из всех точек первой координатной четверти, включая границы, и луча биссектрисы  $y = x$ в третьей четверти (см. рис. 5).

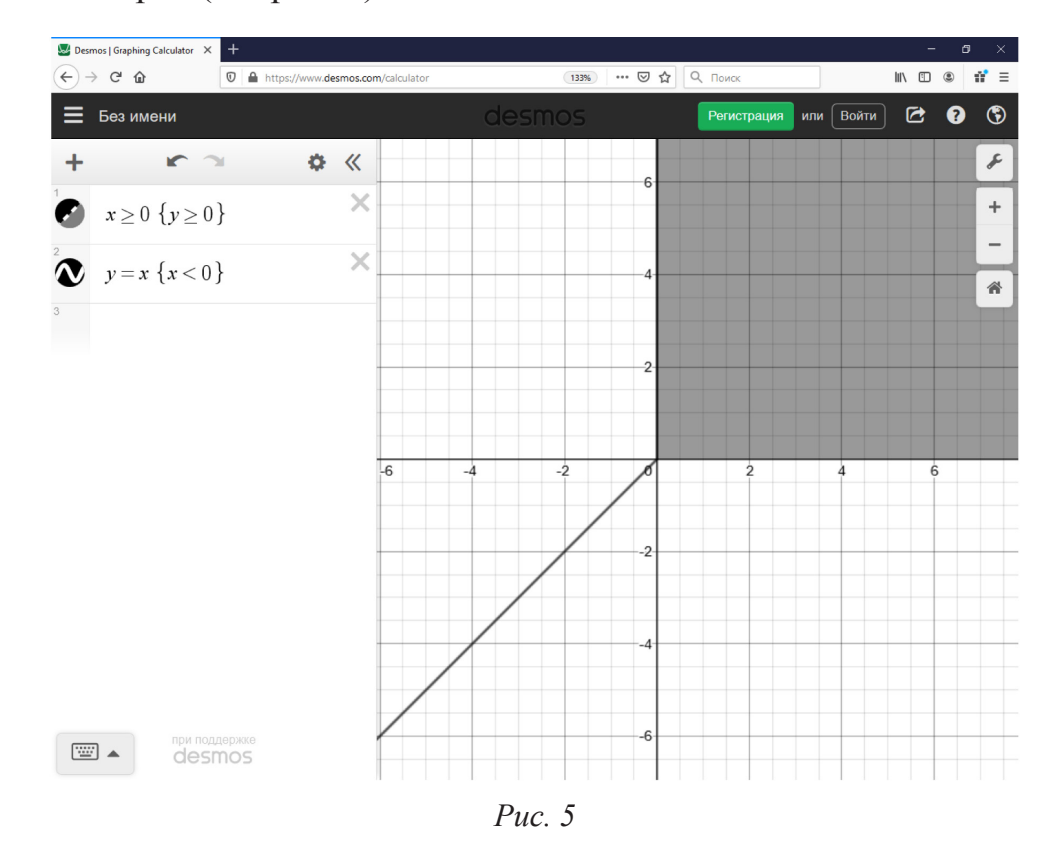

Рассмотренные примеры показывают, что графические калькуляторы не всегда верно выполняют построение линий (графиков уравнений), изучаемых в школьном курсе математики, а иногда и совсем не изображают графики уравнений.

Мы считаем, что не нужно слепо доверять графическим калькуляторам и быть уверенным в правильности их работы. Любое построение в графических приложениях должно проверяться и учеником и учителем. Если приложение выдает «сомнительное» изображение, то следует выполнить построение графика в приложении по случаям (областям и т.п.), указывая конкретные ограничения для переменных х и у.

При всех достоинствах работы с графическими калькуляторами на уроке очень важно не допускать того, чтобы решение задач сводилось к слепому, бездумному использованию приложений. Ученик не должен просто набрать на клавиатуре уравнение линии, которую требуется построить и получить готовый график. Учащиеся должны уметь самостоятельно выполнять последовательные преобразования и анализировать построенные изображения. Графические среды должны выступать только в роли помощника. Нужно помнить об ограниченности возможностей программных продуктов именно при решении математических задач. Приведенные нами примеры позволяют создавать проблемные ситуации для учащихся, формулировать исследовательские задачи, что будет положительно влиять на процесс изучения математики и на правильное использование графических приложений в работе учителя математики.

- Есаян А.Р., Добровольский Н.М., Седова Е.А., Якушин А.В. Динамическая математиче- $1<sup>1</sup>$ ская образовательная среда GeoGebra: учебное пособие. Тула: Изд-во Тул. гос. пед. ун-та им. Л.Н. Толстого, 2017. Ч. І. 417 с.
- Макарычев Ю.Н., Миндюк Н.Г., Нешков К.И., Феоктистов И.Е. Алгебра: 9 класс: учеб.  $2^{\circ}$ для учащихся общеобразовательных учреждений. М.: Мнемозина, 2008. 447 с.
- Нигматулин Р.М., Вагина М.Ю., Шумакова Е.О. Выполнение учебных проектов бакалавра- $3.$ ми с использованием GeoGebra 3D при изучении профильных математических дисциплин // Информатизация непрерывного образования, 2018: материалы Международной научной конференции. Москва, 14-17 октября 2018 г. М.: РУДН, 2018. Т. 2. С. 351-355.
- Севостьянова С.А., Нигматулин Р.М., Мартынова Е.В. Применение информационных тех- $4.$ нологий в организации проектной деятельности со студентами как фактор повышения качества профильной математической подготовки // CONTINUUM. Математика. Информатика. Образование. 2018. № 4 (12). С. 93-98.
- 5. Сухова У.О. Особенности построения линий на плоскости в динамических средах Desmos и GeoGebra при решении математических задач // Вопросы математики, ее истории и методики преподавания в учебно-исследовательских работах: материалы всероссийской науч.-практ. конф. студентов матем. факультетов с международным участием / ред. кол.: И.В. Косолапова; А.Ю. Скорнякова, под общ. ред. А.Ю. Скорняковой; Перм. гос. гуманит.-пед. ун-т. Пермь, 2019. Вып. 12.
- Сухорукова Е.В. Использование графического калькулятора DESMOS в методической 6. подготовке учителя математики и информатики // VII Всероссийская научно-практическая конференция «Информационные технологии в образовании» [Электронный ресурс]. Режим доступа: URL: http://ito.evnts.pw/materials/142/19506/
- Ярошевич В.И., Сафуанова А.М., Сафуанов И.С. Особенности использования информаци-7. онных технологий в обучении решению математических задач // Вестник РУДН. Сер. Информатизация образования. 2018. № 2. С. 221-228.

### МАТЕМАТИЧЕСКАЯ ПОДГОТОВКА АБИТУРИЕНТОВ С ПРИМЕНЕНИЕМ СРЕДЫ GEOGEBRA

### MATHEMATICAL PREPARATION OF APPLICANTS USING THE GEOGEBRA ENVIRONMENT

#### **С.К. Саая** S.K. Saaya

*Математическая подготовка, среда GeoGebra, абитуриенты, алгебра, геометрия, различные вычисления, основные преобразования графиков, значение выражения, производная.* **Рассматриваются задания на вычисления с использованием динамической среды GeoGebra с наглядными иллюстрациями данных вычислений на компьютерном экране на примере применения CAS. Применение представленных моделей при математической подготовке позволит успешному освоению математических понятий и терминов, а также поможет получить неплохие результаты на экзаменах по математике.**

#### *Mathematical preparation, GeoGebra environment, applicants, algebra, geometry, various calculations, basic graph transformations, expression value, derivative.*

**The tasks of calculations using the dynamic GeoGebra environment with visual illustrations of the data of calculations on the dynamic GeoGebra environment are considered, using CASE as an example. The use of the presented models in mathematical training will allow the successful development of mathematical concepts and terms, and will also help to get good results in math exams.**

ля более успешной подготовки абитуриентов по математике можно использовать динамическую среду GeoGebra - математическая программа, включающая в себя алгебру, геометрию, таблицы и др. Весьма удобно рапользовать динамическую среду GeoGebra – математическая программа, ботать с этой программой, она доступна на многих языках, имеется легкий интерфейс и обладает мощными возможностями в области алгебры и геометрии, различных вычислений.

Поэтому для эффективного результата усвоения математики и математической подготовки абитуриентов полезно пользоваться данной средой. Применение динамической среды GeoGebra дает возможность абитуриентам хорошо усвоить полученные знания посредством создания собственного обучающего материала, а также помогает им осуществлять контроль над выполненными заданиями, развивает навык самоконтроля. На следующих ниже перечисленных заданиях показаны примеры вычисления с использованием CAS, на построение графика функции *y=f(x)* с использованием основных преобразований на Graphing.

1. Найдите значение выражения

$$
\left(a+\frac{1}{a}+2\right)\cdot\frac{1}{a+1}\text{ mph }a=-5.
$$

2. Решите уравнение

$$
\frac{3}{x-19} = \frac{19}{x-3}.
$$

3. Решите систему неравенств

$$
\begin{cases} \frac{24-3x}{8+(5-2x)^2} \ge 0, \\ 22-9x \le 43-2x. \end{cases}
$$

4. Решите систему уравнений

$$
\begin{cases} 3x + y = 5, \\ \frac{x+2}{5} + \frac{y}{2} = -1 \end{cases}
$$

5. Постройте график функции

$$
y = \begin{cases} \frac{5}{x}, & \text{ecl } x \le -1, \\ -x^2 + 4x, & \text{ecl } x > -1 \end{cases}
$$

и определите, при каких значениях *т* прямая  $y=m$  будет пересекать построенный график в трех точках.

7. Peunure уравнение 
$$
\frac{\sin \pi x}{3} = \frac{1}{2}
$$

8. Материальная точка движется прямолинейно по закону

$$
\chi(t) = \frac{1}{3}t^3 - 3t^2 - 5t + 3,
$$

где  $x$  – расстояние от точки отсчета в метрах,  $t$  – время в секундах, измеренное с начала движения. В какой момент времени (в секундах) ее скорость была равна 2 м/с?

С целью закрепления полученных знаний по теме графики функций (основных элементарных), для чтения графиков этих функций, а также по основным преобразованиям графиков функций, динамическая среда GeoGebra помогает успешно освоить данный материал при непосредственном построении графика функции  $y=f(x)$  с использованием анимации или движения.

При построении графиков функций при помощи элементарных преобразований полезно воспользоваться следующей таблицей.

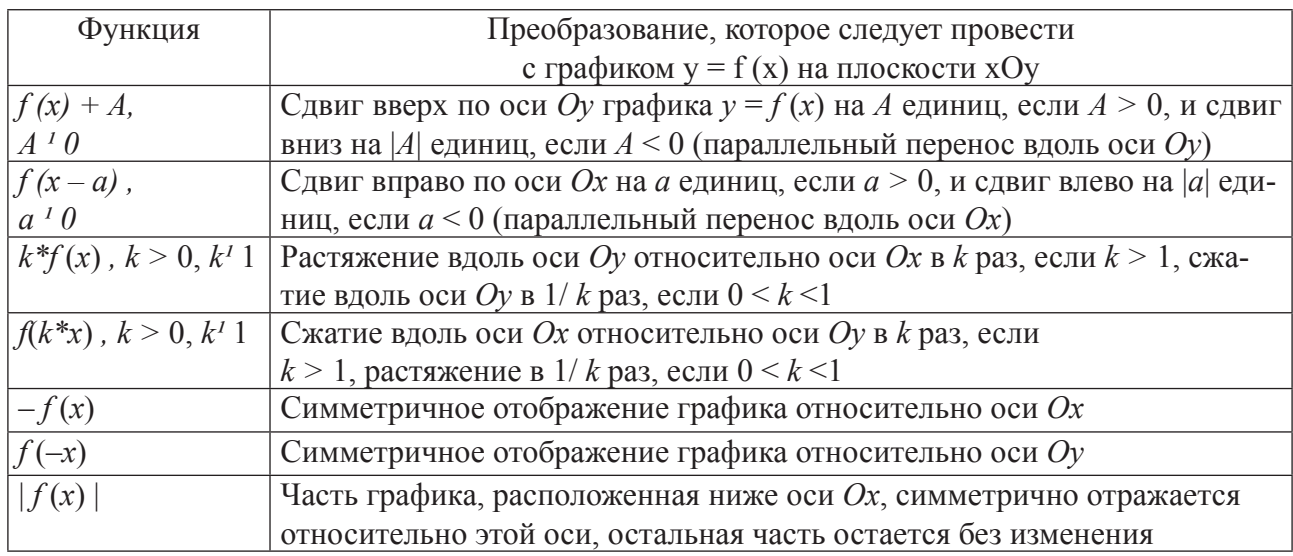

При построении графиков, чтобы не допускать ошибок, нужно учитывать то, что величина сдвига вдоль оси ОХ определяется той константой, которая прибавляется непосредственно к аргументу х, а не к аргументу ах. Поэтому для нахождения этой константы выражение  $ax + b$  сначала преобразуется к виду  $a(x + b/a)$ . Последовательность преобразования графика функции  $y = cf(ax + b) + D$  можно символически представить в виде цепочки:

$$
f(x) \to f(ax) \to f[a(x+b/a)] \equiv f(ax+b) \to
$$
  

$$
cf(ax+b) \to cf(ax+b) + D
$$

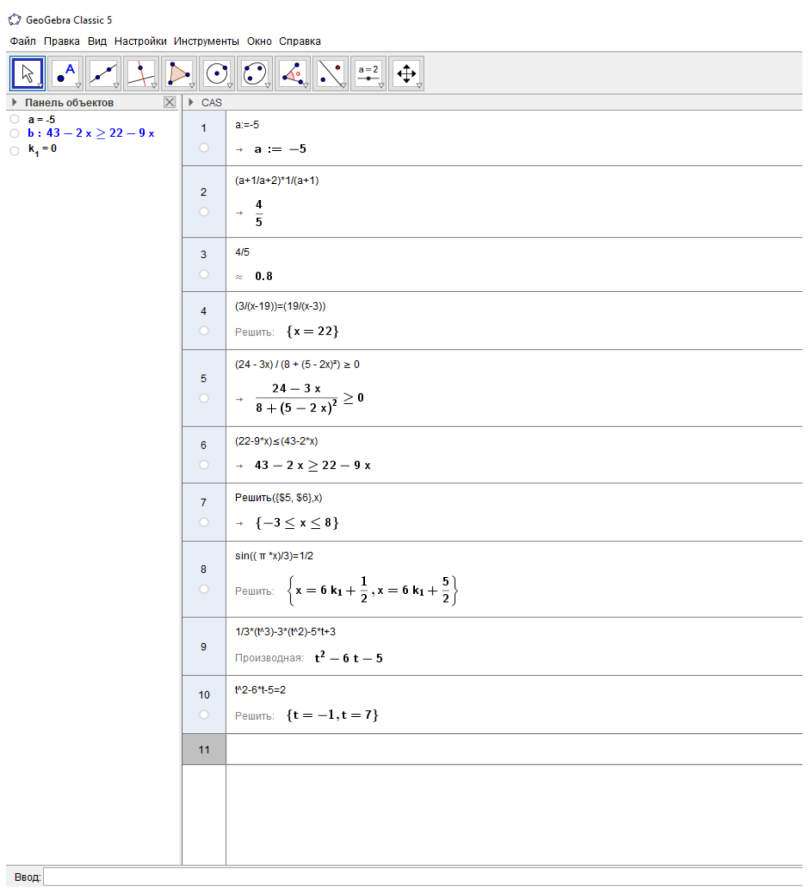

 $[191]$ 

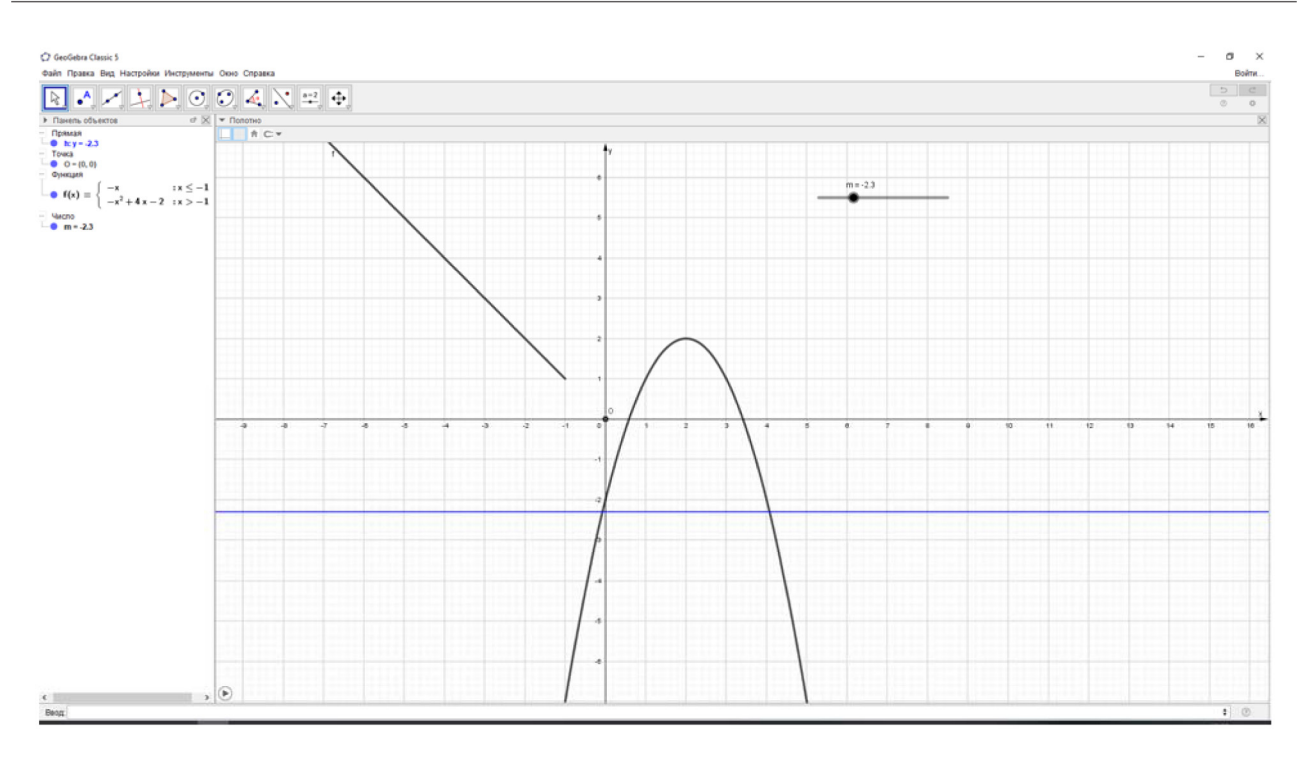

- 1. Официальный сайт GeoGebra. URL: http://www.geogebra.org/.
- 2. Ларин С.В. Компьютерная анимация в среде GeoGebra на уроках математики. М.: Легион, 2015.
- 3. «Геогебра». URL: http://www.geogebra.org/ (дата обращения: 15.02.2017).

### ИСПОЛЬЗОВАНИЕ СИСТЕМЫ ДИНАМИЧЕСКОЙ ГЕОМЕТРИИ GEOGEBRA ДЛЯ ОРГАНИЗАЦИИ ИССЛЕДОВАТЕЛЬСКОЙ ДЕЯТЕЛЬНОСТИ БАКАЛАВРОВ ПЕДАГОГИЧЕСКОГО ОБРАЗОВАНИЯ В КУРСЕ ГЕОМЕТРИИ

### USE OF THE GEOGEBRA DYNAMIC GEOMETRY SYSTEM FOR ORGANIZING RESEARCH ACTIVITIES OF PEDAGOGICAL EDUCATION BACHELORS IN THE COURSE OF GEOMETRY

#### **Р.М. Нигматулин, Е.В. Мартынова R.M. Nigmatulin, E.V. Martynova**

#### *Подготовка бакалавров, исследовательская деятельность, математическое образование, среда GeoGebra, геометрия.*

**В статье обсуждается организация исследовательской деятельности студентов в курсе геометрии с использованием графической динамической среды GeoGebra. Выделяется важность выбора содержания, тематики и постановки задач для создания полноценных условий вовлечения студента в исследовательскую деятельность, для организации компьютерного геометрического эксперимента, для получения опыта, необходимого в будущей профессиональной деятельности при организации проектной и исследовательской деятельности с учащимися.**

### *Training of bachelors, research activity, mathematical educational, GeoGebra, geometry.*

**The article discusses the organization of students' research activities in the course of geometry using the GeoGebra graphical dynamic environment. The importance of choosing the content, topics and task setting for creating suit conditions for student involvement in research activities, for organizing a computer geometric experiment, for gaining experience necessary in future professional activities when organizing project and research activities with students is highlighted.**

одготовка современного будущего учителя математики в настоящее вре-<br>мя требует активного использования информационных технологий в про-<br>цессе обучения, в том числе и при изучении профильных математических мя требует активного использования информационных технологий в продисциплин [1, 3, 5]. В работе [3] в целях методической системы геометрической подготовки учителя математики на основе информационных технологий указано, что изучение курса геометрии «должно также обеспечить студентам знания, умения и навыки, необходимые для применения информационных технологий в геометрических исследованиях, возможность самостоятельной работы с использованием компьютера в качестве эффективного средства познания геометрии, способствовать формированию требуемых компетенций».

Значение экспериментальных и исследовательских методов при изучении геометрии на основе информационных технологий (например, применение систем динамической геометрии GeoGebra или Живая математика), заключается и в сближении их с методами научного исследования и моделирования (выявлении закономерностей, формировании навыков выдвижения и формулирования гипотез, поиск различных способов решения поставленных задач и подтверждения или опровержения гипотез), и в развитии самостоятельной поисковой, творческой деятельности будущих учителей математики [2]. Но кроме того, особое значение состоит в возможности получения студентами такого опыта организации и реализации проектно-исследовательской деятельности, который эффективно и продуктивно переносится в будущую профессиональную деятельность с учащимися [4, 5, 6].

Результативность организации и реализации такой деятельности со студентами во многом зависит от тематики, содержания и постановки задач [5, 6].

Тематика и содержание тем исследовательских проектов будет развивать инициативность и мотивировать студентов к самостоятельной творческой, поисковой и экспериментальной деятельности, если темы, с одной стороны, будут соответствовать изучаемым разделам геометрии, но с другой стороны затрагивать какие-либо новые, малоизвестные не только для студентов геометрические объекты и их свойства. Дополнительным мотивом может выступать интерес к этим задачам в настоящее время, наличие новых публикаций, новых результатов [4, 5]. Многие студенты зачастую сетуют, что результаты проведенных ими геометрических исследований и экспериментов уже известны более 1000 лет, а решение задач можно найти в Интернете.

Опыт нашей работы показывает, что разработка тем, поиск содержания и постановка задач для организации исследовательской деятельности в курсе геометрии с возможностью компьютерного эксперимента является существенной, но преодолимой проблемой для преподавателя.

Приведем пример из опыта выбора содержания для организации исследовательской работы по геометрии со студентами физико-математического факультета Южно-Уральского государственного гуманитарно-педагогического университета.

Изучая научные публикации последних лет в зарубежных (англоязычных) журналах по элементарной геометрии, мы обратили внимание на статьи, посвященные еще одному замечательному отрезку в треугольнике - эквалайзеру, делящему одновременно периметр и площадь треугольника пополам [7]. В российской литературе нам не удалось найти какую-нибудь информацию об эквалайзере.

По аналогии с треугольником мы предложили студентам рассмотреть эквалайзер многоугольника - любой отрезок, который одновременно делит площадь и периметр многоугольника пополам, и сформулировали для них несколько задач для исследования и проведения геометрических экспериментов в среде GeoGebra. Вот одна из них.

Задача. Можно ли построить выпуклый четырехугольник (отличный от прямоугольника) со сторонами 6 и 4, образующими прямой угол, такой, что в нем существует эквалайзер, проведенный из вершины прямого угла?

Приведем фрагменты решения этой задачи, полученные студентами, и результаты экспериментальной работы.

#### **Решение.**

Введем прямоугольную декартову систему координат так, что начало координат  $O(0, 0)$  – вершина прямого угла, а другие вершины имеют координаты  $A(0,6)$ ,  $B(4,0)$ . Обозначим  $M(x_0, y_0)$  – четвертая искомая вершина, очевидно, лежащая в первой координатной четверти. Пусть эквалайзер ОР построен, где  $P(x_0', y_0')$  лежит на стороне ВМ (см. рис. 1).

Первые эксперименты были направлены на нахождение приближенной точки  $M(x_0, y_0)$  в среде GeoGebra с помощью инструментов «Расстояние или длина» и «Площадь» для многоугольников, получаемых при разбиении. Студенты выявили несколько точек, в результате чего была выдвинута гипотеза, что такие точки лежат на некоторой линии. Дальнейшее исследование сводилось к ее поиску и построению.

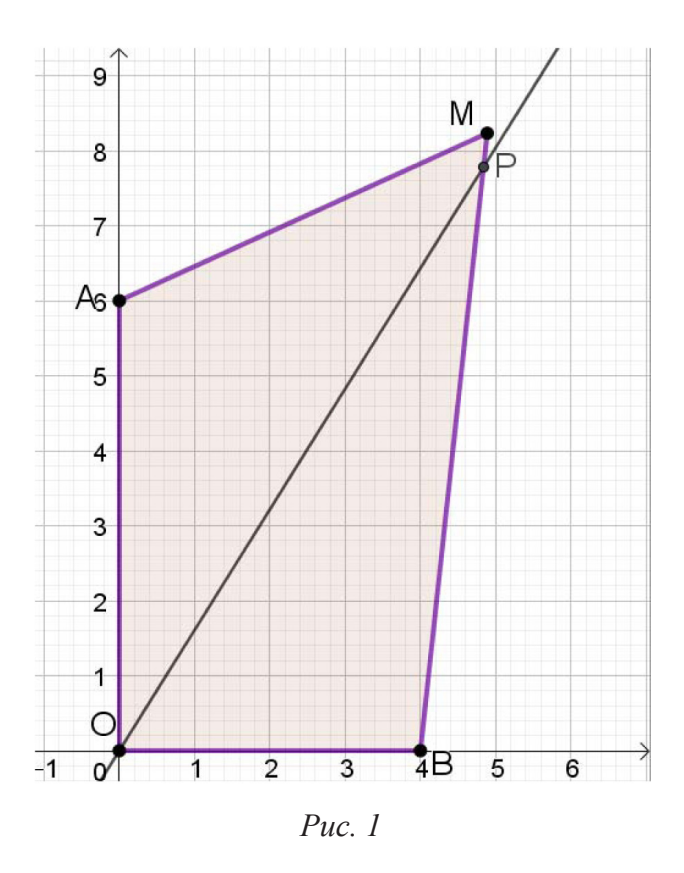

Студенты выполнили преобразования и вычисления:

$$
S_{OAMB} = \frac{6 \cdot x_0 + 4 \cdot y_0}{2} = 3x_0 + 2y_0
$$
  
 
$$
BM: y = \frac{y_0}{x_0 - 4} \cdot (x - 4), \qquad OP: y = kx.
$$

Тогда можно найти координаты точки

$$
P\left(\frac{-4y_0}{kx_0-y_0-4k},\frac{-4k\cdot y_0}{kx_0-y_0-4k}\right).
$$

\n
$$
\text{QA} = \text{MAD}
$$
\n

\n\n $\text{MAD} = \text{MAD}$ \n

\n\n $\text{MAD} = \text{MAD}$ \n

\n\n $\text{MAD} = \text{MAD}$ \n

\n\n $\frac{1}{2} \cdot 4 \cdot y_0' = \frac{-8k \cdot y_0}{kx_0 - y_0 - 4k} = \frac{3x_0 + 2y_0}{2} \implies k = \frac{y_0(3x_0 + 2y_0)}{3x_0^2 + 2x_0y_0 - 12x_0 + 8y_0}$ \n

Из равенства периметров  $OA + AM + MP = PB + OB$  следует, что

$$
6 + \sqrt{x_0^2 + (y_0 - 6)^2} + \sqrt{(x_0 - x_0')^2 + (y_0 - y_0')^2} = 4 + \sqrt{(x_0' - 4)^2 + {y_0'}^2}
$$

$$
\sqrt{(x_0-4)^2+y_0^2}\cdot\left(\frac{3x_0+2y_0}{4y_0}-\frac{|2y_0-3x_0|}{4y_0}\right)=\sqrt{x_0^2+(y_0-6)^2}+2.
$$

Пусть искомая точка лежит выше диагонали прямоугольника со сторонами *OA* и *OB*, т.е. координаты точки  $M(x_0, y_0)$  удовлетворяют условию  $y_0 > \frac{3}{2}x_0$ .

Следовательно, если искомая точка  $M(x_0, y_0)$  лежит на кривой, заданной уравнением

$$
\frac{3x}{2y} \cdot \sqrt{(x-4)^2 + y^2} = \sqrt{x^2 + (y-6)^2} + 2,
$$

то отрезок прямой

$$
y = \frac{y_0(3x_0 + 2y_0)}{x_0(3x_0 + 2y_0) - 4(3x_0 - 2y_0)} \cdot x,
$$

выходящий из вершины прямого угла, образованного сторонами длиной 6 и 4, является эквалайзером четырехугольника ОАМВ.

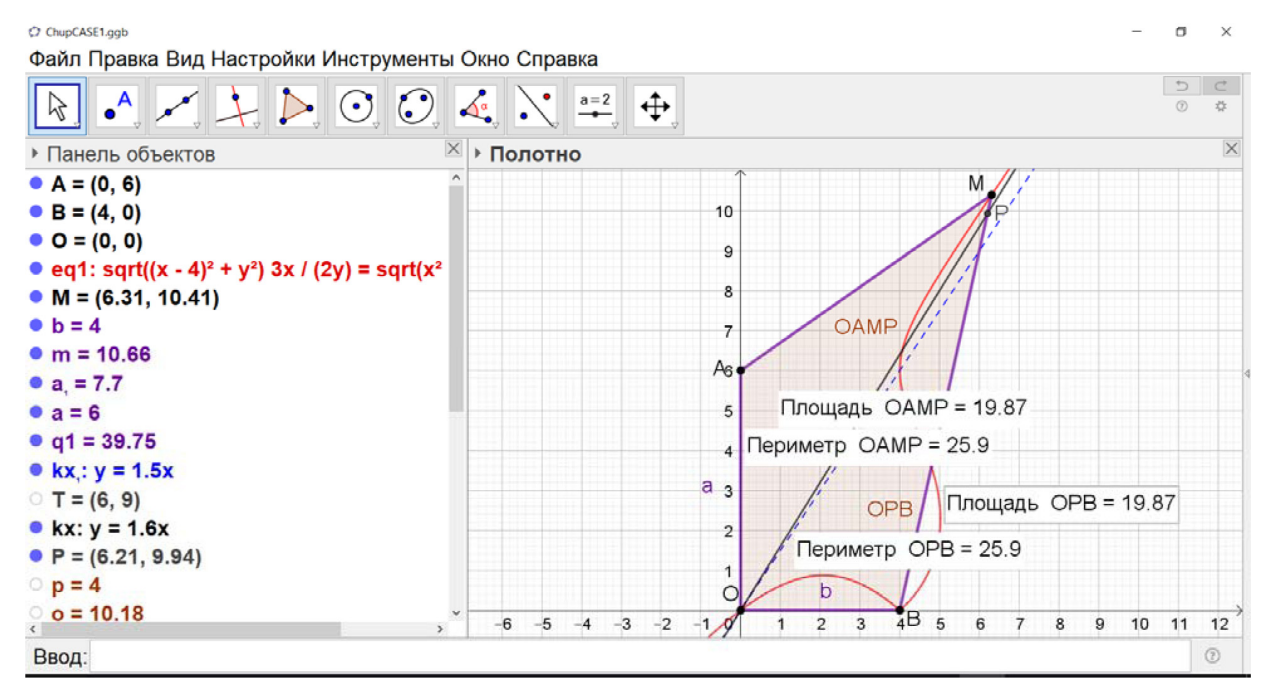

Рис. 2. Изображение рабочего окна GeoGebra с результатами работы

Выполненная студентами исследовательская работа стала основным содержанием курсовой работы на третьем курсе.

Таким образом, выбранная тема и сформулированная нами задача исследования создали полноценные условия для организации и вовлечения студента в исследовательскую деятельность, для проведения компьютерных геометрических экспериментов в среде GeoGebra. При выполнении работы студенты – будущие учителя математики получили ценный опыт, который они могут перенести в свою будущую профессиональную деятельность.

- 1. Бидайбеков Е.Ы., Гриншкун В.В., Камалова Г.Б. К подготовке учителей по использованию средств информатизации для профильного обучения математике // Современные информационные технологии и ИТ-образование. 2016. Т. 12. № 4. С. 190–196.
- 2. Майер В.Р. Обучение геометрии будущих бакалавров учителей математики с использованием систем динамической геометрии // Вестник Красноярского государственного педагогического университета им. В.П. Астафьева. 2015. № 1 (31). С. 60–64.
- 3. Майер В.Р., Семина Е.А. Информационные технологии в обучении геометрии бакалавров – будущих учителей математики. Красноярск: Краснояр. гос. пед. ун-т им. В.П. Астафьева. 2014. 516 с.
- 4. Нигматулин Р.М., Вагина М.Ю., Шумакова Е.О. Выполнение учебных проектов бакалаврами с использованием GeoGebra 3D при изучении профильных математических дисциплин // Информатизация непрерывного образования – 2018: материалы Международной научной конференции. Москва, 14–17 октября 2018 г. М.: РУДН, 2018. Т. 2. С. 351–355.
- 5. Севостьянова С.А., Нигматулин Р.М., Мартынова Е.В. Применение информационных технологий в организации проектной деятельности со студентами как фактор повышения качества профильной математической подготовки // CONTINUUM. Математика. Информатика. Образование. 2018. № 4 (12). С. 93–98.
- 6. Ярошевич В.И., Сафуанова А.М., Сафуанов И.С. Особенности использования информационных технологий в обучении решению математических задач // Вестник РУДН. Сер. Информатизация образования. 2018. № 2. С. 221–228.
- 7. Kodokostas D. Triangle Equalizers // Mathematics Magazine. 2010. № 83. С. 141–146.

### ИСПОЛЬЗОВАНИЕ ИКТ НА УРОКАХ МАТЕМАТИКИ КАК СРЕДСТВО ФОРМИРОВАНИЯ ФУНКЦИОНАЛЬНОЙ ГРАМОТНОСТИ

### USE OF ICT IN MATHEMATICS LESSONS AS A MEANS OF FORMATION OF FUNCTIONAL LITERACY

### **Р.Ж. Сарсембаева R.Zh. Sarsembaeva R.Zh.** Sarsembaeva

*Функциональная грамотность, ИКТ, обучение.*

**В статье рассмотрены некоторые методические подходы по формированию функциональной грамотности у учащихся на уроках математики с использование информационнокоммуникативных технологий.**

#### *Functional literacy, ICT, training.*

**This article discusses some methodological approaches to the formation of functional literacy in students in mathematics using information and communication technologies.**

Сегодня перед сообществом и в первую очередь перед школой стоят боль-совершенно в других условиях, решать иные проблемы, стоящие перед шие задачи по подготовке человека нового времени, который будет жить страной. Необходимо готовить молодых людей к жизни в условиях рынка, следовательно, наши выпускники должны быть инициативными, творческими, предприимчивыми личностями, умеющими выбирать лучшие, оптимальные варианты из тех, которые ставит перед нами действительность.

Одна из важнейших задач современной школы – формирование функционально грамотных людей. Что такое «функциональная грамотность»? Есть много определений, рассмотрим некоторые из них:

Функциональная грамотность – способность человека вступать в отношения с внешней средой, быстро адаптироваться и функционировать в ней.

Функциональная грамотность – умение использовать полученные знания для решения жизненных задач.

Функциональная грамотность – целый ряд навыков и умений – познавательных, эмоциональных и поведенческих, которые позволяют людям:

- жить и работать в качестве личности;
- развивать свой потенциал;
- принимать важные и обоснованные решения;
- эффективно функционировать в обществе в контексте с окружающей средой.

Основные признаки функциональной грамотной личности – это человек самостоятельный, познающий и умеющий жить среди людей, обладающий определенными качествами, ключевыми компетенциями.

Компонентами функциональной грамотности являются:

– знания сведений, правил, принципов; усвоение общих понятий и умений, составляющих познавательную основу решения стандартных задач в различных сферах жизнедеятельности;

– умения адаптироваться к изменяющемуся миру; решать конфликты, работать с информацией; вести деловую переписку; применять правила личной безопасности в жизни;

– готовность ориентироваться в ценностях и нормах современного мира; принимать особенности жизни для удовлетворения своих жизненных запросов; повышать уровень образования на основе осознанного выбора.

Общие ориентиры развития функциональной грамотности определены в Государственной программе развития образования Республики Казахстан на 2011– 2020 годы. Национальный план призван обеспечить целенаправленность, целостность и системность действий по развитию функциональной грамотности школьников как ключевого ориентира для совершенствования качества образования Республики Казахстан. При этом результатом развития функциональной грамотности является овладение обучающимися системой ключевых компетенций, позволяющих молодым людям эффективно применять усвоенные знания в практической ситуации и успешно использовать в процессе социальной адаптации. Поэтому для Казахстана особую актуальность приобретает исследование уровня функциональной грамотности учащихся, т.к. все эти функциональные навыки формируются именно в школе.

Если раньше цели обучения определяли, как усвоение знаний, умений и навыков, или как формирование компетентностей, то сегодня целью обучения становится общекультурное, личностное и познавательное развитие учащихся.

В процессе формирования функциональной грамотности ребенок рассматривается как субъект образовательного процесса. И учитель должен работать по принципу «Учитель – ученик». В результате этого формируются осознанные умения и навыки. Учитель должен построить работу так, чтобы каждый ученик мог делать самооценку своих знаний, умений и использовать их в практической деятельности.

В эпоху цифровых технологий компьютерная грамотность как компонент функциональной грамотности способствует достижению школьниками ключевых и предметных компетенций на уроках математики. Необходимым условием успешности является деятельностный характер обучения, развитие самостоятельности и ответственности учеников за результаты своей деятельности на основе ИКТ.

Использование ИКТ в учебном процессе предполагает повышение качества образования, т.е. решение одной из насущных проблем для современного общества.

Процесс организации обучения школьников с использованием ИКТ позволяет:

– сделать этот процесс интересным;

– эффективно решать проблему наглядности обучения;

– индивидуализировать процесс обучения за счет наличия разноуровневых заданий;

– раскрепостить учеников при ответе на вопросы, т.к. компьютер позволяет фиксировать результаты;

– осуществлять самостоятельную учебно-исследовательскую деятельность.

ИКТ может использоваться на всех этапах процесса обучения: при объяснении нового материала, закреплении, повторении, контроле, при этом для ученика он выполняет различные функции: учителя, рабочего инструмента, объекта обучения, сотрудничающего коллектива.

При выборе условий для использования ИКТ необходимо учитывать:

– наличие соответствующих изучаемой теме программ;

– готовность учеников к работе с использованием компьютера;

– возможности ученика использовать компьютерные технологии вне класса.

Среди технических новинок, приходящих сегодня в школу, особое место занимают интерактивные доски. В отличие от обычного мультимедийного проектора интерактивная доска позволяет не только демонстрировать слайды и видео, но и рисовать, чертить, наносить на проецируемое изображение пометки, вносить любые изменения, сохранять их в виде компьютерных файлов. А кроме этого, сделать процесс обучения ярким, наглядным, динамичным. Работа с интерактивными досками предусматривает творческое использование материалов. Подготовленные тексты, таблицы, диаграммы, картинки, музыка, карты, а также добавление гиперссылок к мультимедийным файлам и интернет-ресурсам сэкономят время на написание текста на обычной доске или переход от экрана к клавиатуре. Все ресурсы можно комментировать прямо на экране и сохранять записи для будущих уроков. Использование интерактивной доски позволяет на уроке рационально использовать время, нет необходимости постоянно вытирать доску и чертить необходимые фигуры. При введении новых понятий с использованием презентаций и чертежей на интерактивной доске задействуются различные виды памяти (слуховая, зрительная, ассоциативная), эффективно отрабатываются новые понятия путем выделения важнейших свойств (за счет наглядности). Это ведет к лучшему пониманию и запоминанию нового материала.

Таким образом, очевидны преимущества использования интерактивной доски на уроке:

1. Экономия времени.

2. Наглядность и интерактивность.

3. Многократное использование.

4. Повышается уровень компьютерной компетенции учителя.

Используя ИКТ на уроке, мы должны осуществлять связь математики с историей, астрономией, географией, экономикой, музыкой, биологией, физикой, философией. Это позволяет многогранно рассмотреть многие важные явления, связать уроки математики с жизнью, показать богатство и сложность окружающего мира. На таких уроках у ребят появляется возможность создать не только собственную модель мира, но и выработать свой способ взаимодействия с ним.

В данном случае очень эффективным является сайт **«Bilimland.kz**». Проект **«**Bilimland.kz» – крупнейший образовательный интернет-проект в Казахстане, разработка отечественной компании BilimMediaGroup (BMG), которой сейчас оснащены все школы страны. Bilimland.kz – это:

– Более 40 000 интерактивных уроков, созданных на основе школьной программы.

– Сайт, созданный, чтобы помочь учителю сделать работу в классе интересной и эффективной.

– Обучающие ресурсы, доступные на казахском, русском и английском языках.

– Одна из лучших в мире виртуальных лабораторий по физике, математике, химии, биологии и географии.

– Доступный всегда и везде сайт. Место и время обучения выбираете вы.

– Интернет-проект, дающий возможность получить качественное образование детям с ограниченными возможностями.

– Сайт, предоставляющий качественное доступное образованиедля всех.

Bilimland.kz является базой для размещения методических материалов и разработок, с помощью которых учителя могут делиться опытом или, наоборот, искать идеи среди работ своих коллег. Проект предлагает бесплатные видеоуроки по основным предметам школьной программы, проводит вебинары на актуальные и интересные темы.

В рамках проекта проводятся самые массовые конкурсы – «Учитель – новатор», различные проектные работы, вебинары. Также дает возможность учащимся подготовиться к ЕНТ и ВОУД. Это – прекрасный виртуальный тренажер для тех, кто хочет подготовиться к тестам. Причем не только в форме «пробного тестирования»: здесь есть внушительная «база знаний» – полные конспекты по 13 предметам. Кроме того, после каждого пробного тестирования сайт предлагает провести эффективную работу над ошибками.

Также с целью оказания методической поддержки педагогических работников создана обширная онлайн-платформа – СМК (системно-методический комплекс). СМК создан для развития и эффективного использования навыков информационнокомпьютерных технологий среди учителей и учащихся. СМК помогает учителям в их повседневной работе. Здесь можно найти документы для использования в работе, методические рекомендации, поурочное планирование, учебно-методический комплекс, система критериального оценивания, онлайн-уроки и семинары, дискуссионная площадка, цифровые образовательные ресурсы.

СМК представлен как веб-интерфейс smk.edu.kz, не требующий установки на компьютер какого-то программного обеспечения. Для загрузки системы, исполняемого на компьютере пользователя, достаточно ввести адрес информационной системы в адресной строке браузера и авторизоваться в системе. Загрузка данных в процессе подготовки к работе не требуется.

Другим видом применения новых информационных технологий является использование ресурсов сети Интернет. Интернет можно рассматривать как

часть информационно-коммуникационной предметной среды, которая содержит богатейший информационный потенциал. Сейчас школы Казахстана оснащены Интернетом. Это позволило использовать образовательные ресурсы Интернета для поиска разнообразных методических материалов, газетных и журнальных статей, рефератов и др. Большую помощь в работе с Интернетом оказывают каталоги образовательных ресурсов. Учитель составляет свой каталог информационных ресурсов, что позволяет быстро осуществлять поиск информации. Профессионалы и любители создают в Интернете сайты, где можно найти дополнительный материал к урокам. На этих сайтах можно найти не только учебные задачи, но и различные объекты мультимедиа (видео и звуковые файлы, схемы и др.), которые открывают огромные возможности по их использованию в педагогическом процессе.

Подводя итог, отметим что, используя информационно-коммуникативные технологии, учитель интенсифицирует процесс обучения, делает его более наглядным и динамичным. Эффективное использование ИКТ на уроке, умелое сочетание своего педагогического мастерства и возможностей компьютерной техники позволяет учителю повышать качество знаний учащихся, расширяет горизонты школьной математики. Использование информационно-коммуникационных технологий как составляющая функциональной грамотности становится фактором, содействующим развитию способностей школьников творчески мыслить и находить стандартные решения, умений выбирать профессиональный путь в различных сферах жизнедеятельности, а также обучению на протяжении всей жизни.

- Государственная программа развития образования Республики Казахстан на 2011-2020 годы.  $1<sup>1</sup>$
- Национальный план действий по развитию функциональной грамотности школьников.  $2.$
- $3<sub>1</sub>$ International and Regional Documents on Adult Education. Anthology of Texts with Comments. Bonn, 2003. P. 25.
- GlossaryofAdultLearninginEurope. Hamburg, 1999. P. 90. 4.
- Зарубежный опыт реформ в образовании: Аналитический обзор (материалы к заседанию  $\mathcal{5}$ Государственного Совета Российской Федерации). М., 2001.
- Гаврилюк В.В. Преодоление функциональной неграмотности и формирование социаль-6. ной компетентности // Социол. Исслед. 2006. № 12.
- Мещерякова И.А. Функциональная неграмотность. Психологический словарь. URL: http://  $7.$ www.anypsv.ru/glossary/funktsionalnava-negramotnost
- Безрукова В.С. Основы духовной культуры: энциклопедический словарь педагога. Екате-8. ринбург, 2000.
- 6. Олешков М.Ю., Уваров В.М. Современный образовательный процесс понятия и термины. M., 2006
- $7.$ Терминологический словарь современного педагога. - М.: 1999
- Национальный план действий по формированию функциональной грамотности школь-8. ников на 2012-2016 гг. URL: // www.edu.aov.kz/fileadmin/user upload/news/prezentacija k vystupleniiu ministra.pptx

# **Информационные технологии в занимательной, школьной и неэлементарной математике**

## ВИРТУАЛЬНАЯ ЭКСКУРСИЯ ПО ЭКСПОЗИЦИИ «МАТЕМАТИЧЕСКИЙ ЭКСПЕРИМЕНТАРИУМ»

VIRTUAL EXCURSION OF THE EXHIBITION «MATHEMATICAL EXPERIMENTARIUM»

### **Д.В. Серебренников, М.А. Павлова D.V. Serebrennikov, M.A. Pavlova**

*Математический экспериментариум, экспериментальная математика, интерактивная экспозиция, виртуальная экскурсия.*

**Цель данной статьи – представление идеи создания виртуальной экскурсии по интерактивной экспозиции «Математический экспериментариум», созданной руками школьников.**

*Mathematical Experimentarium, experimental mathematics, interactive exhibition, virtual excursion.* **The purpose of this article is to present the idea of creating a virtual excursion of the interactive exhibition «Mathematical Experimentarium», created by students.**

дея создания виртуальной экскурсии возникла в рамках реализации об-<br>разовательного проекта «Экспериментальная математика» на базе выс-<br>шей школы информационных технологий и автоматизированных систем разовательного проекта «Экспериментальная математика» на базе высшей школы информационных технологий и автоматизированных систем САФУ имени М.В. Ломоносова. Одним из направлений проекта является организация кружка для учащихся 7–9 классов, в результате работы которого была разработана интерактивная экспозиция «Математический экспериментариум».

Первым критерием выбора математических объектов для создания экспозиции стало наличие научных исторических данных. Найденные исторические сведения учащиеся решили представить на постерах для самостоятельного ознакомления посетителями (рис. 1).

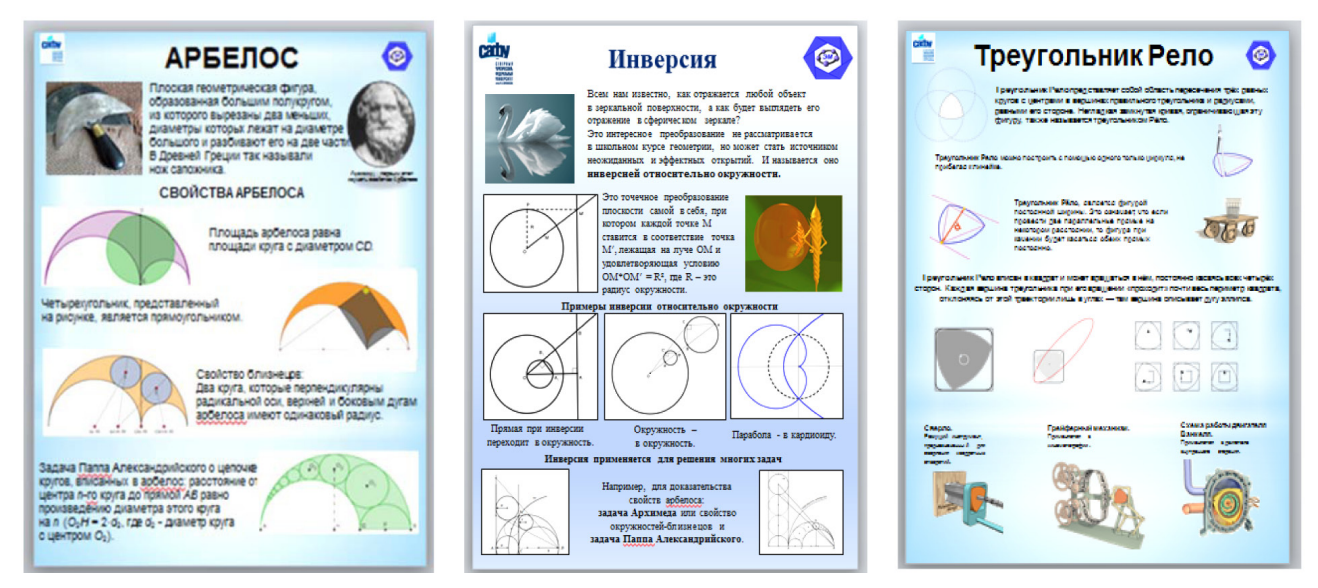

*Рис. 1. Постеры экспозиции «Математический экспериментариум»*

Вторым критерием являлась возможность представления математической проблемы и ее решения с помощью подручных средств (весов, грузов, веревки и т.п.) (рис. 2). Например, нахождение положения точки Ферма (или точки Торричелли) в треугольнике методом взвешивания, или определение центра тяжести любой геометрической фигуры с помощью отвеса, или нахождение площадей различных фигур методом неделимых.

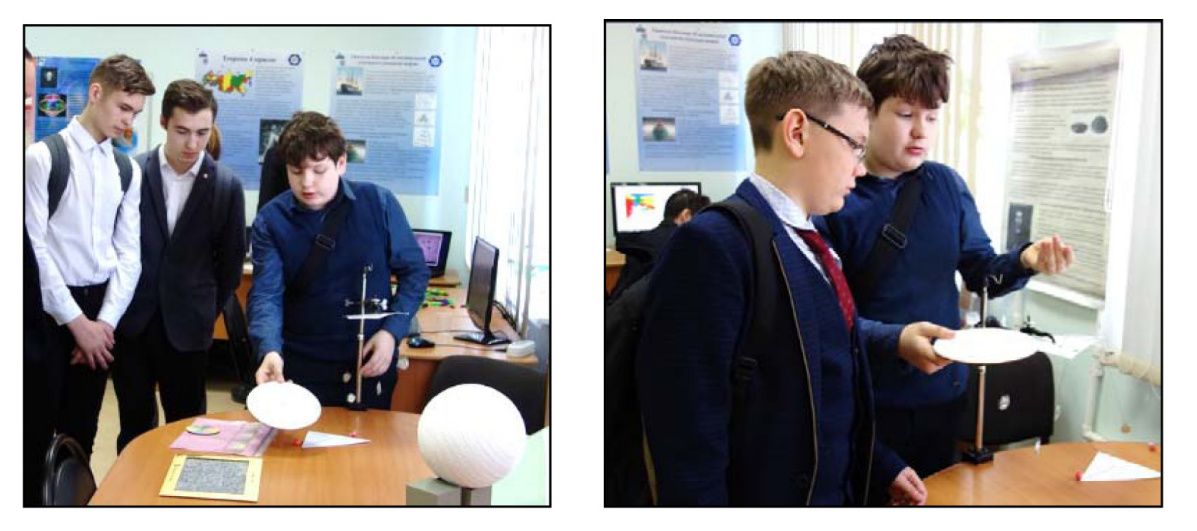

*Рис. 2. Оборудование для экспериментирования с вещественными моделями* 

Третьим критерием для отбора экспонатов стала возможность проведения компьютерного эксперимента для исследования свойств математических объектов. Так, например, посетители экспозиции могут познакомиться с таким необычным преобразованием плоскости, как инверсия, и исследовать его свойства или установить закономерность свойств динамических моделей сангаку (рис. 3).

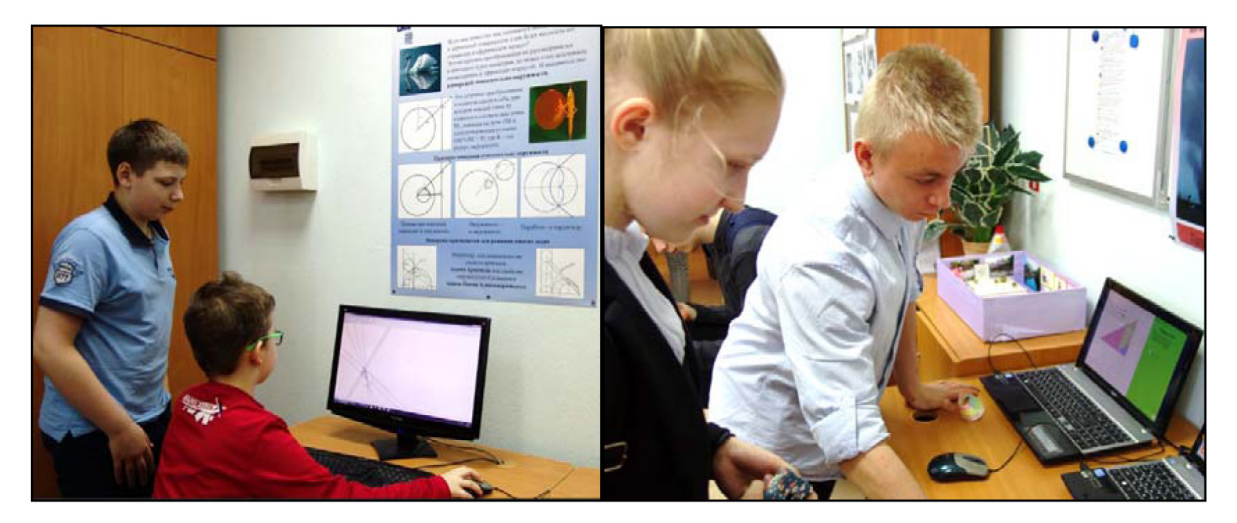

*Рис. 3* 

Таким образом, каждый экспонат представлен постером с исторической справкой, натурным оборудованием для проведения эксперимента и виртуальной лабораторией на компьютере (рис. 4).

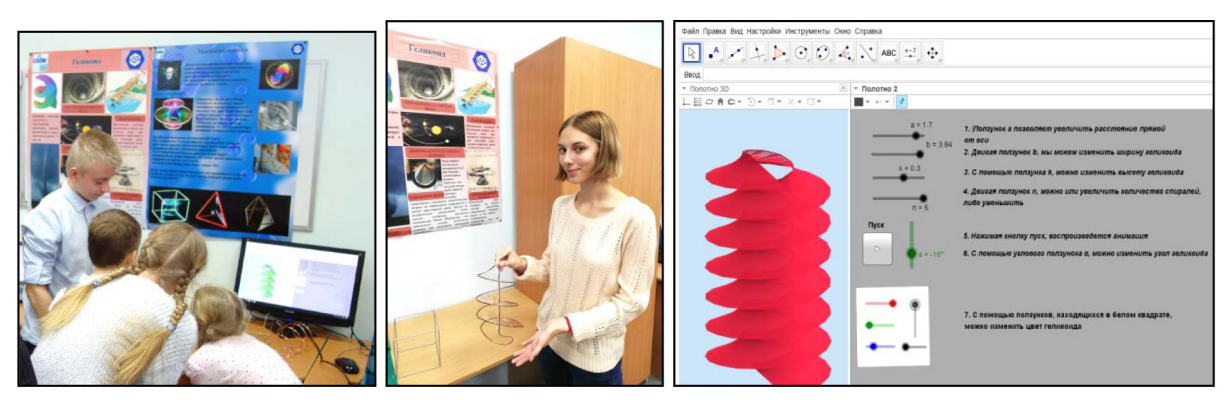

*Рис. 4. Пример экспоната «Геликоид»*

Экспозиция включает несколько тематических отделов: «Экспериментальная математика», «Математическая игротека», «Математика и искусство» и «Японский математический дворик».

Отдел «Экспериментальная математика» представляет один из новейших разделов математики, в котором для постановки и решения исследовательских задач и визуализации их результатов используются компьютерные эксперименты (рис. 5). Здесь представлены примеры таких научных открытий, как теорема четырех красок, гипотеза Кеплера об оптимальной плотности упаковки шаров и другие.

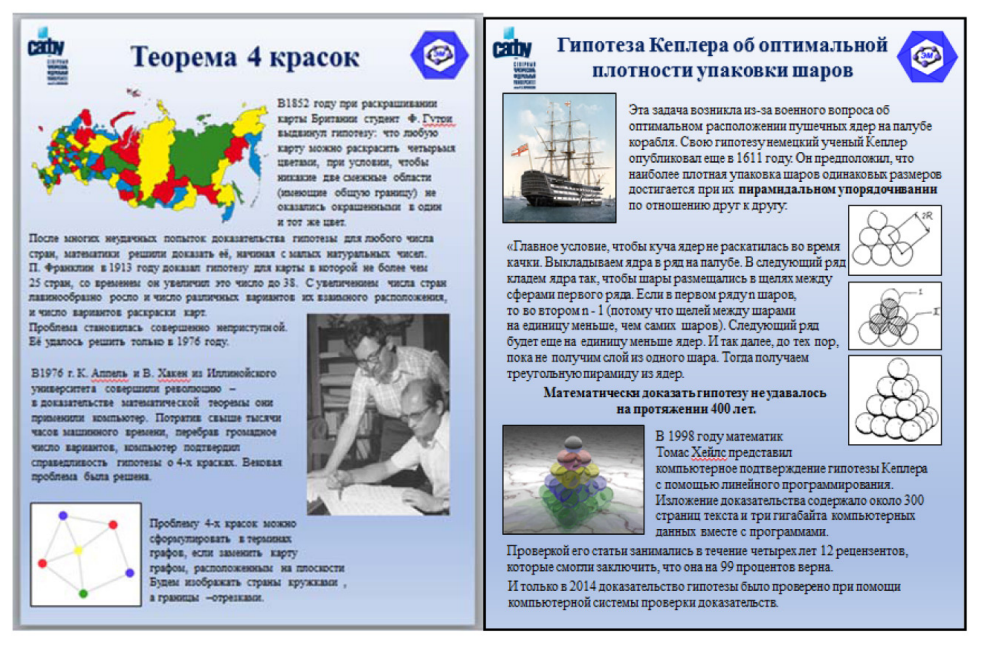

*Рис. 5* 

В отделе «Математическая игротека» посетители узнают о роли математики в разработке оптимальных игровых стратегий (рис. 6). Здесь каждый посетитель сможет проверить свой IQ с помощью головоломок со спичками, повысить свои интеллектуальные навыки, осваивая нестандартные игры в домино, увидеть фокусы с быстрым счетом и отгадыванием задуманного посетителем числа или поиграть в головоломки на разрезание и складывание фигур.

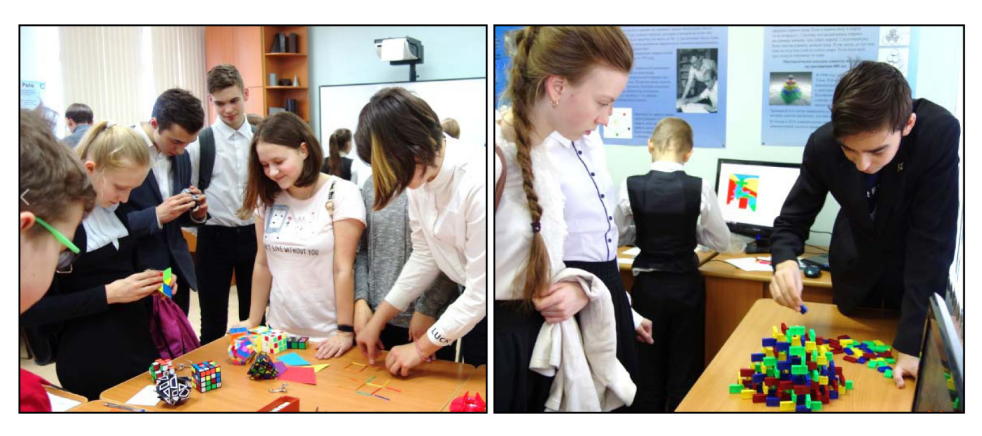

*Рис. 6* 

Отдел «Математика и искусство» представляет связь математики с разными видами искусств (рис. 7): музыкой, художественным творчеством, литературой и др. В этом отделе посетители смогут узнать математические парадоксы картин М. Эшера, получат возможность услышать и сыграть музыку числа Пи, встретиться с математическими иллюзиями и попробовать разрешить математические софизмы.

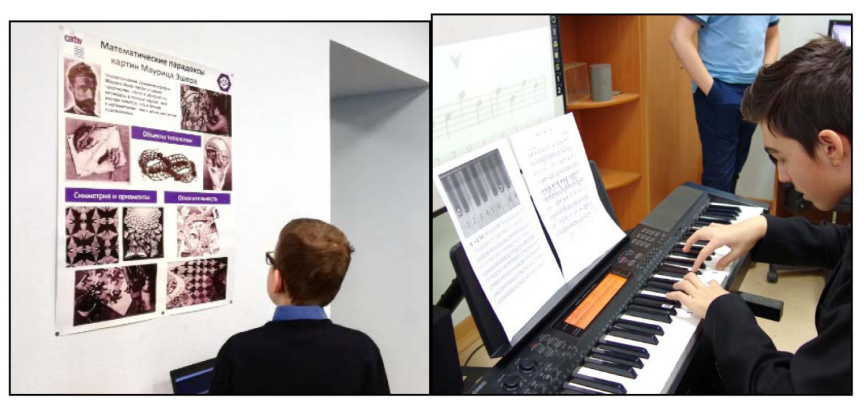

*Рис. 7* 

«Японский математический дворик» раскрывает перед посетителями своеобразие японской математики (рис. 8): образцов японской храмовой геометрии (сангаку) и способов реконструкции их математического содержания с помощью GeoGebra, а также знакомит с математическими основами проектирования японского сада камней.

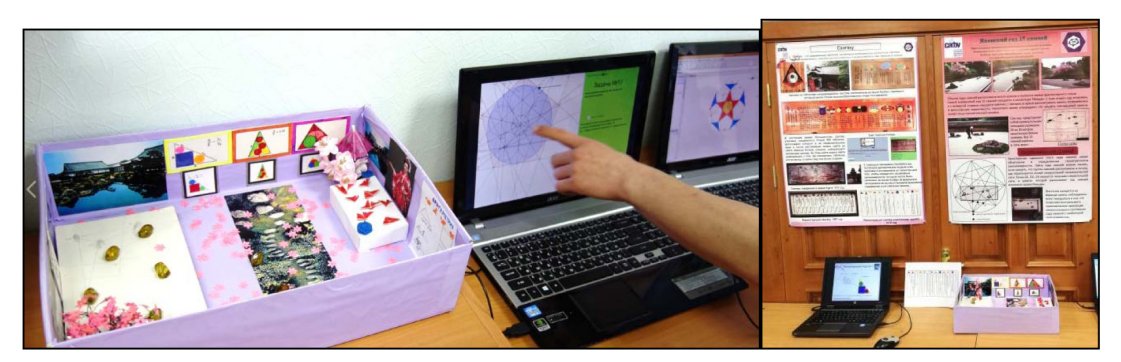

*Рис. 8*

Экспозиция была представлена впервые в апреле 2019 года во время проведения XII региональной научно-практической конференции «Научноисследовательская деятельность школьников в области математики, прикладной математики и информатики», где учащиеся сами играли роль экскурсоводов.

Для демонстрации разработанной школьниками интерактивной экспозиции большей аудитории было принято решение создания виртуальной экскурсии (рис. 9), размещенной на официальном сайте кружка «Экспериментальная математика» [2].

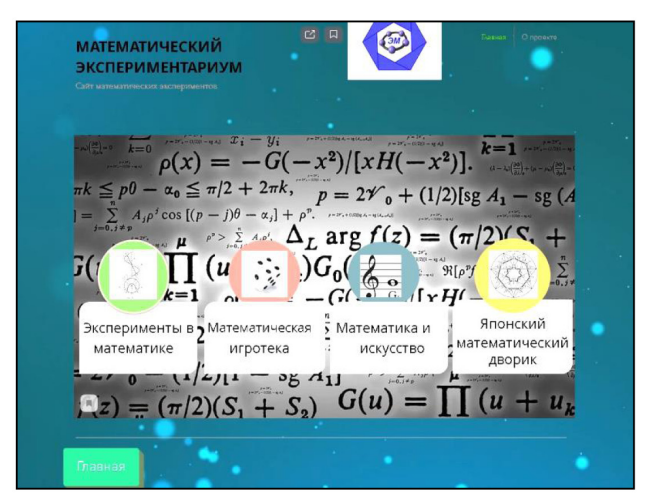

*Рис. 9. Главная страница виртуальной экскурсии*

Виртуальная экскурсия отличается от реальной виртуальным отображением реально существующих объектов с целью создания условий для самостоятельного наблюдения, сбора необходимых фактов и т.д. [1]. В нашем случае реально существующими объектами являются абстрактные математические объекты, экспериментировать с которыми возможно с помощью GeoGebra. Эта программа позволяет создавать динамические модели и загружать их в виде апплетов в собственном аккаунте (рис. 10), а затем делиться ими в виде ссылок или представлять на сайте geogebra.org в общем доступе.

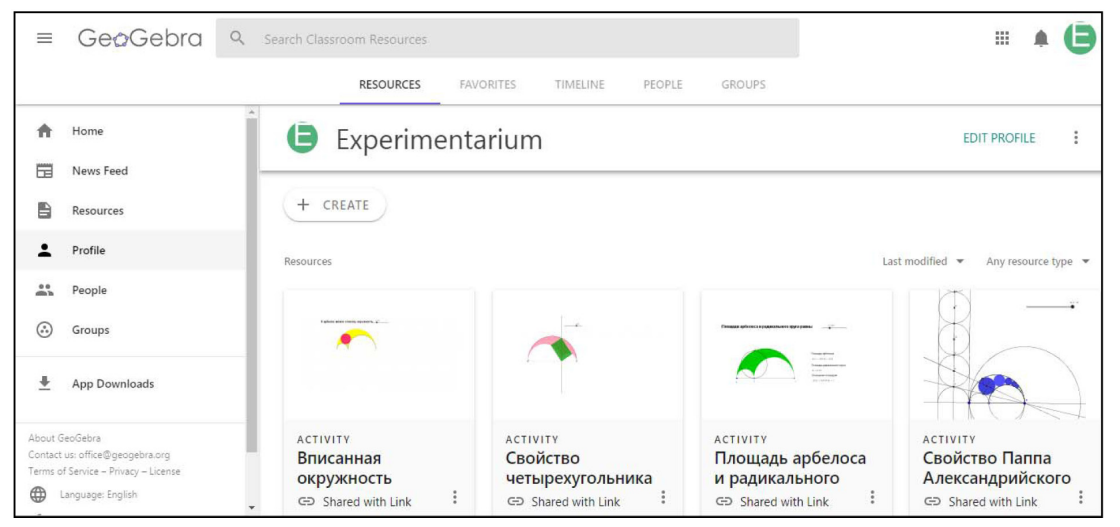

*Рис. 10. Пример динамических моделей экспоната «Арбелос»* 

Преимуществами виртуальной экскурсии являются:

– возможность неоднократного просмотра;

- самостоятельный выбор экспонатов;
- овладение практическими навыками самостоятельного экспериментирования.

Мы полагаем, что разработка виртуальной экскурсии по интерактивной экспозиции «Математический экспериментариум» будет способствовать расширению географии ее посетителей, повышению образовательного эффекта при самостоятельном осмотре школьниками данной экспозиции, а также привлечет учителей математики к использованию виртуальной экскурсии при проведении уроков математики и внеклассных мероприятий.

- 1. Александрова Е.В. Виртуальная экскурсия как одна из эффективных форм организации учебного процесса на уроке литературы // Литература в школе. 2013. № 10. С. 22–24.
- 2. Проект «Экспериментальная математика» офиц. сайт. URL: http://itprojects.narfu.ru/ kruzhok-exp-mat (дата обращения: 25.10.2019).

## ЭКСПЕРИМЕНТ С МНОЖЕСТВОМ МАНДЕЛЬБРОТА В GEOGEBRA

## EXPERIMENT WITH MANDELBROT SET IN GEOGEBRA

#### М.С. Бахтин, М.А. Павлова **M.S. Bahtin, M.A. Pavlova**

*Множество Мандельброта, эксперименты с фракталами.*

**В статье представлены результаты эксперимента с изображением множества Мандельброта в GeoGebra. Эксперимент заключается в изменении степени в уравнении функции комплексной переменной, задающей множество Мандельброта, с целью наблюдения за изменением вида множества.**

#### *Mandelbrot set, experiments with fractals.*

**The article presents the results of an experiment with the image of the Mandelbrot set in GeoGebra. The experiment comprises in changing the degree in the equation of the complex nonlinear function that defines the Mandelbrot set, in order to observe the change in the form of the set.**

Т ермин «фрактал» был введен Бенуа Мандельбротом в 1977 г., когда была опубликована его знаменитая книга «Фрактальная геометрия природы» [3]. Фракталом он называл структуру, состоящую из частей, которые в каком-то смысле подобны целому. Самыми известными фракталами являются кривая Коха, треугольник Серпинского, множество Мандельброта и другие.

Возможности построения геометрических фракталов с помощью систем динамической математики уже достаточно изучены, например, в статье [1] представлен пример конструирования фракталов для школьного элективного курса «Геометрические фракталы» в среде Живая математика.

Для изображения алгебраических фракталов чаще используют различные программы, например, Fractint.

Самым классическим алгебраическим фракталом является множество Мандельброта, которое задается комплексной нелинейной функцией  $f_c(z) = z^2 + c$ , где с – комплексное число. Построение этого множества в GeoGebra с помощью внесения в таблицу комплексных чисел представлено Майком Ларсоном [2].

Представим алгоритм его построения. Сначала зададим с помощью ползунков *а* и *b* координаты точки А. Затем в первую ячейку столбца А мы внесем координаты этой точки в виде комплексного числа; в первую ячейку столбца В внесем значение (А1)^2+А1. Во вторую ячейку столбца необходимо внести координаты точки А, но ордината должна быть на 0,001 прибавлена. Затем все ячейки необходимо активировать, как в программе Excel до 101 строки (рис. 1).

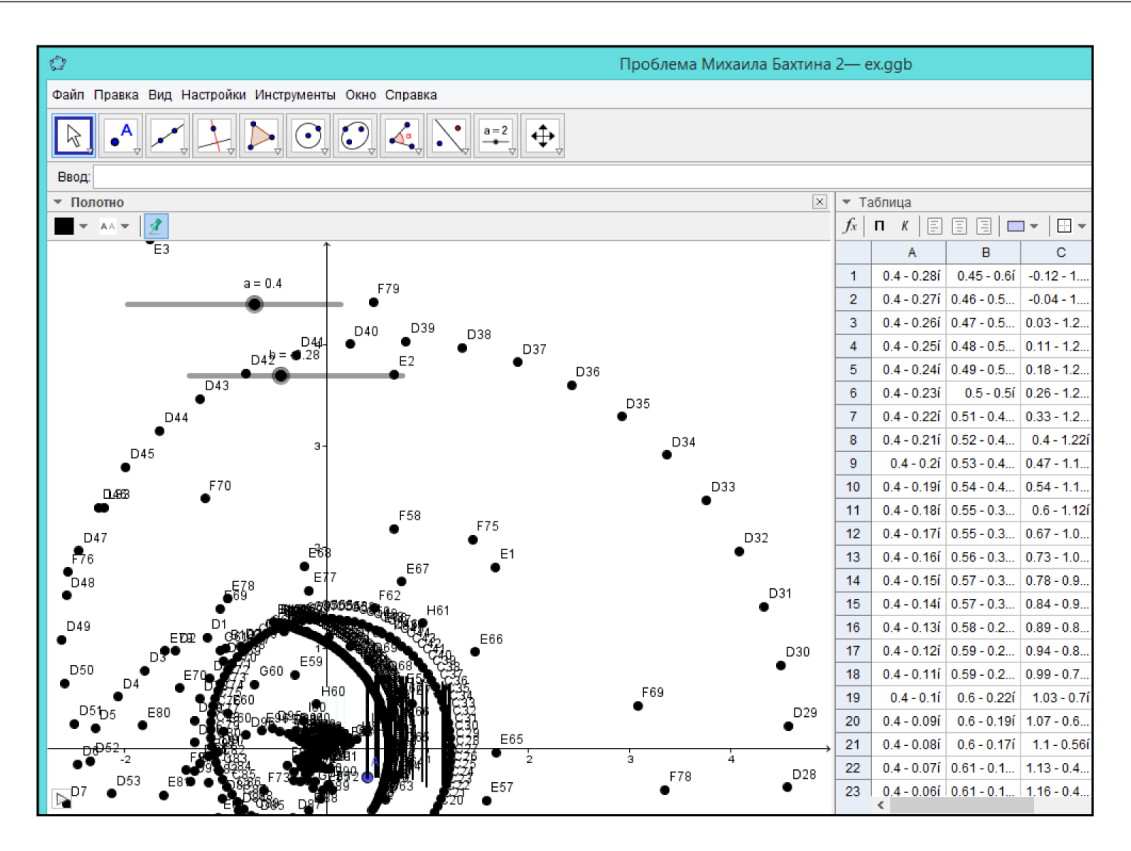

*Рис. 1*

Далее необходимо задать динамическую окраску точке А (рис. 2).

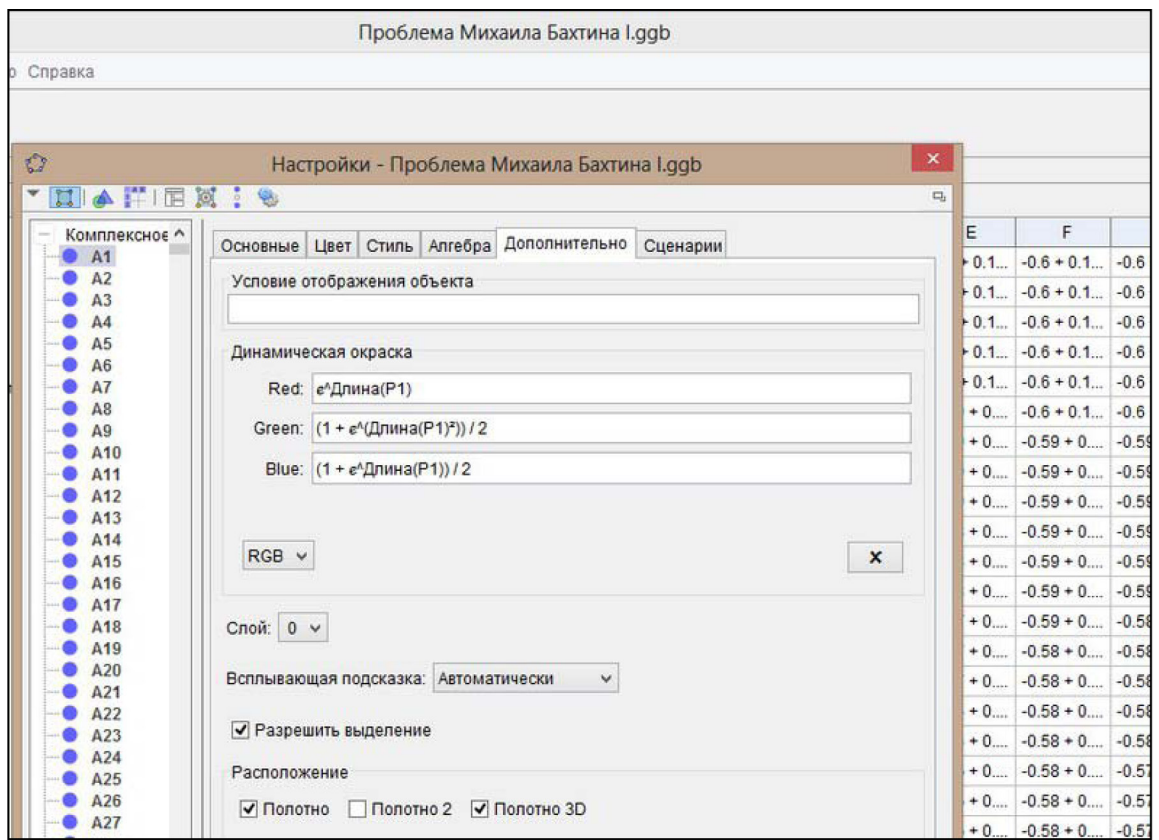

*Рис. 2*

После анимации ползунков получаем изображение множества Мандельброта (рис. 3).

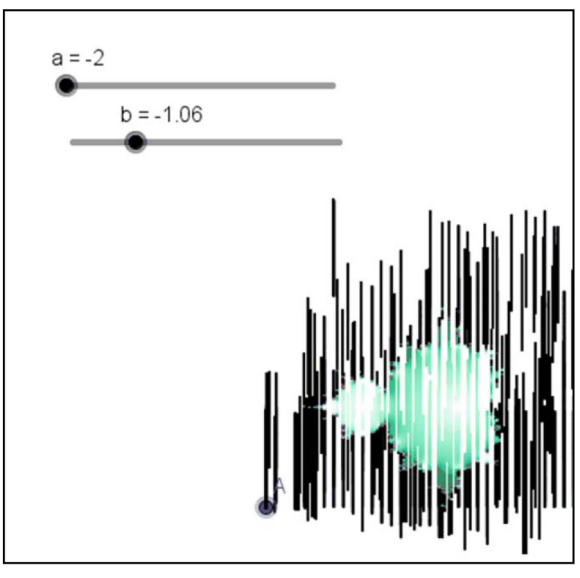

*Рис. 3*

Проведем эксперимент: изменяя коэффициент *p* в уравнении функции комплексной переменной  $f_c(z) = z^p + c$ , получаем следующие результаты (табл.).

*Таблица* 

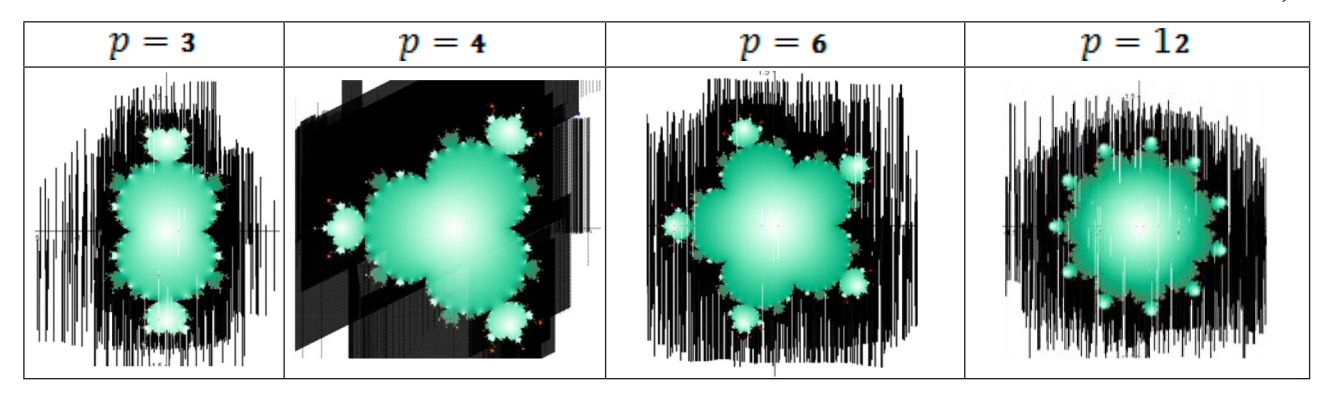

В результате эксперимента получаем следующий вывод: при изменении степени *p* в уравнении функции комплексной переменной, задающей множество Мандельброта, на любое натуральное число *p ≥ 2* число «ответвлений» равно *р-1*.

- 1. Жеребцова А.Ф. О коллекции геометрических фракталов для школьного элективного курса // Информационные технологии в математике и математическом образовании: материалы VI Всероссийской научно-методической конференции с международным участием. Красноярск, 15–16 ноября 2017 г. / В.Р. Майер (отв. ред.); ред. кол. / Краснояр. гос. пед. ун-т им. В.П. Астафьева. Красноярск, 2017. С. 172–175.
- 2. Официальный сайт программы GeoGebra / Майкл Ларсен / Множество Мандельброта. URL: https://www.geogebra.org/m/dVHgUY5J (дата обращения 15.10.2019).
- 3. Фрактальная геометрия природы. М.: Институт компьютерных исследований, 2002. 656 с.

## ОБУЧАЮЩИЙ ВИДЕОРОЛИК «ВОЗМОЖНОСТИ ИСПОЛЬЗОВАНИЯ ПРОГРАММЫ GEOGEBRA ПРИ РЕШЕНИИ ЗАДАЧ ТЕОРИИ ВЕРОЯТНОСТЕЙ И МАТЕМАТИЧЕСКОЙ СТАТИСТИКИ»

TRAINING VIDEO «POSSIBILITIES OF USING THE GEOGEBRA PROGRAM IN SOLVING PROBLEMS OF PROBABILITY THEORY AND MATHEMATICAL STATISTICS»

### **В.С. Лукина, М.А. Павлова V.S. Lukina, M.A. Pavlova**

*Мультимедийный продукт, программа GeoGebra, теория вероятностей, математическая статистика, биноминальное и нормальное распределение случайных величин.* **В статье представлено краткое описание содержания обучающего видеоролика, демонстрирующего возможности использования программы GeoGebra при решении задач теории вероятностей и математической статистики.** 

#### *Multimedia product, GeoGebra program, probability theory, mathematical statistics, binomial and normal distribution of random variables.*

**The article presents a brief description of the content of the training video demonstrating the possibilities of using the GeoGebra program in solving problems of probability theory and mathematical statistics.**

озможности использования математического пакета GeoGebra при реше-<br>нии задач теории вероятностей и математической статистики перечислены в работах [2], [3]. Цель данной статьи – представить содержание обунии задач теории вероятностей и математической статистики перечислечающего видеоролика, демонстрирующего возможности инструмента Калькулятор Вероятностей (Probability), на примере решения задач на биноминальное и нормальное распределение случайных величин.

Видеоролик (рис. 1) выполнен с помощью средств программ: GeoGebra, CamStudio (запись видео с экрана), Audacity (запись звука), Sony Vegas Pro (монтаж видео). Ссылка на ресурс: https://yadi.sk/i/4WexWIyP0lXgMQ

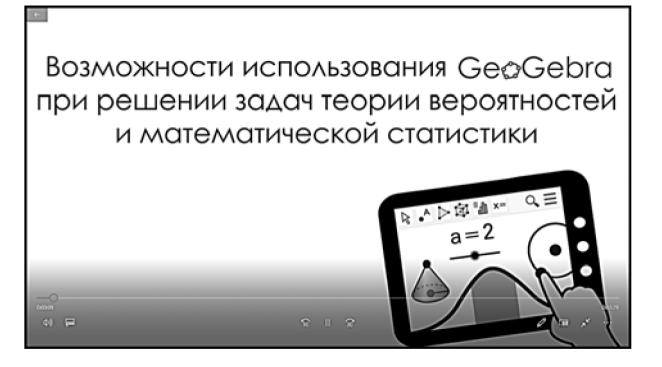

*Рис. 1. Обложка обучающего видеоролика*

Представим возможности инструмента Калькулятор Вероятностей на примере задач на биноминальное и нормальное распределение случайных величин из сборника [1].

*Задача 1.* Какова вероятность того, что при десяти бросаниях игрального кубика четверка выпадет не более трех раз?

Калькулятор Вероятностей позволяет по распределению значений случайной величины определять вероятность принятия ею значений указанного интервала.

Чтобы активировать инструмент, в главном меню выберите раздел Вид и поставьте галочку возле пункта Калькулятор Вероятностей. Инструмент отобразится с правой стороны от полотна (рис. 2).

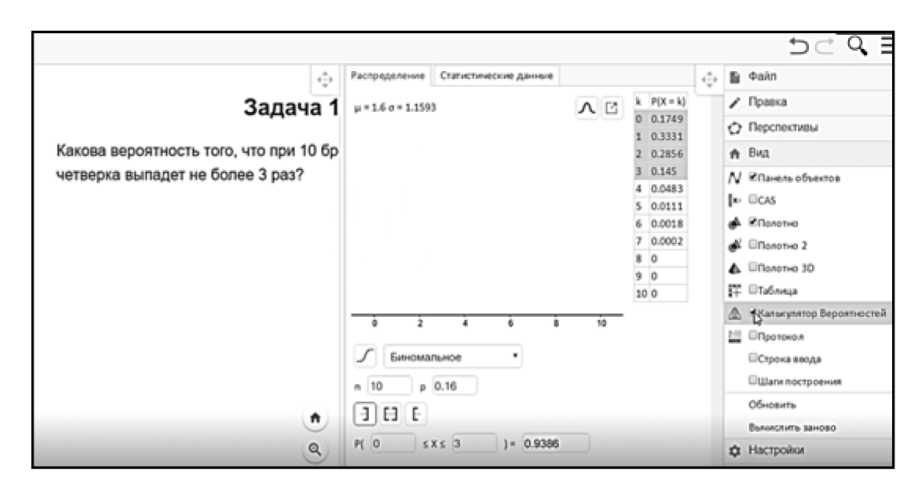

*Рис. 2. Активация инструмента Калькулятор Вероятностей*

#### *Решение задачи*

Для решения задачи с помощью встроенного калькулятора достаточно выбрать из ниспадающего списка нужный вид распределения и ввести данные задачи.

1. Выбираем биноминальное распределение, так как в задаче говорится о последовательности независимых случайных экспериментов, таких, что вероятность успеха в каждом из них постоянна (рис. 3).

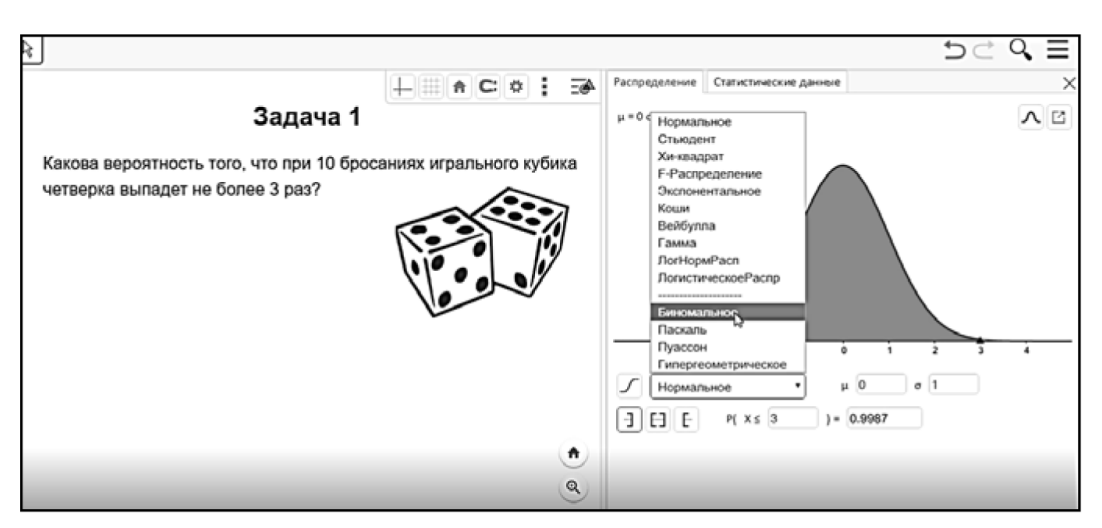

*Рис. 3. Выбор распределения*

2. Вводим данные о задающих распределение параметрах, определяемых по условию задачи (рис. 4). Вид необходимых параметров подсказывает сам калькулятор.

При выборе биноминального распределения в диалоговом окне появляется два поля, в которые требуется указать значения  $n \times n$ .

 $n = 10$  – число бросаний игрального кубика.

 $p = 0,16$  – вероятность выпадения четверки при одном броске.

3. Задаем случайное событие  $X$ , вероятность которого требуется определить.

Х – число выпадений четверки при десяти бросаниях игрального кубика.

 $P(X \le 3)$  – значение интересующей вероятности.

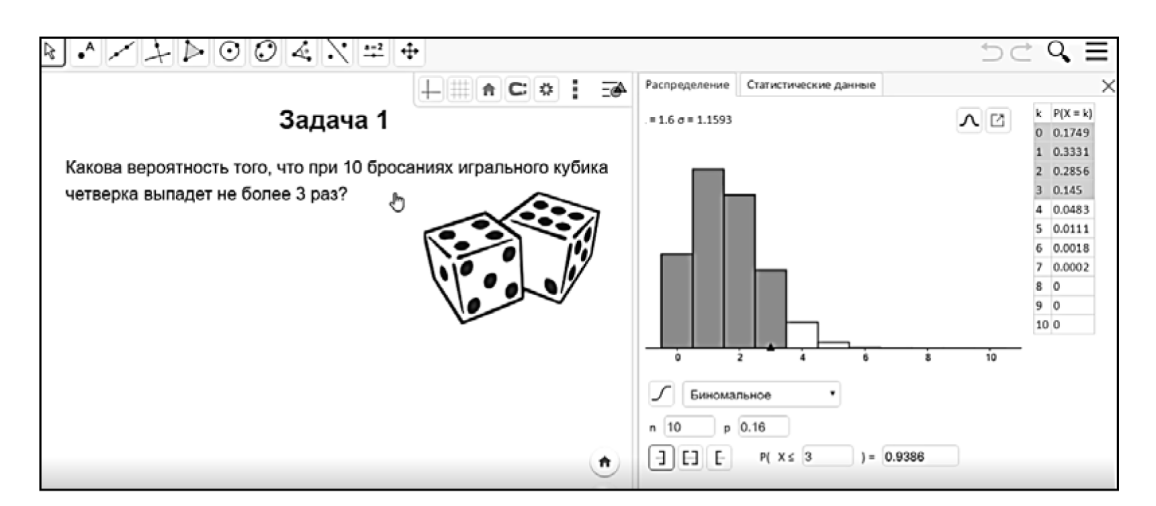

*Рис. 4. Ввод данных задачи*

После введения всех необходимых параметров Калькулятор Вероятностей автоматически рассчитывает необходимую вероятность:  $P(X \le 3) = 0.9386$ .

Таким образом, вероятность того, что при десяти бросаниях игрального кубика четверка выпадет не более трех раз, составляет 0,9386.

*Задача 2.* Дневная добыча угля в некоторой шахте распределена по нормальному закону с математическим ожиданием 860 тонн и стандартным отклонением 90 тонн. Определите долю рабочих дней, в которые будет добыто от 860 до 940 тонн угля.

*Решение задачи*

1. Случайная величина X распределена по нормальному закону. Следовательно, из ниспадающего списка выбираем Нормальное распределение.

2. При выборе нормального распределения в диалоговом окне появляются два поля, в которые требуется указать значения  $\mu$  и  $\sigma$ .

 $\mu = 870$  – математическое ожидание, характеризующее центр распределения, которому соответствует максимальная высота графика.

 $\sigma = 90$  – среднее квадратическое отклонение, характеризующее разброс данных вокруг центра.

3. Задаем случайное событие X, вероятность которого требуется определить.

– доля рабочих дней, в которые будет добыто от 860 до 940 тонн угля  $P(860 \le X \le 940)$  – значение интересующей нас вероятности (рис. 5).

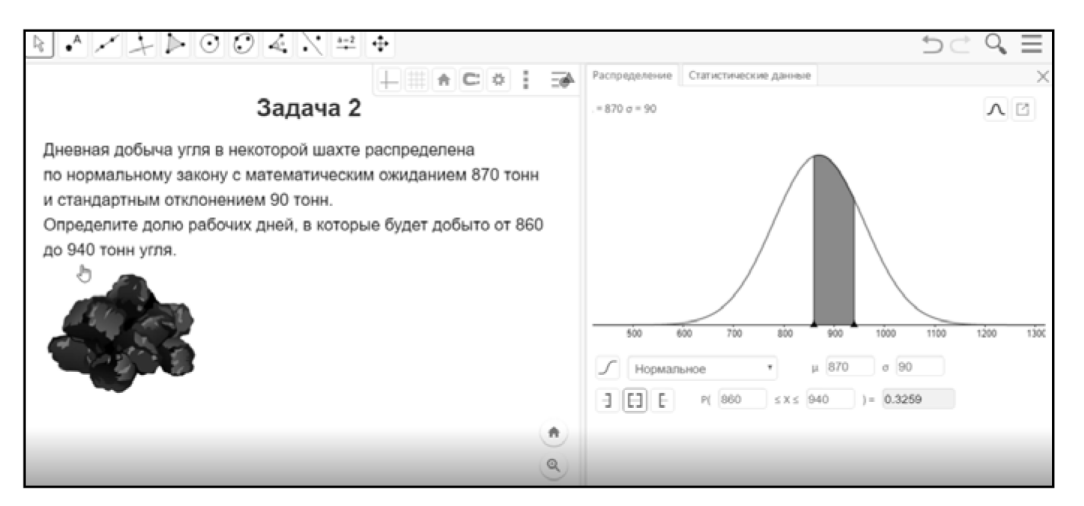

*Рис. 5. Ввод данных задачи*

После введения всех необходимых параметров калькулятор вероятностей автоматически рассчитывает необходимую вероятность:  $P(860 \le X \le 940) = 0,3261$ .

Таким образом, доля рабочих дней, в которые будет добыто от 860 до 940 тонн угля, составляет 0,3261.

Данный видеоролик может быть полезен как студентам, так и школьникам, как инструмент оценки самостоятельной работы по решению задач теории вероятностей и математической статистики.

- 1. Андрухаев Х.М. Сборник задач по теории вероятностей: учебное пособие / под ред. А.С. Солодовникова. 2-е изд., испр. и доп. М.: Высш. шк., 2005. 174 с.: ил.
- 2. Сомова М.Н., Беличенко О.М. Теория вероятностей и математическая статистика в среде GeoGebra // Актуальные проблемы качества математической подготовки школьников и студентов: методологический, теоретический и технологический аспекты: материалы V Всероссийской c международным участием научно-методической конференции. Красноярск, 2017. С. 87–93.
- 3. Шабанова М.В. и др. Обучение математике с использованием возможностей GeoGebra: коллективная монография. М.: Изд-во Перо, 2013. 127 с.
# ЭЛЕКТРОННЫЙ ОБРАЗОВАТЕЛЬНЫЙ РЕСУРС С ИСПОЛЬЗОВАНИЕМ GEOGEBRA ДЛЯ ИЗУЧЕНИЯ ТЕМЫ «ПЕРПЕНДИКУЛЯРНОСТЬ ПРЯМЫХ И ПЛОСКОСТЕЙ В ПРОСТРАНСТВЕ»

## THE ELECTRONIC EDUCATIONAL RESOURCE WITH THE USAGE OF GEOGEBRA FOR STUDYING TOPIC "THE LINES AND PLANES PERPENDICULARITY IN THE SPACE"

### **О.Л. Безумова, Е.В. Зацепина O.L. Bezumova, E.V. Zatsepina**

*Перпендикулярность, перпендикулярность в пространстве, плоскость, GeoGebra, электронный образовательный ресурс, образовательный процесс.*

**В статье описан электронный образовательный ресурс по теме «Перпендикулярность прямых и плоскостей» для обучения геометрии в старших классах. Он создан с использованием интерактивной геометрической среды GeoGebra и включает в себя множество интерактивных рабочих листов и тестов. Данный ресурс может применяться как для поддержки изучения темы в классе, так и для самообразования.**

#### *Perpendicularity, perpendicularity in the space, plane, GeoGebra, electronic educational resource, educational process.*

**The article describes an electronic educational resource "The lines and planes perpendicularity" for teaching geometry in high school. The electronic educational resource was created with GeoGebra. It includes the set of worksheets and tests. This resource can be used for classwork and self-education.**

тремительное развитие информационных технологий является одной из причин включения компьютера в систему средств учебной и педагогиче-<br>ской деятельности. Необходимость использования компьютера в учебном причин включения компьютера в систему средств учебной и педагогической деятельности. Необходимость использования компьютера в учебном процессе зафиксирована в требованиях ФГОС ООО. В нем сказано, что не только учителя должны «использовать возможности ИКТ, работать с текстовыми редакторами, электронными таблицами, электронной почтой и браузерами, мультимедийным оборудованием», но и ученики должны овладеть умениями рационально использовать готовые программные продукты при решении задач [1]. В Концепции развития математического образования РФ зафиксирована необходимость обеспечения учебного процесса информационными ресурсами для реализации программы, а также необходимость применения информационных технологий в образовательном процессе.

Реализовать эти требования на уроках геометрии в школе можно с помощью интерактивной геометрической среды GeoGebra. GeoGebra – это бесплатная динамическая математическая программа, позволяющая выполнять геометрические построения, создавать различные геометрические модели на плоскости и в пространстве. Она была разработана Маркусом Хохенвартером (Markus Hohenwarter) и совершенствуется при активном участии открытого международного сообщества математиков и программистов. Первая версия программы GeoGebra появилась в 2002 г., работающая только в режиме 2D. В 2014 г. вышла версия, поддерживающая построение и исследование моделей в 3D. Данная программа - свободно распространяемый программный продукт. Скачать ее можно на официальном сайте www.geogebra.org.

Главная особенность программы GeoGebra - возможность осуществлять построения динамических чертежей, то есть геометрических конструкций, изменяемые при сохранении алгоритма построения путем задания изменений одного или нескольких геометрических величин [3].

Динамические модели стереометрических фигур и их конфигурации являются уникальным средством, позволяющим преодолевать многие трудности, возникающие у учащихся при освоении определений и теорем стереометрии, а также при решении задач.

Данной статьей мы представляем разработанный нами на базе GeoGebra комплексный электронный образовательный ресурс (далее - ЭОР) для поддержки изучения темы «Перпендикулярность прямых и плоскостей» в старших классах.

Данный ресурс позволяет учащимся изучать теорию без обращения к учебнику, осваивать способы решения задач с помощью компьютерных тренажеров, а также оценивать уровень овладения содержанием темы с использованием тестовых заданий с самопроверкой.

ЭОР разработан на платформе создания сайтов wix.com. У данной платформы есть возможность встраивать в сайт апплеты, созданные в программе GeoGebra и выгруженные на официальный сайт.

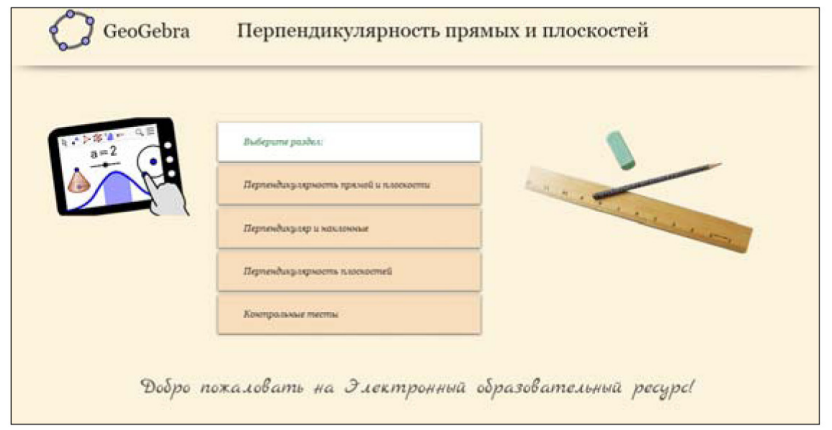

Стартовая страница ресурса представлена на рис. 1.

Рис. 1. ЭОР по теме «Перпендикулярность прямых и плоскостей»

Доступ к данному ресурсу свободный (ссылка: https://zelena960.wixsite. com/mysite-1). Использование его не требует регистрации и является полностью бесплатным.

Ресурс визуализирует теоретический материал темы с опорой на ее изложение в учебнике Л.С. Атанасяна «Геометрия 10–11 класс» [2]. При разработке ЭОР была соблюдена последовательность изучения разделов данной темы, которые представлены 9 пунктами, сгруппированными в три раздела (см. рис. 2).

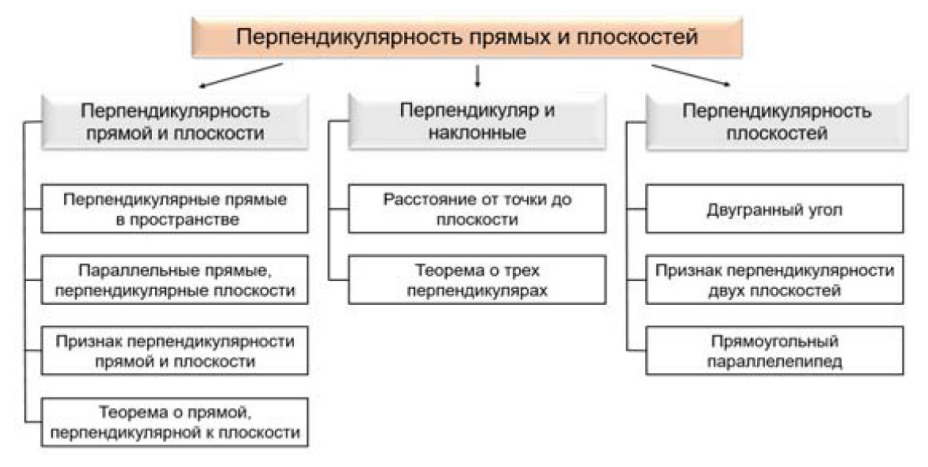

*Рис. 2. Структура темы «Перпендикулярность прямых и плоскостей» в ЭОР*

Каждый пункт содержит теоретический материал и задания для самостоятельной работы (рис. 3). Материалы для оценки результатов освоения темы вынесены в отдельный раздел ресурса.

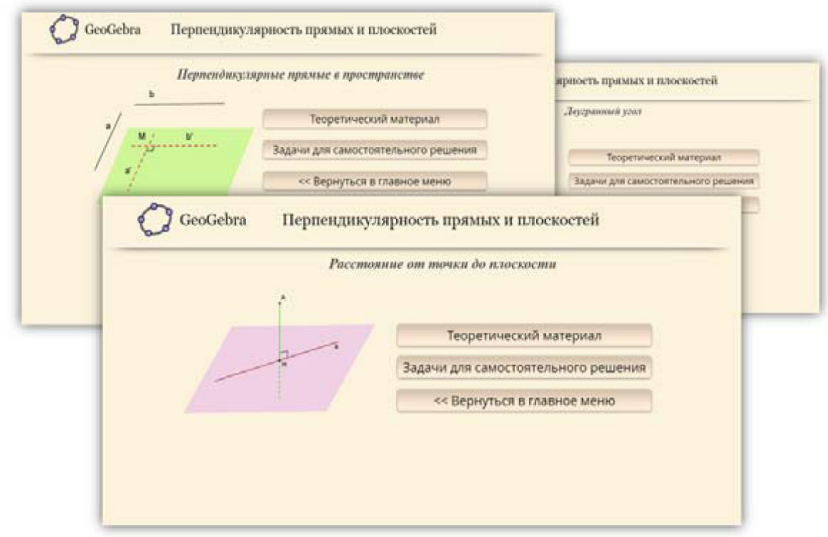

*Рис. 3. Примеры пунктов темы «Перпендикулярность прямых и плоскостей» в ЭОР*

Теоретический материал представляет собой набор, состоящий из основных понятий и теорем с доказательствами, сопровожденных интерактивными апплетами, созданными в программе GeoGebra. Теоретический материал представляет собой информационно-справочное обеспечение выполнения занятий.

Так, например, определения понятий «перпендикулярность прямых на плоскости» и в пространстве сопровождены апплетом, допускающим изменение ракурса просмотра изображения (см. рис. 4).

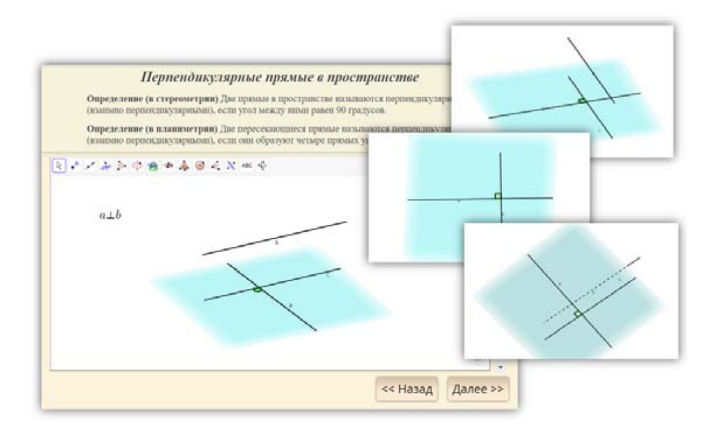

*Рис. 4. Определение понятия перпендикулярных прямых на плоскости и в пространстве*

Доказательство теоремы представлено в виде последовательности логических шагов, которые выводятся пользователем на экран с помощью установки флажков (см. рис. 5). Кроме того, в апплете открыт доступ к инструментам GeoGebra для самостоятельного выполнения дополнительных построений.

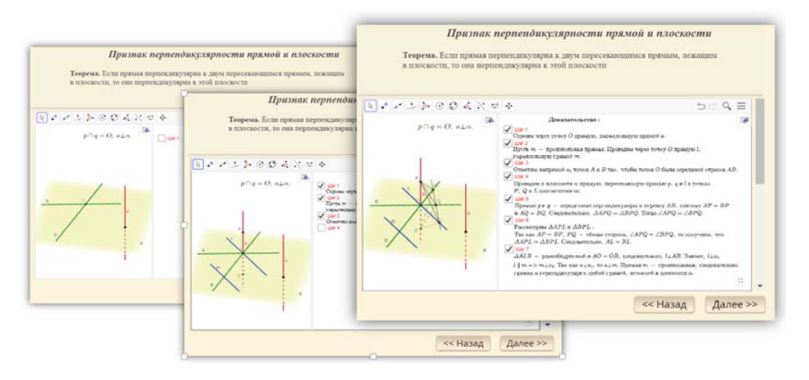

*Рис. 5. Доказательство в виде тренажера*

Еще одной особенностью является постановка перед учащимися подводящих задач. Так, например, перед введением признака перпендикулярности прямой и плоскости школьникам предлагается выполнить задание, требующее найти пары перпендикулярных прямых на плоскости и пары перпендикулярных прямых в пространстве. Они могут проверить правильность своих ответов, установив соответствующие флажки. (см. рис. 6).

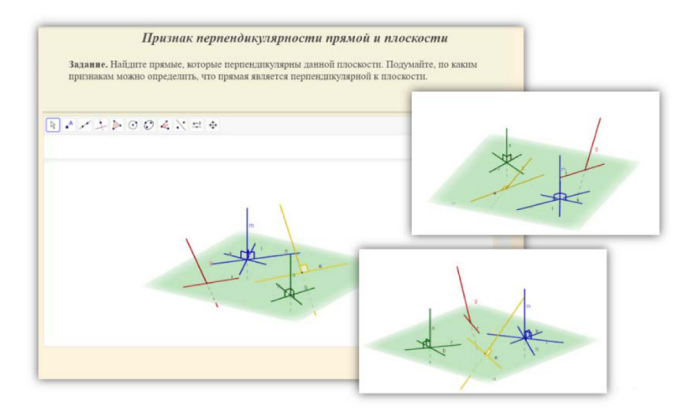

*Рис. 6. Задание, подводящее к формулировке признака перпендикулярности прямой и плоскости*

Для овладения способами решения задач ресурс оснащен тренажерами, состоящими из нескольких заданий, предъявляемых в порядке возрастания сложности (см. рис. 7 и 8).

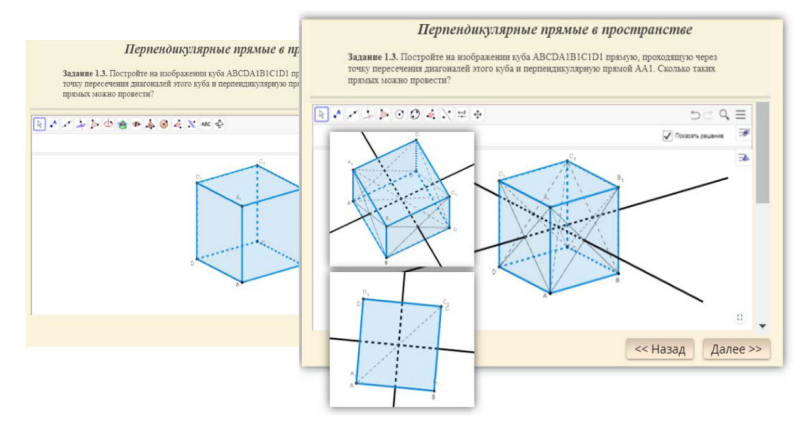

*Рис. 7. Пример задания для самостоятельного решения*

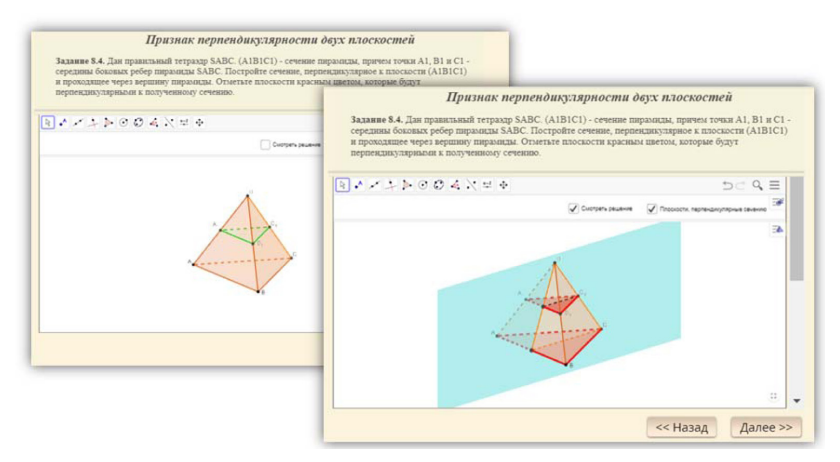

*Рис. 8. Пример задания для самостоятельного решения*

Функцию контроля знаний в ЭОР выполняют теоретические тесты (см. рис. 9), содержащие в себе от 8 до 15 вопросов по соответствующим подразделам. Они созданы в конструкторе Google Forms. Результаты их прохождения учащимися могут быть скачены учителем в виде файла Excel. В процессе выполнения теста школьник должен написать в специально отведенном поле свою фамилию, имя и класс (при необходимости). Все вопросы тестов обязательны для выполнения.

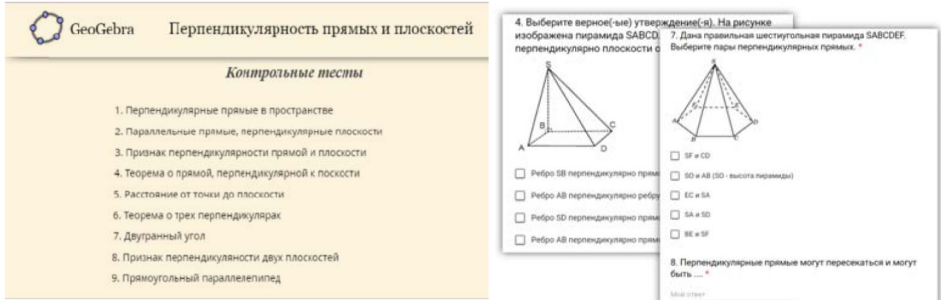

*Рис. 9. Контрольные тесты*

Подводя итог обзору предлагаемого нами ЭОР, отметим, что по своей структуре он представляет собой целостную дидактическую единицу: актуализация базовых знаний, освоение нового материала, контроль результатов обучения. При этом его образовательные возможности, на наш взгляд, значительно выше возможностей печатных материалов и статической наглядности.

## Библиографический список

- 1 Приказ Министерства образования и науки РФ «Об утверждении Федерального государственного образовательного стандарта среднего общего образования» от 17 мая 2012 г. № 413.
- 2 Атанасян Л.С. Геометрия. 10–11 классы: учеб. для общеобразоват. учреждений: базовый и профильный уровни. 22-е изд. М.: Просвещение, 2013. 255 с.
- 3 Безумова О.Л. и др. Обучение геометрии с использованием возможностей GeoGebra: учебно-методическое пособ. Архангельск: КИРА, 2011. 140 с.
- 4 Дубровский В.Н. Стереометрия с компьютером // Компьютерные инструменты в образовании. 2003. № 6. С. 3–11.
- 5 Савинкина С.Ю. Интерактивные плакаты, схемы, таблицы в современном учебном процессе // Информатика и образование. 2013. № 8. С. 80–84.

# ИСПОЛЬЗОВАНИЕ «LEGO MINDSTORMS NXT/EV3» РОБОТОВ И ПРОГРАММИРУЕМЫХ РОБОТОВ «UBTECH ALPHA 1 PRO» В УЧЕБНОМ ПРОЦЕССЕ

# USING «LEGO MINDSTORMS NXT/EV3» ROBOTS AND «UBTECH ALPHA 1 PRO» PROGRAMMABLE ROBOTS IN THE LEARNING PROCESS

#### **А.А. Аубакирова, С.Т. Ташибаев A.A. Aubakirova, S.T. Tashibayev**

*Робототехника, программирование роботов, инновационное образование, Alpha 1, bluetooth, смартфон, процесс обучения, информация.*

**Рассматривается использование «LEGO MINDSTORMS NXT/EV3» роботов и программируемый робот «UBTECH ALPHA 1 PRO», изучение роботов, польза при использовании роботов в учебном процессе, привлечение школьников к знаниям через знакомство со структурой роботов, интеллектуальное, физическое развитие учащихся, приобретение новых знаний в сфере робототехники.** 

#### *Robotics, robot programming, innovative education, Alpha 1, bluetooth, smartphone, learning process, information.*

**The use of "LEGO MINDSTORMS NXT/EV3" robots and programmable robot "UBTECH ALPHA 1 PRO" in the educational process, the study of robots, the use of robots in the educational process, the involvement of students to knowledge, through familiarity with the structure of robots, intellectual, physical development of students, the acquisition of new knowledge in the field of robotics.**

век является веком новых технологий, век новаторства, век зна-<br>ний. Предметом будущего является робототехника. Одна из об-<br>ластей науки, которая влияет на будущее человечество – это роний. Предметом будущего является робототехника. Одна из областей науки, которая влияет на будущее человечество – это робототехника. Робототехника должна изучаться в школе, начиная с младших классов, так как дети в раннем возрасте быстро воспринимают информацию. Робототехника дает возможность отработать профессиональные навыки по 3 направлениям: механике, программированию и теории управления. Конечно, необходимо теоретическое образование, но изучение роботов, творческая работа и знания, полученные учащимися самостоятельно, хорошо сохраняются в памяти ученика. Робототехника – это область техники, связанная с разработкой и применением роботов, а также компьютерных систем для управления ими, сенсорной обратной связи и обработки информации [1].

В настоящее время очень актуальной проблемой в сфере образования является повышение качества образования посредством применения новых технологий в образовании, инновационных технологий, развитие интеллекта учащихся. Занятия по робототехнике проводятся только в некоторых школах. В большинстве

случаев проводятся дополнительные занятия или кружки. Если так будет продолжаться, что будет в будущем? Робототехника является очень перспективной отраслью. Если детей заинтересовать в этой сфере в младшем возрастем, то в будущем будет большой результат.

Сначала познакомимся с роботом «UBTECH ALPHA 1 PRO». Alpha 1 Pro легко программируется с помощью встроенной библиотеки команд. Роботы с искусственным интеллектом UBTECH Alpha 1 Pro гибкие и подвижные (очень похож на человека). Робот UBTECH Alpha 1 Рго сделан из нетоксичного материала, поэтому он не вреден для здоровья, очень прочный и качественный. UBTECH Alpha 1 Pro компактный и не тяжелый, им могут управлять маленькие дети. Управляется робот через смартфон специальными программами для робота. У гуманоида есть 16 серводвигателей (в ногах по 5, в руках – по 3), которые отвечают за движение робота. Еще одно достоинство робота UBTECH Alpha 1 Pro - конструкция продумана великолепно, он легко выдержит удары, материал очень прочный [2].

Среди роботов есть конструкторские роботы, их можно программировать и управлять смартфонами. LEGO Mindstorms Education EV3 - это конструкторский набор программируемой робототехники, который дает ученикам возможность создавать и управлять собственными роботами. Этот набор вызовет интерес у учащихся, вдохновит их на совместное обсуждение реальных задач и поиск творческого решения, который затем можно будет воплотить в жизнь, построив и протестировав робота, используя набор моторов, датчиков и строительных элементов LEGO [3]. Использование конструкторного робота в учебном процессе очень эффективно для изучения таких предметов, как математика, физика, информатика, технология, и когда используют роботов, процесс обучения становится увлекательным, наглядным, повышает мотивацию к решению сложных задач. У учеников появится интерес к предмету, занятие проходит не скучным. Роботы LEGO Mindstorms Education EV3 были выпущены по двум направлениям, т.е. два типа: один предназначен для учебного процесca LEGO Mindstorms Education EV3 (45544), второй тип предназначен для домашнего пользования (дети и энтузиасты-любители) - Lego Mindstorms Home Edition EV3 (31313). Компания LEGO разработала базовый набор для каждой группы и несколько дополнительных наборов, но у них большой разницы нет. Наборы LEGO Mindstorms Education EV3 обладают широчайшим учебным потенциалом, их можно использовать в технических предметах для повышения эффективности процесса обучения.

Математика. Работа с переменными, случайными и предельными величинами, изучение геометрических, тригонометрических концепций.

Физика. Подтверждение гипотез опытным путем, проведение опытов, всесторонний анализ полученных данных, изучение принципов механики, оптики, термодинамики, магнитных явлений, радиосвязи. Измерение скорости, ускорения, времени и расстояния.

*Информатика*. Учащиеся учатся программировать. Для разработки программ роботов обязательно используется компьютер. С использованием компьютера ученик развивается интеллектуально. Открываются новые возможности. Школьники могут связать свое будущее с компьютерной отраслью. При вовлечении учащихся в работу с компьютерами увеличивается количество будущих IT-специалистов.

*Язык и грамотность*. Учащиеся ищут различные материалы при создании роботов, изучают новые слова и термины в мире робототехники. С объяснением разработанного робота расширяется словарный запас детей. Это очень полезно для детей и в будущем ученику будет очень помогать.

Использование робота Alpha 1 Pro в учебном процессе очень выгодно. Помимо изучения и программирования робота, его можно использовать при объяснении материала учащимся в ходе урока. Особенно этот робот очень полезен в предмете «физика». Его можно использовать при разъяснении законов движения. Для Alpha 1 Pro можно ввести программу и объяснить урок ученикам с помощью робота. Это очень интересно и эффективно, так можно объяснить детям новый урок или актуализировать материал прошлого урока. Особенно роботов следует использовать для обучения младших школьников, так как учащиеся младших классов всегда стремятся к новому. Робота Alpha 1 Pro можно применить не только на предметах естествознания, но и на уроках физической культуры. Учащиеся младших классов проявляют много активности на занятиях физической культуры, а робота Alpha 1 Pro можно широко использовать в этом предмете. Робот Alpha 1 Pro может выполнять различные действия, которые могут быть использованы для выполнения упражнений детям.

В нашем учебном заведении эти роботы и другие устройства широко используются на уроках робототехники. Наши студенты глубоко изучают эти устройства, разрабатывают различные программы. Особое внимание в институте уделяется робототехнике. Это, безусловно, повысит качество образования специалистов.

Жизнь в будущем невозможно представить без робототехники. Будущее в руках подрастающего поколения. Наша задача дать им качественное и современное образование.

## Библиографический список

- 1. Робототехника в школе: 5 плюсов, 0 минусов | Российский учебник | Яндекс Дзен. URL: https://zen.yandex.ru/media/id/594a2d8c7ddde8e638fbf619/ robototehnika-v-shkole-5-pliusov-0-minusov-5afc36f1dd2484d5acfa366e
- 2. Робот UBTECH Alpha 1 Pro: Обзор, характеристики. URL: https://motocarrello.ru/ jelektrotehnologii/roboty-igrushki/ubtech-alpha-1-pro.html
- 3. Lego Mindstorms EV3: описание и видео. URL: http://hotuser.ru/lego/3034-lego-mindstormsev3-opisanie-i-video

# МЕТОДИКА ИССЛЕДОВАТЕЛЬСКОГО ОБУЧЕНИЯ ГЕОМЕТРИИ В 9 КЛАССЕ С ИСПОЛЬЗОВАНИЕМ СРЕДЫ ЖИВАЯ МАТЕМАТИКА

# METHODS OF RESEARCH TEACHING GEOMETRY IN GRADE 9 USING THE ENVIRONMENT LIVE MATHEMATICS

### **А.А. Алексашов А.А. Alexashov**

*Исследовательский подход, система динамической геометрии, Живая математика, длина окружности, число π.*

**Рассматривается исследовательский подход к обучению геометрии в девятом классе на базе системы динамической геометрии Живая математика. Данный подход иллюстрируется на примере конкретного компьютерного учебного эксперимента при обучении теме «Длина окружности».**

*Research approach, dynamic geometry system, Live mA-theme, circumference, number π.* **Is examined research approach to the instruction in geometry in the ninth class on the base of the system of dynamic geometry Living mathematics. This approach is illustrated based on the example of concrete computer training experiment with the instruction in theme "Length of circle".**

реда Живая математика предоставляет учителю математики возможность существенно увеличить долю исследовательской деятельности в учебном процессе, стимулировать интерес учащихся к самостоятельному поиску существенно увеличить долю исследовательской деятельности в учебном процессе, стимулировать интерес учащихся к самостоятельному поиску нового знания, способствовать осознанию значения этой деятельности для самореализации. Проведенный нами анализ российского и зарубежного опыта использования систем динамической геометрии на уроках математики показал, что данные системы могут с успехом применяться для организации учебных компьютерных экспериментов практически на всех этапах работы как с теоремой, так и с задачей. Теоретическим обоснованием учебных экспериментов на уроках геометрии является исследовательский подход к обучению. В зависимости от места компьютерного эксперимента в структуре гносеологического цикла учебного математического познания в [1] выделены следующие виды дидактических экспериментов, которые используются при исследовательском обучении математике в школе в стиле экспериментальной математики:

1. *Конструктивный* компьютерный эксперимент применяется с целью проверки существования объекта, описанного в условии теоремы, а также с целью создания учащимися образа геометрической конфигурации, которая является объектом исследования.

2. *Иллюстративный* эксперимент – компьютерная визуализация доказательств дедуктивным методом, применяется с целью облегчения учащимся понимания сущности доказательства, а также подведения их к обнаружению идеи доказательства.

3. *Разведочный (предварительный)* компьютерный эксперимент применяется с целью подведения учащихся к открытию факта теоремы или к постановке задачи на доказательство. Данный эксперимент ставится в условиях ограниченности следующих видов знаний об объекте или предмете исследования:

1) неизвестен вид метрического соотношения, имеется лишь подозрение о зависимости одной геометрической величины от другой или других;

2) неизвестен вид геометрического объекта, имеются лишь сведения о его желаемых свойствах;

3) неизвестен характер позиционных свойств элементов геометрической конфигурации, имеется лишь интерес узнать о сохранении или условиях изменения взаимного расположения одних элементов относительно других.

4. *Контрольный* компьютерный эксперимент применяется с целью выбора рабочей гипотезы из нескольких альтернатив, уточнения гипотезы, опровержения высказанного утверждения или убеждения в его истинности.

5. *Модифицирующий* компьютерный эксперимент применяется с целью развития идеи теоремы или установления ее содержательной связи с ранее доказанными утверждениями.

Продемонстрируем наше представление о том, каким образом исследовательское обучение в стиле экспериментальной математики может быть организовано при обучении, например, темы «Длина окружности» [2] курса геометрии в 9 классе.

На уроке, посвященном изучению данной темы, можно провести разведочные и контрольные эксперименты, связанные с использованием готовых динамических моделей для сбора экспериментальных данных, позволяющих выдвинуть ученикам гипотезы о длине окружности.

Учитель до урока самостоятельно или с помощью учеников (например, на одном из занятий элективного курса) готовит к уроку динамическую модель. Кратко опишем построение динамической модели для проведения разведочного эксперимента.

1. Строим две окружности произвольного радиуса, например  $R_1$  и  $R_2$ . В окружности «вписываем» правильный многоугольник. Для этого задаем число n сторон многоугольника.

2. На окружности выбираем произвольную точку, она будет являться первой вершиной многоугольника.

3. С помощью имеющегося в программе Живая математика калькулятора вычисляем по формуле (360/n) угол, на который необходимо повернуть первую вершину многоугольника вокруг центра окружности.

4. С помощью команды «Поворот» в меню «Преобразования» поворачиваем точку вокруг центра окружности на найденный угол. Последовательно строим все остальные вершины многоугольника, соседние вершины соединяем отрезками, получаем стороны многоугольника.

5. По формуле Р=2n\*R\*sin(180/n) рассчитываем периметры построенных многоугольников, отношение периметров, отношение их радиусов, а также отношение периметра окружности к ее радиусу (рис. 1).

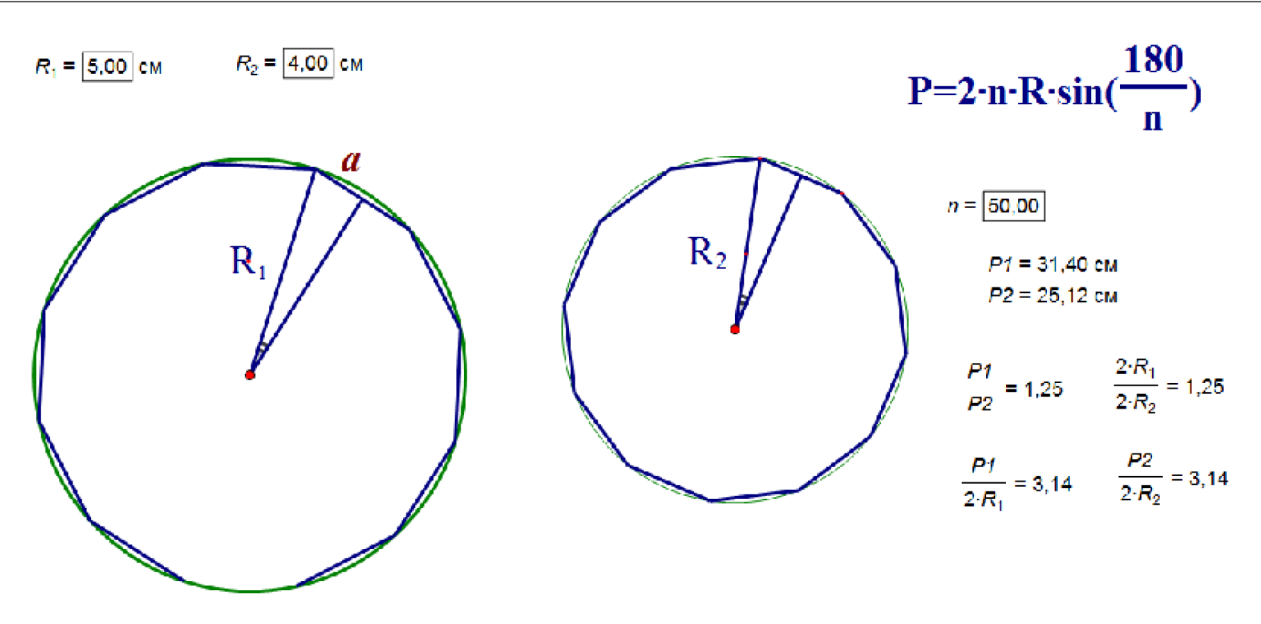

Рис. 1. Динамическая модель для разведывательного эксперимента

Наконец, к построенному динамическому чертежу необходимо добавить текстовый объект, содержащий задание для экспериментов. Например, в следующем виде:

#### Задание для экспериментов

1. Проверьте, что периметр любого правильного вписанного в окружность многоугольника является приближенным значением длины окружности.

2. Вычислите периметр многоугольника для двух произвольного радиуса окружностей с наперед заданной точностью (разведочный эксперимент).

3. Вычислите отношение периметров многоугольников к их диаметрам.

4. Сформулируйте гипотезу об отношении длины окружности к ее диаметру

5. Для подтверждения (верификации) гипотезы проведите 4-5 вычислений для различного числа сторон многоугольника, результаты вычислений оформите в виде таблицы (контрольный эксперимент).

Описание урока с использованием разведочного и контрольного экспериментов. Изображение динамического чертежа и соответствующее задание для эксперимента, назовем его «Исследование периметра правильного многоугольника, вписанного в окружность», проецируются с компьютера учителя на экран. Учитель вкратце рассказывает обучающимся, каким образом была построена динамическая модель многоугольника, знакомит учеников с заданием.

1. Одному из учеников предлагается выполнить первый пункт задания, т.е. проверить, что периметр любого правильного вписанного в окружность многоугольника является приближенным значением длины окружности. Чем больше число сторон такого многоугольника, тем точнее это приближенное значение, так как многоугольник при увеличении числа сторон все ближе и ближе «прилегает» к окружности. Периметры вписанных многоугольников вычисляем по формуле P=2nRsin(180/n). Задаем первоначальное число сторон, вычисляем все параметры, затем меняем показания счетчика числа сторон и обращаем внимание на равенство отношения периметров многоугольников и отношения их диаметров. Когда эти отношения совпадут, то обращаем внимание на отношение периметров многоугольников к их диаметрам.

2. Далее, к компьютеру приглашается второй ученик с целью формулирования гипотезы, т.е. выполнения третьего и четвертого пунктов исследовательского задания, чтобы определить, что отношения периметров многоугольников к их диаметрам есть число постоянное. Ученик при поддержке класса высказывает гипотезу о том, что отношение длины окружности к ее диаметру есть одно и то же число для всех окружностей. Объясняет, что основанием для такого вывода стало равенство отношений для разных многоугольников.

3. Для проведения контрольного эксперимента к учительскому компьютеру приглашается третий ученик. Его задача выполнить пятый пункт исследовательского задания. Для этого он должен провести дополнительно несколько испытаний и подтвердить (верифицировать) сформулированную гипотезу (рис. 2) или построить контрпример, т.е. опровергнуть гипотезу.

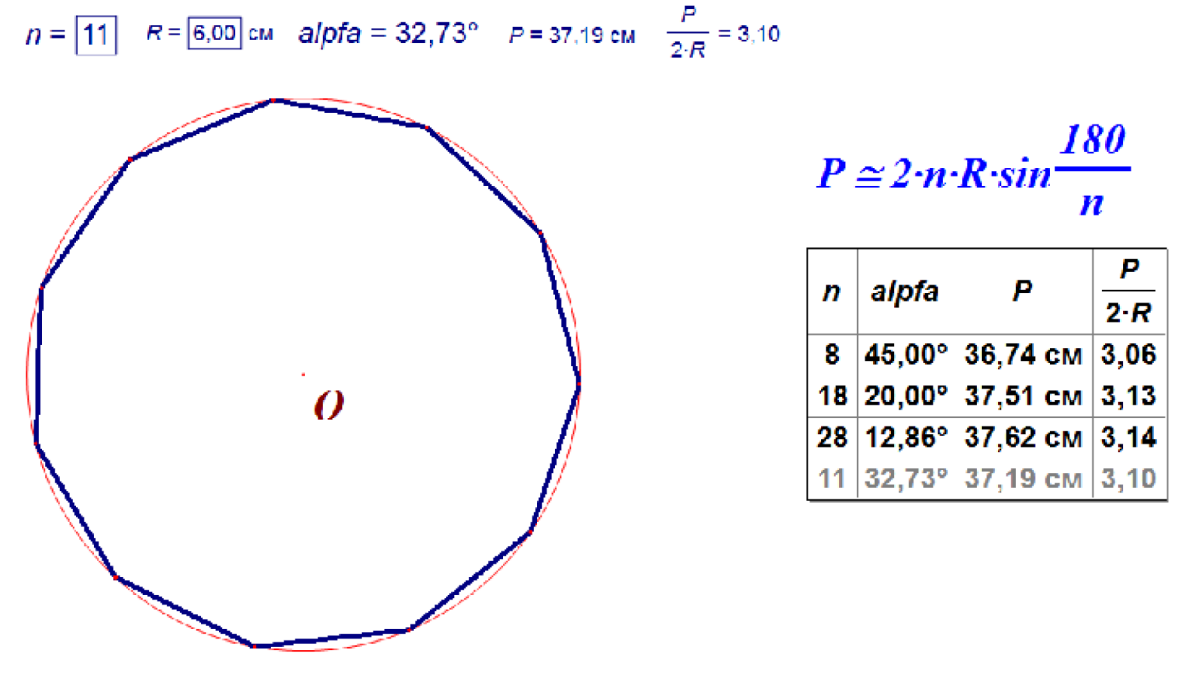

Рис. 2. Результаты контрольного эксперимента

Изменяя счетчик числа сторон вписанного многоугольника в сторону увеличения, ученик убеждается, что при значении числа сторон равного 50 показания периметра отличаются от предыдущего не более, чем на 0,01. При этом отношение периметра к диаметру многоугольника равно постоянному числу.

4. Для вывода формулы, выражающей длину окружности через ее радиус, приглашается следующий ученик.

Равенство  $P_1/P_2 = 2R_1/2R_2$  справедливо при любом значении п. Будем теперь неограниченно увеличивать число n. Так как P<sub>1</sub>->C<sub>1</sub>, P<sub>2</sub>->C<sub>2</sub> при n ->  $\infty$ , то предел отношения  $P_1/P_2 = C_1/C_2$ . С другой стороны этот предел равен 2R<sub>1</sub>/2R<sub>2</sub>. Таким образом,  $C_1/C_2 = 2R_1/2R_2$ . Из этого равенства следует, что  $C_1/2R_1 = C_2/2R_2 = \pi$ , т. е.

отношение длины окружности к ее диаметру есть одно и то же число – число **π**. Из равенства С/2R=**π** получаем формулу для вычисления длины окружности радиуса R: C=2πR.

Как известно, число π является бесконечной непериодической десятичной дробью, т.е. иррациональным числом. На сегодняшний день известно 31.4 триллиона знаков после запятой. При решении задач обычно пользуются значением  $\pi=3,14$ . Рациональное число 22/7 является приближенным значением числа  $\pi$  с точностью 0,002.

## Библиографический список

- 1. Павлова М.А. Исследовательское обучение математике учащихся основной школы во внеурочное время с использованием систем динамической геометрии: дис. ... канд. пед. наук. ФГАОУ ВО «Северный (Арктический) федеральный университет имени М.В. Ломоносова», Елец, 2017.
- 2. Атанасян Л.С., Бутусов В.Ф., Кадомцев С.Б..Геометрия. 7–9 классы: учеб. для общеобразоват. организаций. 2-е изд. М.: Просвещение, 2014. 383 с.

# РАСПОЗНАВАНИЕ ГРУППЫ ПО НИЖНЕМУ СЛОЮ ПРИ ДОПОЛНИТЕЛЬНЫХ УСЛОВИЯХ

# RECOGNITION OF THE GROUP BY THE BOTTOM LAYER UNDER ADDITIONAL CONDITIONS

#### **И.А. Паращук I.A. Parashchuk**

*Группа, нижний слой, слойно-конечная группа, фактор-группа, силовская подгруппа, полная группа, спектр группы.*

**Приводятся результаты в классе слойно конечных групп о распознавании по нижнему слою групп информации о ее слоях. Слойно конечную группу не всегда можно распознать по нижнему слою. В докладе будут представлены случаи распознаваемых, почти распознаваемых и нераспознаваемых групп по нижнему слою. Также будет затронуто схожее понятие распознавания групп по нижнему слою, а именно распознавание группы по спектру.** 

### *Groups, bottom layer, layer-finite groups, factor groups, Sylow subgroups, complete groups, spectrum of a groups.*

**The results are presented in the class of layer-finite groups on recognition of information about its layers by the bottom layer of groups. A layered end group cannot always be recognized by the bottom layer. The report will present cases of recognizable, almost recognizable and unrecognizable groups by the bottom layer. A similar notion of recognition of groups by the bottom layer, namely, recognition of groups by spectrum, will also be touched.**

Статья посвящена вопросу распознавания группы по нижнему слою при за-Группа называется *слойно конечной*, если она имеет конечное чисдании дополнительных условий на группу.

ло элементов каждого порядка. Это понятие впервые было введено С.Н. Черниковым в работе [1]. Оно появилось в связи с изучением бесконечных локально конечных *p*-групп в случае, когда центр группы имеет конечный индекс в ней. С.Н. Черников в 1948 году описал строение произвольной группы, в которой бесконечно множество элементов каждого порядка, и в этой работе появился термин слойно конечных групп. Результаты о слойно конечных группах можно найти в работах [2–6].

Дадим определение нижнего слоя группы *G*. Нижним слоем группы *G* называется множество ее элементов простых порядков. Группа *G* называется *распознаваемой по нижнему слою* при дополнительных условиях, если она однозначно восстанавливается по нижнему слою при этих условиях.

Группа *G* называется *почти распознаваемой по нижнему слою* при дополнительных условиях, если существует конечное число попарно неизоморфных групп, удовлетворяющих этим же условиям с одинаковым нижним слоем таким же, как у группы *G*.

Группа *G* называется *нераспознаваемой по нижнему слою* при дополнительных условиях, если существует бесконечное число попарно неизоморфных групп, удовлетворяющих этим же условиям с одинаковым нижним слоем таким же, как у группы *G*.

Среди результатов распознаваемых по нижнему слою групп с дополнительным условием совпадения групп без единичного элемента по нижнему слою можно назвать следующий: если нижний слой группы состоит из элементов порядка 2 и в группе нет неединичных элементов других порядков, то *G* – элементарная абелева 2-группа. В.Д. Мазуров доказал, что группа с нижним слоем, состоящим из элементов 2, 3*,* 5*,* в которой все остальные неединичные элементы имеют порядок 4, локально конечна [7].

Наконец, дадим определение спектра конечной группы *G*. *Спектром* конечной группы называется множество порядков ее элементов. Конечная группа *G* называется *распознаваемой по спектру*, если любая конечная группа, спектр которой совпадает со спектром группы *G*, изоморфна *G*.

Группа *G* называется *почти распознаваемой по спектру*, если существует конечное число попарно неизоморфных групп, с одинаковым спектром таким же, как у группы *G*.

Группа *G* называется *нераспознаваемой по спектру*, если существует бесконечное число попарно неизоморфных групп, с одинаковым спектром таким же, как у группы *G*.

Результаты распознавания группы по спектру можно найти в работах А.В. Васильева, В.Д. Мазурова, А.М. Старолетова, А.В. Заварницина и других.

Также в статье рассмотрены примеры групп одновременно распознаваемых по спектру и по нижнему слою. Таким примером является одновременная распознаваемость конечной простой группы  $U_4(5)$  по спектру и нижнему слою. Ранее А.В. Васильевым была доказана почти распознаваемость по спектру группы  $U_4^{}(5)$ .

Мы будем распознавать группу по ее нижнему слою с применением дополнительных условий, наложенных на группу.

## Библиографический список

- 1. Черников С.Н. Бесконечные слойно конечные группы // Мат. сб. 1948. Т. 22. № 1. С. 101–133.
- 2. Половицкий Я.Д. Непримарные слойно конечные группы // Вестник Пермского университета. 2007. № 7. С. 21–25.
- 3. Сенашов В.И. Характеризация слойно конечных групп // Алгебра и логика. 1989. Т. 28. № 6. С. 687–704.
- 4. Сенашов В.И. Взаимоотношения почти слойно конечных групп с близкими классами // Вестник СибГАУ. 2014. № 1. С. 76–79.
- 5. Половицкий Я.Д. Слойно экстремальные группы // Докл. АН СССР. 1960. № 3. С. 533-535.
- 8. Мухаммеджан Х.Х. О группах с возрастающим центральным рядом // Мат. сб. 1951. Т. 28 (70). С. 201–218.
- 7. Мазуров В.Д. О группах экспоненты 60 с точными порядками элементов // Алгебра и логика. 2000. Т. 39. № 3. С. 189–198.

## **РЕЗОЛЮЦИЯ**

## **VIII Всероссийской с международным участием** научно-методической конференции «Информационные технологии в математике и математическом образовании»

Заслушав и обсудив пленарные и секционные доклады, участники конференции отмечают, что в настоящее время использование информационных технологий при обучении математике в школе носит преимущественно формальный характер, которое чаще всего представляет собой презентацию, оцифрованное пособие, электронные журналы и т.п. Лишь в редких случаях учителя применяют современные программные средства, позволяющие проводить уроки математики в исследовательском, экспериментальном стиле, использовать в обучении анимационные возможности компьютера.

Выпускники массовой российской школы не в полной мере владеют умениями и навыками в области решения математических задач, имеют недостаточно развитое пространственное мышление, слабую геометрическую интуицию. В первую очередь это связано с тем, что в рамках учебного времени, отводимого на математику в массовой школе, практически невозможно в полном объеме и с необходимым уровнем качества знаний реализовать обширный курс современной школьной математики, отработать необходимые умения и навыки.

В связи с отмеченным выше конференция считает целесообразным:

1. При подготовке учителя математики учитывать необходимость решения поставленной перед педагогическим сообществом задачи, связанной с цифровизацией образования.

2. Использовать в обучении математике компьютерные программы для тестирования, тренинга, устранения нежелательных вычислительных трудностей, визуализации, включая использование анимационных возможностей систем динамической математики.

3. В практике преподавания математики в школе придерживаться исследовательского стиля обучения, активнее использовать информационные технологии, позволяющие включить компьютерный эксперимент как средство учебно-научного исследования, выдвижения гипотез, проверки утверждений, поиска решения.

14.11.2019

Оргкомитет

## СВЕДЕНИЯ ОБ АВТОРАХ

АЛЕКСАШОВ Александр Александрович – магистрант КГПУ им. В.П. Астафьева; учитель математики МАОУ «Гимназия № 13 "АКАДЕМ"»; e-mail: alexizaltata@gmail.com

АУБАКИРОВА Асель Аубакировна – магистр, старший преподаватель, АркГПИ им Ы. Алтынсарина; e-mail: Aubakirova\_aa@mail.ru

БАХТИН Михаил Сергеевич – студент 1 курса, направление подготовки 09.03.02 – Информационные системы и технологии, Высшая школа информационных технологий и автоматизированных систем; е-mail: teddy.shestipal@yandex.ru

БЕЗУМОВА Ольга Леонидовна – кандидат педагогических наук, доцент кафедры экспериментальной математики и информатизации образования САФУ им. М.В. Ломоносова; e-mail: o.bezumova@narfu.ru

БЕЛИЧЕНКО Оксана Михайловна – старший преподаватель кафедры высшей математики, Сибирский государственный университет науки и технологий им. акад. М.Ф. Решетнёва; е-mail: oksanabelichenko4@mail.ru

БРЕНИНГ Дарья Владимировна – студент, СибГУ им. М.Ф. Решетнёва; e-mail: brening98@gmail.com

БУШУЕВА Наталья Александровна – кандидат физико-математических наук, доцент, ИМиФИ СФУ; e-mail: nbushueva@sfu-kras.ru

ВЕБЕР Александра Викторовна – студентка, КГПУ им. В.П. Астафьева; e-mail: imfi18veberav@gmail.com

ВОХТОМИНА Ева Дмитриевна – студентка, Высшая школа информационных технологий и автоматизированных систем, Северный (Арктический) федеральный университет имени М.В. Ломоносова – САФУ имени М.В. Ломоносова; e-mail: eva.vohtomina@yandex.ru

ДУДНИК Марина Сергеевна – магистрант, КГПУ им. В.П. Астафьева; учитель математики МАОУ СШ № 143; e-mail: dudnik.ms@bk.ru

ЕГОРУШКИН Олег Игоревич – кандидат физикоматематических наук, старший преподаватель кафедры прикладной математики, Сибирский государственный университет науки и технологий им. акад. М.Ф. Решетнёва; е-mail: egorushkinoleg@yandex.ru

ЗАНЬКО Нина Владимировна – студентка, КГПУ им. В.П. Астафьева; е-mail: nina\_chernova\_1999@mail.ru

ЗАЦЕПИНА Елена Владимировна – магистрант, САФУ им. М.В. Ломоносова; e-mail: zelena96@yandex.ru

ЖЕРЕБЦОВА Анастасия Федоровна – студент 5 курса, ИМФИ КГПУ им. В.П. Астафьева; e-mail: stenka97@mailru

КАПЦОВ Олег Викторович – доктор физикоматематических наук, профессор, ведущий научный сотрудник, ИВМ СО РАН; e-mail: kaptsov@icm.krasn.ru

КЕЙВ Мария Анатольевна – кандидат педагогических наук, доцент кафедры математики и МОМ, КГПУ им. В.П. Астафьева; e-mail: mkejv@yandex.ru

КИСЛОВА Дарья Владимировна – магистрант, КГПУ им. В.П. Астафьева; преподаватель информатики, КГПОУ «Уярский сельскохозяйственный техникум»; е-mail: post-dar@mail.ru

КИРКИНА Екатерина Геннадьевна – магистрант 1 курса, Высшая школа информационных технологий и автоматизированных систем, Северный (Арктический) федеральный университет им. М.В. Ломоносова; е-mail: katya.kirckina@yandex.ru

КИШКАН Владимир Владимирович – аспирант, Сибирский государственный университет науки и технологий им. акад. М.Ф. Решетнёва; e-mail: kishkan@mail.ru

КОЖАХМЕТ Манат Сейдалыкызы – старший преподаватель, доцент кафедры физики и математики, АркГПИ; e-mail.ru: K.manat\_67@mail.ru

КОЛБАСИНА Ирина Валерьевна – ассистент кафедры прикладной математики, Сибирский государственный университет науки и технологий им. акад. М.Ф. Решетнёва; e-mail: kabaskina@yandex.ru

КОЛОСОВА Анна Михайловна – студентка, САФУ им. М.В. Ломоносова; е-mail: anya.kolosova222@gmail.com

КУБЕКОВА Сымбат Кайратовна – педагогмодератор, учитель математики, средняя образовательная школа № 1 имени Ч. Валиханова (г. Аркалык, Казахстан); e-mail: kubekova.sumbat@mail.ru

КУЗНЕЦОВ Александр Алексеевич – доктор физикоматематических наук, профессор, директор Института космических исследований и высоких технологий, Сибирский государственный университет науки и технологий им. акад. М.Ф. Решетнёва; e-mail: alex\_kuznetsov80@mail.ru

ЛАРИН Сергей Васильевич – кандидат физико-математических наук, профессор, КГПУ им. В.П. Астафьева; е-mail: larin\_serg@mail.ru

ЛАРИОНЧИКОВА Анна Аркадьевна – студентка, КГПУ им. В.П. Астафьева; е-mail: lar2298@bk.ru

ЛИСИЦЫН Евгений Александрович – студент, САФУ им. М.В. Ломоносова; е-mail: lisitsyn1997@gmail.com

ЛУКИНА Вероника Сергеевна – студентка 1 курса магистратуры, Высшая школа информационных технологий и автоматизированных систем, САФУ им. М.В. Ломоносова; e-mail: v.s.lukina@narfu.ru.

МАЙЕР Валерий Робертович – доктор педагогических наук, профессор кафедры математики и методики обучения математике, КГПУ им. В.П. Астафьева; e-mail: mavr49@mail.ru

МАКОСИЙ Алексей Иванович – кандидат физикоматематических наук, ХГУ им. Н.Ф. Катанова; e-mail: aimakosi@mail.ru

МАРТЫНОВ Василий Васильевич – студент 21 группы, КГПУ им. В.П. Астафьева; e-mail: Vasya007.1997@yandex.ru

МАРТЫНОВА Елена Владимировна – старший преподаватель кафедры математики и методики обучения математике, Южно-Уральский государственный гуманитарно-педагогический университет; e-mail: martynova@cspu.ru

МЕДВЕДЕВА Анна Борисовна – студент 1 курса магистерской программы 44.04.01 Математическое образование в условиях ФГОС; е-mail: medvedveva.anna@mail.ru

МИРЗАОХМЕДОВ Мансур Мавлонович – аспирант, СФУ; e-mail: mansur.mirzoahmedov@mail.ru

НИГМАТУЛИН Равиль Михайлович – кандидат физико-математических наук, доцент кафедры математики и методики обучения математике, Южно-Уральский государственный гуманитарнопедагогический университет; e-mail: ravil@cspu.ru

ОВЧИННИКОВА Раиса Петровна – старший преподаватель кафедры экспериментальной математики и информатизации образования, САФУ им. М.В. Ломоносова; е-mail: r.ovchinnikova@narfu.ru

ОДИНЦОВА Оксана Петровна – кандидат педагогических наук, профессор, Drexel университет, Филадельфия, США; e-mail: oodintsova@mail.ru

ОКОНЕШНИКОВА Евгения Александровна – студентка 4 курса факультета математики и компьютерных наук, Кубанский государственный университет; e-mail: owljaneok@yandex.ru

ОЛЬНЕВА Екатерина Сергеевна – магистрант 2 курса, Высшая школа информационных технологий и автоматизированных систем, Северный (Арктический) федеральный университет им. М.В. Ломоносова; e-mail: olnevaa@mail.ru

ОСИПОВ Николай Николаевич – доктор физикоматематических наук, профессор, Сибирский федеральный университет; e-mail: nnosipov@rambler.ru

ПАРАЩУК Иван Александрович – аспирант ИМИФИ СФУ; е-mail: ivan-ia-95@mail.ru

ПАВЛОВА Мария Александровна – кандидат педагогических наук, доцент кафедры экспериментальной математики и информатизации образования, САФУ им. М.В. Ломоносова; e-mail: m.pavlova@narfu.ru

ПАШКОВСКАЯ Ольга Владимировна – кандидат физико-математических наук, доцент, Сибирский государственный университет науки и технологий им. акад. М.Ф. Решетнёва; e-mail: pashkovskayaolga@gmail.com

ПОТАПОВА Наталья Викторовна – преподаватель, Кубанский государственный университет; e-mail: potapova50@gmail.com

РОЖКОВ Александр Викторович – доктор физикоматематических наук, профессор, Кубанский государственный университет; e-mail: ros@math.kubsu.ru

СААЯ Сылдыс Казараковна – старший преподаватель кафедры математики и методики преподавания математики, Тувинский государственный университет; e-mail: saaya@list.ru.

САДЫКОВА Базаргуль Сапарбековна – старший преподаватель кафедры физики и математики, магистр, АркГПИ; e-mail.ru: b3-80@mail.ru

САКЕН Динара Сейкаликызы – учитель математики, средняя образовательная школа № 1 им. Ч. Валиханова (г. Аркалык); e-mail: dinara.saken.1997@mail.ru

САРСЕМБАЕВА Роза Жолдыбайызы – учитель математики, ГУ «Средняя общеобразовательная школа № 5 им. М. Ауэзова» отдела образования акимата (г. Аркалык, Казахстан); e-mail: roza\_78\_11@mail.ru

САФОНОВ Константин Владимирович – профессор, доктор физико-математических наук, заведующий кафедрой, Сибирский государственный университет науки и технологий им. акад. М. Ф. Решетнёва; е-mail: safonovkv@rambler.ru

СЕНАШОВ Владимир Иванович – ведущий научный сотрудник, Институт вычислительного моделирования СО РАН; е-mail: sen1112home@mail.ru

СЕРЕБРЕННИКОВ Денис Вячеславович – студент 2 курса магистратуры, направление подготовки 44.04.01 – Информационные технологии в образовании, Высшая школа информационных технологий и автоматизированных систем; е-mail: seerb29rus@yandex.ru

СИВУХИНА Елена Александровна – магистрант, КГПУ им. В.П. Астафьева; учитель математики МБОУ СШ №45 г. Красноярска; e-mail: sivukhina08@gmail.com

СОМОВА Марина Николаевна – старший преподаватель кафедры высшей математики, Сибирский государственный университет науки и технологий им. акад. М. Ф. Решетнёва; е-mail: somova.marina@mail.ru

СУХОВА Ульяна Олеговна – студентка 5 курса, ЮУрГГПУ; e-mail: sukhova\_u@mail.ru

ТАНЗЫ Менги Васильевна – кандидат педагогических наук, доцент кафедры математики и методики преподавания математики, Тувинский государственный университет; e-mail: tmengi78@mail.ru

ТАШИБАЕВ Спандияр Талгатович – студент, АркГПИ им. Ы.Алтынсарина; e-mail: tst.99@bk.ru

ТИМОФЕЕНКО Алексей Викторович – доктор физико-математических наук, профессор кафедры математики и методики обучения математике, КГПУ им. В.П. Астафьева; e-mail: A.V.Timofeenko62@mail.ru

ТРОИЦКАЯ Ольга Николаевна – кандидат педагогических наук, доцент, заведующая кафедрой экспериментальной математики и информатизации образования, Высшая школа информационных технологий и автоматизированных систем, Северный (Арктический) федеральный университет им. М.В. Ломоносова; e-mail: o.troitskaya@narfu.ru

ТРОЯКОВА Галина Александровна – доцент кафедры математики и методики преподавания математики; учитель математики, ГЛРТ; е-mail: tga.52@mail.ru

УМБЕТОВ Абилхан Умбетович – кандидат физикоматематических наук, доцент, профессор; декан факультета естествознания и информатизации АркГПИ; e-mail: umbetov.a@mail.ru

ХОТЕНКО Ирина Валерьевна – учитель математики и информатики, МАОУ СШ № 150; e-mail: Angirinas@mail.ru

ЦИХ Август Карлович – заведуюший кафедрой ИМи-ФИ СФУ, доктор физико-математических наук, профессор; e-mail: atsikh@sfu-kras.ru

ЦОКИН Андрей Владимирович – аспирант кафедры прикладной математики, Сибирский государственный университет науки и технологий им. акад. М.Ф. Решетнёва; е-mail: tsokin\_av@mail.ru

ЧЕПИКОВА Елена Юрьевна – студентка 5 курса, ИМФИ КГПУ им. В.П. Астафьева; e-mail: chepikova.krsk@gmail.com

ЧЕРКАСОВА Анна Дмитриевна – магистрант, КГПУ им. В.П. Астафьева; e-mail: anya\_080@mail.ru

ЧИЛБАК-ООЛ Сайдыс Васильевна – аспирант, КГПУ им. В.П. Астафьева; учитель математики Гимназии № 5, г. Кызыл, Республика Тыва; е-mail: ya.saydis@yandex.ru

ЭЛИЗБАРОВА Кристина Михайловна – магистрант, Пермский государственный гуманитарнопедагогический университет (ПГГПУ); учитель математики и информатики МАОУ «Шбип» г. Перми; е-mail: kristinaelizbarova@gmail.com

ЯКУШЕВА Александра Валерьевна – студентка, Институт математики и фундаментальной информатики СФУ; e-mail: yaps1980@yandex.ru

ЯРОВАЯ Евгения Олеговна – магистрант, КГПУ им. В.П. Астафьева; e-mail: eva.yarovaya@bk.ru

#### Человек, семья и общество: история и перспективы развития

VIII Международный научно-образовательный форум

### ИНФОРМАЦИОННЫЕ технологии в математике и математическом образовании

Материалы VIII Всероссийской с международным участием научно-методической конференции, посвящённой 80-летию профессора Ларина Сергея Васильевича

Красноярск, 13–14 ноября 2019 г.

В двух частях Часть 1

*Электронное издание*

Редактор *А.П. Малахова* Корректор *М.А. Исакова* Верстка *Н.С. Хасаншина*

660049, Красноярск, ул. А. Лебедевой, 89. Редакционно-издательский отдел КГПУ им. В.П. Астафьева, т. 217-17-52, 217-17-82

> Подготовлено к изданию 22.11.18. Формат 60х84 1/8. Усл. печ. л. 29,62